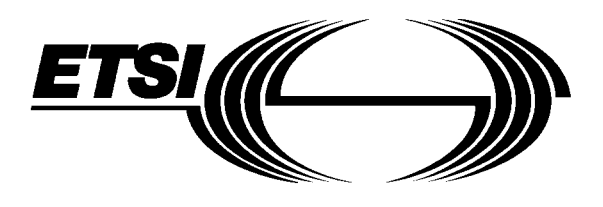

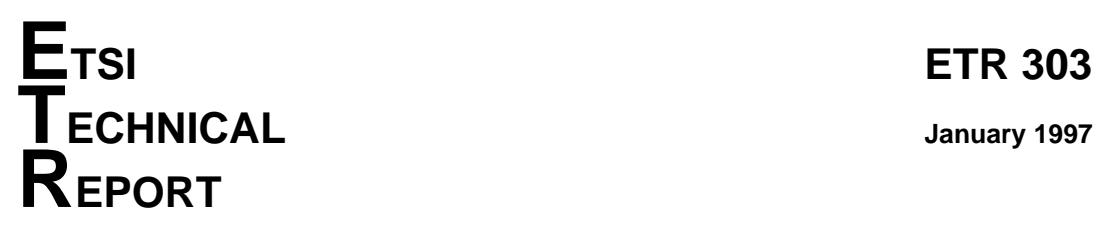

ICS: 33.020

**Key words:** NIT, testing, TSP1

Source: ETSI TC-MTS **Reference: DTR/MTS-00028** 

**Methods for Testing and Specification (MTS); Test Synchronization; Architectural reference; Test Synchronization Protocol 1 (TSP1) specification**

## **ETSI**

European Telecommunications Standards Institute

## **ETSI Secretariat**

**Postal address:** F-06921 Sophia Antipolis CEDEX - FRANCE **Office address:** 650 Route des Lucioles - Sophia Antipolis - Valbonne - FRANCE **X.400:** c=fr, a=atlas, p=etsi, s=secretariat - **Internet:** secretariat@etsi.fr

Tel.: +33 4 92 94 42 00 - Fax: +33 4 93 65 47 16

**Copyright Notification:** No part may be reproduced except as authorized by written permission. The copyright and the foregoing restriction extend to reproduction in all media.

**Page 2 ETR 303: January 1997**

Whilst every care has been taken in the preparation and publication of this document, errors in content, typographical or otherwise, may occur. If you have comments concerning its accuracy, please write to "ETSI Editing and Committee Support Dept." at the address shown on the title page.

## **Contents**

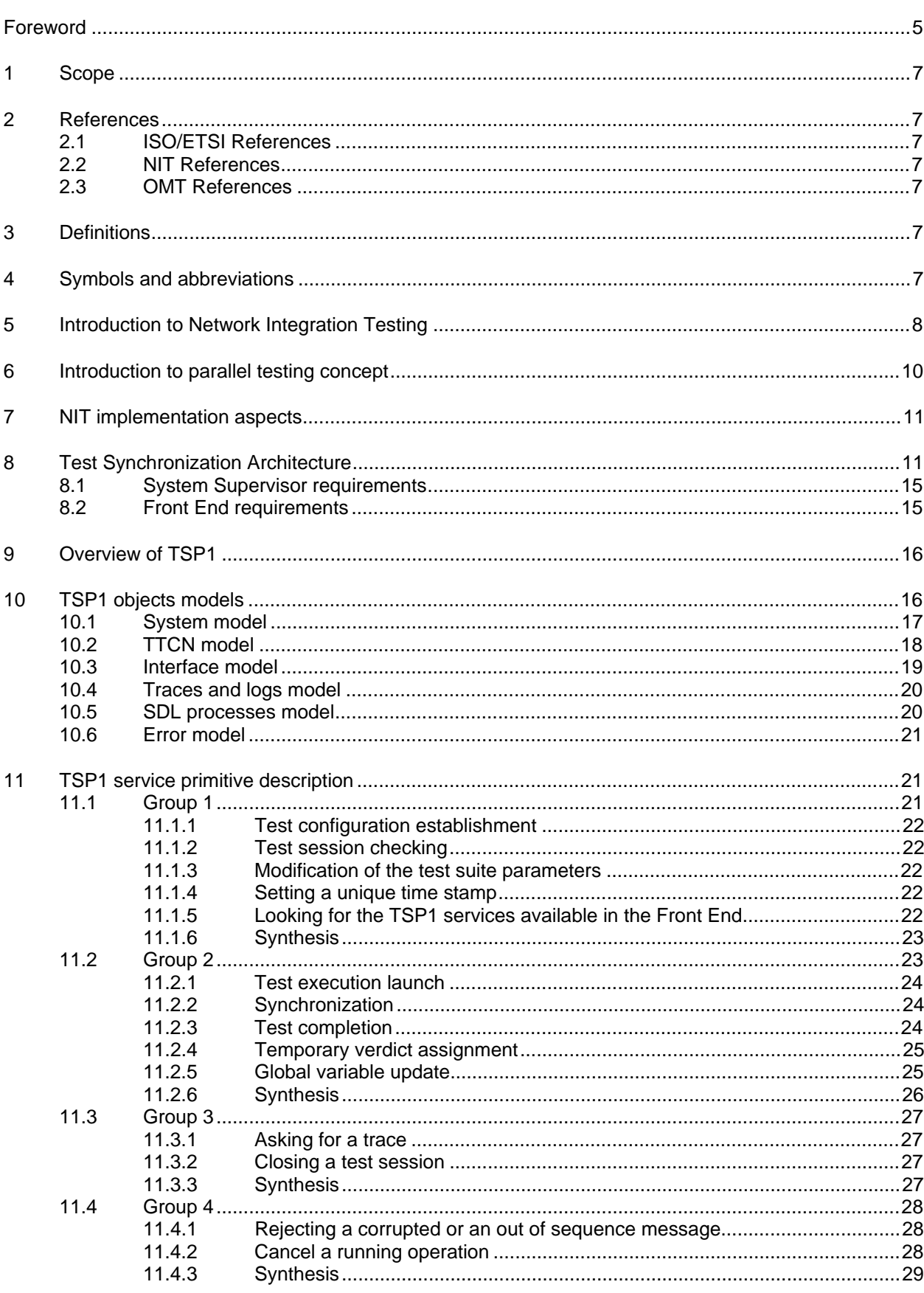

# Page 4<br>ETR 303: January 1997

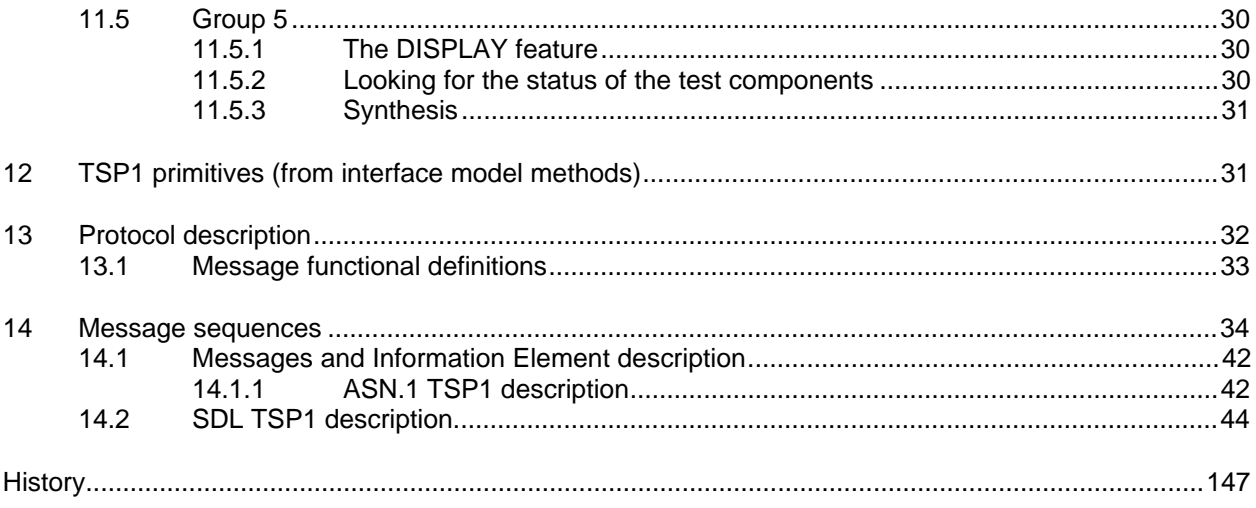

## **Foreword**

This ETSI Technical Report (ETR) has been produced by the Methods for Testing and Specification (MTS) Technical Committee of the European Telecommunications Standards Institute (ETSI) based on work conducted under Eurescom project P.412.

ETRs are informative documents resulting from ETSI studies which are not appropriate for European Telecommunication Standard (ETS) or Interim European Telecommunication Standard (I-ETS) status. An ETR may be used to publish material which is either of an informative nature, relating to the use or the application of ETSs or I-ETSs, or which is immature and not yet suitable for formal adoption as an ETS or an I-ETS.

**Page 6 ETR 303: January 1997**

Blank page

## **1 Scope**

This ETR describes a Test Synchronization Architecture (TSA) and then, within this architecture, the specification of the "TSP1 protocol", which is the language spoken by two TSP1-compliant Test Synchronization Architectural Elements (TSAEs), is given.

The purpose of the TSP1 protocol is to achieve functional co-ordination and timing synchronization between two or more TSAEs involved in a testing session of a distributed nature (where a logicalfunctional and/or a physical-geographical distribution of different functional testing components takes place).

The TSP1 examples given in this deliverable are related to the application of the TSP1 protocol to the particular type of distributed testing called "Network Integration Testing" (NIT), which is currently used by telecom operators before opening new telecom services in an international (or multi-operator) environment. However the technical applicability of the TSP1 specification goes beyond such particular application.

## **2 References**

For the purposes of this ETR, the following references apply:

#### **2.1 ISO/ETSI References**

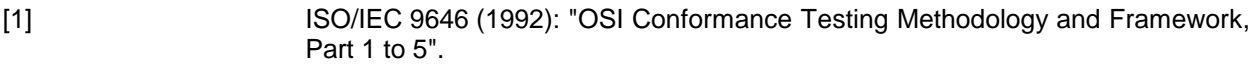

[2] ISO/IEC 9646 - 1 (DAM) (1992): "Multi-Party Testing".

- [3] ETR 141 (1994): "Methods for Testing and Specification (MTS); Protocol and profile conformance testing specifications The Tree and Tabular Combined Notation (TTCN) style guide".
- [4] ISO/IEC 9646-3/AM1: "Concurrent TTCN".

#### **2.2 NIT References**

- [5] ETR 193: "Methods for Testing and Specification (MTS); Network Integration Testing (NIT); Methodology aspects; Test Co-ordination Procedure (TCP) style guide".
- [6] ETR 303: "Methods for Testing and Specification (MTS); Test Synchronization; Architectural reference; Test Synchronization Protocol 1 (TSP1) specification".

## **2.3 OMT References**

[7] Blaha M, Eddy F, Lorensen W, Premerlani W & Rumbaugh J: "Object Oriented Modeling and Design", Prentice-Hall International, Englewood Cliffs, NJ, 1991.

## **3 Definitions**

For the purposes of this ETR, all the definitions in ISO/IEC 9646 [1],[2] and its amendments apply:

**configurations:** Test components as defined in test component configuration declarations of the C-TTCN.

**session:** All the information necessary to execute some tests belonging to a given configuration.

## **4 Symbols and abbreviations**

For the purposes of this ETR, all the symbols and abbreviations defined in ISO/IEC 9646 [1] [2] and its amendments apply.

## **Page 8 ETR 303: January 1997**

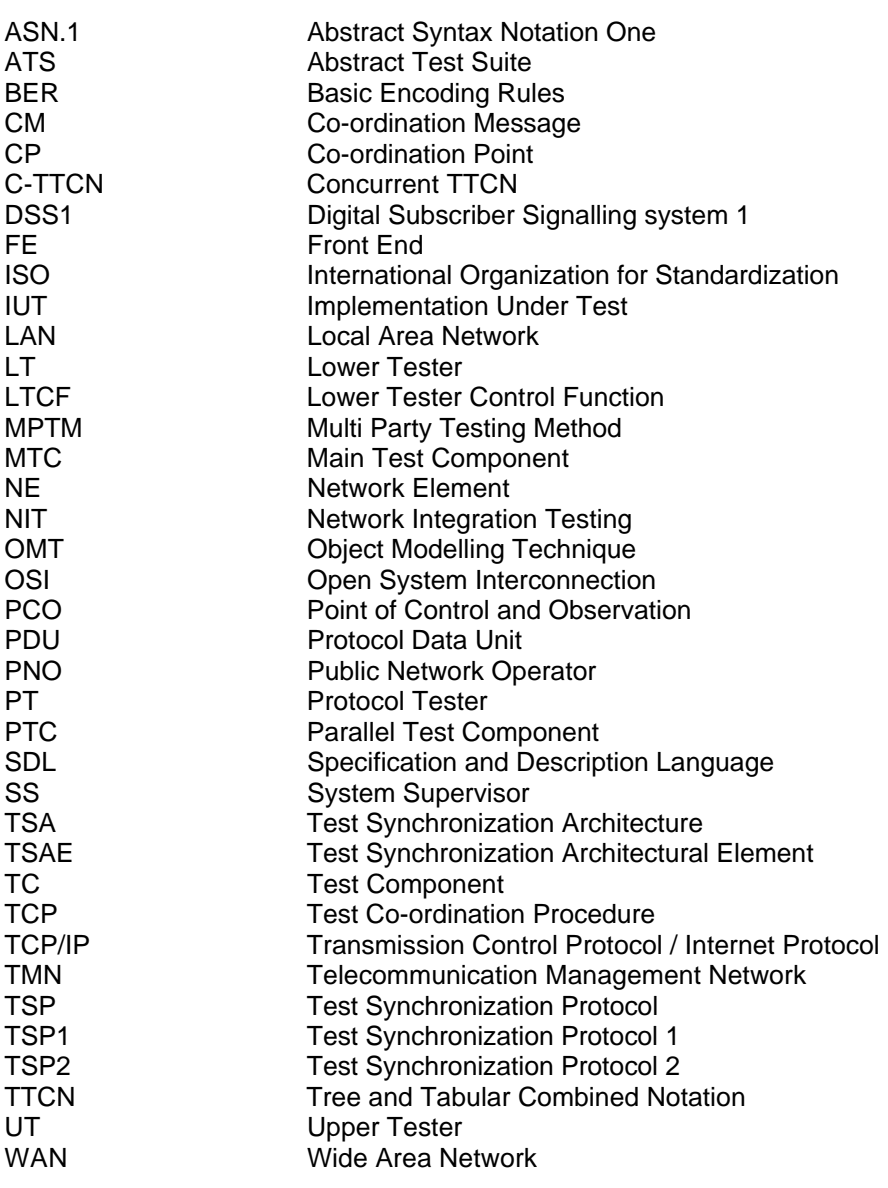

## **5 Introduction to Network Integration Testing**

When two networks - or two or more Network Elements (NEs) - capable of offering independently some telecommunication services are interconnected - in order to virtually build a wider, "global", network (or to build just a wider set of Network Elements) - it may be useful to be able to run a set of suitable tests in order to verify that the two networks (or the NEs in the wider set) correctly inter-operate and co-operate, with respect to the ability to provide "globally" the expected telecommunication services, at the external borders of the new environment.

This requires that the two networks (NEs) have been correctly "integrated", from the point of view of their technical ability to provide globally the expected services, so implementing a global network capable of offering telecom services to the users of both networks in a transparent and homogeneous way. This type of testing is a typical example of so called "Network Integration Testing" (NIT).

NIT can be done in practice, for example, by simulating the behaviour of two end users and checking that the global network behaves as expected (figure 1).

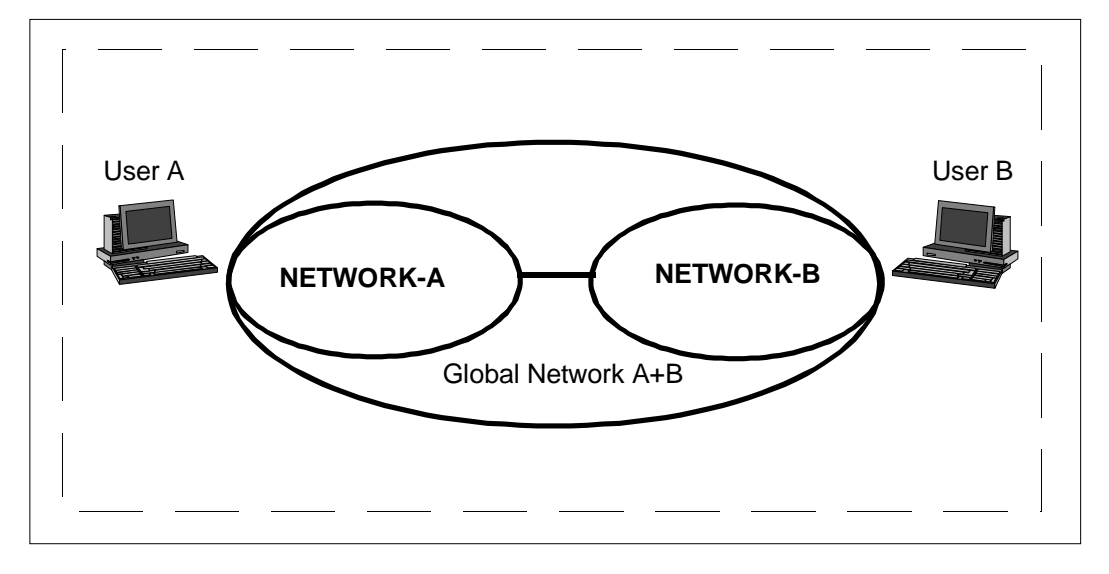

**Figure 1: Global network functionality**

Such a test campaign would be geographically distributed, because it will be necessary to simulate the behaviour of (for example) an end user (customer) in country X establishing a connection with another end user in country Y. If one assumes that one has at least one tester at each side (A and B), one needs to synchronize each of them when such a distributed test will be running.

For example, one tester - simulating an end user in country  $X$  - will start waiting for the test call to be originated by the other side (or country), according to the provisions of an "ad hoc", NIT test specification.

Such synchronization could be carried out in different ways:

- manually, when test operators would phone each other asking when a test case is going to start. This system - currently used by many telecom operators - has some drawbacks:
	- both test operators must speak the same language;
	- both test operators must be available at the same time.

The procedure is time-consuming.

automatically, in which both test equipment would be remotely controllable, so that just one test operator could be able to run both parts of the test case.

When it is preferable to use an automatic synchronization, some kind of language "common to all parts" is needed to actually run a distributed test case. The present ETR specifies an example of that common language or protocol, called Test Synchronization Protocol 1 (TSP1).

## **6 Introduction to parallel testing concept**

ISO 9646-3/AM1 [4] (concurrent TTCN) introduces the following scheme and vocabulary:

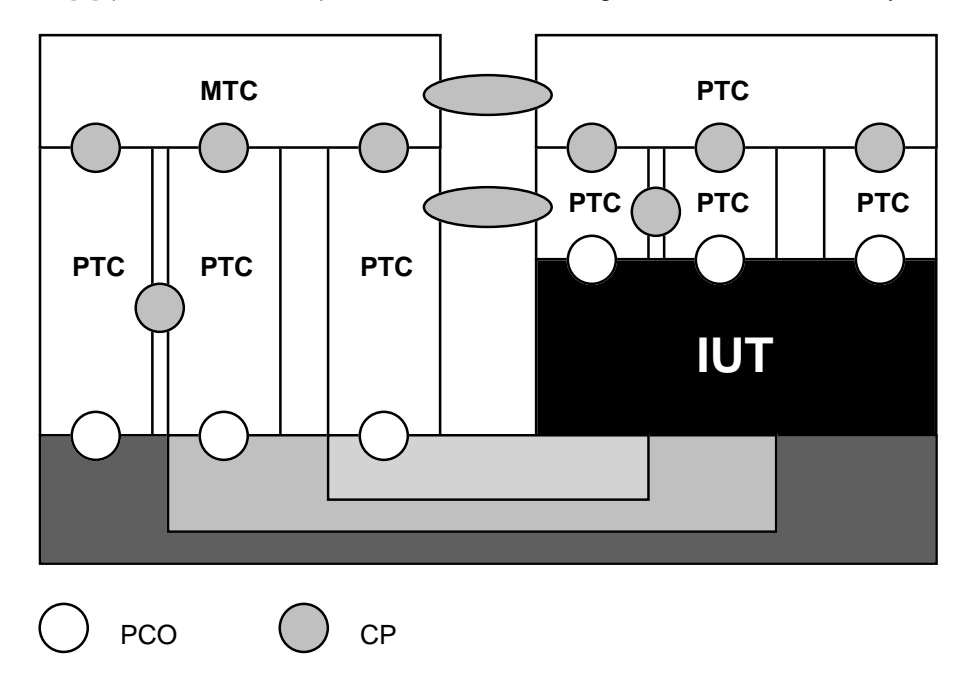

where:

- MTC stands for Main Test Component;
- PTC stands for Parallel Test Component;
- IUT stands for Implementation Under Test;
- PCO stands for Point of Control and Observation;
- CP stands for Co-ordination Point.

## **Figure 2: Concurrent TTCN general configuration**

For NIT, the abstract configuration of figure 3 may be derived by removing all the Upper Testers (UTs) and the PTC that co-ordinates them. This represents also the Abstract Test Suite (ATS) architecture as specified in ISO/IEC 9646 [1] (MTC, PTC, CP and PCO).

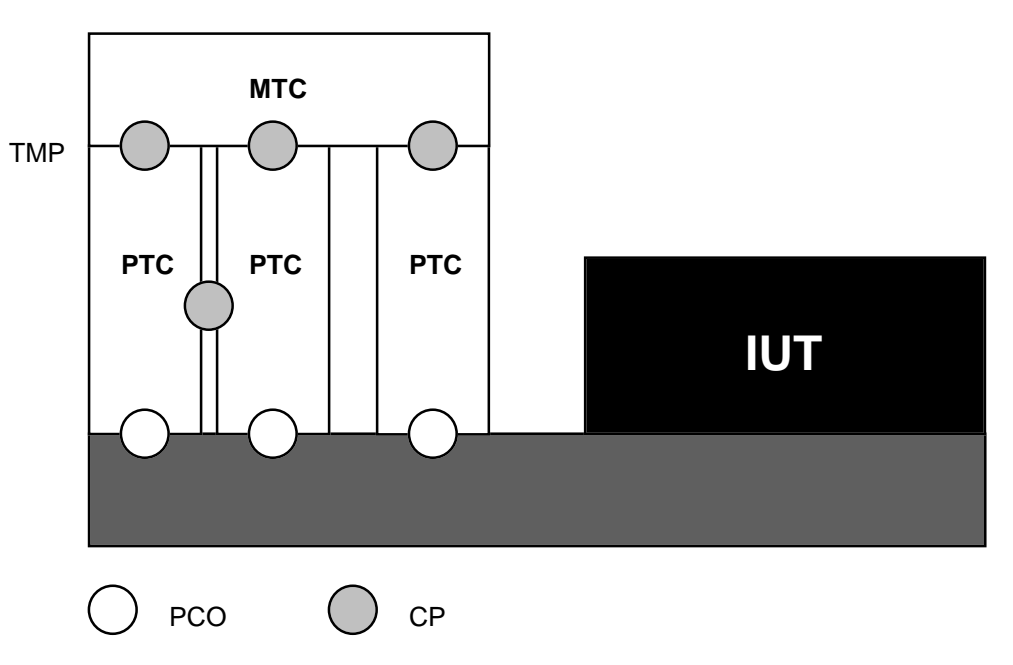

**Figure 3: Example of Concurrent TTCN configuration for NIT**

Control and synchronization of PTCs is done using Co-ordination Points (CPs) and Co-ordination Messages (CMs). In the ATS, the syntax of CMs and the encoding are defined in ETR 193 [5].

## **7 NIT implementation aspects**

As already mentioned in ETR 193 [5], the testing system for the integration of a national network into the European network should not depend on a local approach. It should rather be a distributed system with the possibility of extending it to WAN-level and of adapting it to various network configurations.

This means it must be a modular structure so that it can integrate other testing systems which themselves act as subsystems. Generally, one can define a list of requirements which can simplify the choice of a testing system:

- possibilities and flexibility of a highly widespread operating system;
- standardized user interfaces and shell environments:
- editors, revision control, protection for resources and data;
- professional development environment with debugger, library and macros;
- programmable protocol-state-machines;
- reliable and consistent even as distributed system;
- availability and support of interpreters and compilers for all relevant programming languages;
- extension onto LAN/WAN level capability;
- possibilities for analysing test results;
- revision control and protection of results;
- piloting aspects (ability to be controlled by an external machine);
- methods for decoding the protocol;
- automatic analysis and report generation;
- user friendly environment.

## **8 Test Synchronization Architecture**

The Test Synchronization Architecture is shown in figure 4. This figure describes how, starting from Multi-Party Testing Method (MPTM), Test Synchronization Architecture is created inserting a middle layer functional entity called Front End (FE). In fact with Multi-Party Testing one can realize all the configurations necessary to check simultaneously several interfaces. Referring to MPTM, System Supervisor has the function of Lower Tester Control Function (LTCF), and each Test Component is a Lower Tester (LT). Front Ends are only a way to solve the communication problems that Tester cannot solve, and a way to give to the System Supervisor a homogeneous and logical view of the testers in terms of test components.

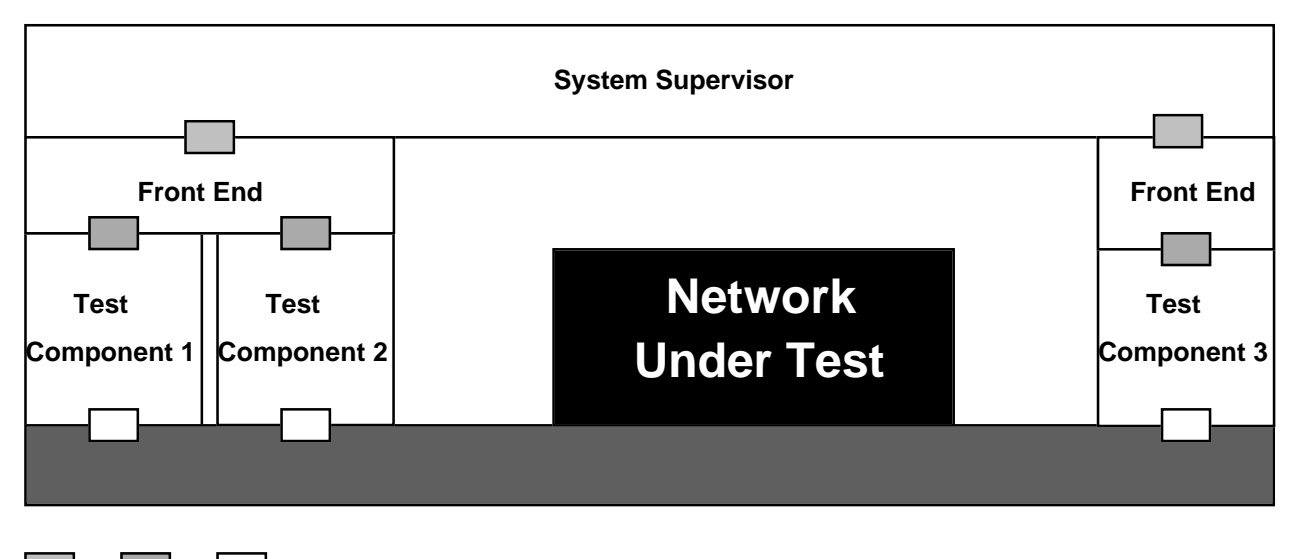

physical interfaces

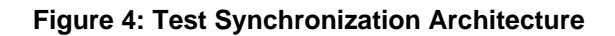

## **Page 12 ETR 303: January 1997**

With the introduction of the Front End in the TSA, the concept of "virtual tester" has been introduced. Virtual tester means that each Front End gives a homogeneous view of the tester controlled by the System Supervisor. In this way each tester can be managed as a generic test component(s) without regard to the supplier of the tester machine.

An example of Test Synchronization Architecture applied to Network Integration Testing is shown in figure 5. In this figure one can have various groups of protocol testers (PTs) in different (geographically distributed) places. Each PT is controlled by an FE that is able to communicate with a System Supervisor by means of a high-level protocol. The necessity of a high-level protocol is to solve communication problems between System Supervisor and FE. Each FE can control various PTs that are not far from it with a simple proprietary protocol between FE and PT.

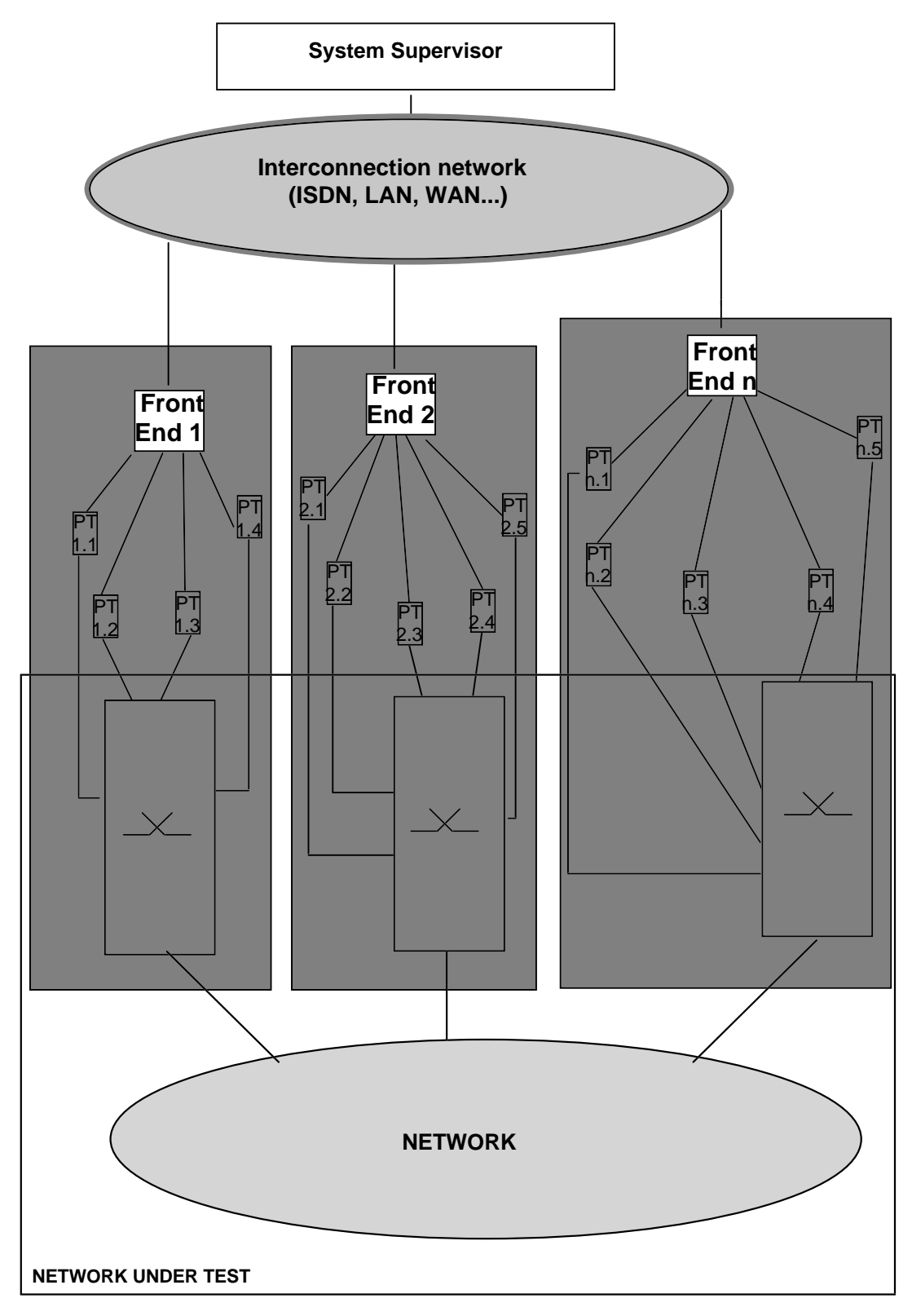

## **Figure 5: Test Synchronization Architecture applied on NIT**

NOTE: The System Supervisor is not a distributed system, but it is located only in one place.

The functionality of the different components are:

System Supervisor: Manages the test execution but does not provide any support to implement the necessary configurations on the physical machines like the tester and/or the IUT (as that configuration can be obtained using TMN or a manual approach). The test configuration must be known, well identified, and must be set up before starting the test campaign.

## **Page 14 ETR 303: January 1997**

Front End: Has two functions:

- 1) Translates system supervisor messages to messages known by each physical tester;
- 2) Avoids a message being transferred to the system supervisor if it is sent from test component 1 to test component 2, such messages being handled by the same Front End. In other cases, the synchronization messages are transferred to the System Supervisor, which provides routeing of the message to the right Front End.

Test Component: Is an element in charge of handling test interfaces.

The communication between these components may be represented as follows:

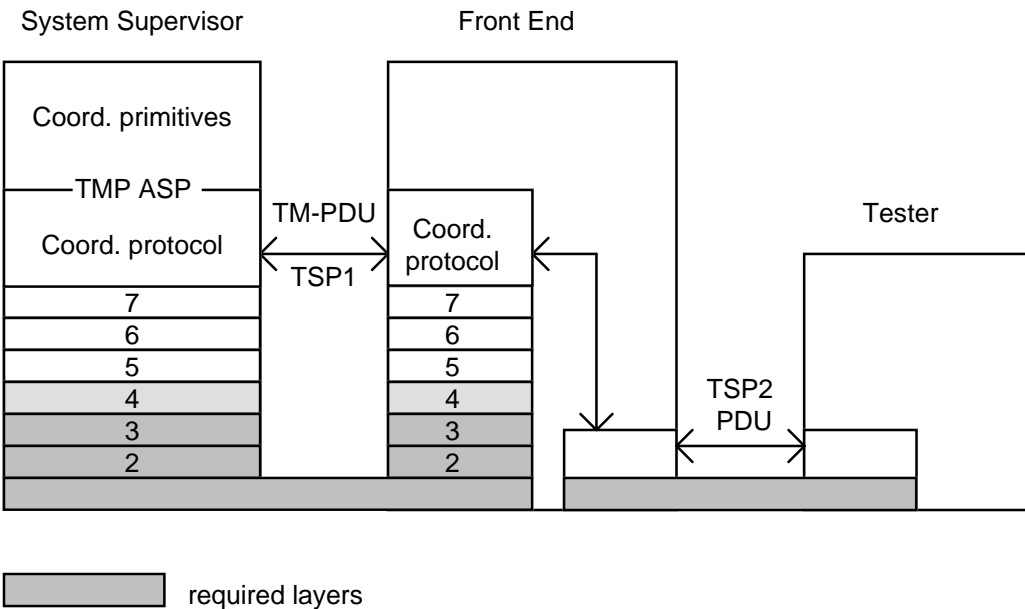

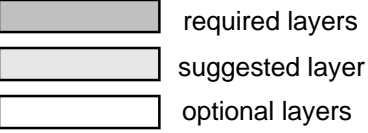

**Figure 6: TSP protocols**

The co-ordination messages to be described use the services provided by the OSI stack over the 3rd to 7th layers. Then they can be transported by any transport mechanism.

The software architecture for the co-ordination services is shown in the upper part of figure 6.

Some possible alternative solutions of the OSI stack 1 to 7 are showed in the lower part.

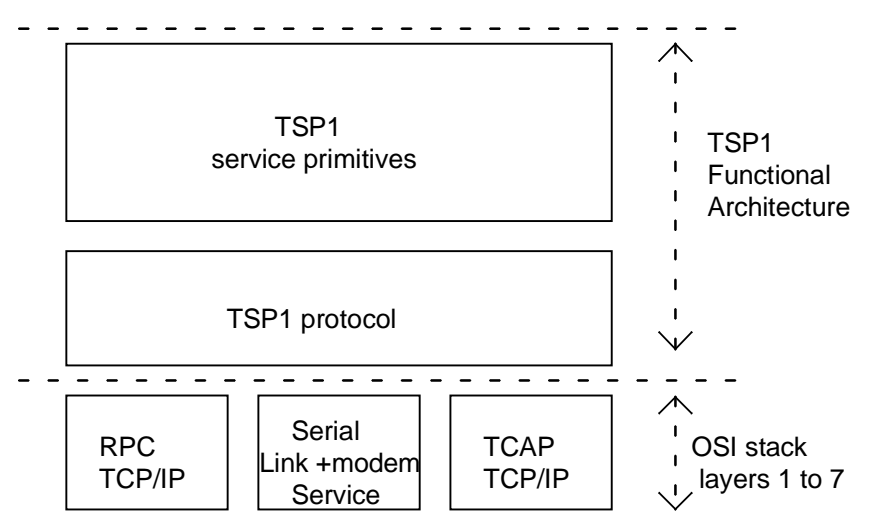

**Figure 7: TSP1 functional architecture**

Figure 6 shows the structure of the connection between TS elements, and the protocols used to connect each of them. What that structure can solve from the implementation point of view is the transport of the Test Co-ordination Procedures (TCPs) which are defined in a generic C-TTCN ATS. TCP could be carried using a protocol (TSP1 in the figure) that is well known to System Supervisor and each Front End. TSP1 can use the services of many protocols to carry the information between SS and FE. The choice of the protocol used below depends on the network that is used for the transport of the synchronization information. There will be a protocol suite for each type of network (e.g. TCP/IP for Internet).

TSP1 messages decoded by Front End are sent to a PT using a protocol (TSP2 in figure 6), whose implementation knowledge concerns a Front End with its PT. Another Front End can use another protocol TSP2 to drive its PT, because this is a local problem.

The structure in figure 4 does not indicate that the System Supervisor has to be in a place far from each Front End. In fact the system can be either in the same machine of one front end in the test architecture, or in a different machine but in the same Front End place. This could allow a "test island" to act in a first instance only as a front end and in a second instance as system supervisor plus front end.

Another feature is that with this three level architecture, different protocol testers coming from different suppliers can be controlled with the same TSP1 set of messages. The Front End is in charge of converting TSP1 to the right proprietary TSP2 messages toward PTs.

## **8.1 System Supervisor requirements**

System Supervisor manages the test case execution. Before running the test, SS can verify that all test components involved in the test are ready to start. After the end of the test or after the end of test suite execution, SS can fetch the trace of each execution. Concerning this behaviour SS will handle:

- management of the address table of the test components (mapping between each test component and its FE);
- routeing capabilities toward its FEs;
- communication with FEs;
- management of test session.

## **8.2 Front End requirements**

FE communicates with SS on one side, and on the other side with the PTs. It routes toward its test components all the synchronization messages that it has to handle. If FE identifies a message that has not been sent to its test component, it forwards that message to SS, which serves to send it to the right destination. So concerning this behaviour, FE has the following requirements:

- routeing capabilities toward its Test Components;
- communication with SS;
- communication with its PTs.

## **9 Overview of TSP1**

Test Synchronization Protocol 1 is a high level synchronization protocol for test procedures. It contains all the primitives and messages in order to manage a complete testing session.

This protocol is made of five groups of services to be provided during the different test phases or occurrences:

- group 1, pre-testing phase;
- group 2, testing phase;
- group 3, post-testing phase;
- group 4, management of exceptional situations;
- group 5, miscellany.

The description of this protocol begins with the TSP1 interface model (describing the relations among TSP1 elements). Then the TSP1 primitives are described. The PDUs flow between the SS and FE, the ASN.1 message formats and coding, and the SDL specification follow.

## **10 TSP1 objects models**

All the following object models describe a TSP1 architecture from different, complementary, points of view (using OMT notation [7]):

- architectural point of view: system model;
- test suite point of view: TTCN model;
- service primitives point of view: interface model;
- test traces and logs point of view: traces and logs model;
- process point of view: SDL processes model;
- error handling point of view: errors model.

For readers unfamiliar with OMT graphical notation, a brief description in natural language follows each model. However, there is no extensive use of the complete modelling technique: just one (object model) out of the three OMT models (object, dynamic and functional models) is used to describe data and structural parts of the TSP1 architecture.

OMT object models introduce SDL architecture and data.

SDL specification deals with all dynamic aspects of the OMT "active" classes (of process class model).

## **10.1 System model**

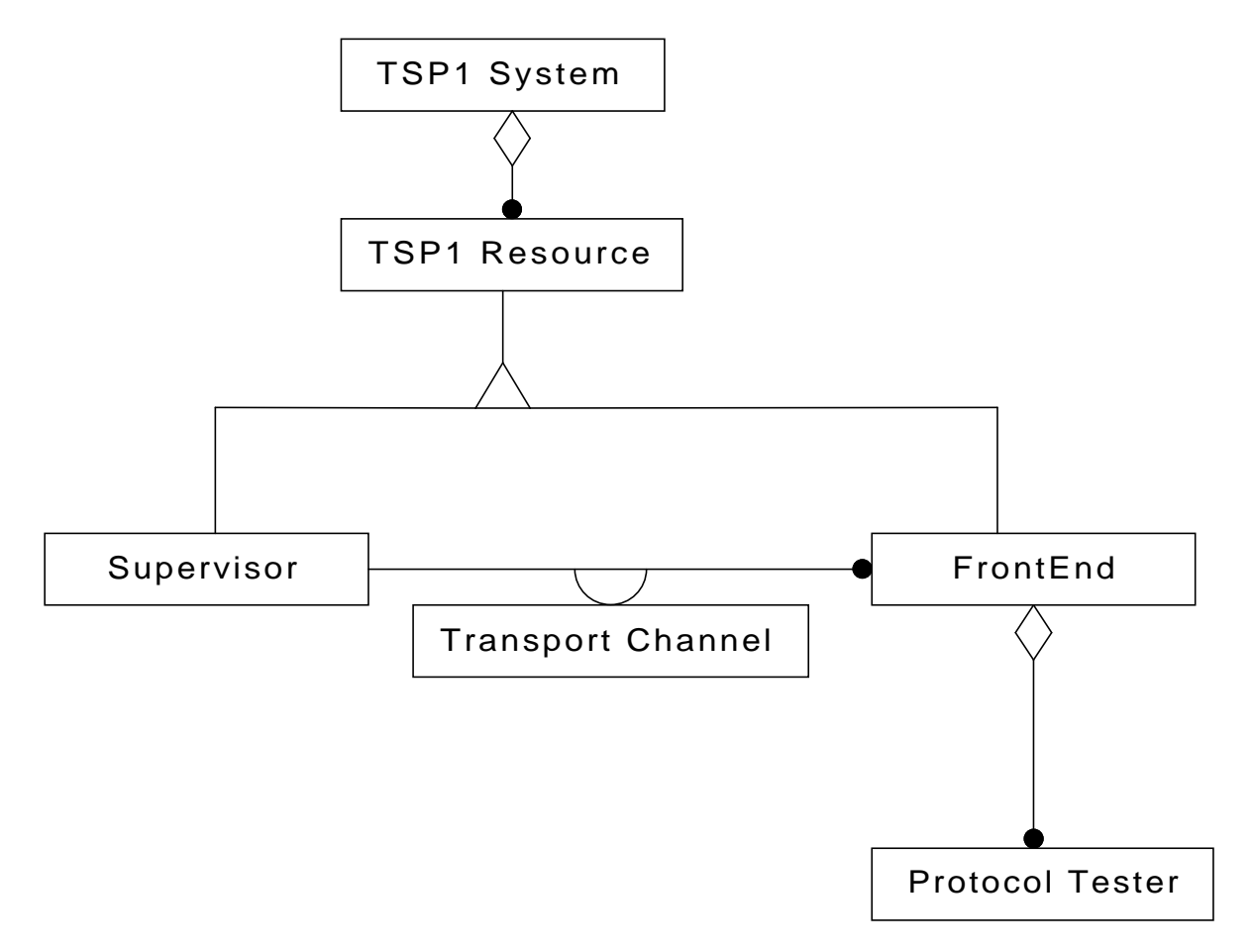

#### **Figure 8**

A TSP1 system is composed of several TSP1 resources (aggregation relationship).

There are two kinds of TSP1 resources: supervisor and front end (specialization relationship).

A supervisor can manage several front ends (association relationship).

For each management link, there must be a network transport channel in order to exchange TSP1 PDUs (Transport Channel is an association class).

A front end deals with several protocol testers (aggregation relationship).

## **10.2 TTCN model**

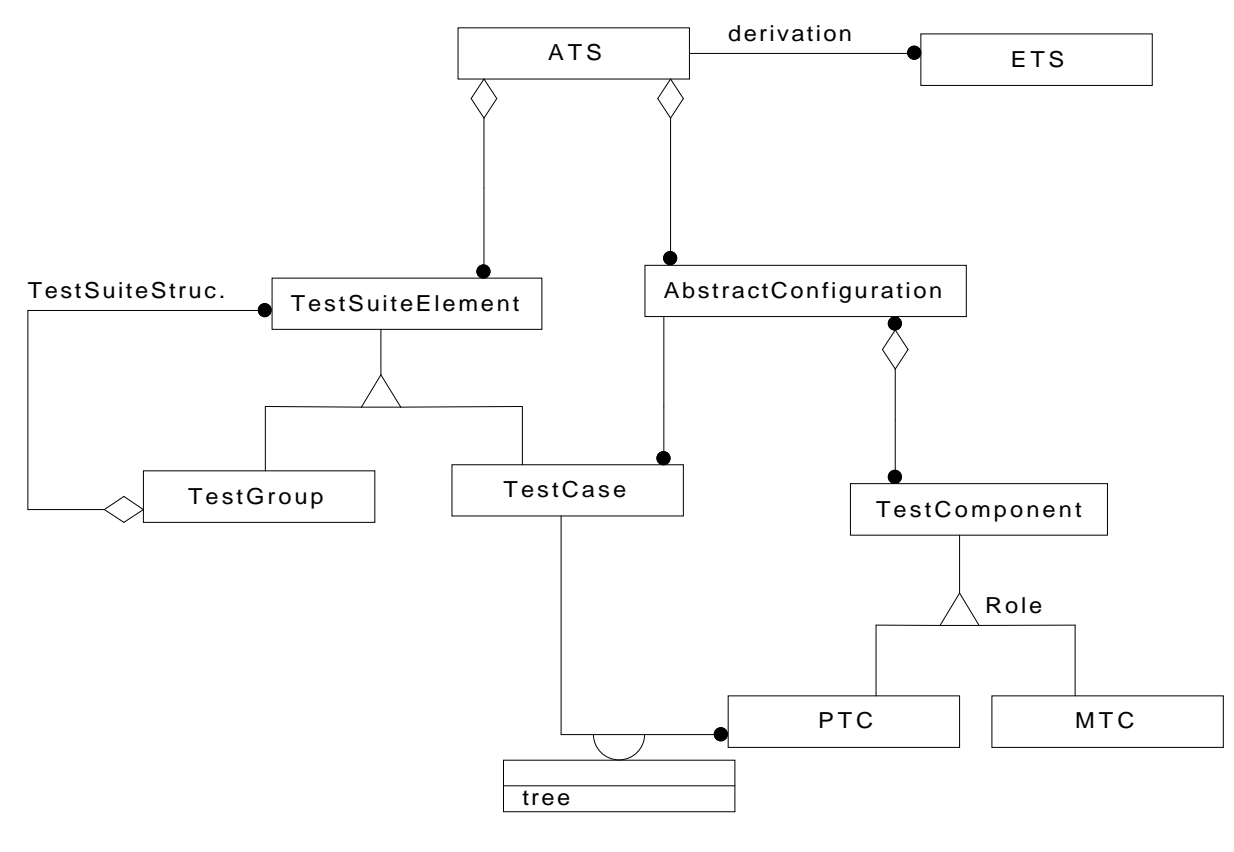

**Figure 9**

An abstract test suite (ATS) is composed of test suite elements which can be either test groups or test cases. A test group is itself composed of test suite elements. These two aggregation relationships are conceptualizing the TTCN test suite structure.

Several executable test suites (ETS) can be derived from one ATS.

A (concurrent TTCN) ATS defines several abstract configurations which reflect the test distribution choices when using a multi-party testing method.

A test configuration is made of several test components: there are two sorts of test components, the parallel test components (PTC) which are exciting and observing the IUT and the main test component (MTC), essentially in charge of launching the PTC and collecting and consolidating their verdicts.

Each test case is specified in the context of a particular abstract test configuration. A test case behaviour is the behaviour of its MTC. The MTC gives a behaviour to each PTC by assigning it a special tree during the creation phase (tree is an association attribute).

#### **10.3 Interface model**

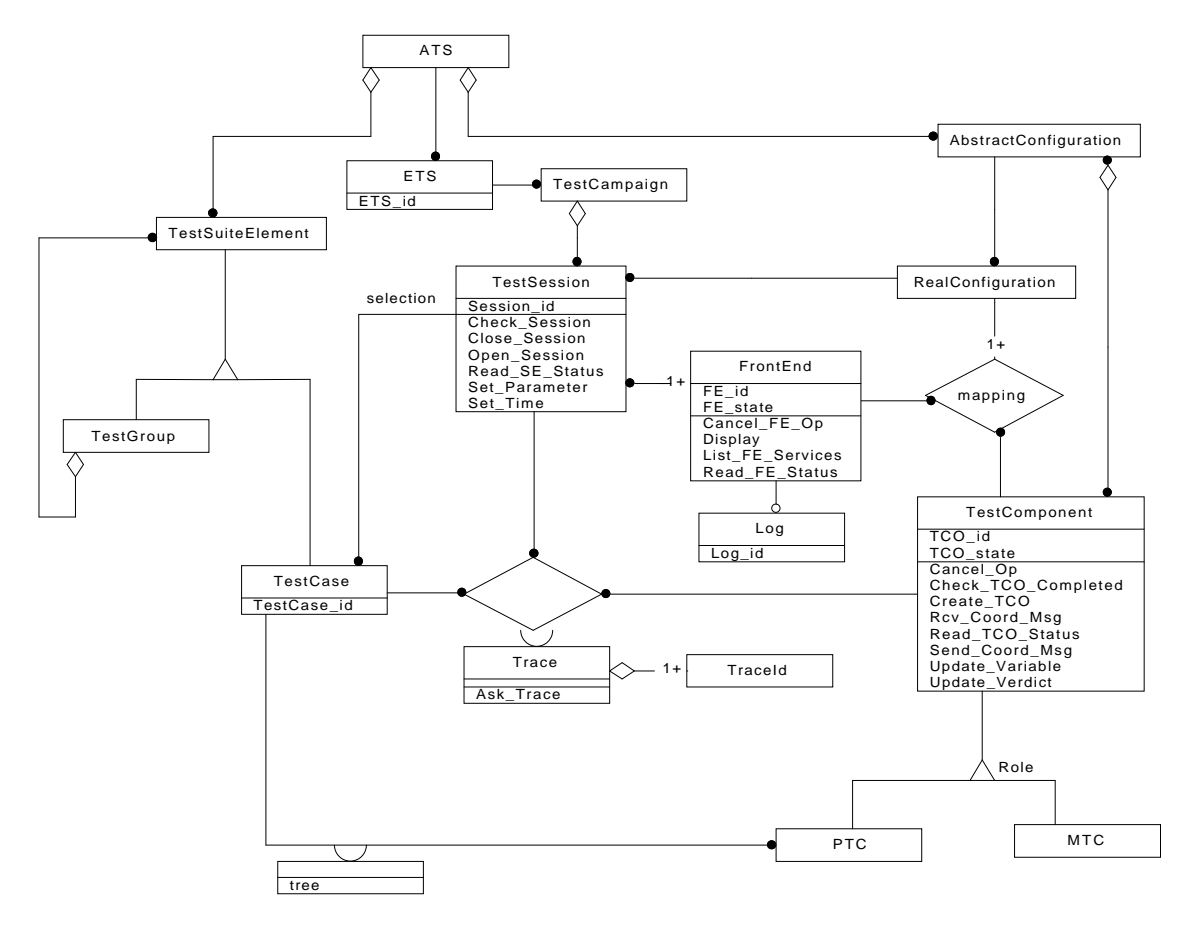

#### **Figure 10**

This model introduces all the classes and relationships necessary for a TSP1 test execution. All the TSP1 abstract service primitives are attached to their corresponding classes as operations of these classes.

Most of these classes and relationships come from the previous model:

From TTCN model:

- ATS, ETS, TestSuiteElement, TestGroup, TestCase;
- AbstractConfiguration, TestComponent, MTC and PTC.

From TSP1 system model:

FrontEnd.

New classes introduced by this model:

- a TSP1 campaign deals with one TTCN standard;
- a TSP1 campaign is composed of several test sessions. Selected test cases for a particular test session share the same abstract and real test configurations;
- a real (test) configuration is composed by choosing which front end will be in charge of handling each TTCN test component (this is modelled by the ternary association "mapping");
- a test (component) trace is identified by its test session, its test cases and the test component which produced it (this is modelled by the ternary association class "trace");
- an FE can have an event log (at most one);
- a trace can be composed of several TraceId (at least one).

## **10.4 Traces and logs model**

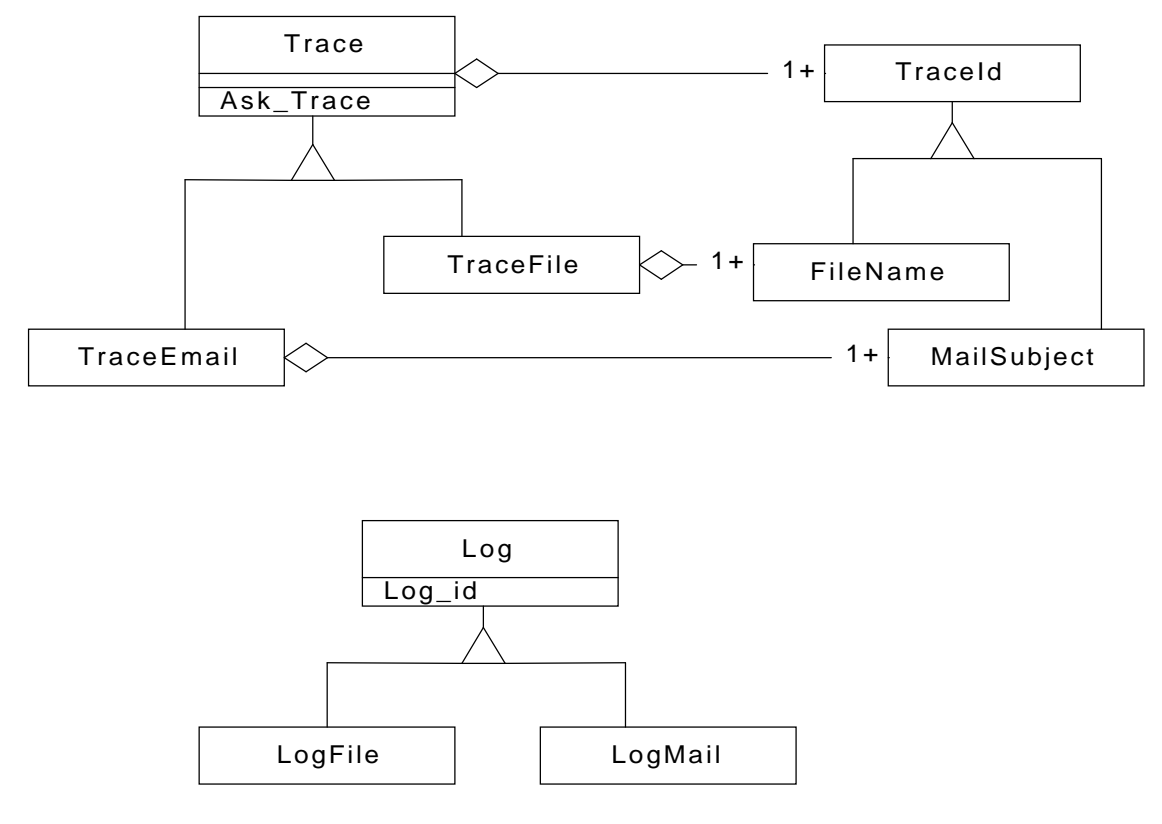

**Figure 11**

Test synchronization protocol does not deal with trace and log transfer (which can be of multiple kinds).

This model shows two possible sorts of log and traces (it will be able to be extended later). TSP1 is just in charge of transmitting the id and the kind of traces, whatever the real traces contain.

A trace can be a file trace, identified by a file name (unique for a front end).

A trace can be a mail content, identified by a mail subject (for example).

Same thing for the front ends events log.

#### **10.5 SDL processes model**

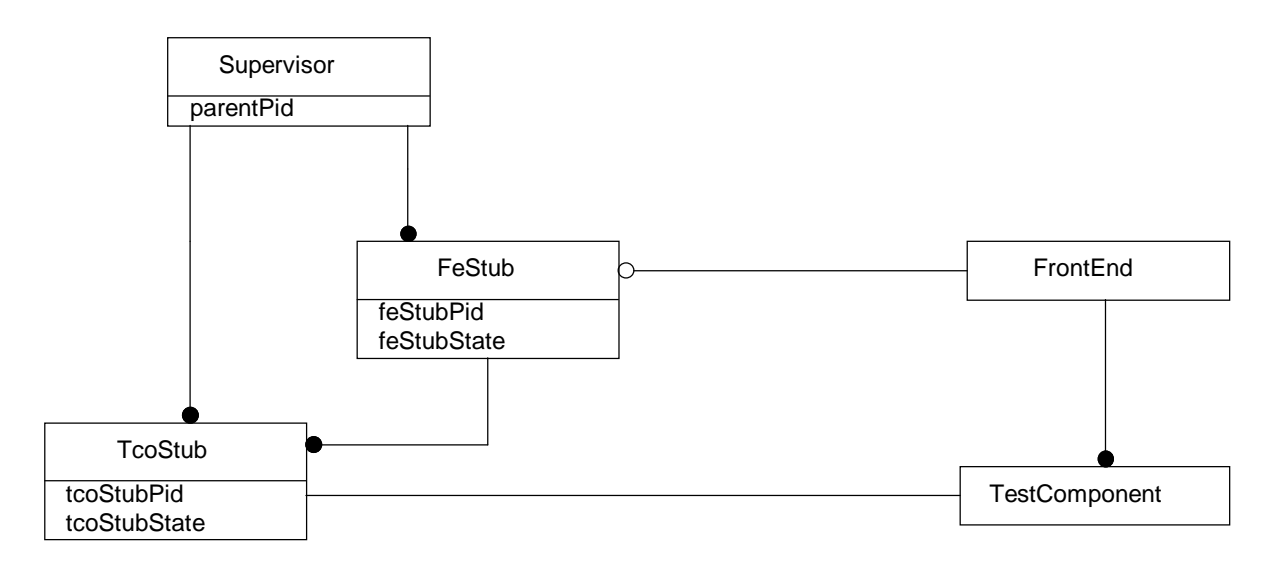

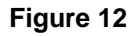

The supervisor process starts:

- as many FeStub (front end stub) processes as needed (one for each front end of the current session);
- as many TcoStub (test component stub) processes as needed (one for each test component of the abstract configuration of the current test session).

A front end process starts:

as many TestComponent processes as needed (one for each test component of the abstract configuration of the current test session).

Each front end stub is in charge of one front end.

Each test component stub is in charge of one test component.

#### **10.6 Error model**

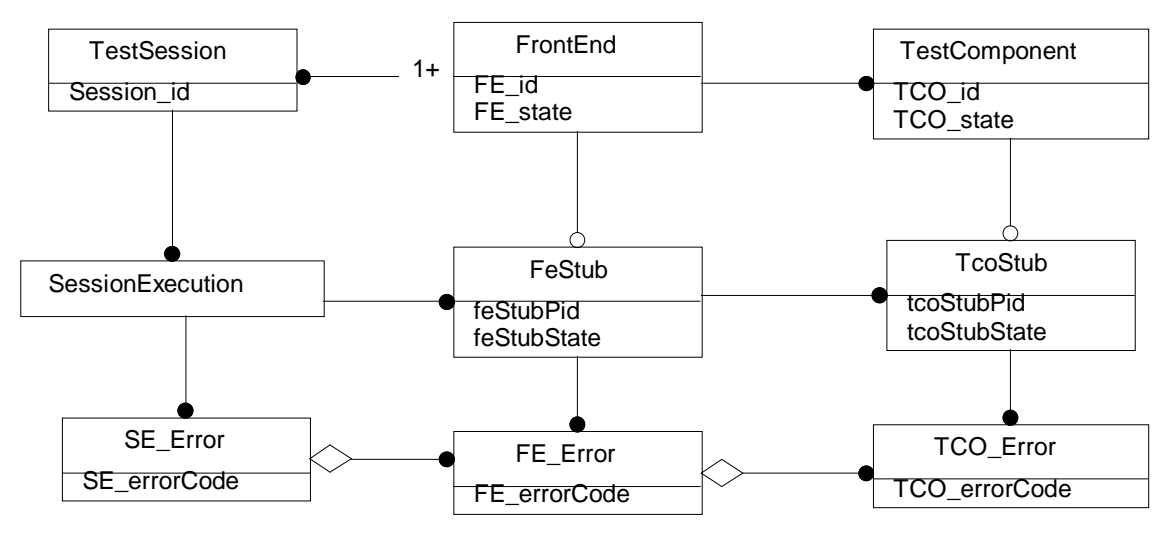

**Figure 13**

A test session uses a set of front ends, managing a set of test components.

During a test execution, the supervisor uses front end stubs and test component stubs processes in order to manage all the real platform processes (FrontEnd and TestComponent).

This model aims at giving the supervisor a global (as complete as possible) view of the "state" of all the platform running processes. From a supervisor point of view:

- a session error contains a session error code and comprises several front end errors;
- a front end error contains a front end error code, a front end stub error code and comprises several test component errors;
- a test component error contains a test component error code and test component stub error code.

## **11 TSP1 service primitive description**

In the following, the services provided by each group are described in terms of primitives. The services are described from the System Supervisor point of view.

#### **11.1 Group 1**

The Group 1 services aim to open a test session, to verify and establish a session of testing, providing all the parameter values.

## **Page 22 ETR 303: January 1997**

## **11.1.1 Test configuration establishment**

This function allows the System Supervisor to open a session of testing, as written in ATS test component configuration and in other documents explaining the location of the test components during the test execution.

## **OPEN\_SESSION (ETS\_ID, SESSION\_ID, SE\_ERROR)**

where:

ETS ID is the executable test suite identification;

SESSION ID is the session identifier that has to be opened;

SE\_ERROR is the returned error code for this operation.

#### **11.1.2 Test session checking**

This function allows the System Supervisor to verify if a session, which includes the test component configuration as written in ATS, is still established. A session has to be initialized first.

## **CHECK\_SESSION (SE\_ERROR)**

where:

SE\_ERROR is the returned error code for this operation.

#### **11.1.3 Modification of the test suite parameters**

This function allows the System Supervisor to change the values of the test suite parameters if required. A session has to be initialized first.

## **SET\_PARAMETER (PARAM\_LIST, SE\_ERROR)**

where:

PARAM\_LIST is the list of the name and value of the parameter to be changed;

SE\_ERROR is the returned error code for this operation.

#### **11.1.4 Setting a unique time stamp**

This function allows the System Supervisor to synchronize all the test components with the same time stamp. A session has to be initialized first.

## SET\_TIME (TIMESTAMP, SE\_ERROR)

where:

TIMESTAMP is the reference time stamp of the System Supervisor;

SE\_ERROR is the returned error code for this operation.

#### **11.1.5 Looking for the TSP1 services available in the Front End**

This function allows the System Supervisor to get the list of services available in the FE which is going to manage such an ETC.

## **LIST\_FE\_SERVICES (FE\_ID, SERVICE\_LIST, FE\_ERROR)**

where:

FE\_ID is the front end identification;

SERVICE LIST is the list of the TSP1 services implemented for the requested ETC;

FE\_ERROR is the returned error code for this operation.

#### **11.1.6 Synthesis**

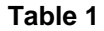

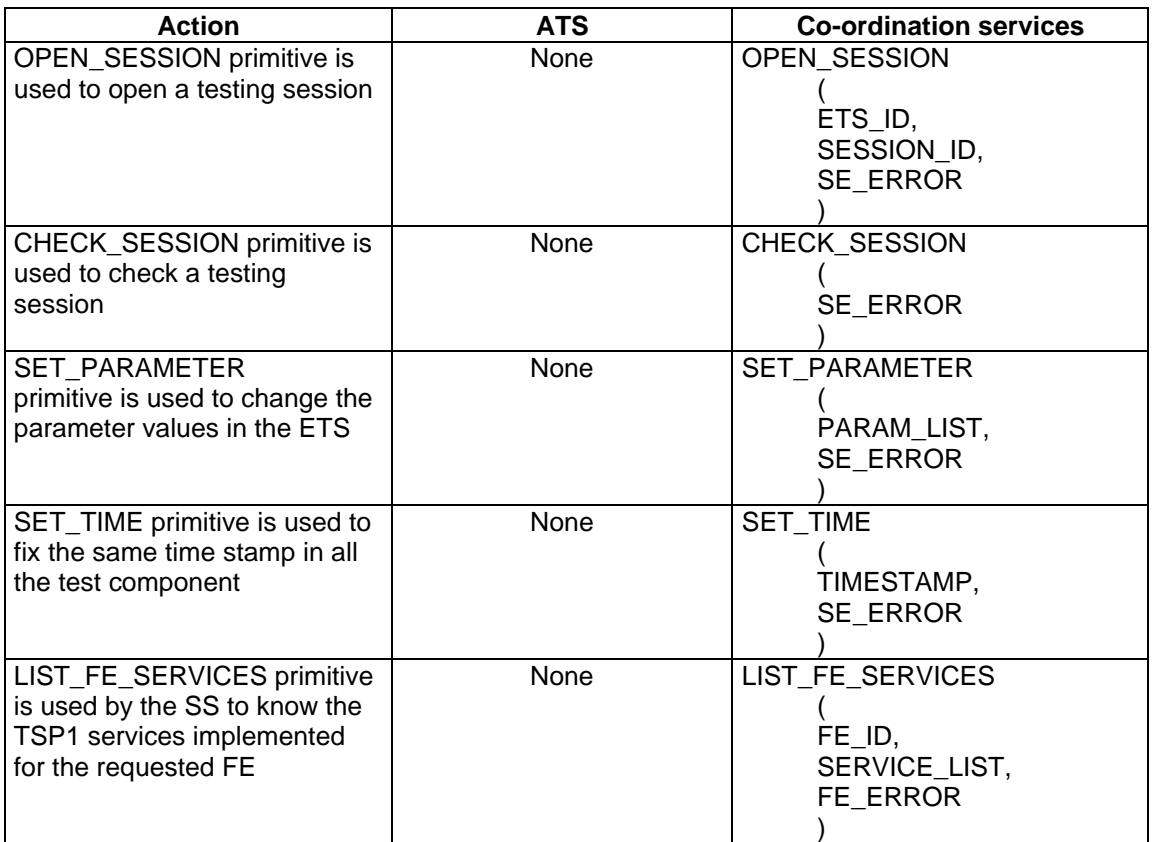

#### **11.2 Group 2**

The services provided by Group 2 aims to give the capabilities to run the test. The main objective is to coordinate the execution in terms of test launching, synchronization actions, and verdict assignment.

Differently from the previous group, primitives introduced here correspond to concepts and keywords introduced in concurrent ISO/IEC 9646-3/AM1 [4].

The preliminary results in TTCN are passed implicitly. They do not need to be passed explicitly using coordination messages but can be implemented using the co-ordination mechanisms between FE and System Supervisor.

## **Page 24 ETR 303: January 1997**

## **11.2.1 Test execution launch**

This function allows the executable main test component to load and start execution of an executable parallel test component.

#### **CREATE\_TCO (TCO\_ID, TEST\_CASE\_ID, TREE, PARAM\_LIST, TCO\_ERROR)**

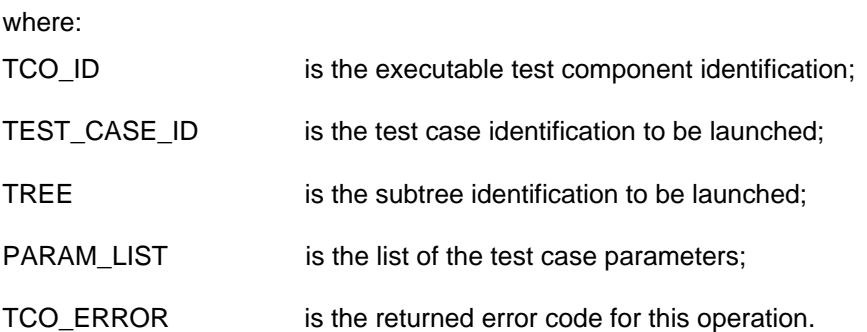

#### **11.2.2 Synchronization**

This function allows the exchange of synchronization messages among parallel test components and between PTCs and the main test component. Two functions are provided: receive a message from a coordination point and send a message to a co-ordination point. The co-ordination point model is a first-in first-out (FIFO) queue, as specified in the ISO/IEC 9646-3/AM1 [4].

## **RCV\_COORD\_MSG (TCO\_SOURCE\_ID, CP\_ID, COORD\_MSG, TCO\_ERROR)**

where:

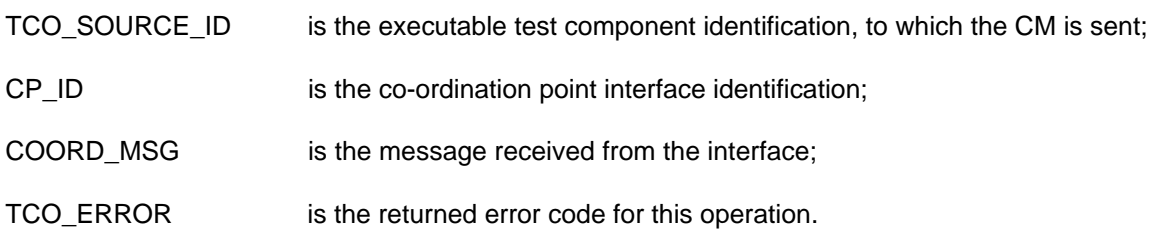

The RCV\_COORD\_MSG function waits for a co-ordination message to be received in the local queue related to the specified co-ordination point and extracts the message if any. The transport services are in charge of filling-in the queue.

## SEND\_COORD\_MSG (TCO\_DEST\_ID, CP\_ID, COORD\_MSG, TCO\_ERROR)

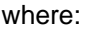

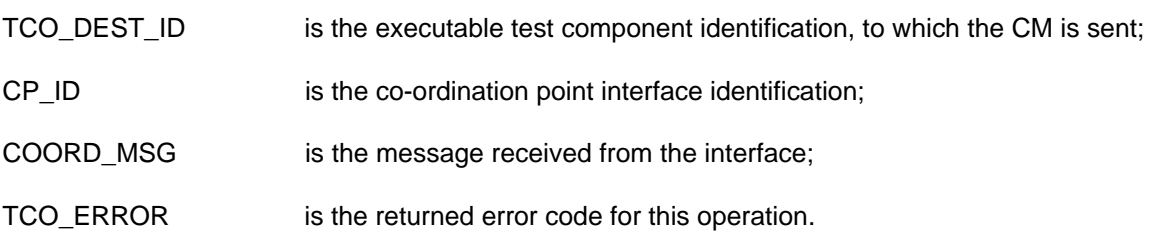

The SEND\_COORD\_MSG function sends a co-ordination message to the queue related to the specified co-ordination point. The transport services are in charge of transmitting the message.

## **11.2.3 Test completion**

The main test component has to check for the execution completion of a parallel test component. This is performed by the DONE TTCN keyword in the ATS. The CHECK\_TCO\_COMPLETED function checks if the execution of a parallel test component is completed waiting for the conclusive verdict message.

## **CHECK\_TCO\_COMPLETED (TCO\_ID, TCO\_VERDICT\_TYPE, TCO\_VERDICT\_VALUE, TCO\_ERROR)**

where:

TCO\_ID is the parallel test component identification to be checked for completion;

TCO\_VERDICT\_TYPE specifies if the verdict specified is a FINAL local verdict:

TCO\_VERDICT\_VALUE is the local verdict value (PASS, FAIL or INCONCLUSIVE);

TCO\_ERROR is the returned error code for this operation.

#### **11.2.4 Temporary verdict assignment**

The executable parallel test components have to send information containing the verdict when a temporary local verdict is assigned (the final verdict is treated in test completion part).

## **UPDATE\_VERDICT(TCO\_ID, TCO\_VERDICT\_TYPE, TCO\_VERDICT\_VALUE, TCO\_ERROR)**

where:

TCO\_ID is the parallel test component identification to be checked for completion;

TCO\_VERDICT\_TYPE specifies if the verdict specified is an INTERMEDIATE local verdict;

TCO\_VERDICT\_VALUE is the local verdict value (PASS, FAIL or INCONCLUSIVE);

TCO\_ERROR is the returned error code for this operation.

## **11.2.5 Global variable update**

In the ATS could be present some global variable. During the execution, the content of a global variable could change. In this case is necessary that the new value is updated. ATS global variable modification is no longer supported in TTCN ATS specification. For this reason this service is not specified in SDL.

#### **UPDATE\_VARIABLE (TCO\_SOURCE\_ID, VARIABLE\_NAME, VARIABLE\_VALUE, TCO\_ERROR)**

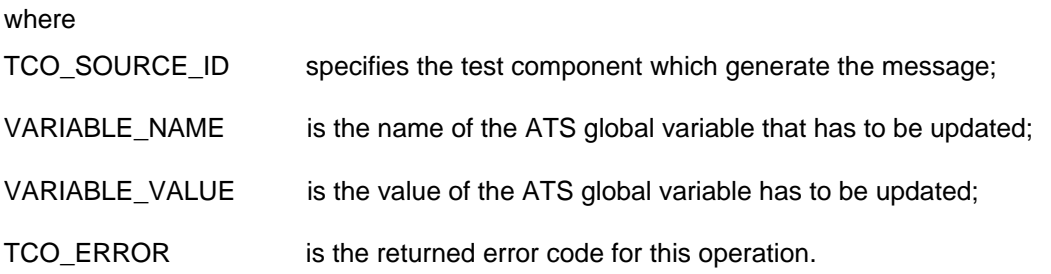

## **11.2.6 Synthesis**

**Table 2**

| <b>Action</b>                                                                                                    | <b>ATS</b>                                                                                  | <b>Co-ordination services</b>                                                                 |
|----------------------------------------------------------------------------------------------------|---------------------------------------------------------------------------------------------|-----------------------------------------------------------------------------------------------|
| CREATE_TCO primitive is<br>used to load and start a test                                                                               | <b>CREATE (PTC: TREE)</b>                                                                   | <b>CREATE</b><br>TCO ID,<br>TEST_CASE_ID,<br>TREE,<br>PARAM_LIST,<br>TCO_ERROR                |
| SEND_COORD_MSG<br>primitive is used to send a<br>co-ordination message though<br>a co-ordination point                                 | <b>CPICM</b>                                                                                | SEND_COORD_MSG<br>TCO_DEST_ID,<br>CP_ID,<br>COORD_MSG,<br>TCO_ERROR                           |
| RCV_COORD_MSG primitive<br>is used to wait for a co-<br>ordination message though a<br>co-ordination point                             | CP?CM                                                                                       | RCV_COORD_MSG<br>TCO_SOURCE_ID,<br>CP_ID,<br>COORD_MSG,<br>TCO_ERROR                          |
| CHECK_TCO_COMPLETED<br>primitive is used to check that<br>a test component ends the<br>running test (waits for a the<br>final verdict) | ?DONE (PTC)                                                                                 | CHECK_TCO_COMPLETED<br>TCO_ID,<br>TCO_VERDICT_TYPE,<br>TCO_VERDICT_VALUE,<br><b>TCO ERROR</b> |
| UPDATE_VERDICT primitive<br>is used to wait for a partial<br>verdict                                                                   | Verdict passing is implicit.                                                                | UPDATE_VERDICT<br>TCO ID,<br>TCO_VERDICT_TYPE,<br>TCO_VERDICT_VALUE,<br><b>TCO ERROR</b>      |
| <b>UPDATE_VARIABLE primitive</b><br>is used to update all the<br>instances of the same variable<br>in all the test components          | ATS global variable<br>modification is no longer<br>supported in TTCN ATS<br>specification. | UPDATE_VARIABLE<br>TCO_SOURCE_ID,<br>VARIABLE_NAME,<br>VARIABLE VALUE,<br>TCO_ERROR           |

#### **11.3 Group 3**

The Group 3 services described in this subclause provide a way of asking for traces and other information related to the result of the execution of the TCs. All these services would be used after the execution of the test components, usually in order to get information to build the test report.

#### **11.3.1 Asking for a trace**

This function allows to the System Supervisor to ask for the execution trace of a test component. It is assumed that the complete trace is requested.

## **ASK\_TRACE (SESSION\_ID, TEST\_CASE\_ID, TCO\_ID, MEDIA, TRACE\_ID\_LIST, FE\_ERROR)**

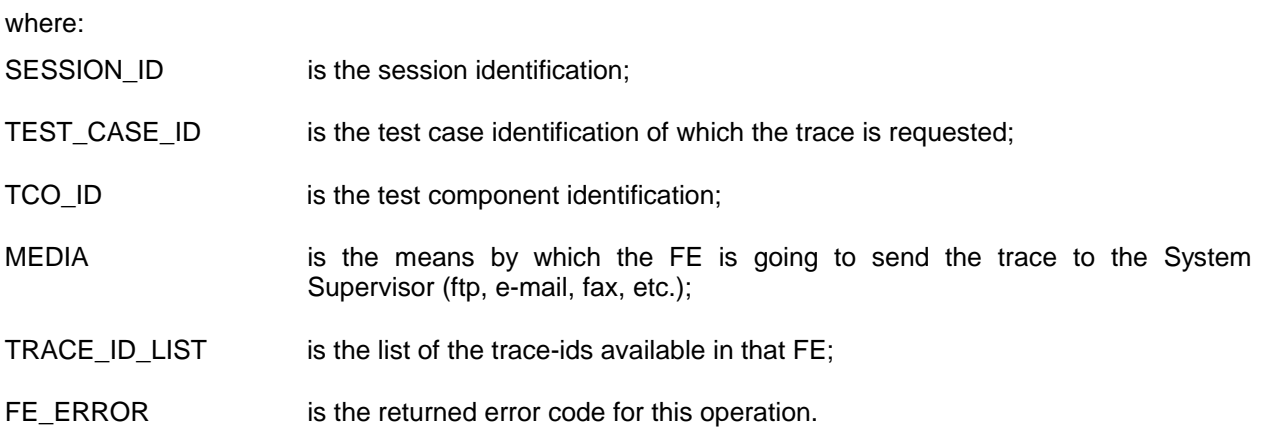

#### **11.3.2 Closing a test session**

This functions allows to the System Supervisor to close a test session with the test components.

#### **CLOSE\_SESSION (SE\_ERROR)**

where:

SE\_ERROR is the returned error code for this operation.

#### **11.3.3 Synthesis**

## **Table 3**

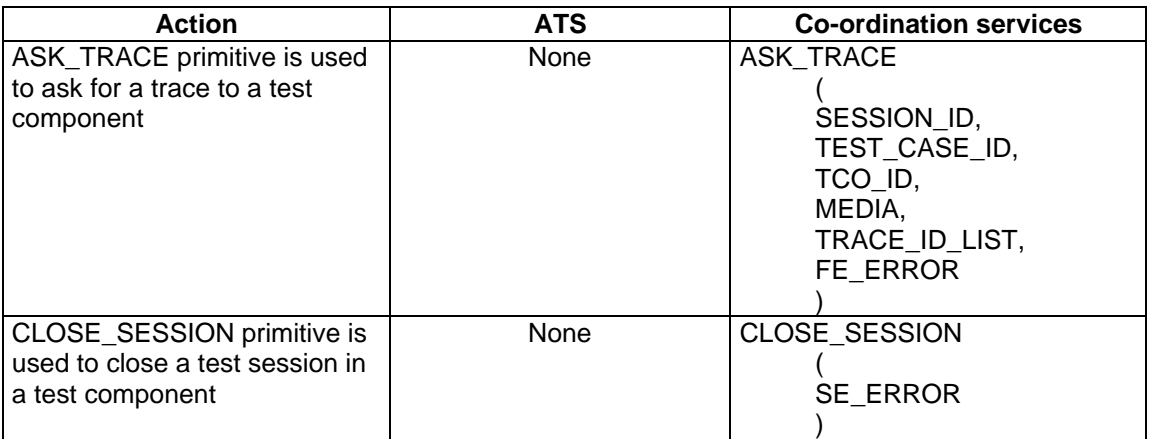

## **Page 28 ETR 303: January 1997**

## **11.4 Group 4**

The service provided by Group 4 aims to solve the problem that could happen during the initialization, execution and closing phases.

#### **11.4.1 Rejecting a corrupted or an out of sequence message**

The FE has to manage a wrong reception (corrupted or out of sequence) of TSP1 messages. This is done by sending a REJECT MSG every time FE receives a wrong message. SS is in charge to decide how many times FE can reject the message, and the right procedure to take in this case.

## **REJECT\_MSG (FE\_ID, FE\_ERROR)**

where:

FE\_ID is the FE identification that reject the message;

FE\_ERROR is the returned error code for this operation.

## **11.4.2 Cancel a running operation**

The System Supervisor after having run an operation must have the capability of cancelling it. In fact, that operation could be done by chance or at the very beginning of that operation, the operator could see something wrong and so he could decide to interrupt it.

This is done using CANCEL\_OP every time SS decide to interrupt such an operation. After the CANCEL\_OP procedure the SS has to return in the state in which it was before that operation.

**CANCEL\_OP (TCO\_ID, TCO\_ERROR)** which can be used during test execution phase.

where:

TCO ID is the parallel test component identification that originates the problem;

TCO\_ERROR is the returned error code for this operation.

**CANCEL\_FE\_OP (FE\_ID, FE\_ERROR)** which can be used during test initialization.

where:

FE ID is the front end identification that originates the problem;

FE\_ERROR is the returned error code for this operation.

## **11.4.3 Synthesis**

#### **Table 4**

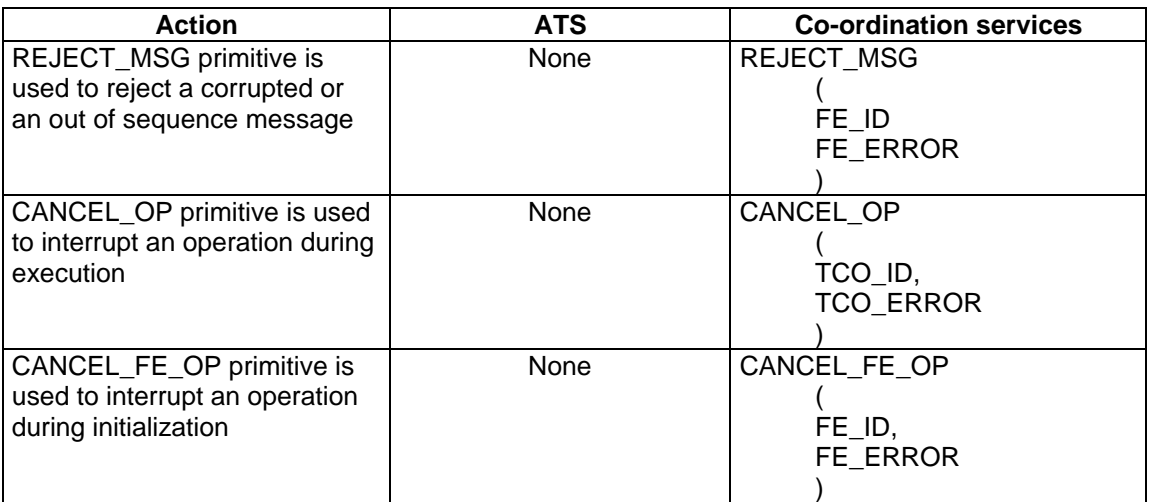

#### **11.5 Group 5**

The service provided by Group 5 aims to solve problems which do not belong to the other groups.

#### **11.5.1 The DISPLAY feature**

During test execution there could be the need to display on the screen of the SS or the FE such a message. For example the FE collects data from the PT. The SS could have the need to see what happens during the test execution. With the DISPLAY feature the FE sends to the screen of the SS what it collects from the PT.

#### **DISPLAY (FE\_ID, MSG)**

where:

FE\_ID is the destination front end;

MSG is the message that has to be displayed.

#### **11.5.2 Looking for the status of the test components**

This function allows the System Supervisor to get the relevant information for the status of the test components. The SS may be allowed to invoke it in order to get a quick look at the status of the test component (if it is running, if it is ready to start, or in any other test component state).

In the following there are three primitives that can be used depending on the number of the test component status that someone wants to get (all the test components at session level, all those controlled by a FE, and only one test component).

## **READ\_SE\_STATUS (STATUS\_LIST, LOG\_ID\_LIST, SE\_ERROR)**

where:

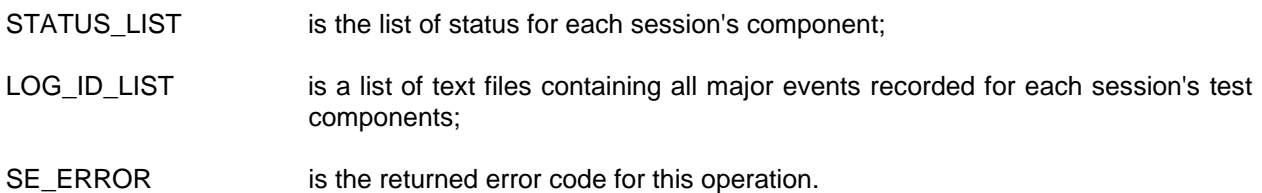

## **READ\_FE\_STATUS (FE\_ID, STATUS\_LIST, LOG\_ID\_LIST, FE\_ERROR)**

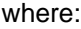

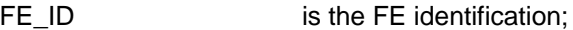

STATUS LIST is the list of statuses for each TCO of the front end;

- LOG\_ID\_LIST is a list of text files containing all major events recorded for each test components managed by a front end;
- FE\_ERROR is the returned error code for this operation.

## **READ\_TCO\_STATUS (TCO\_ID, STATUS, LOG\_ID, TCO\_ERROR)**

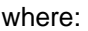

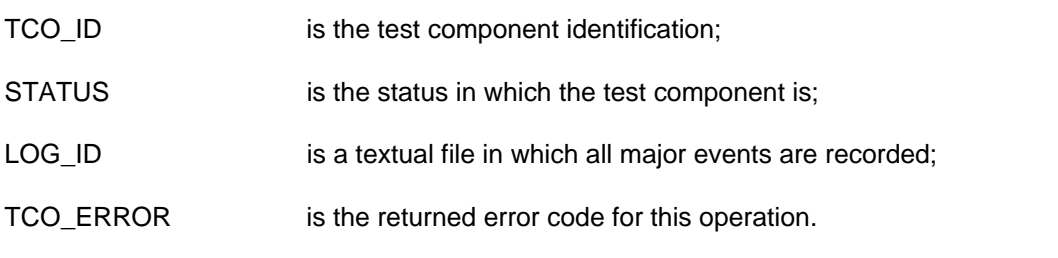

## **11.5.3 Synthesis**

## **Table 5**

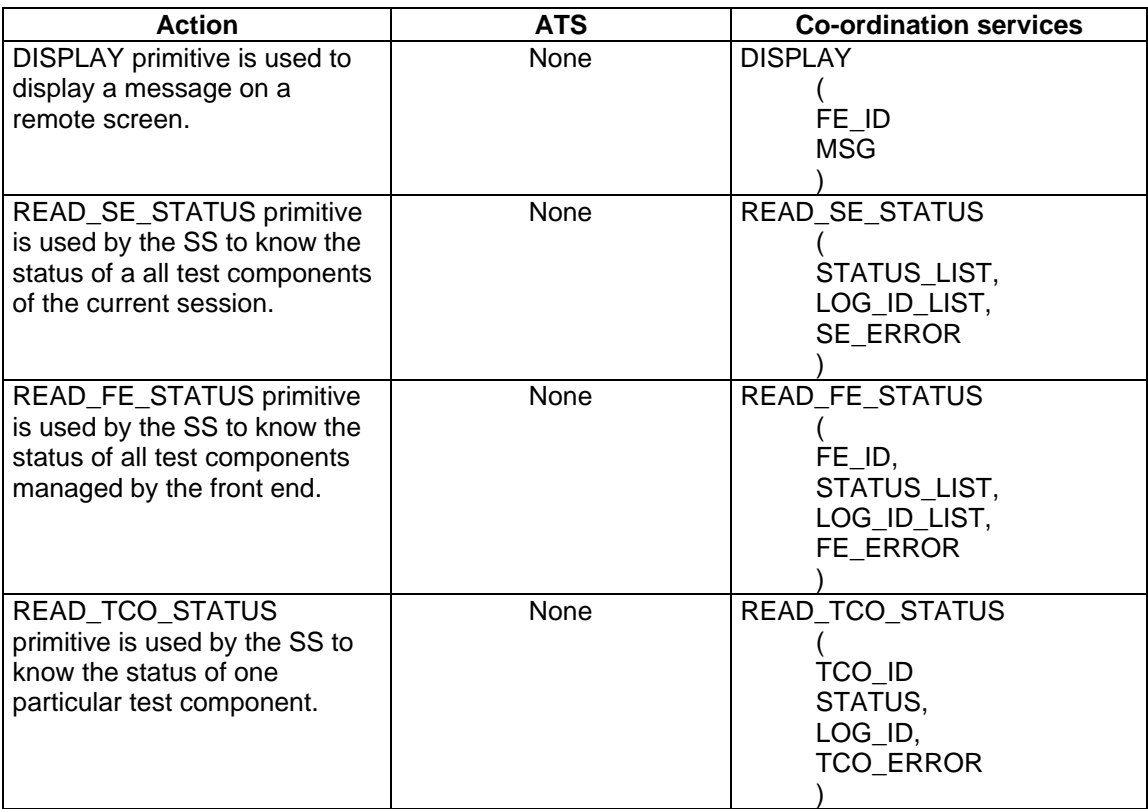

## **12 TSP1 primitives (from interface model methods)**

Open\_Session (in: ETS\_id, in: Session\_id, out: SE\_Error)

Check\_Session (out: SE\_Error)

Set\_Parameter (in: Param\_List, out: SE\_Error)

Set\_Time (in: TimeStamp, out: SE\_Error)

Close\_Session (out: SE\_Error)

Create\_TCO (in: TCO\_id, in: Test\_Case\_id, in: tree, in: Param\_List, out: TCO\_Error)

Rcv\_Coord\_Msg (out: TCO\_Source\_id, out: CP\_id, out: Coord\_Msg, out: TCO\_Error)

Send\_Coord\_Msg (in: TCO\_Dest\_id, in: CP\_id, in: Coord\_Msg, out: TCO\_Error)

Update\_Verdict (in: TCO\_id, in: TCO\_Verdict\_Type, in: TCO\_Verdict\_Value, in: TCO\_Error)

Update Variable (in: TCO\_Source\_id, in: Variable\_Name, in: Variable\_Value, out: TCO\_Error)

Check\_TCO\_Completed (in: TCO\_id, out: TCO\_Verdict\_Type, out: TCO\_Verdict\_Value, out: TCO\_Error)

Cancel Op (in: TCO id, out: TCO Error)

Cancel\_FE\_Op (in: FE\_id, out: FE\_Error)

List\_FE\_Services (in: FE\_id, out: Service\_List, out: FE\_Error)

Display (in: FE\_id, in: Msg)

Ask\_Trace (in: Session\_id, in: Test\_Case\_id, in: TCO\_id, out: Media, out: Trace\_id\_List, out: FE\_Error)

Read TCO Status (in: TCO id, out: Status, out: Log id; out: TCO Error)

Read\_FE\_Status (in: FE\_id, out: Status\_List, out: Log\_id\_List; out: FE\_Error)

Read\_SE\_Status (out: Status\_List, out: Log\_id\_List; out: SE\_Error)

Reject\_Msg(out: FE\_id, out: FE\_ERROR)

## **13 Protocol description**

To be able to implement the above described service primitives, a simple protocol and a set of messages have to be specified. This will provide an end to end service between two testers (end to end in the sense of OSI).

The messages described hereafter are defined on top of the OSI layer, from layer 3 (better if layer 4) to layer 7. It is assumed that the transport level provides connection establishment and termination, recovery from transmission errors and flow control strategy.

## **13.1 Message functional definitions**

The TSP1 messages require acknowledgement when they are sent by the System Supervisor. The acknowledge message is used to confirm the correct behaviour of the protocol. For the negative acknowledge, an "ad hoc" PDU called ERROR is used. In this PDU is carried the reason of failure.

The following messages are defined:

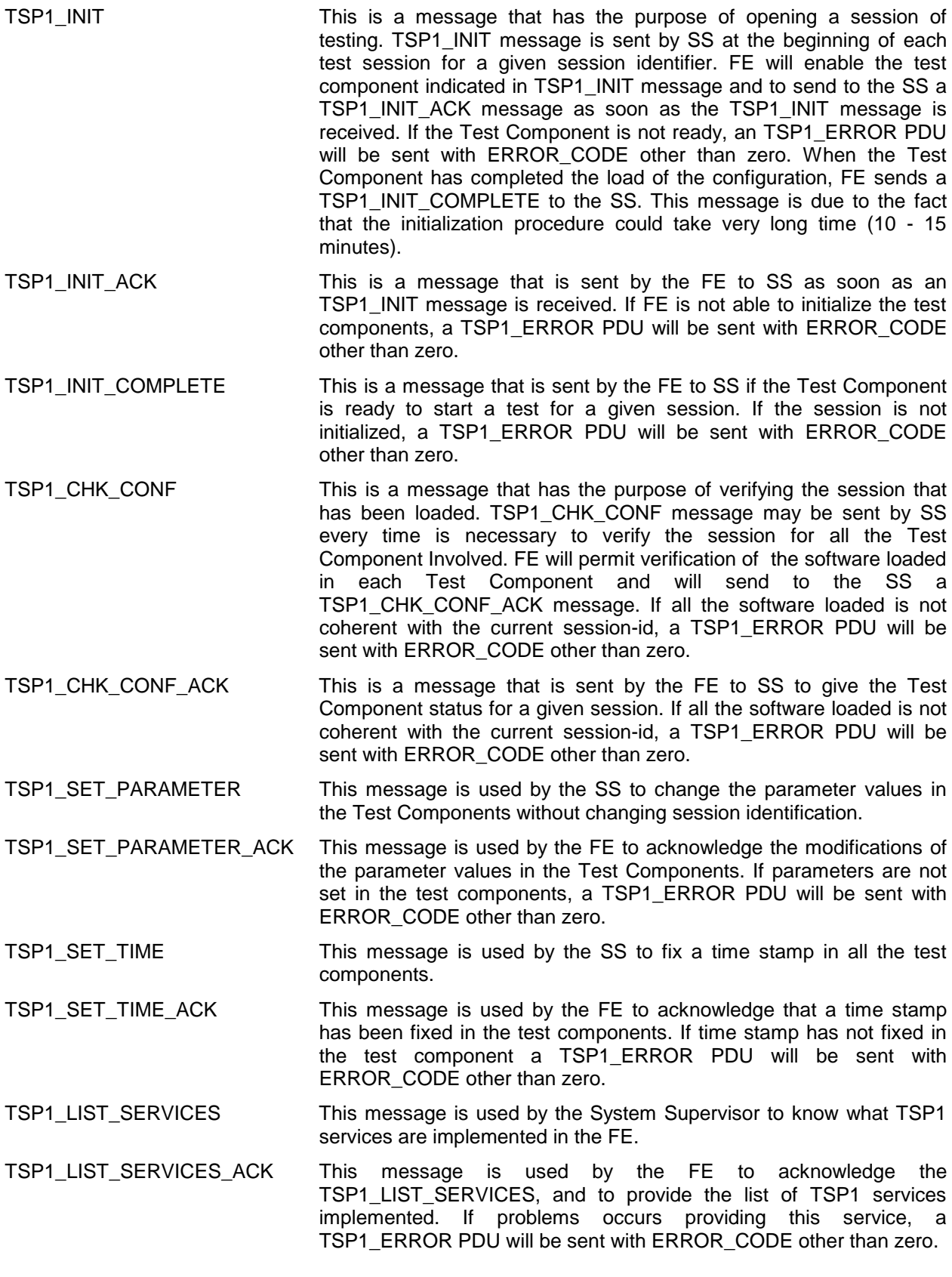

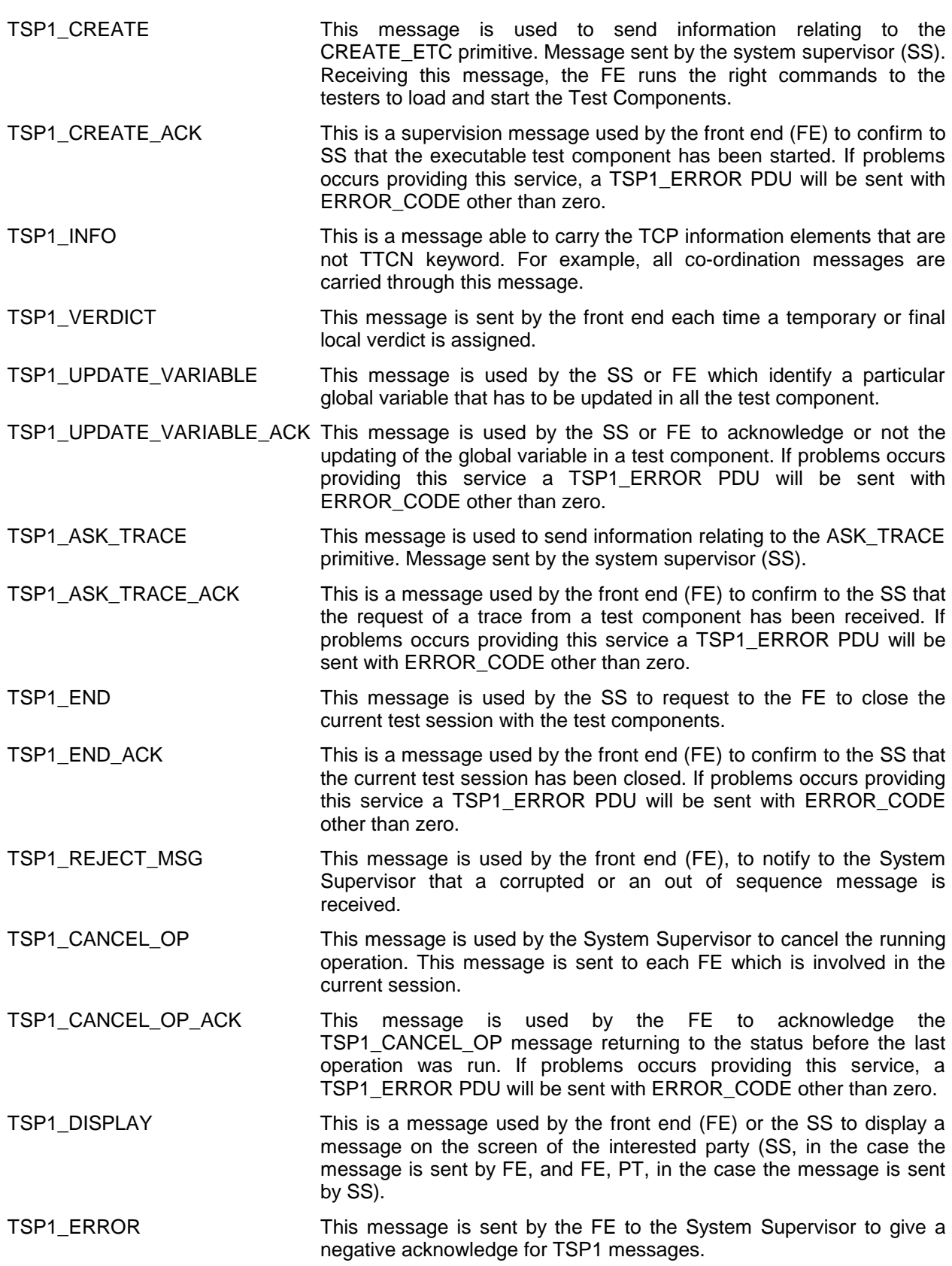

## **14 Message sequences**

Here follow the message sequences exchanged among SS & FEs following the issue of a relevant service primitive.

## **Page 34 ETR 303: January 1997**

## **ERROR (SERVICE\_ID, ERROR\_CODE, ERR-PARAM)**

The use of the ERROR PDU is to give a negative acknowledge for a generic TSP1 message when an acknowledge is expected. So the field ERROR in the following primitives is provided with the PDU below.

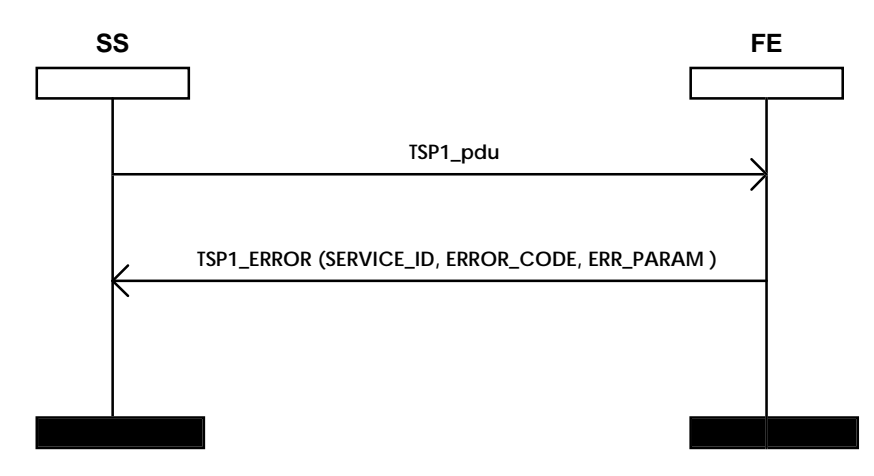

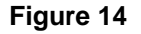

## **OPEN\_SESSION (ETS\_ID, SESSION\_ID, SE\_ERROR)**

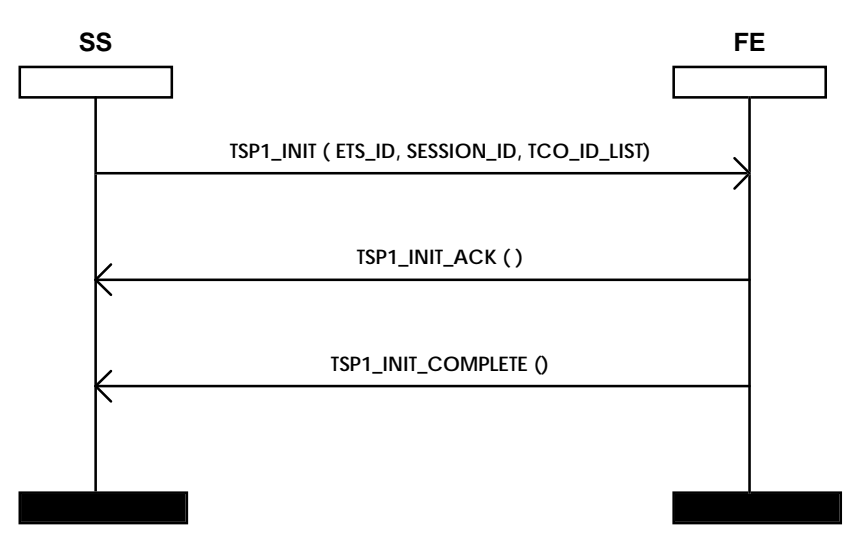

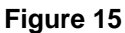

## **CHECK\_SESSION (SE\_ERROR)**

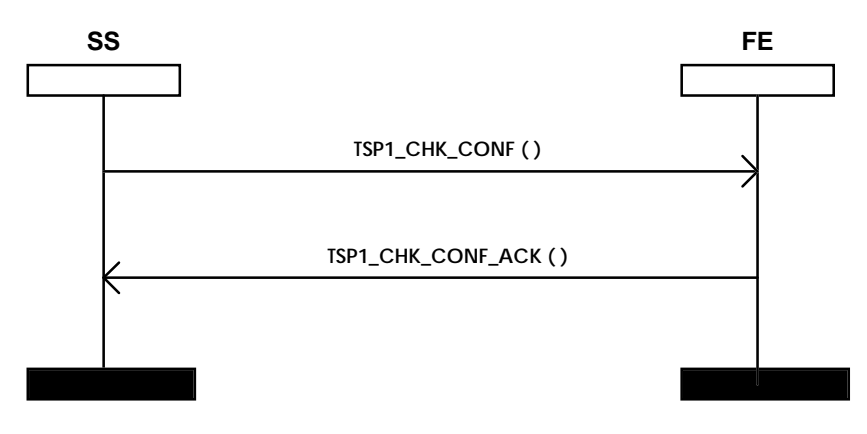

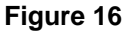

## **SET\_PARAMETER (PARAM\_LIST, SE\_ERROR)**

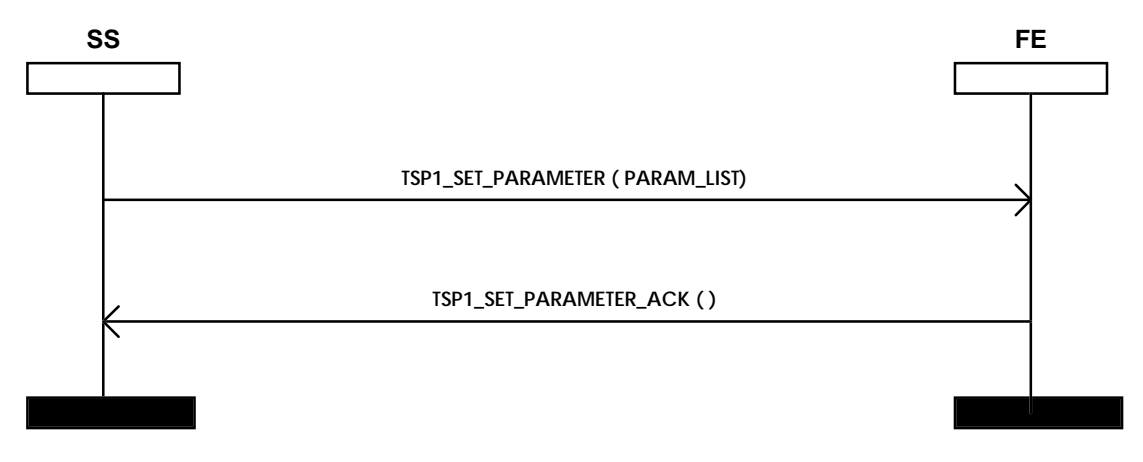

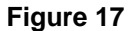

## **SET\_TIME (TIMESTAMP, SE\_ERROR)**

To fix the same time stamp in all the ETC, is necessary to measure the delay between SS and FE (considering negligible the delay between FE and ETCs). This delay can be measured by the SS for example using the first two messages exchanged with a FE.

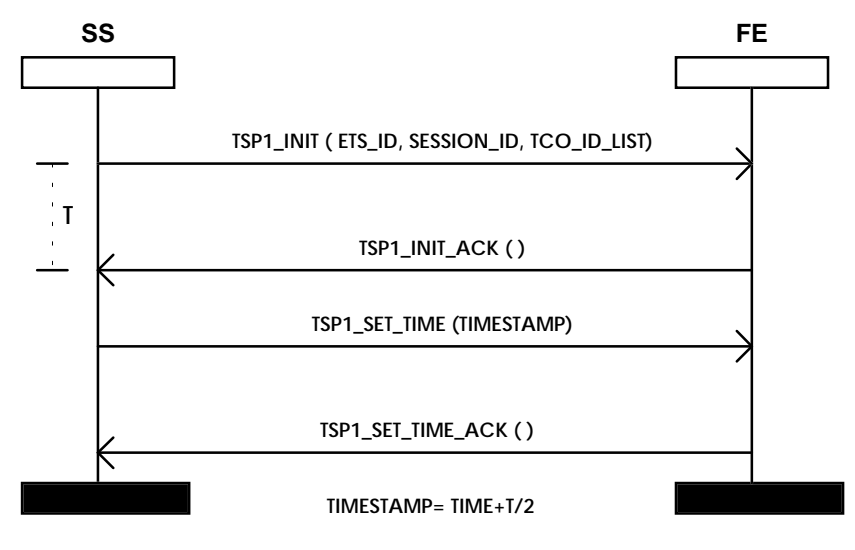

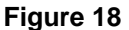

## **LIST\_FE\_SERVICES (FE\_ID, SERVICE\_LIST, FE\_ERROR)**

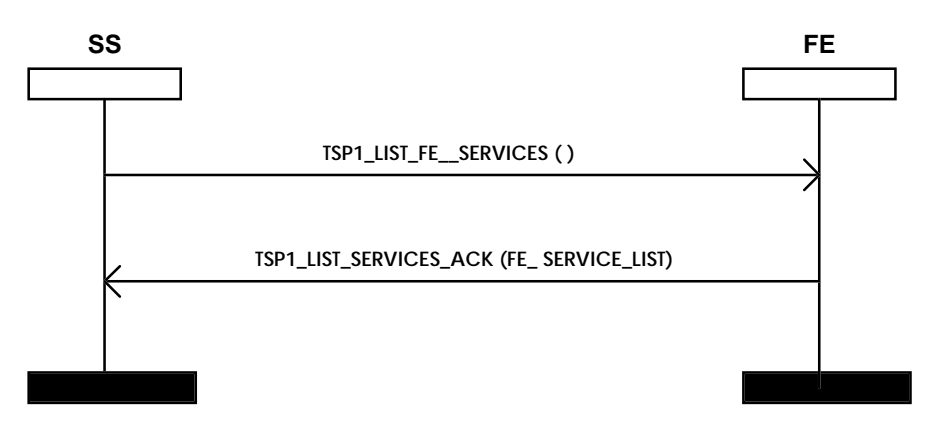

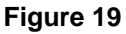

## **CREATE\_TCO (TCO\_ID, TEST\_CASE\_ID, TREE, PARAM\_LIST, TCO\_ERROR)**

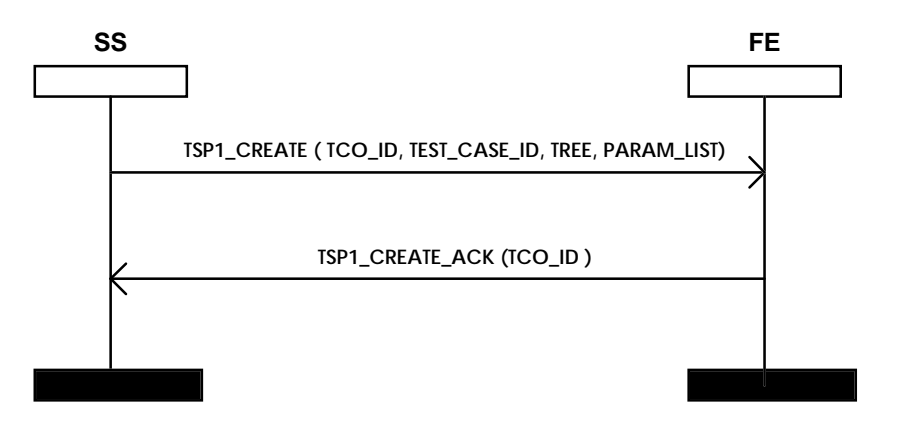

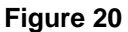

## **SEND\_COORD\_MSG (TCO\_DEST\_ID, CP\_ID, COORD\_MSG)**

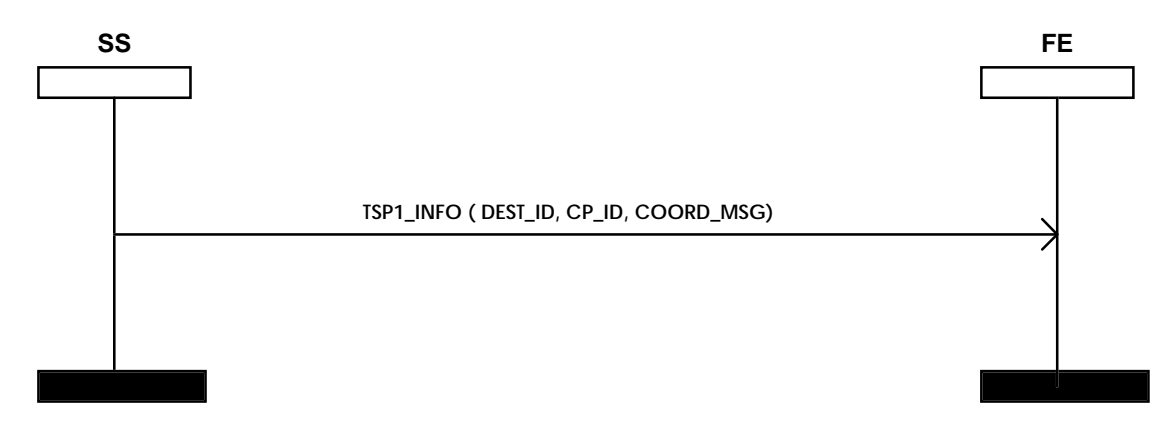

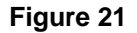

The following case is an example when there is a Co-ordination Message that is sent from a PTC to another PTC. This case is managed from the protocol as a routeing problem. The description of who sends all that is written in the ATS.

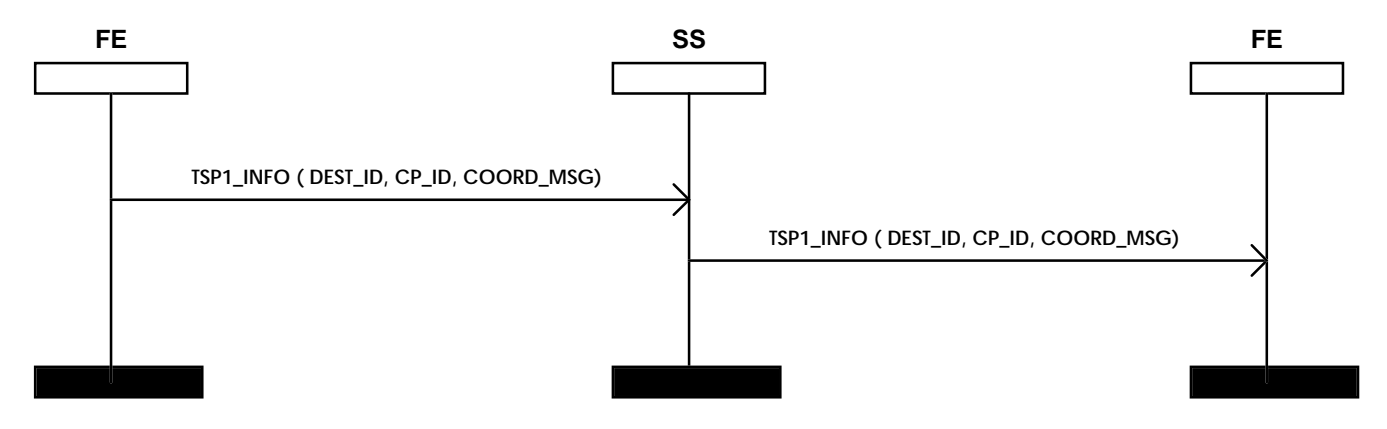

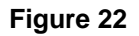
## **RCV\_COORD\_MSG (TCO\_SOURCE\_ID, CP\_ID, COORD\_MSG)**

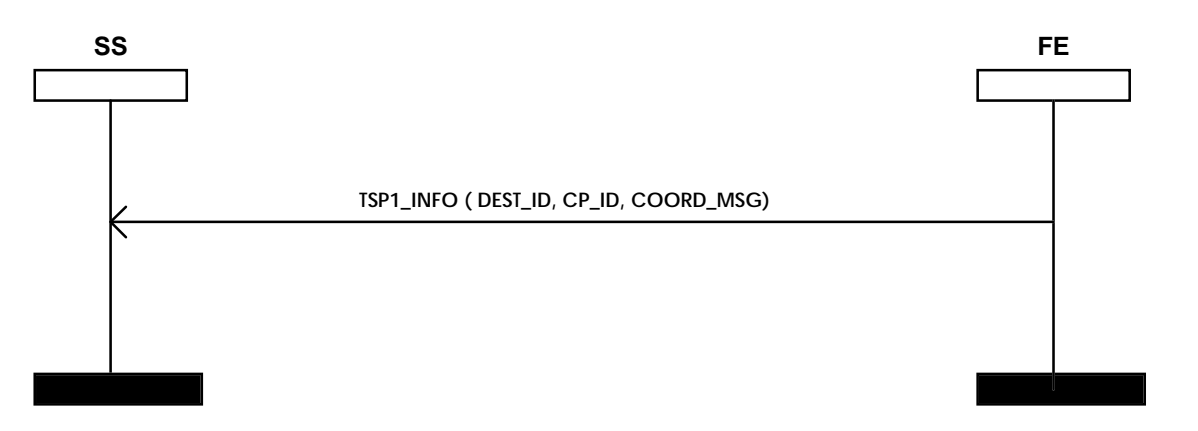

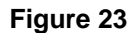

**CHECK\_TCO\_COMPLETED (TCO\_ID, TCO\_VERDICT\_TYPE, TCO\_VERDICT\_VALUE, TCO\_ERROR)**

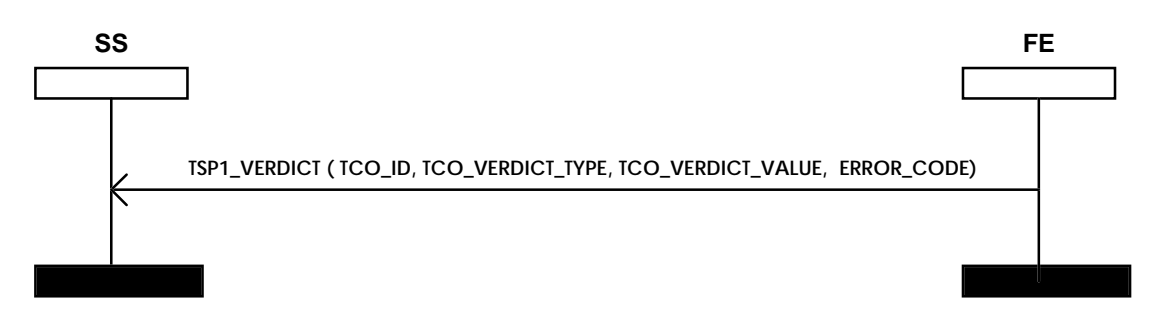

**Figure 24**

### **UPDATE\_VERDICT(TCO\_ID, TCO\_VERDICT\_TYPE, TCO\_VERDICT\_VALUE, TCO\_ERROR)**

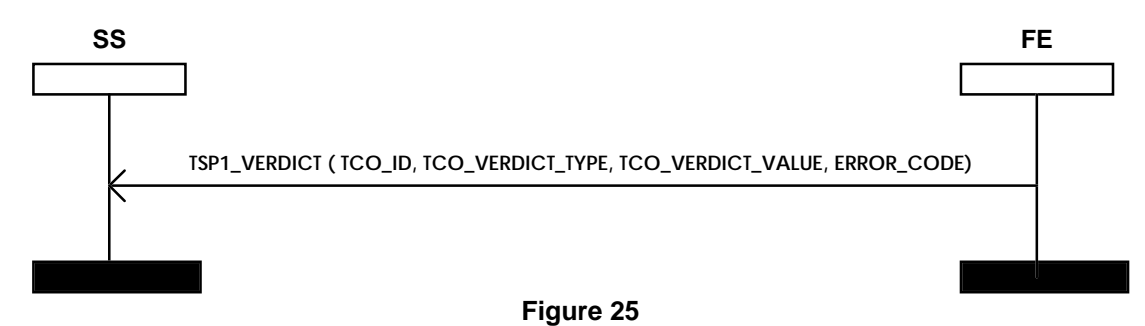

# **UPDATE\_VARIABLE (TCO\_SOURCE\_ID, VARIABLE\_NAME, VARIABLE\_VALUE, TCO\_ERROR)**

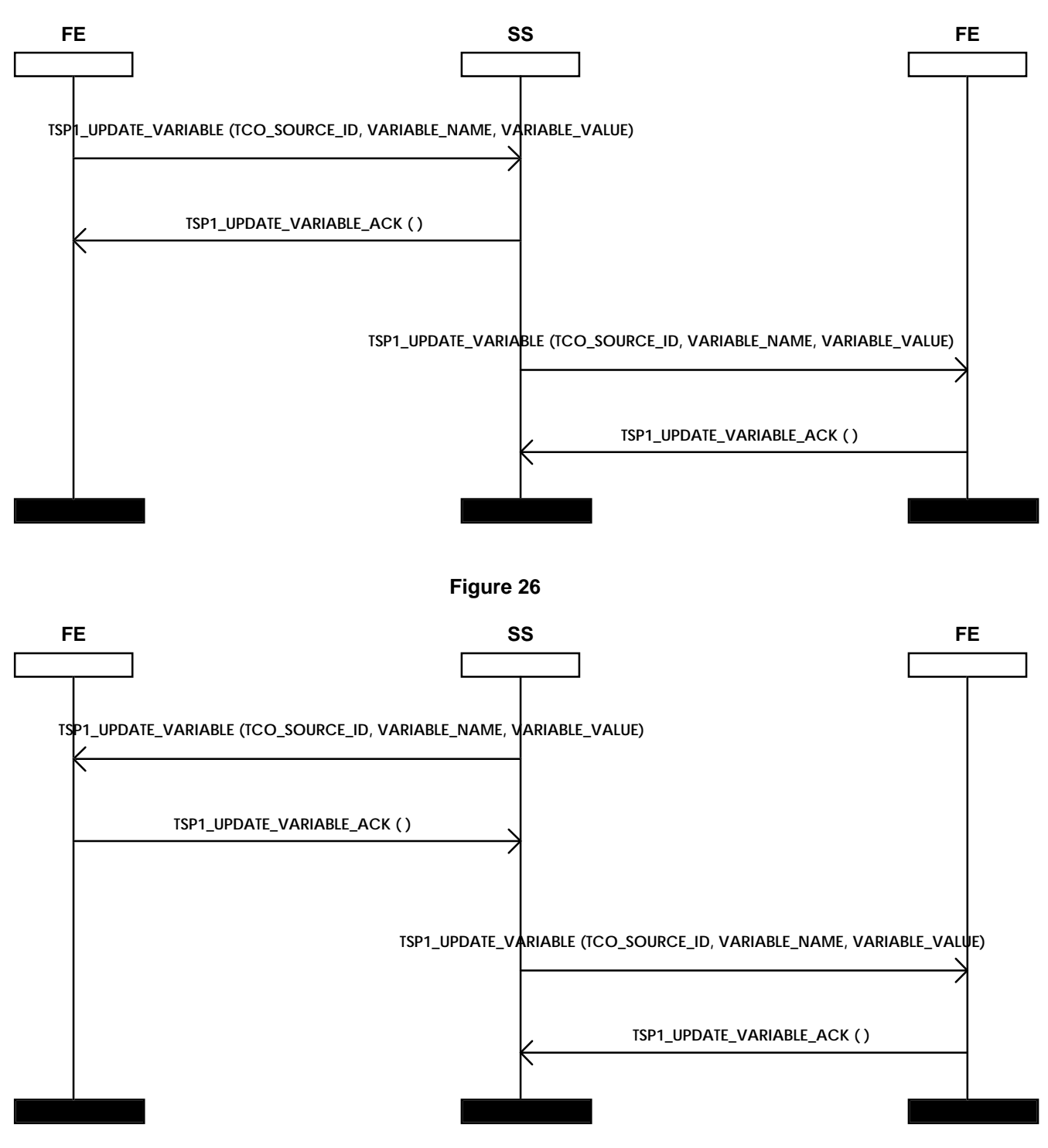

**Figure 27**

### **ASK\_TRACE (SESSION\_ID, TEST\_CASE\_ID, TCO\_ID, MEDIA, TRACE\_ID, FE\_ERROR)**

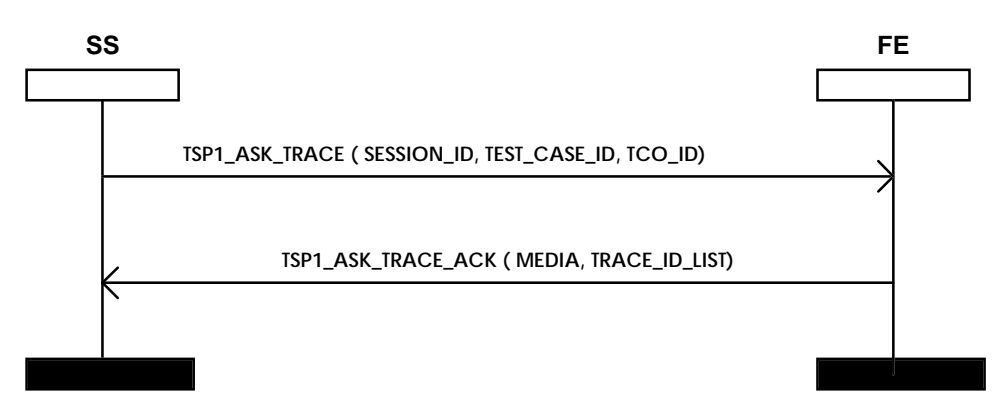

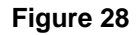

## **CLOSE\_SESSION (SE\_ERROR)**

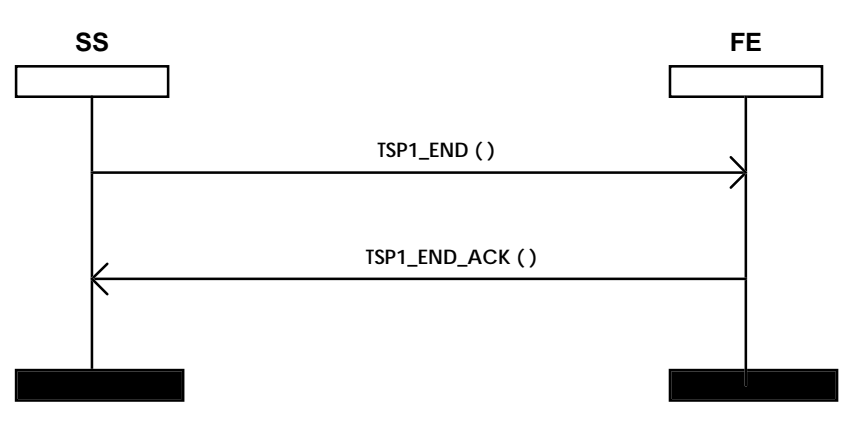

**Figure 29**

**REJECT\_MSG (FE\_ID, FE\_ERROR)**

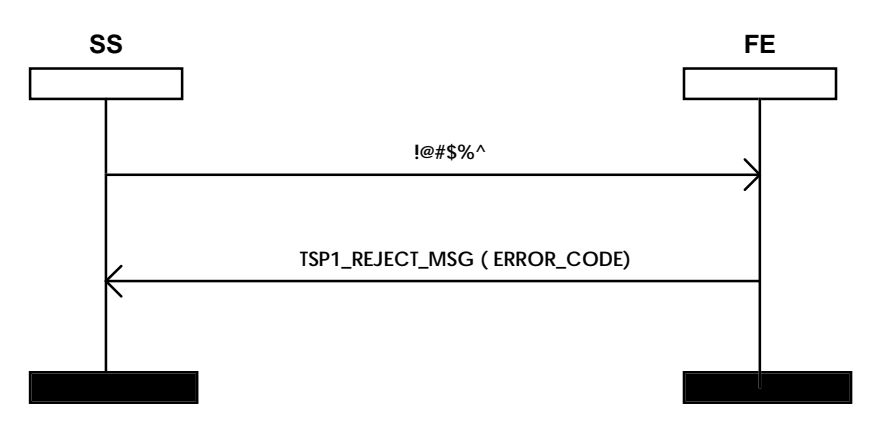

**Figure 30**

## **CANCEL\_OP (TCO\_ID, TCO\_ERROR)**

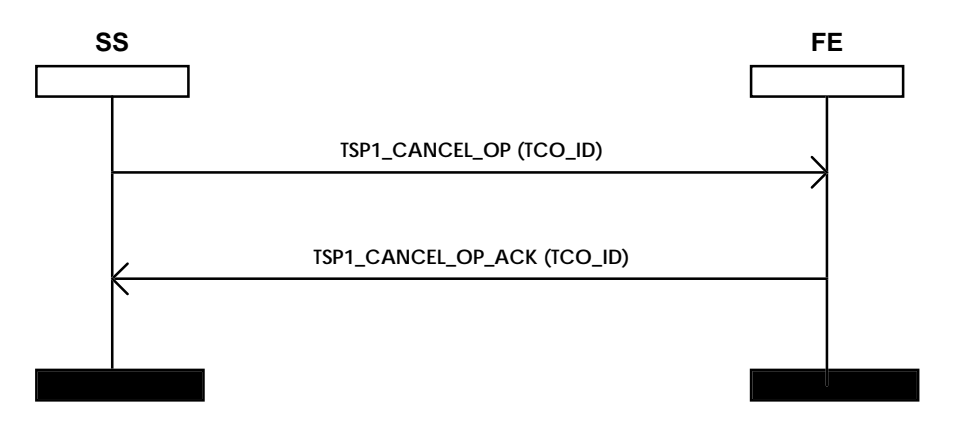

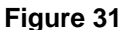

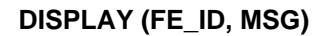

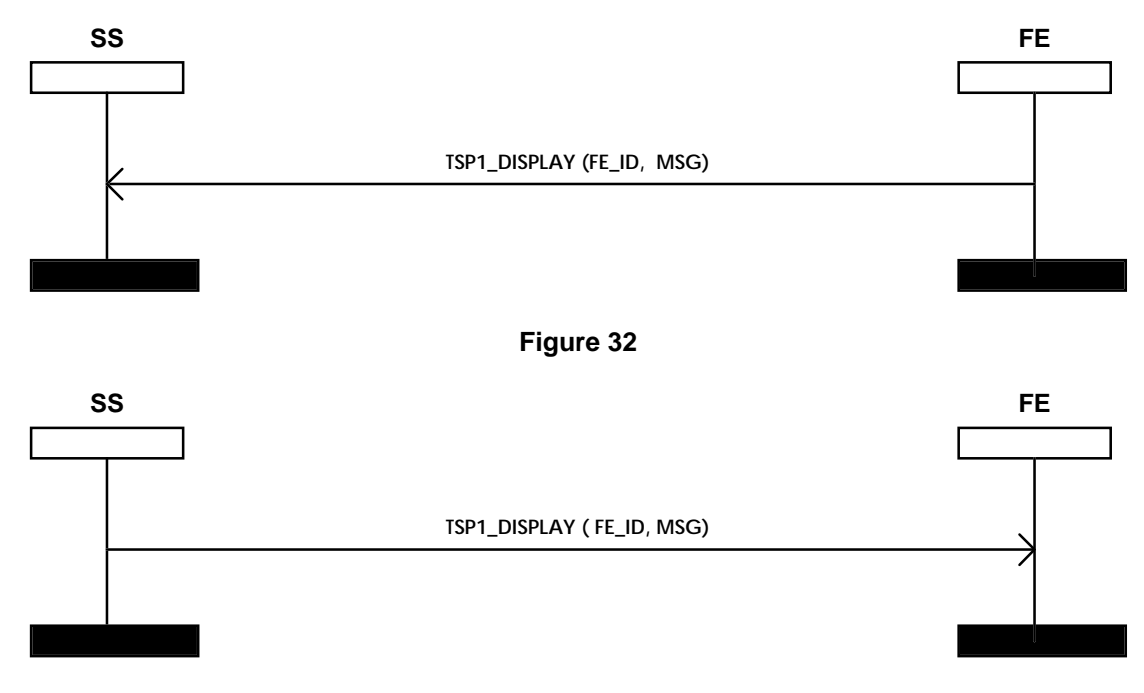

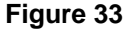

# **READ\_SE\_STATUS (STATUS\_LIST, LOG\_ID\_LIST, SE\_ERROR)**

This service is performed without using any TSP1 messages, because the System Supervisor has already all the information concerning test components.

# **READ\_FE\_STATUS (FE\_ID, STATUS\_LIST, LOG\_ID\_LIST, FE\_ERROR)**

This service is performed without using any TSP1 messages, because the System Supervisor has already all the information concerning test components.

# **READ\_TCO\_STATUS (TCO\_ID, STATUS, LOG\_ID, TCO\_ERROR)**

This service is performed without using any TSP1 messages, because the System Supervisor has already all the information concerning test components.

#### **14.1 Messages and Information Element description**

In this subclause, formats and coding of TSP1 messages will be described. This is one of the possible choices that can be done. In particular this is the choice of EURESCOM P412 project.

#### **14.1.1 ASN.1 TSP1 description**

```
-- TSP1 protocol
TSP1 DEFINITIONS IMPLICIT TAGS::=
BEGIN
TSP1-PDUs::= CHOICE {
         tsp1-error ERR-Body,
         tsp1-init INIT-Body,
        tsp1-init-ack INIT-ACK-Body,
        tsp1-init-complete INIT-COMPLETE-Body,
        tsp1-chk-conf CHK-CONF-Body,
         tsp1-chk-conf-ack CHK-CONF-ACK-Body,
         tsp1-set-parameter SET-PARAMETER-Body,
         tsp1-set-parameter-ack SET-PARAMETER-ACK-Body,
        tsp1-set-time SET-TIME-Body,
        tsp1-set-time-ack SET-TIME-ACK-Body,
        tsp1-list-fe-services LIST-FE-SERVICES-Body,
        tsp1-list-fe-services-ack LIST-FE-SERVICES-ACK-Body,
        tsp1-create CREATE-Body,
        tsp1-create-ack CREATE-ACK-Body,
        tsp1-info INFO-Body,
        tsp1-verdict UPDATE-VERDICT-Body,
        tsp1-update-variable UPDATE-VARIABLE-Body,
        tsp1-update-variable-ack UPDATE-VARIABLE-ACK-Body,
        tsp1-ask-trace ASK-TRACE-Body,
        tsp1-ask-trace-ack ASK-TRACE-ACK-Body,
        tsp1-end END-Body,
        tsp1-end-ack END-ACK-Body,
         tsp1-reject-msg REJECT-Body,
         tsp1-cancel-op CANCEL-OP-Body,
        tsp1-cancel-op-ack CANCEL-OP-ACK-Body,
        tsp1-display DISPLAY-Body
         }
-- ******************** PDU body description ***********************************
FeId::= OCTET STRING
EtsId::= OCTET STRING
TcoId::= OCTET STRING
SessionId::= OCTET STRING
TestCaseId::= OCTET STRING
TreeId::= OCTET STRING
Param::= SEQUENCE
         {
         param-id OCTET STRING,
        param-value OCTET STRING
         }
CpId::= OCTET STRING
Msg::= OCTET STRING
TraceId::= OCTET STRING
ServiceId::= INTEGER
    \{tsp1-init (1),<br>
tsp1-chk-conf (2),
        tsp1-chk-conf (2),<br>tsp1-set-parameter (3),
        tsp1-set-parameter (3),<br>tsp1-set-time (4),
        tsp1-set-time
        tsp1-list-fe-services (5),<br>tsp1-create (6),
        tsp1-create
        tsp1-info (7),
        tsp1-verdict (8),<br>
tsp1-update-variable (9),
        tsp1-update-variable (9),
        tsp1-ask-trace (10),<br>tsp1-end (11),
        tsp1-end
        tsp1-reject-msg (12),<br>tsp1-cancel-op (13),
        tsp1-cancel-op
        tsp1-display (14)
         }
ServiceList::= SEQUENCE OF ServiceId
VerdictType::= INTEGER {intermediate-verdict (0), final-verdict (1) }
VerdictValue::= INTEGER \{ fail (0), inconc (1), pass (2) \}MediaValue::= INTEGER
         {
        byMail (1),<br>byE-mail (2),
        by E-mail (2),<br>
by Fax (3),
        byFax
```
### **Page 42 ETR 303: January 1997**

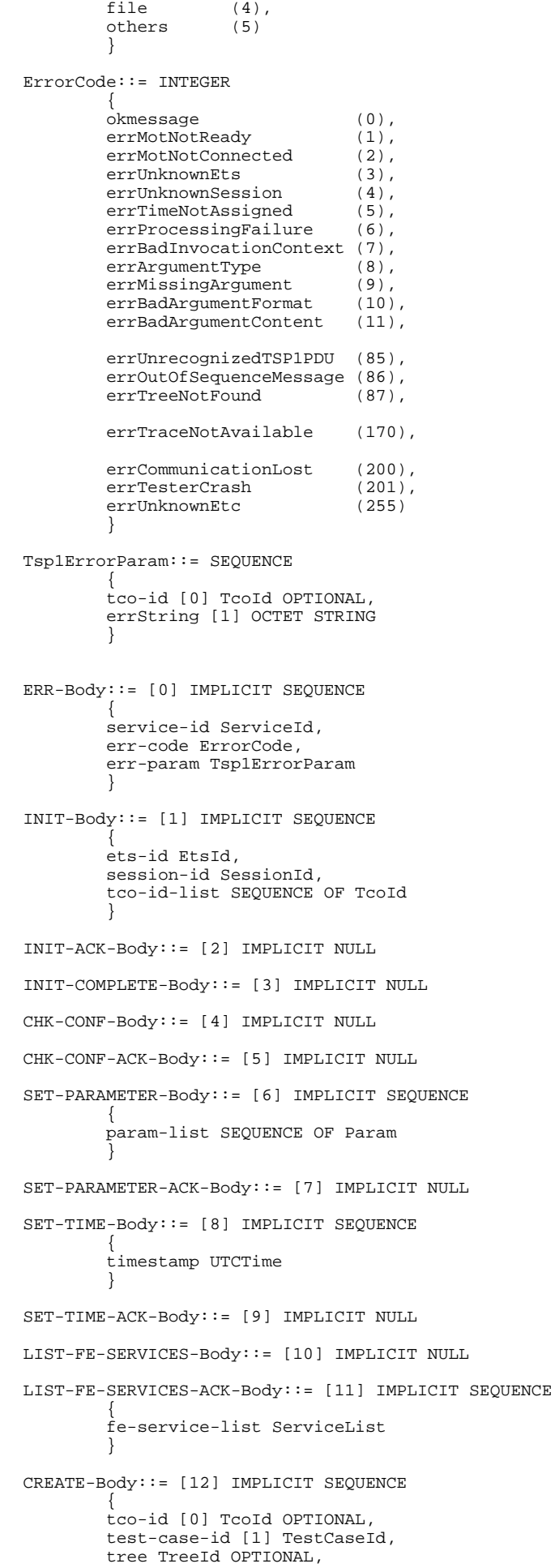

```
param-list SEQUENCE OF Param OPTIONAL
        }
CREATE-ACK-Body::= [13] IMPLICIT SEQUENCE
        {
        tco-id TcoId
        }
INFO-Body::= [14] IMPLICIT SEQUENCE
        {
        dest-id TcoId,
        cp-id CpId,
        coord-msg Msg
        }
UPDATE-VERDICT-Body::= [15] IMPLICIT SEQUENCE
        {
        tco-id TcoId,
        tco-verdict-type VerdictType,
        tco-verdict-value VerdictValue,
        error-code ErrorCode
        }
UPDATE-VARIABLE-Body::= [16] IMPLICIT SEQUENCE
        {
        tco-source-id TcoId,
        variable-name OCTET STRING,
        variable-value OCTET STRING
        }
UPDATE-VARIABLE-ACK-Body::= [17] IMPLICIT NULL
ASK-TRACE-Body::= [18] IMPLICIT SEQUENCE
        {
        session-id SessionId,
        test-case-id TestCaseId,
        tco-id TcoId
        }
ASK-TRACE-ACK-Body::= [19] IMPLICIT SEQUENCE
        {
        media MediaValue,
        trace-id-list SEQUENCE OF TraceId
        }
END-Body::= [20] IMPLICIT NULL
END-ACK-Body::= [21] IMPLICIT NULL
REJECT-Body::= [22] IMPLICIT SEQUENCE
        \sqrt{2}error-code ErrorCode
        }
CANCEL-OP-Body::= [23] IMPLICIT SEQUENCE
        {
        tco-id TcoId OPTIONAL
        }
CANCEL-OP-ACK-Body::= [24] IMPLICIT SEQUENCE
        {
        tco-id TcoId OPTIONAL
        }
DISPLAY-Body::= [25] IMPLICIT SEQUENCE
        {
        fe-id FeId,
        disp-msg Msg
        }
```
END

### **14.2 SDL TSP1 description**

TSP1 is described in the SDL diagrams which follow. (The SDL was produced in the context of Eurescom project p.412).

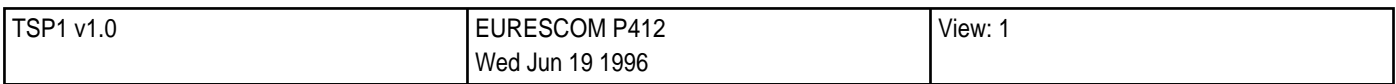

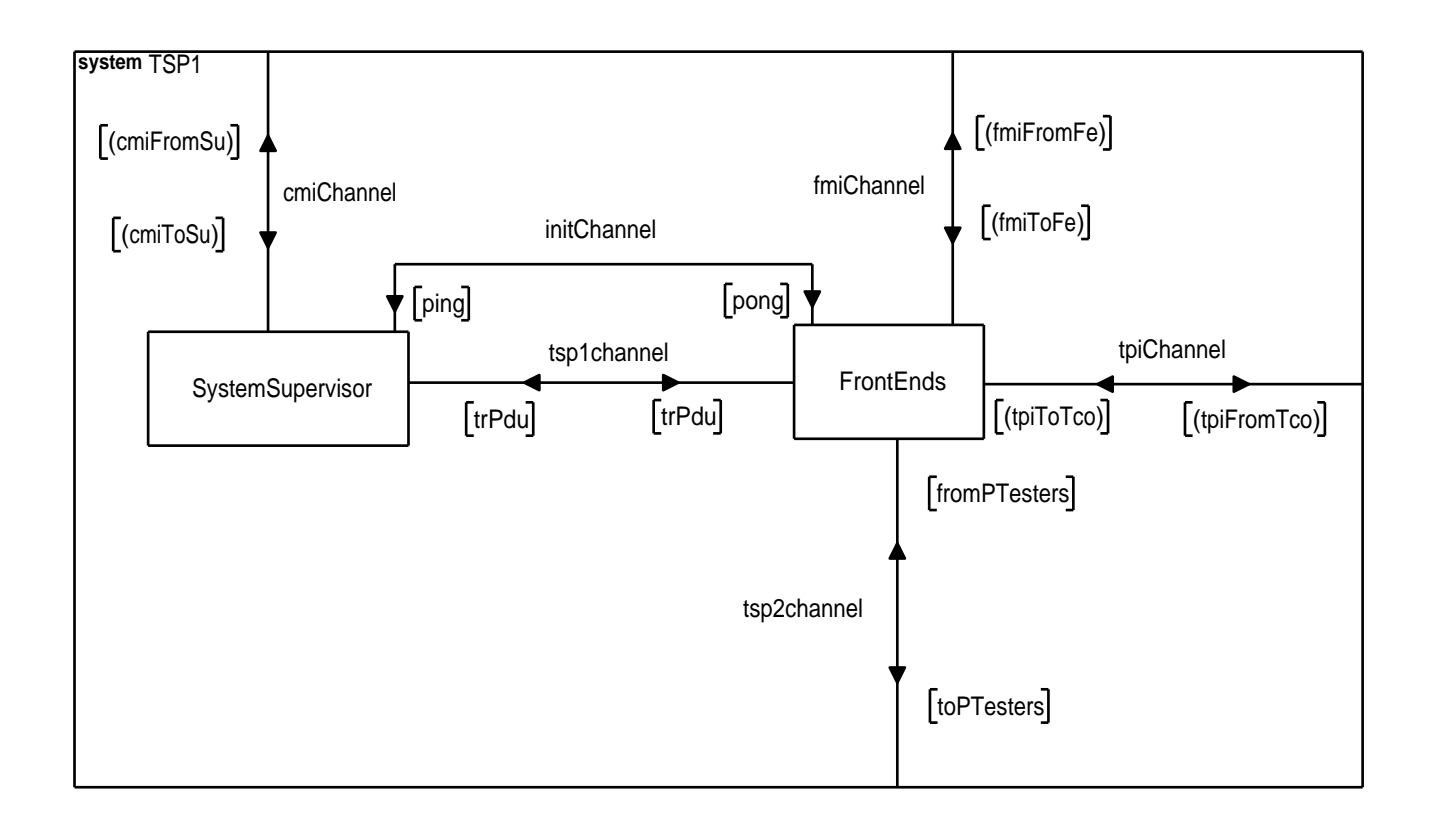

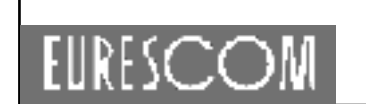

View: 1

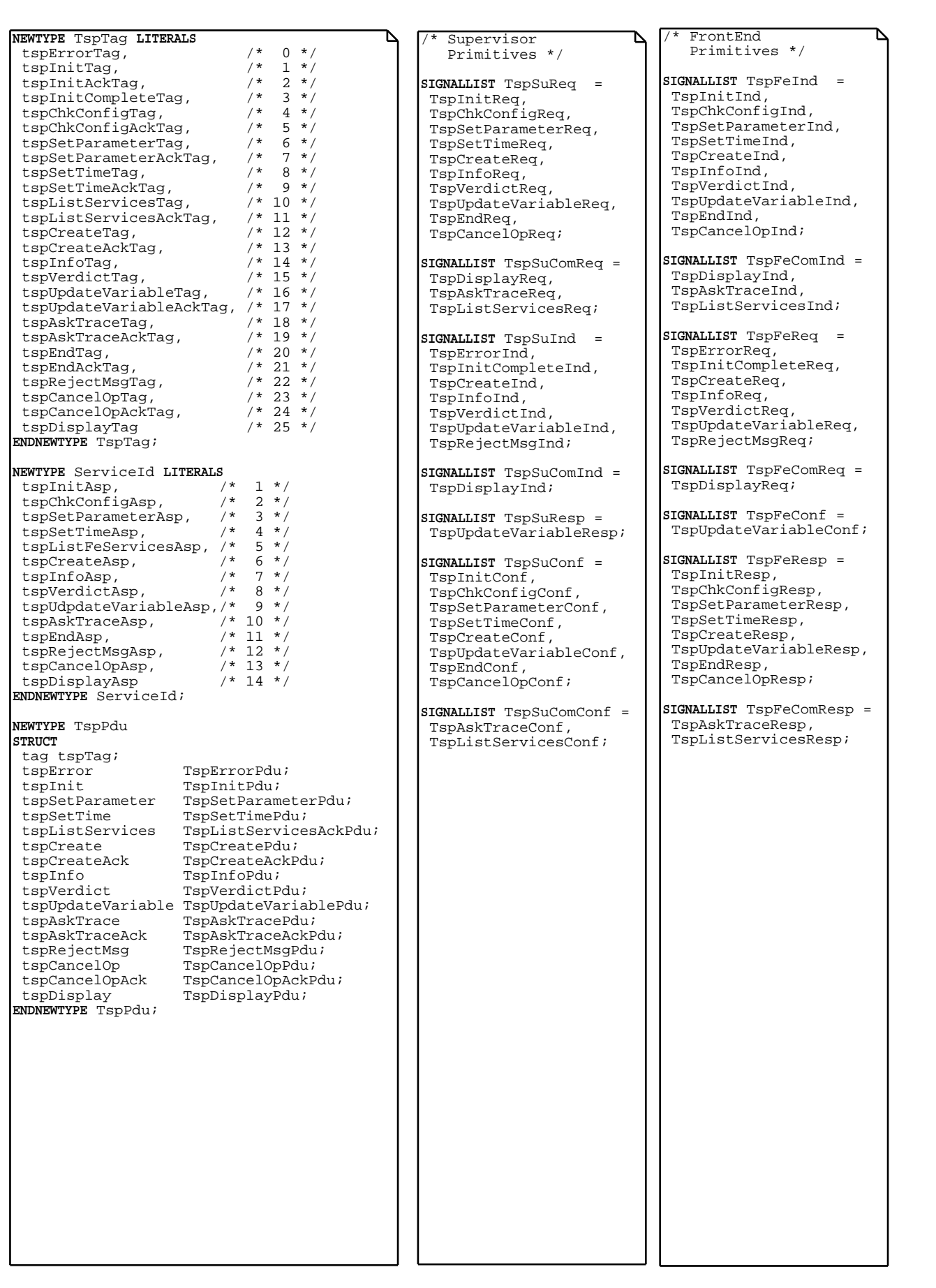

/\* ASN1-like type declaration \*/ **SYNTYPE** FeId = Charstring **ENDSYNTYPE**; **SYNTYPE** EtsId = Charstring **ENDSYNTYPE**; **SYNTYPE** SessionId = Charstring **ENDSYNTYPE**; **SYNTYPE** TestCaseId = Charstring **ENDSYNTYPE**; **SYNTYPE** TcoId = Charstring **ENDSYNTYPE**; **NEWTYPE** TcoIdList String(TcoId,noTco) **ENDNEWTYPE**; **SYNTYPE** TreeId = Charstring **ENDSYNTYPE**; **NEWTYPE** ServiceList String(ServiceId,noService) **ENDNEWTYPE**; **SYNTYPE** UTCTime = Time **ENDSYNTYPE**; **NEWTYPE** MediaValue **LITERALS** byMail, byEmail, byFax, file, others **ENDNEWTYPE** MediaValue; **SYNTYPE** VariableName = CharString **ENDSYNTYPE**; **SYNTYPE** VariableValue = Charstring **ENDSYNTYPE**; **NEWTYPE** VerdictType **LITERALS** intermediateVerdict, finalVerdict **ENDNEWTYPE**; **NEWTYPE** VerdictValue **LITERALS** fail, inconc, pass **ENDNEWTYPE**; **SYNTYPE** CpId = Charstring **ENDSYNTYPE**; **NEWTYPE** Param **STRUCT** paramId Charstring; paramValue Charstring; **ENDNEWTYPE** Param; **NEWTYPE** ParamList String(Param,noParam) **ENDNEWTYPE**; **SYNTYPE** TraceId = Charstring **ENDSYNTYPE**; **NEWTYPE** TraceIdList String(TraceId, noTrace) **ENDNEWTYPE**;

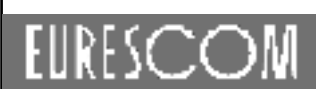

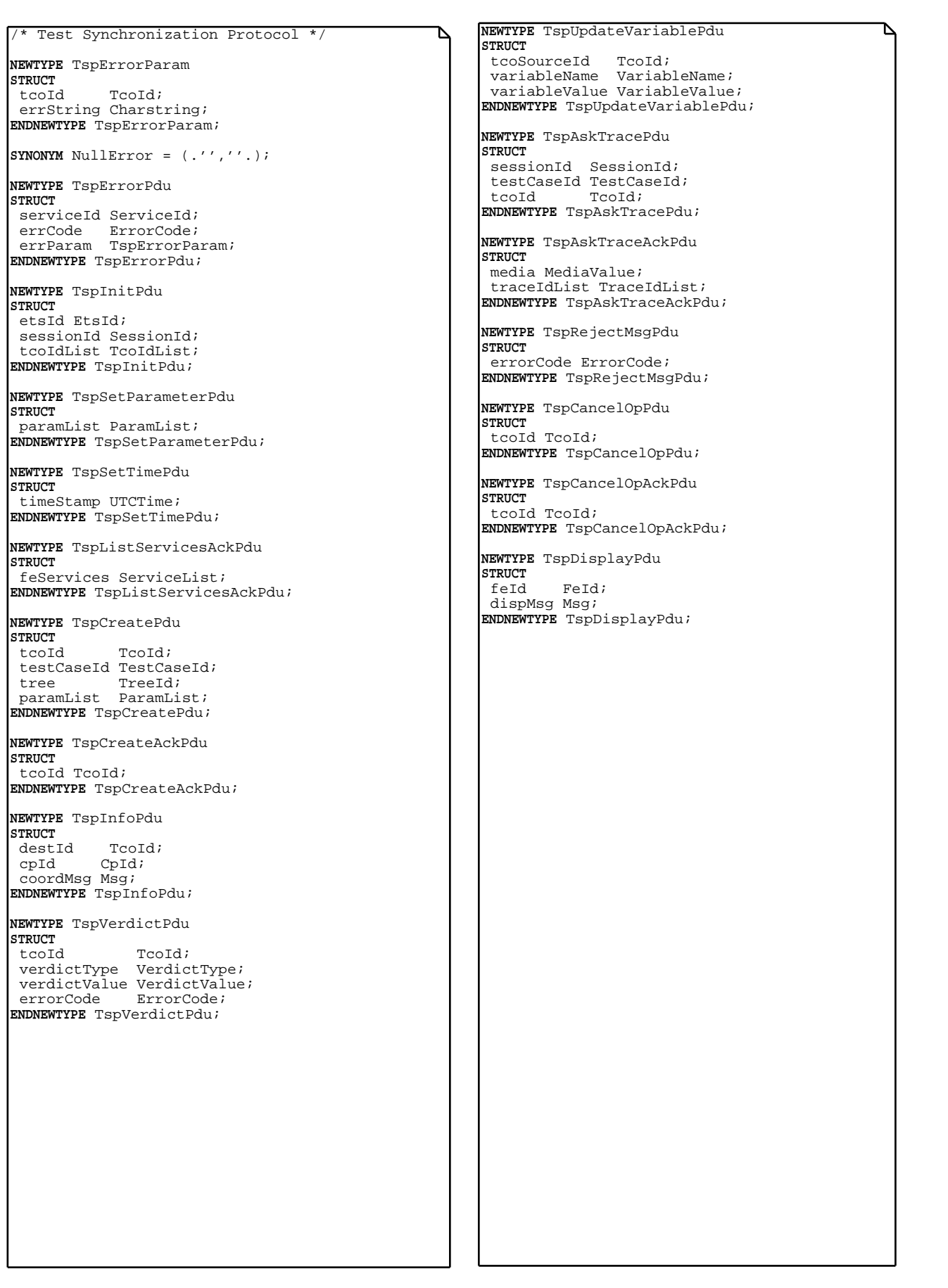

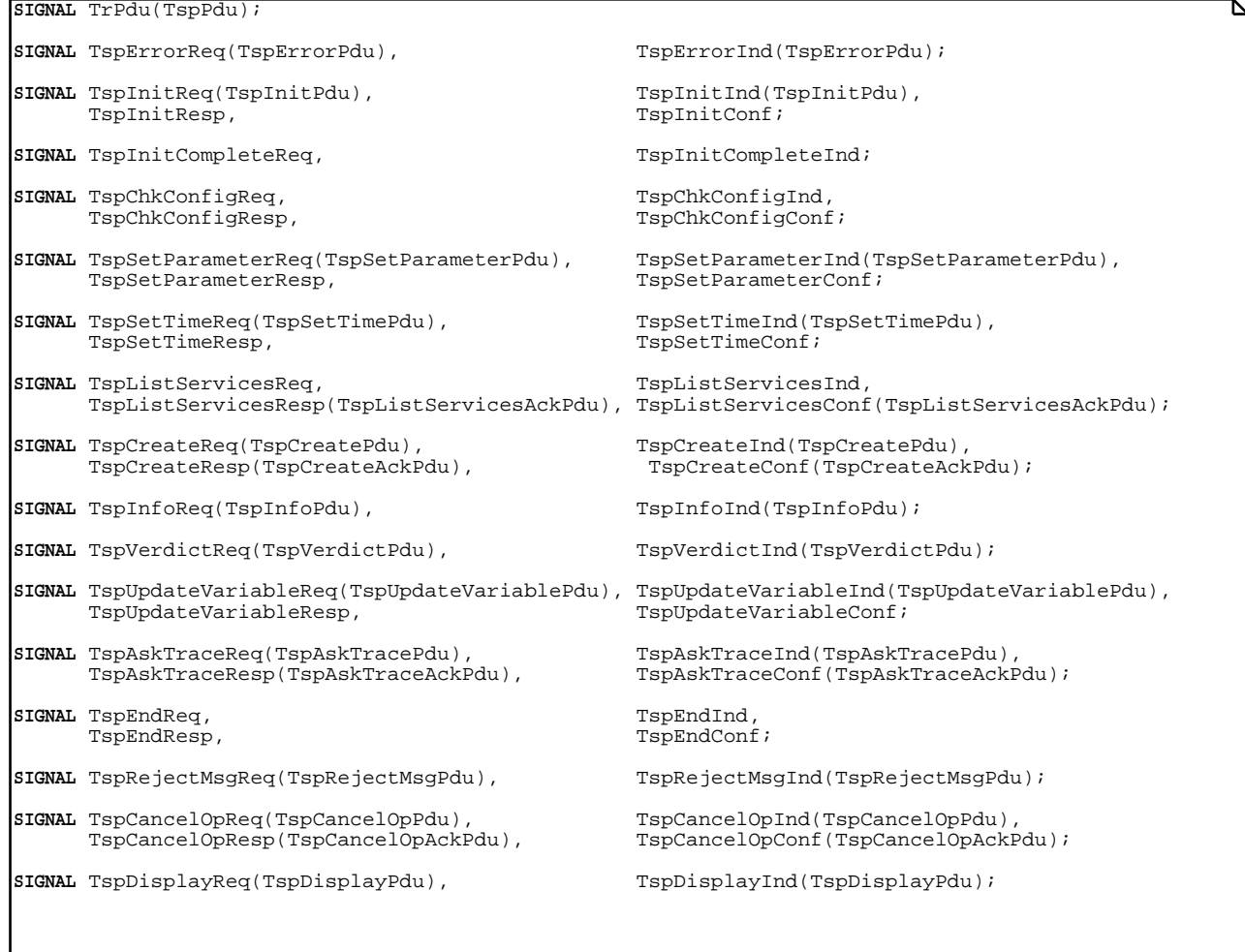

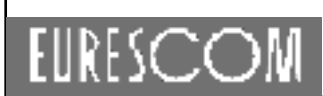

**SYNONYM**  $nFE = 3;$ **SYNONYM** nTCo = 10; **SYNONYM** testTime = 120; **SYNONYM** defaultTime = 10; **SIGNAL** fromPTesters, toPTesters, ping, pong(FeId), startCommonServices, stopCommonServices, killCommonServices, killDecoder, killEncoder; **SYNTYPE** Index = Natural **CONSTANTS** >0 **ENDSYNTYPE**; **NEWTYPE** RoutingElement **STRUCT** id Charstring; pid Pid; **ENDNEWTYPE**; **NEWTYPE** RoutingList String(RoutingElement,empty) ENDNEWTYPE; **SYNONYM** initAckTime = defaultTime; **SYNONYM** initCompleteTime = defaultTime; **SYNONYM** endAckTime = defaultTime; **SYNONYM** chkAckTime = defaultTime; **SYNONYM** paramAckTime = defaultTime; **SYNONYM** timeAckTime = defaultTime; **SYNONYM** createAckTime = defaultTime; **SYNONYM** cancelAckTime = defaultTime; **SYNONYM** listServicesAckTime = defaultTime; **SYNONYM** askTraceAckTime = defaultTime;

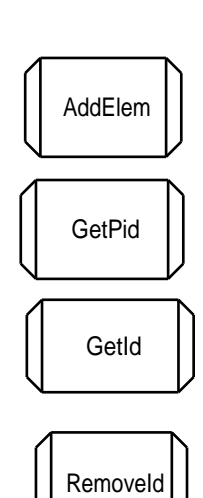

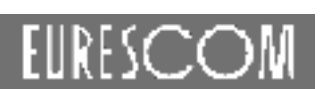

**SYNTYPE** Msg = Charstring **ENDSYNTYPE**; **SYNTYPE** Tree = Charstring **ENDSYNTYPE**; **NEWTYPE** ErrorCode **LITERALS** errOK, errTimeOut, errPT, errBadSe, errBadTco **ENDNEWTYPE**; /\* ---------- Front-end Synchronizing Interface's Types ---------- \*/ **NEWTYPE** StErrorCode **LITERALS** errStOK, errStFe, errStArg, errStTimeOut **ENDNEWTYPE**; **NEWTYPE** FeError **STRUCT**stubError StErrorCode;<br>feError ErrorCode; ErrorCode; retryNumber Natural; **ENDNEWTYPE**; -- Campaign Management Interface's Types ---------- \*/ **NEWTYPE** FeErrorList String(FeError,empty) **ENDNEWTYPE**; **NEWTYPE** SeErrorCode **LITERALS** errSeOK, errSeFailed **ENDNEWTYPE**; **NEWTYPE** SeError **STRUCT** seId SessionId; seError SeErrorCode; feErrors FeErrorList; **ENDNEWTYPE**; **SYNTYPE** MtcId = TcoId **ENDSYNTYPE**; **NEWTYPE** TestComponent **STRUCT** feId FeId; **ENDNEWTYPE**; **NEWTYPE** TcoList String(TestComponent,noTco) **ENDNEWTYPE**; **NEWTYPE** FeIdSet PowerSET(FeId) **ENDNEWTYPE**; **NEWTYPE** TcoErrorCode **LITERALS** errTcoOK, errTcoNotStarted, errTcoTimeOut, errTcoFe **ENDNEWTYPE**; **NEWTYPE** TcoError **STRUCT** tcoId TcoId; tcoError TcoErrorCode; feError FeError; **ENDNEWTYPE**; **NEWTYPE** TcoErrorList String(TcoError,empty) **ENDNEWTYPE**; **NEWTYPE** EtcErrorCode **LITERALS** errEtcOK, errEtcError, errEtcTimeOut **ENDNEWTYPE**; **NEWTYPE** EtcError **STRUCT** etcId TestCaseId; etcError EtcErrorCode; tcoErrors TcoErrorList; **ENDNEWTYPE**; **SYNTYPE** TcoIndex = Natural **CONSTANTS** 1 : nTCo **ENDSYNTYPE**;

/\* Campaign Magagement Interface (cmi) \*/ **SIGNALLIST** cmiToSu = (cmiReqToSu), (cmiCommonReqToSu); **SIGNALLIST** cmiCommonReqToSu = cmiDisplay, cmiListServices, cmiAskTrace; **SIGNALLIST** cmiReqToSu = cmiLoadETS, cmiOpenSession, cmiCloseSession, cmiCheckSession, cmiSetParameter, cmiSetTime, cmiUnloadETS, cmiExecETC, cmiCancelExec; **SIGNALLIST** cmiFromSu = (cmiConfFromSu), (cmiCommonConfFromSu); **SIGNALLIST** cmiCommonConfFromSu = cmiDisplay, cmiListedServices, cmiAskedTrace; **SIGNALLIST** cmiConfFromSu = cmiAllFeConnected, cmiOpenedSession, cmiClosedSession, cmiCheckedSession, cmiSentParameter, cmiSentTime, cmiEtcEnd, cmiExecutedETC, cmiTcoVerdict, cmiEtcVerdict; **SIGNAL** cmiLoadETS(EtsId); **SIGNAL** cmiOpenSession(SessionId,TcoList,MtcId); **SIGNAL** cmiCloseSession; **SIGNAL** cmiDisplay(FeId,Msg); **SIGNAL** cmiCheckSession; **SIGNAL** cmiSetParameter(ParamList); **SIGNAL** cmiSetTime(TIME); **SIGNAL** cmiUnloadETS; **SIGNAL** cmiExecETC(TestCaseId); **SIGNAL** cmiCancelExec; **SIGNAL** cmiAskTrace(FeId,TspAskTracePdu); **SIGNAL** cmiListServices(FeId); **SIGNAL** cmiAllFeConnected(SeError); **SIGNAL** cmiOpenedSession(SeError); **SIGNAL** cmiClosedSession(SeError); **SIGNAL** cmiCheckedSession(SeError); **SIGNAL** cmiSentParameter(SeError); **SIGNAL** cmiSentTime(SeError); **SIGNAL** cmiExecutedETC(EtcError); **SIGNAL** cmiTcoVerdict(TcoId,VerdictValue); **SIGNAL** cmiEtcEnd(EtcError); **SIGNAL** cmiEtcVerdict(VerdictValue,EtcError); **SIGNAL** cmiAskedTrace(TspAskTraceAckPdu,FeError); **SIGNAL** cmiListedServices(TspListServicesAckPdu,FeError);

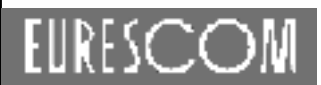

/\* Test Programming Interface (tpi) \*/ **SIGNALLIST** tpiToTco = tpiCreate, tpiCreated, tpiCanceled, tpiUpdateVerdict, tpiFinalVerdict, tpiInfoReq; **SIGNALLIST** tpiFromTco = tpiCreate, tpiCancel, tpiUpdatedVerdict, tpiLastVerdict, tpiInfoInd; **SIGNAL** tpiCreated(ErrorCode); **SIGNAL** tpiCreate(TcoId,TestCaseId,Tree,ParamList); **SIGNAL** tpiCancel; **SIGNAL** tpiCanceled(ErrorCode); **SIGNAL** tpiFinalVerdict(VerdictValue,ErrorCode); **SIGNAL** tpiUpdateVerdict(VerdictValue); **SIGNAL** tpiUpdatedVerdict(TcoId,VerdictValue); **SIGNAL** tpiLastVerdict(TcoId,VerdictValue,ErrorCode); **SIGNAL** tpiInfoReq(TcoId,CpId,Msg); **SIGNAL** tpiInfoInd(CpId,Msg);

/\* Test Managing Interface (tmi) \*/ **SIGNALLIST** tmiToSu = tmiEnd, tmiStopped, tmiLocalVerdict, tmiVerdict; **SIGNALLIST** tmiToTco = tmiStart, tmiStop, tmiKill; **SIGNAL** tmiStart(TestCaseId,ParamList); **SIGNAL** tmiStop; **SIGNAL** tmiKill; **SIGNAL** tmiEnd(TcoError); **SIGNAL** tmiVerdict(VerdictValue,TcoError); **SIGNAL** tmiLocalVerdict(TcoId,VerdictValue); **SIGNAL** tmiStopped(TcoError);

/\* Test Synchronizing Interface (tsi) \*/ **SIGNALLIST** tsiToTco = tsiCanceled, tsiCreated, tsiCancel, tsiUpdateVerdict, tsiFinalVerdict, tsiCreate, tsiKill, tsiInfo; **SIGNALLIST** tsiToFe = tsiCreate, tsiCancel, tsiCanceled, tsiCreated, tsiFinalVerdict, tsiUpdateVerdict, tsiInfo; **SIGNAL** tsiCreate(TcoId,TestCaseId,Tree,ParamList); **SIGNAL** tsiCancel(TcoId); **SIGNAL** tsiCanceled(FeError); **SIGNAL** tsiCreated(FeError); **SIGNAL** tsiFinalVerdict(TcoId,VerdictValue,FeError); **SIGNAL** tsiUpdateVerdict(TcoId,VerdictValue,FeError); **SIGNAL** tsiKill; **SIGNAL** tsiInfo(TcoId,CpId,Msg);

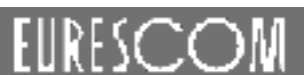

tsp1\_1\_0.pr Page: 9

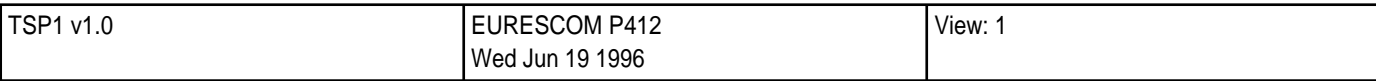

```
/* Front-end Management Interface (fmi) */
```
**SIGNALLIST** fmiFromFe = fmiDisplay; **SIGNALLIST** fmiToFe = fmiDisplay;

**SIGNAL** fmiDisplay(FeId,Msg);

```
/* Front-end Synchronizing Interface (fsi) */
SIGNALLIST fsiToSu = (fsiCommonConf), (fsiConfirm), fsiDisconnected; SIGNALLIST fsiCommonConf = fsiToBeDisplayed, fsiAskedTrace, fsiListedServices;
SIGNALLIST fsiConfirm =
      fsiConnected, fsiOpenedSession, fsiClosedSession, fsiCheckedSession,
      fsiSentParameter, fsiSentTime;
SIGNALLIST fsiToSt = (fsiCommonReq), (fsiRequest);
SIGNALLIST fsiCommonReq = fsiDisplay, fsiAskTrace, fsiListServices; SIGNALLIST fsiRequest =
      fsiConnect, fsiOpenSession, fsiCloseSession, fsiCheckSession, fsiSetParameter,
      fsiSetTime, fsiDisconnect, fsiDeclareTco, fsiEndTest;
SIGNAL fsiConnect;
SIGNAL fsiConnected(FeError);
SIGNAL fsiOpenedSession(FeError);
SIGNAL fsiCloseSession;
SIGNAL fsiToBeDisplayed(FeId,FeId,Msg);
SIGNAL fsiClosedSession(FeError);
SIGNAL fsiEndTest;
SIGNAL fsiDisplay(FeId,Msg);
SIGNAL fsiOpenSession; SIGNAL fsiCheckSession; SIGNAL fsiCheckedSession(FeError);
SIGNAL fsiSetParameter;
SIGNAL fsiSentParameter(FeError);
SIGNAL fsiSetTime; SIGNAL fsiSentTime(FeError);
SIGNAL fsiDisconnect;
SIGNAL fsiDisconnected(FeError);
SIGNAL fsiDeclareTco(TcoId);
SIGNAL fsiListServices; SIGNAL fsiAskTrace(TspAskTracePdu);
SIGNAL fsiListedServices(TspListServicesAckPdu,FeError);
SIGNAL fsiAskedTrace(TspAskTraceAckPdu,FeError);
```
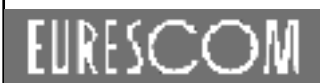

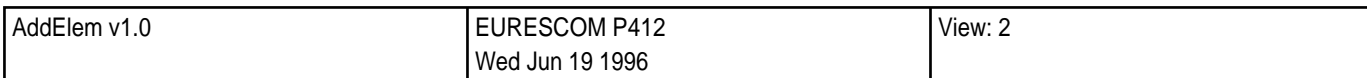

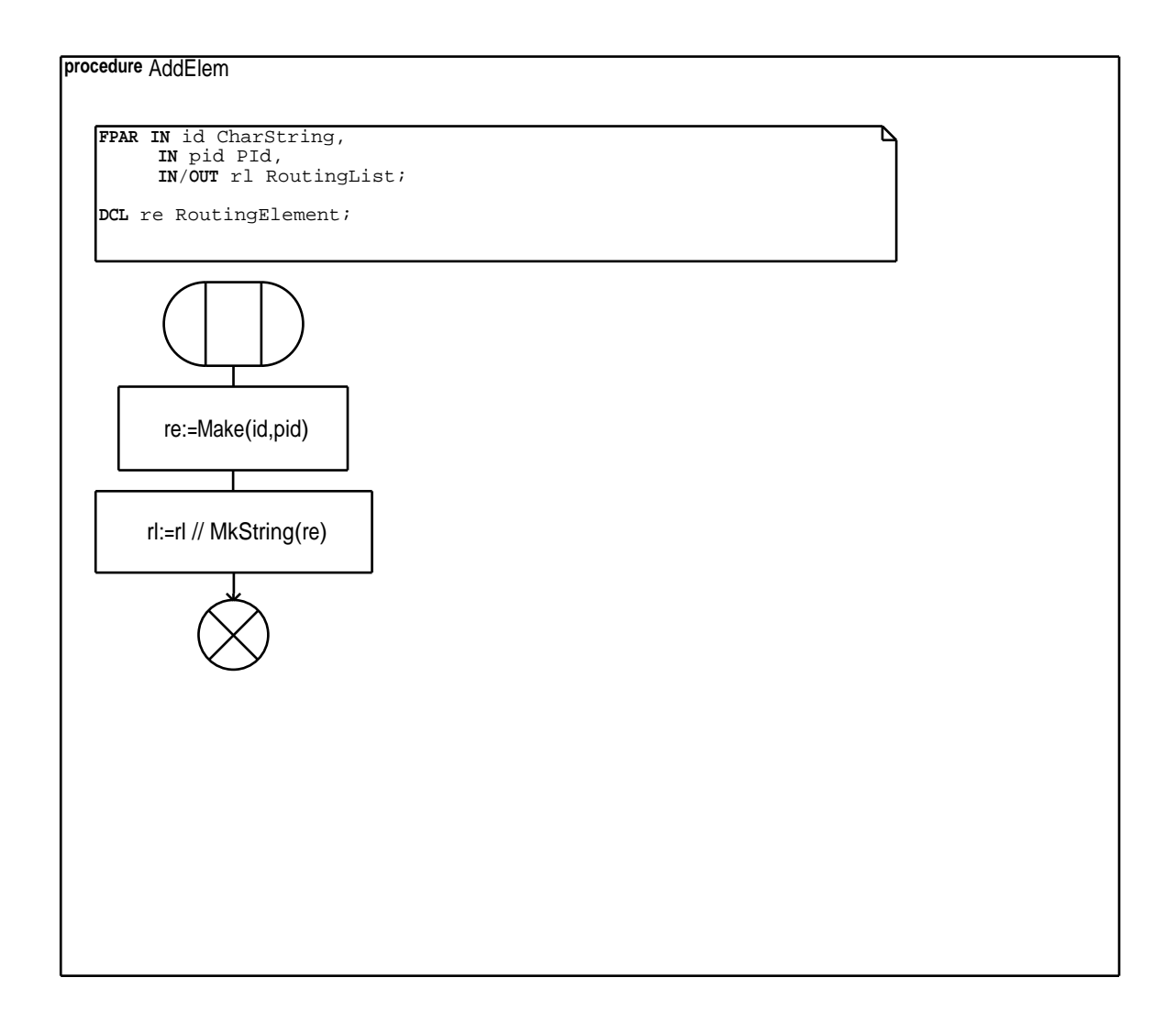

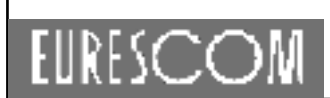

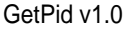

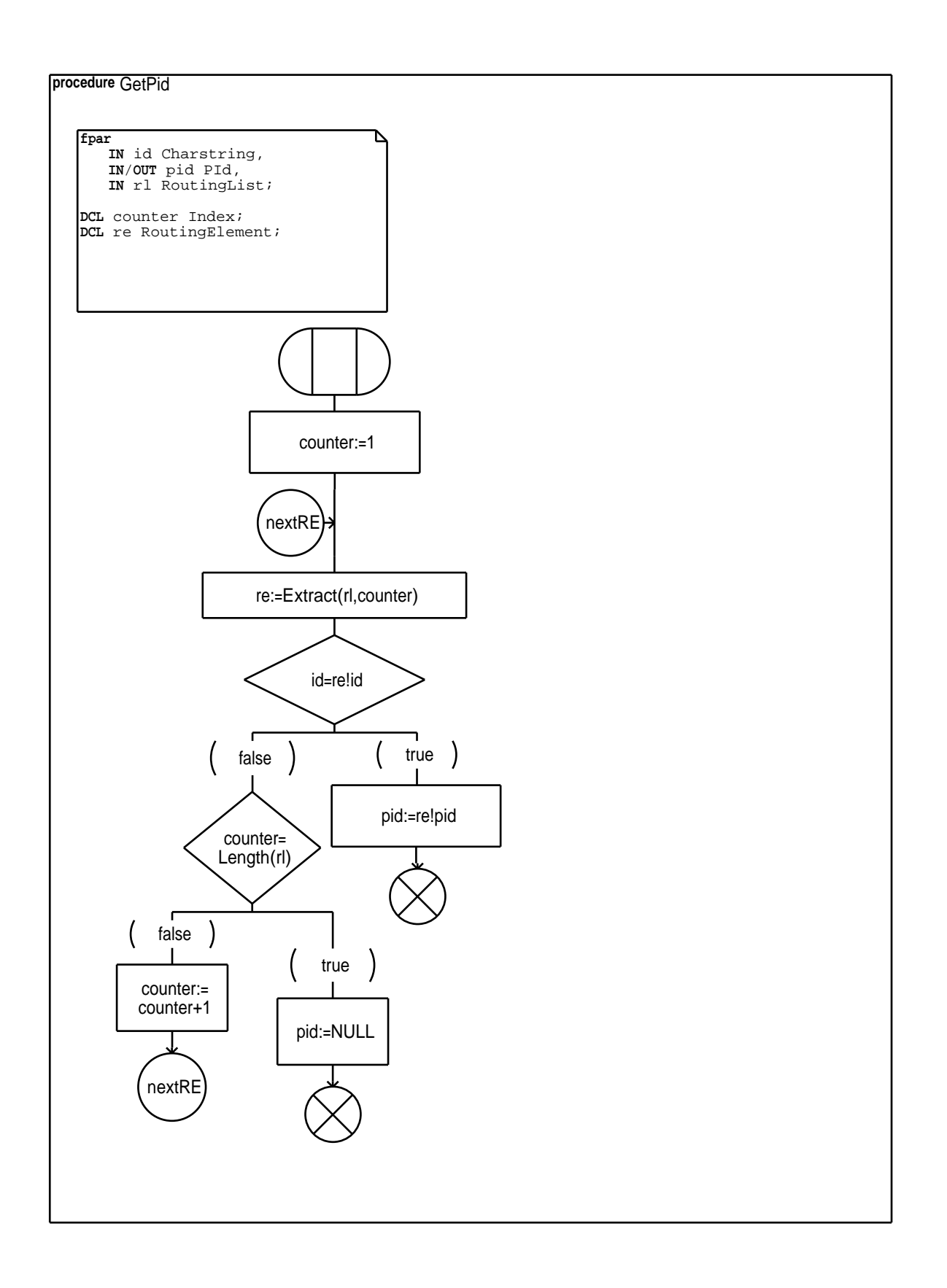

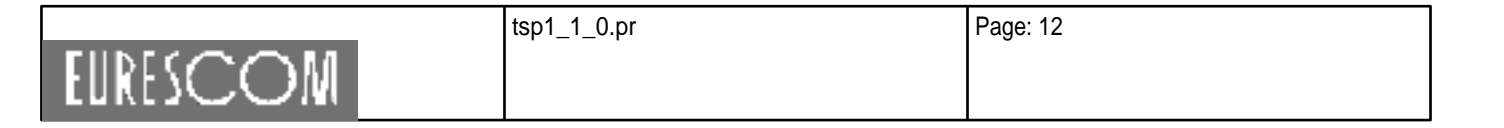

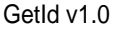

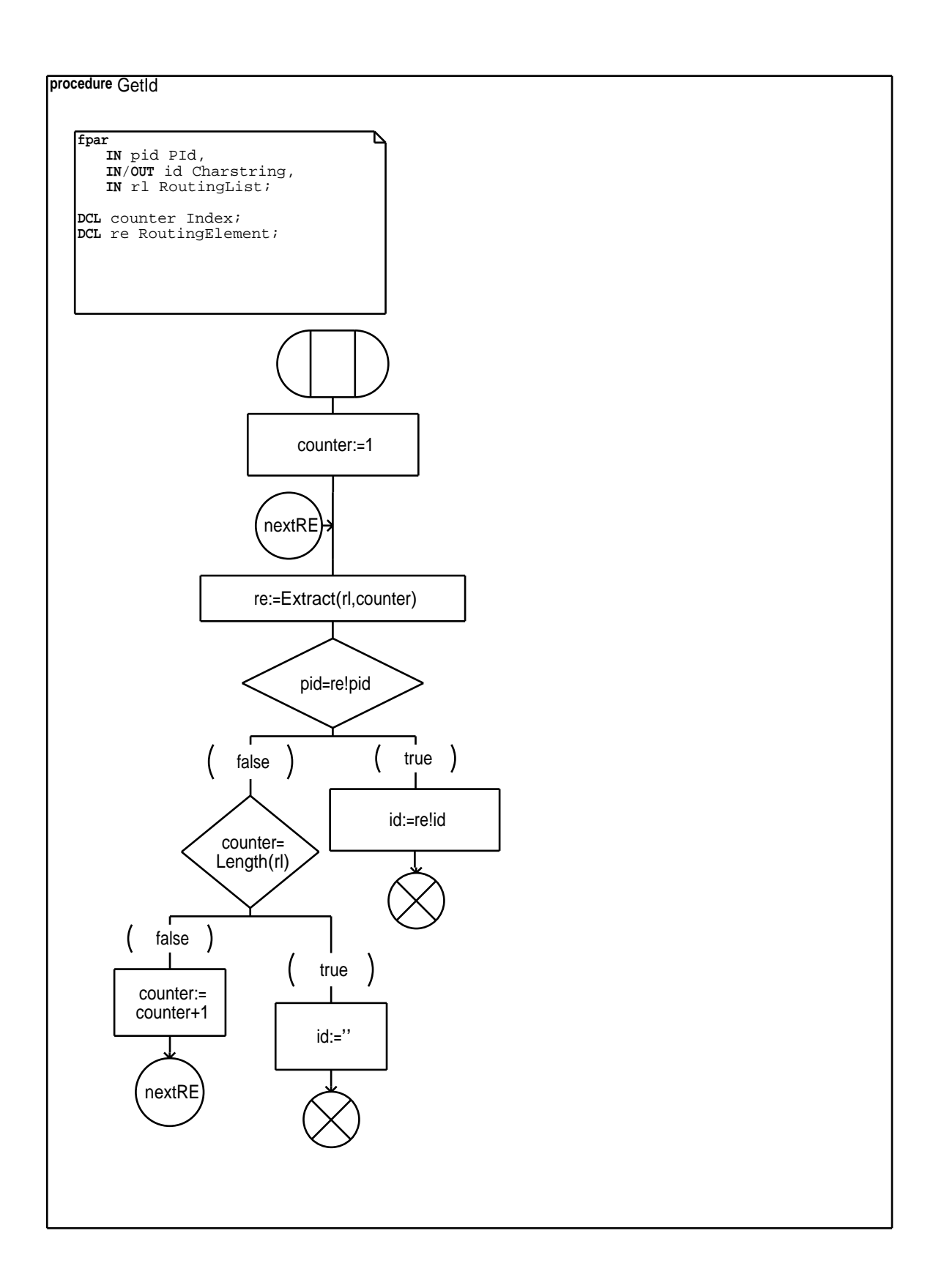

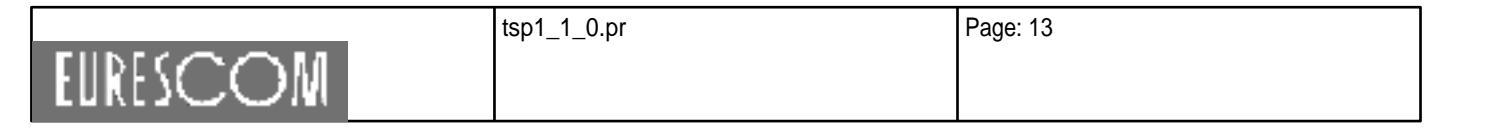

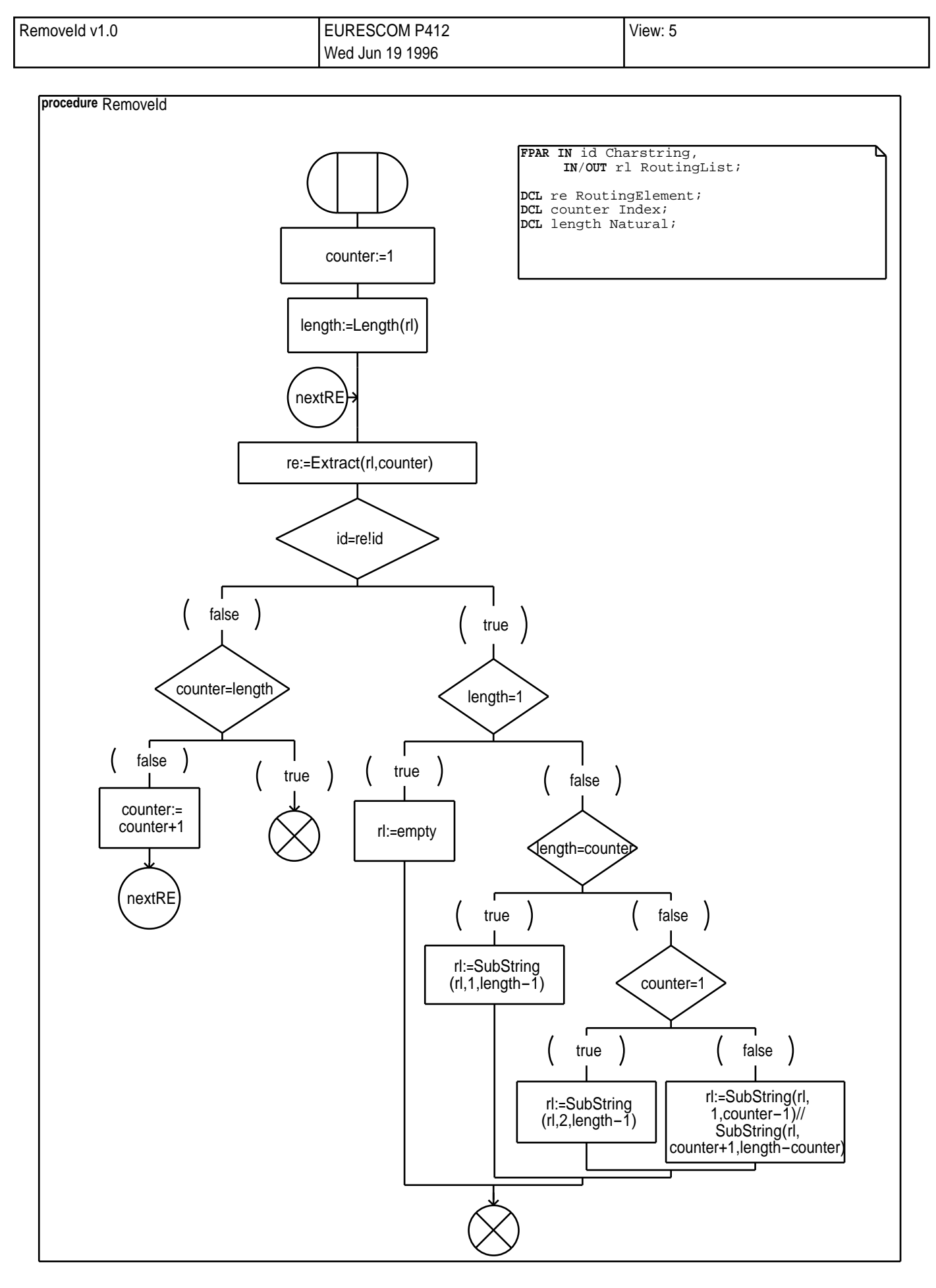

tsp1\_1\_0.pr Page: 14 **EURESCOM** 

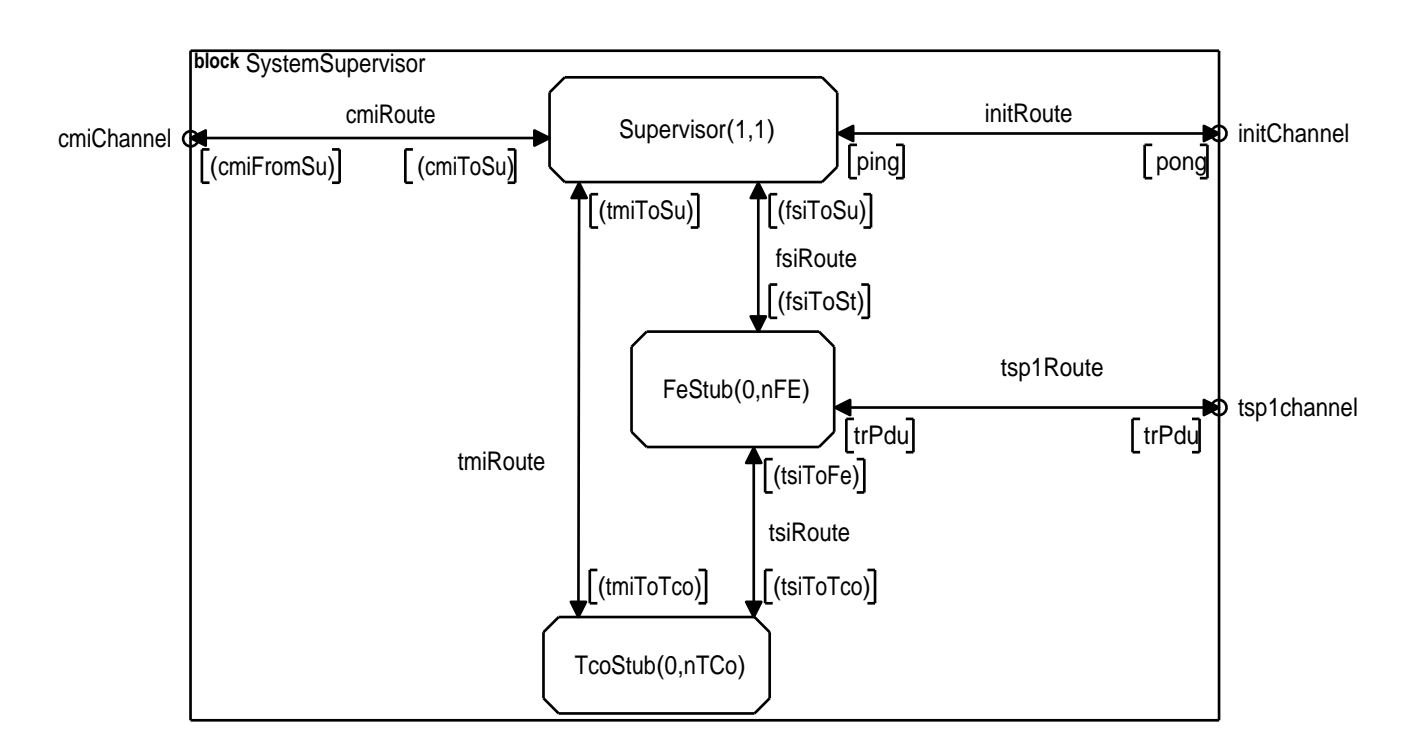

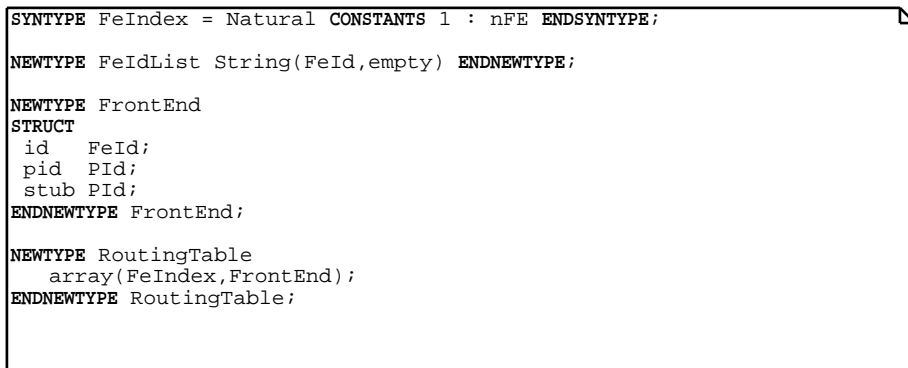

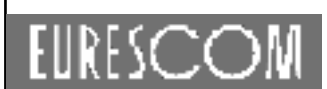

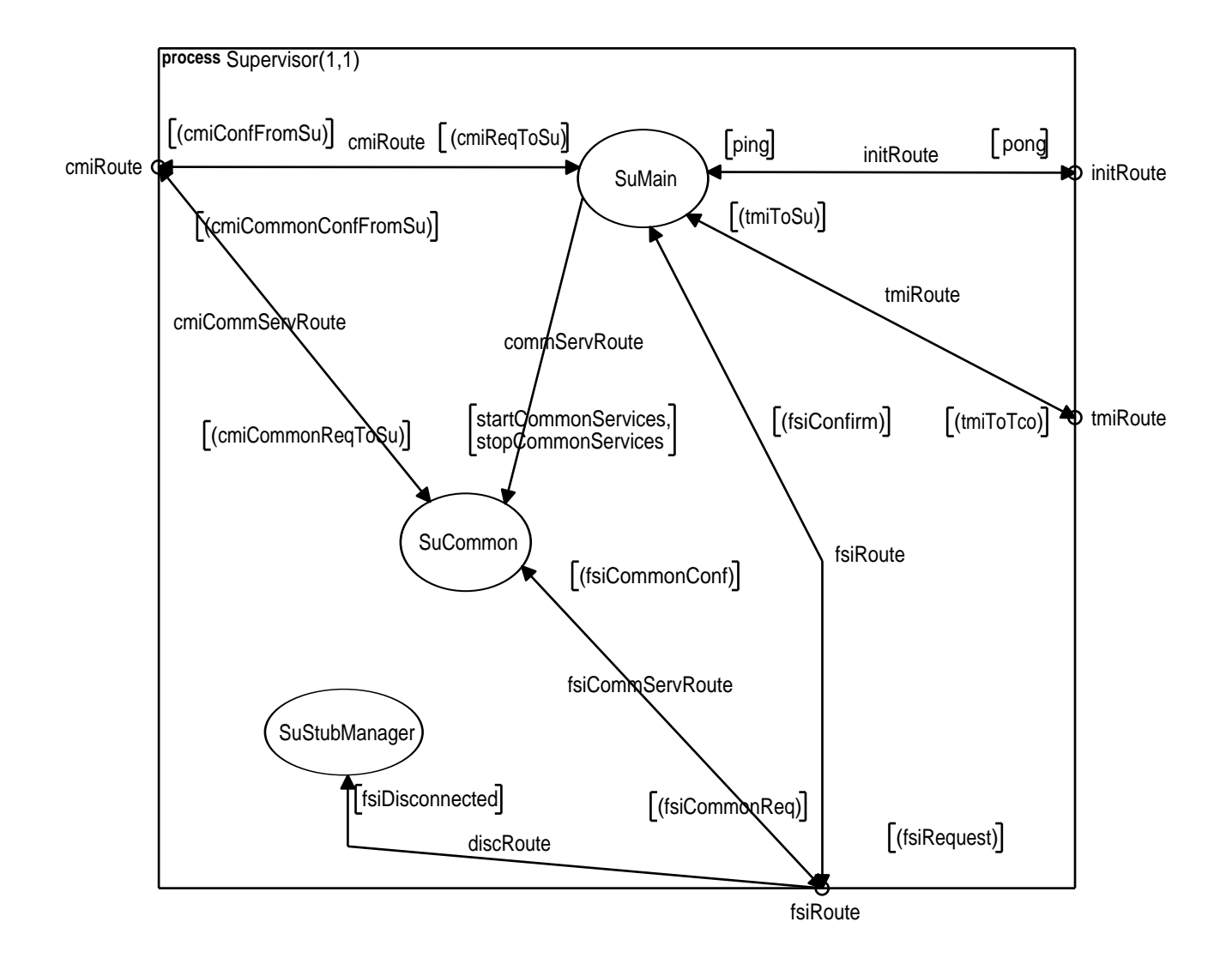

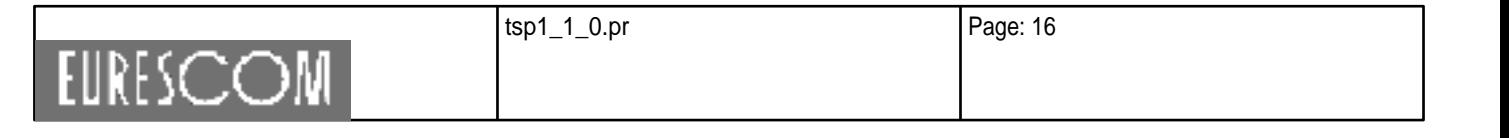

# Supervisor v1.0 EURESCOM P412 Wed Jun 19 1996

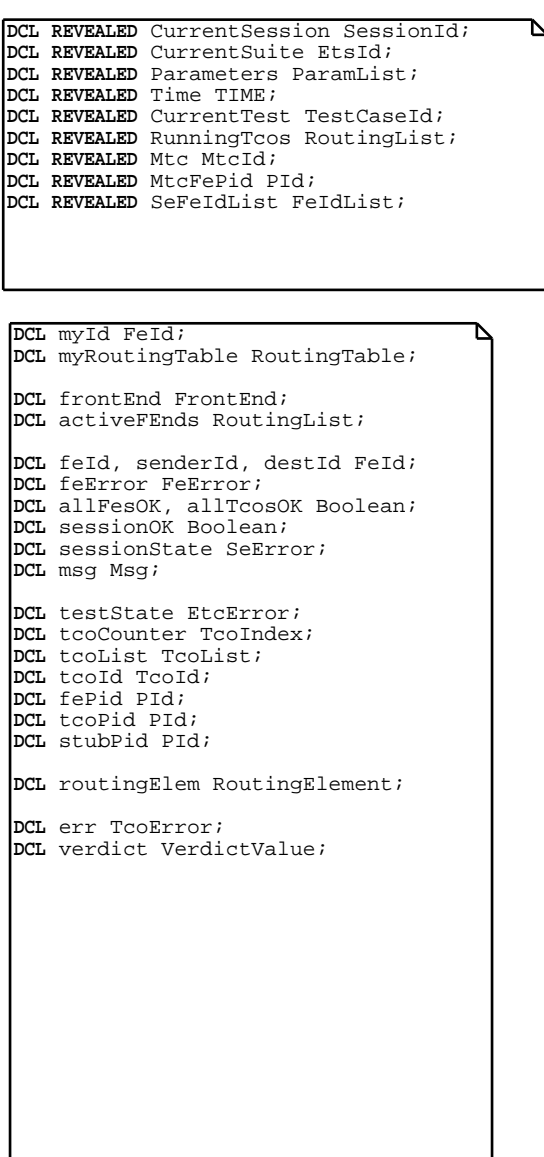

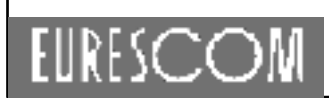

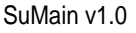

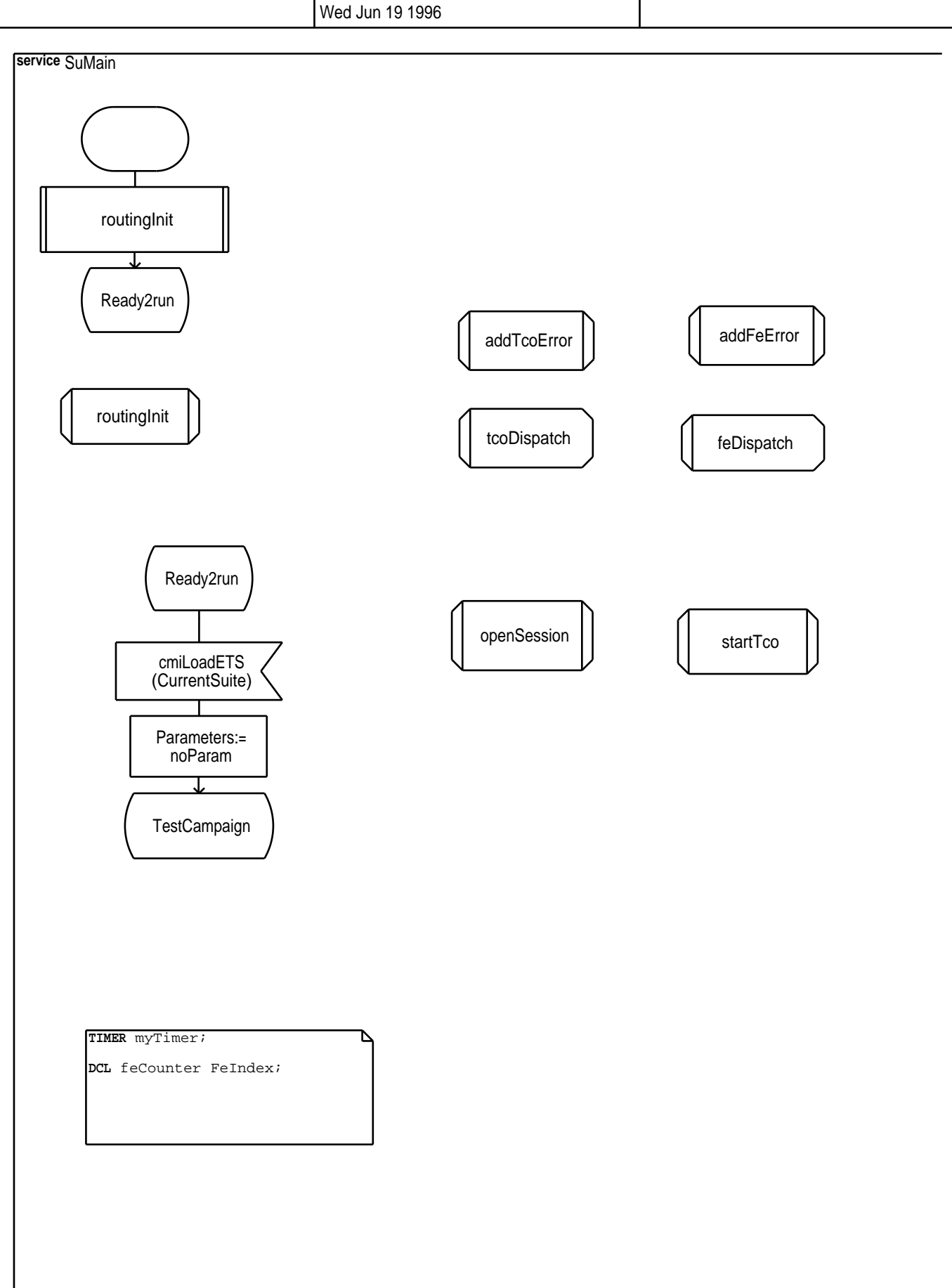

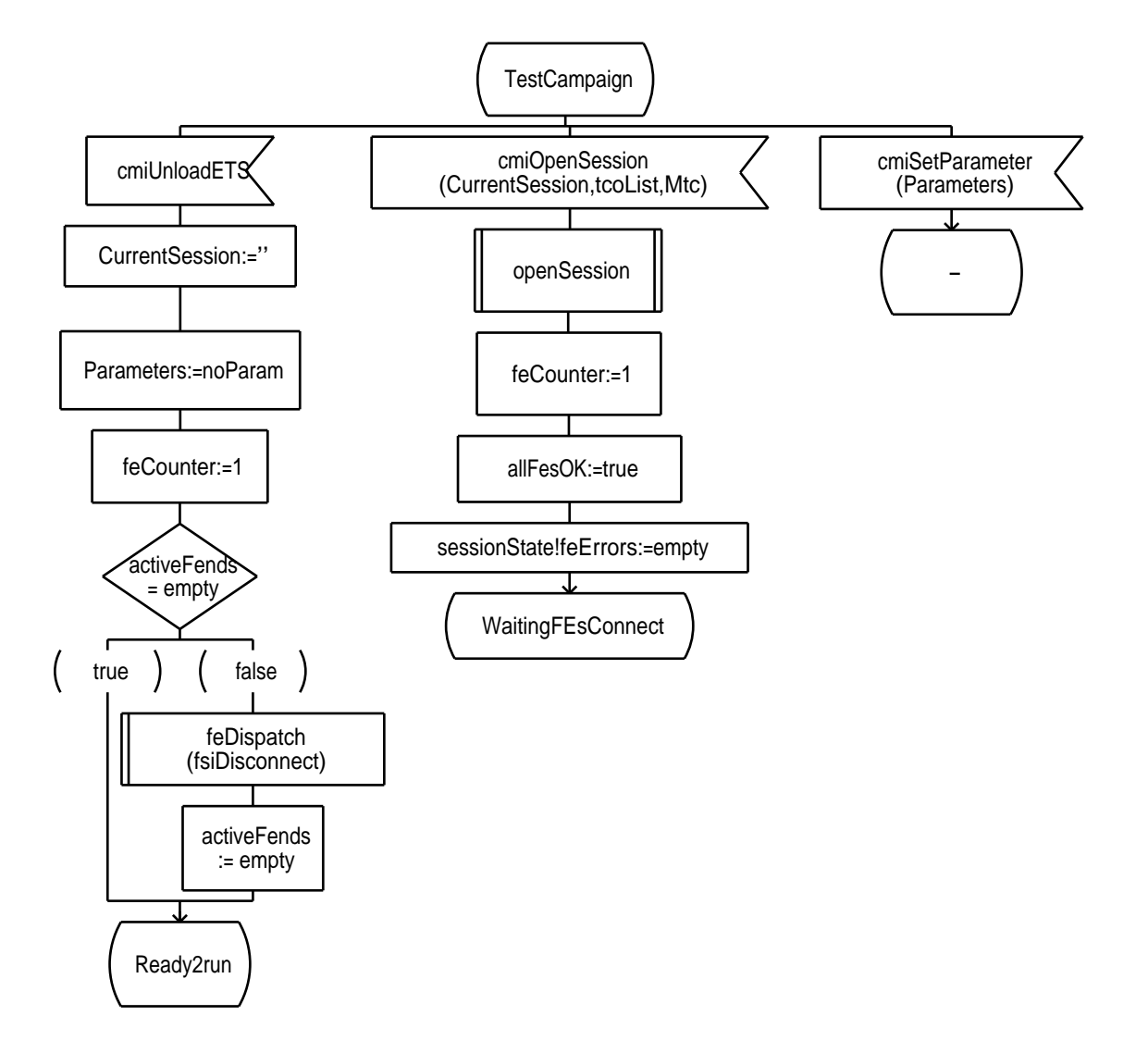

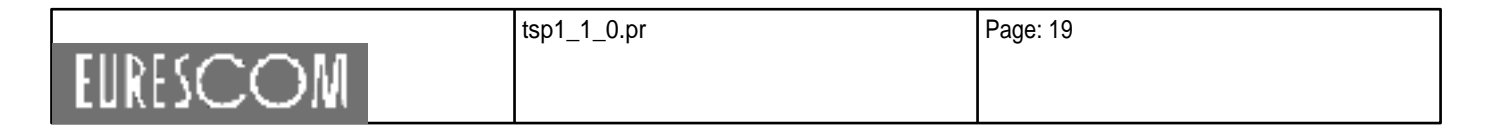

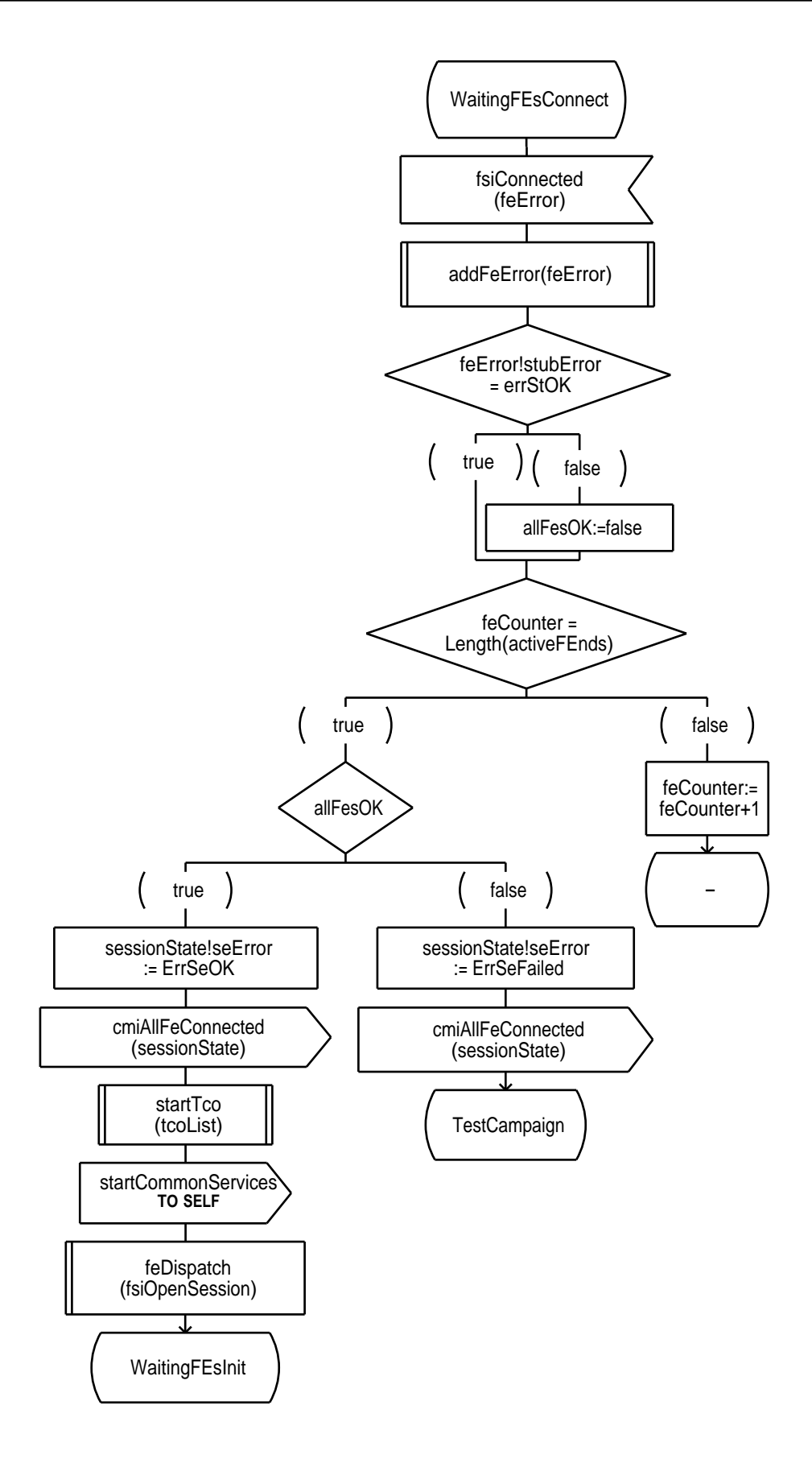

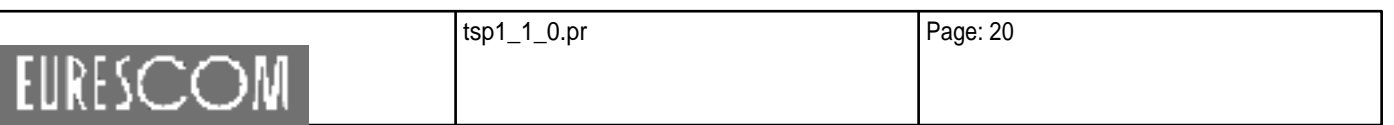

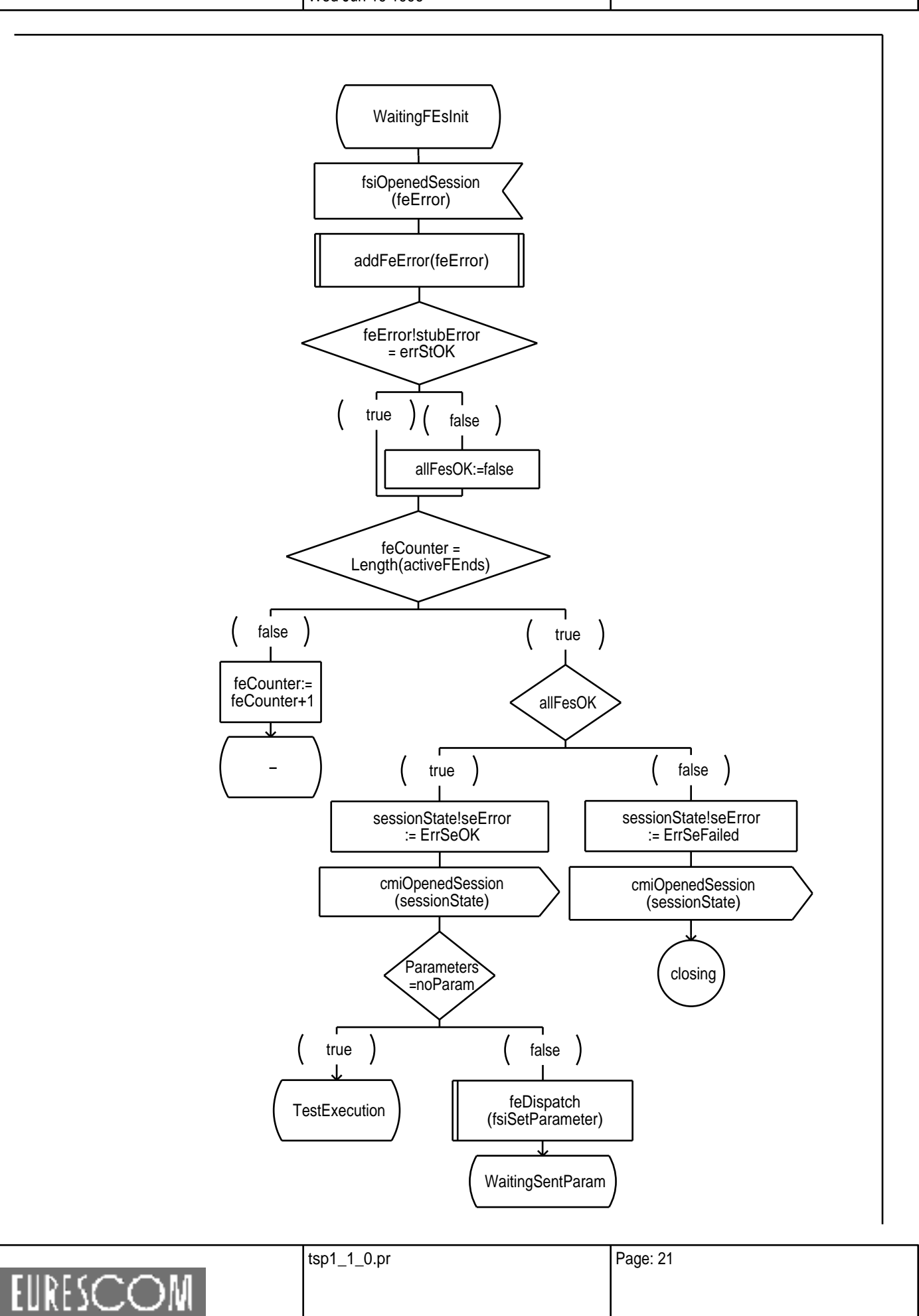

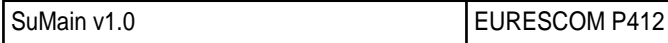

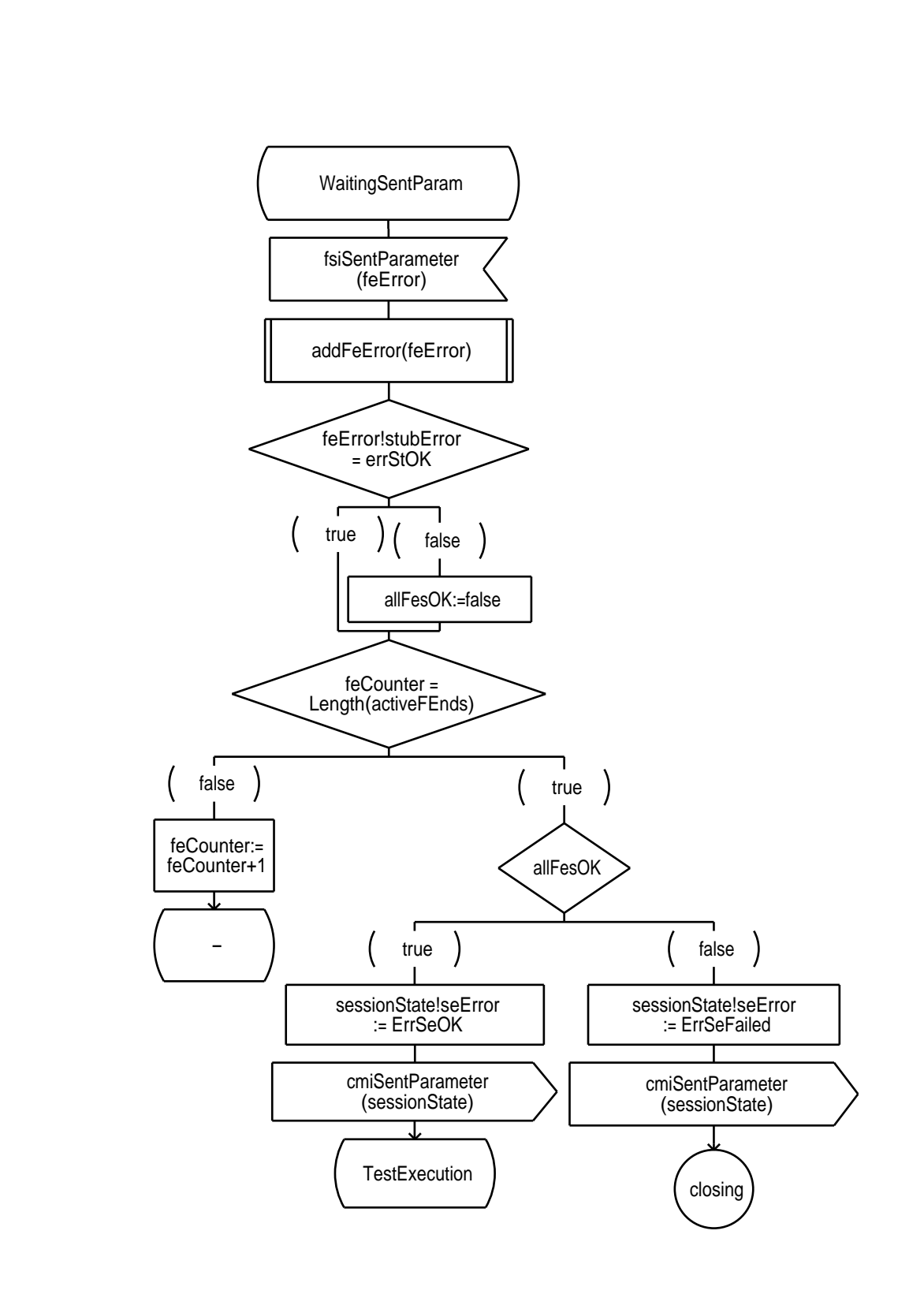

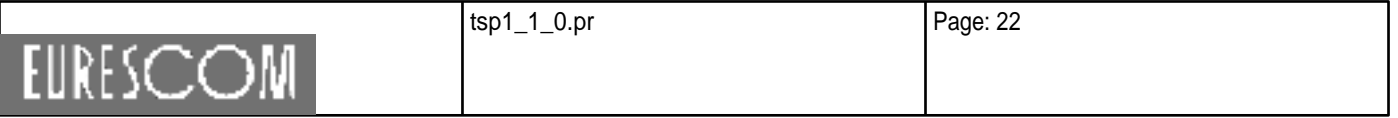

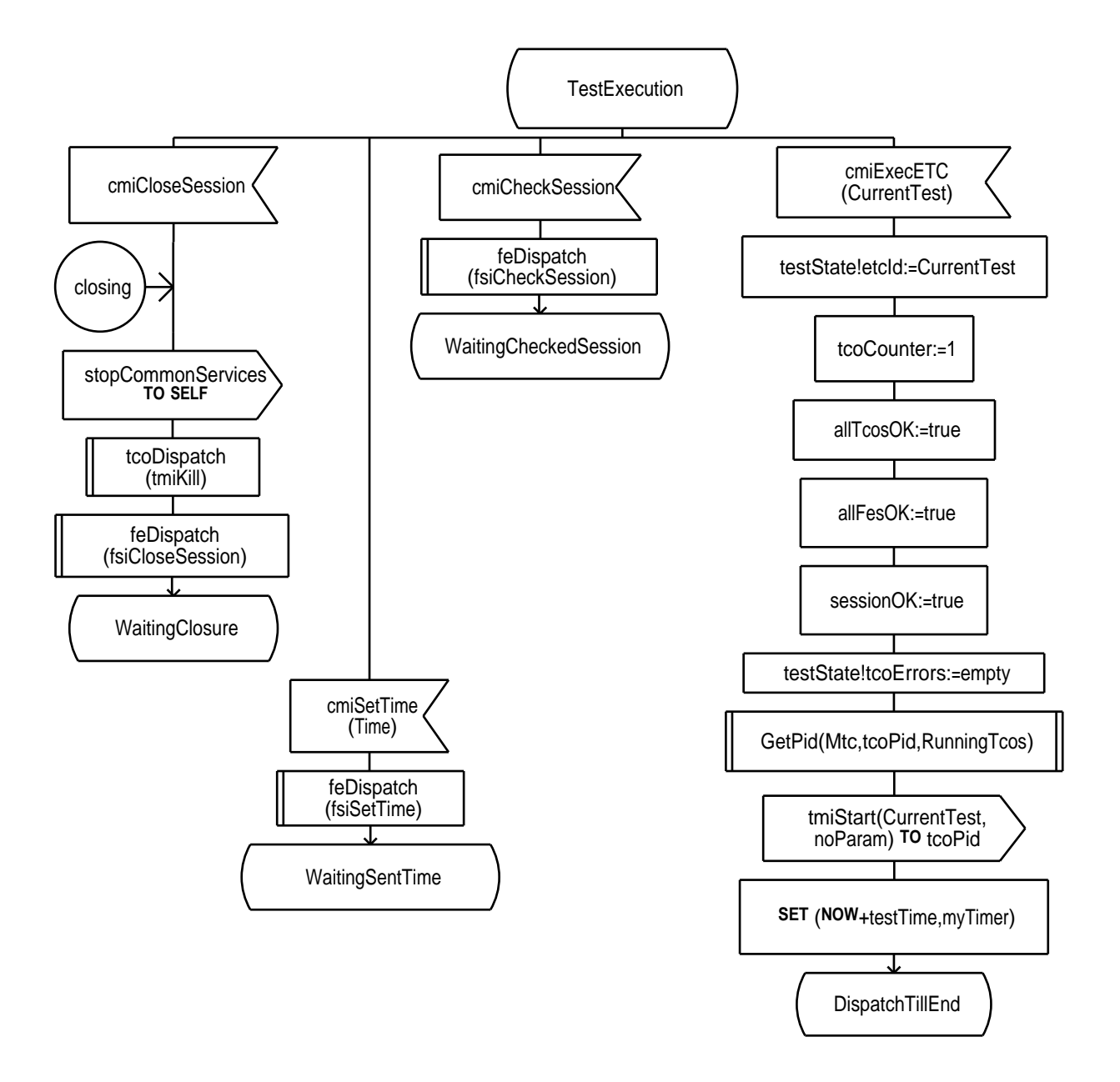

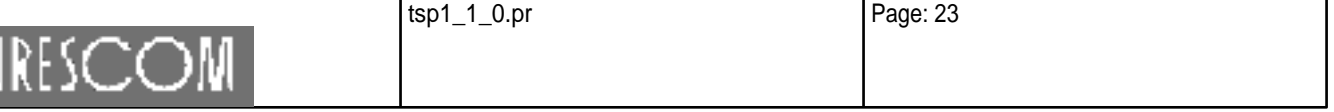

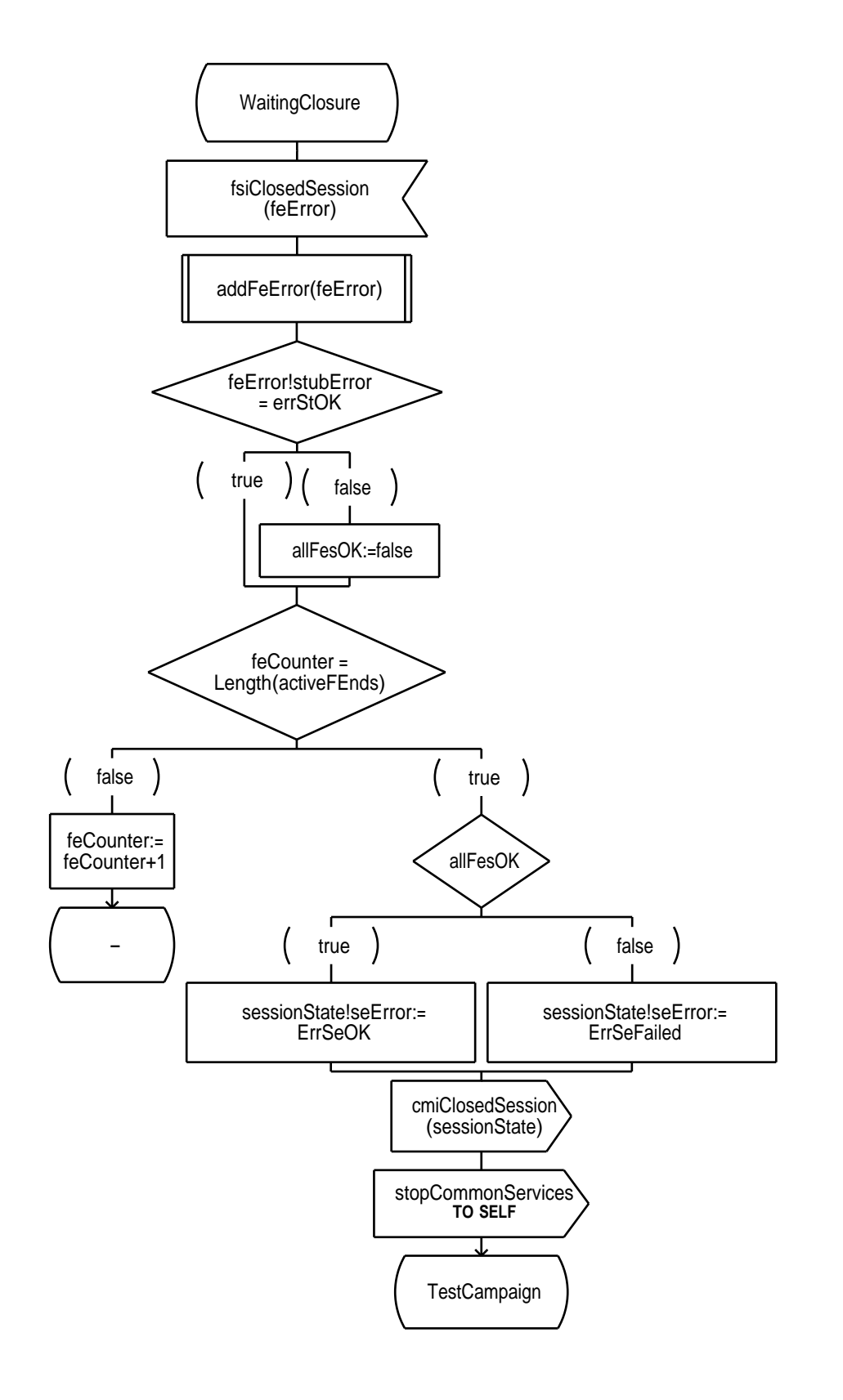

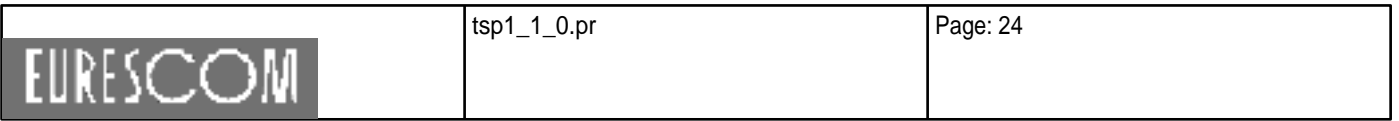

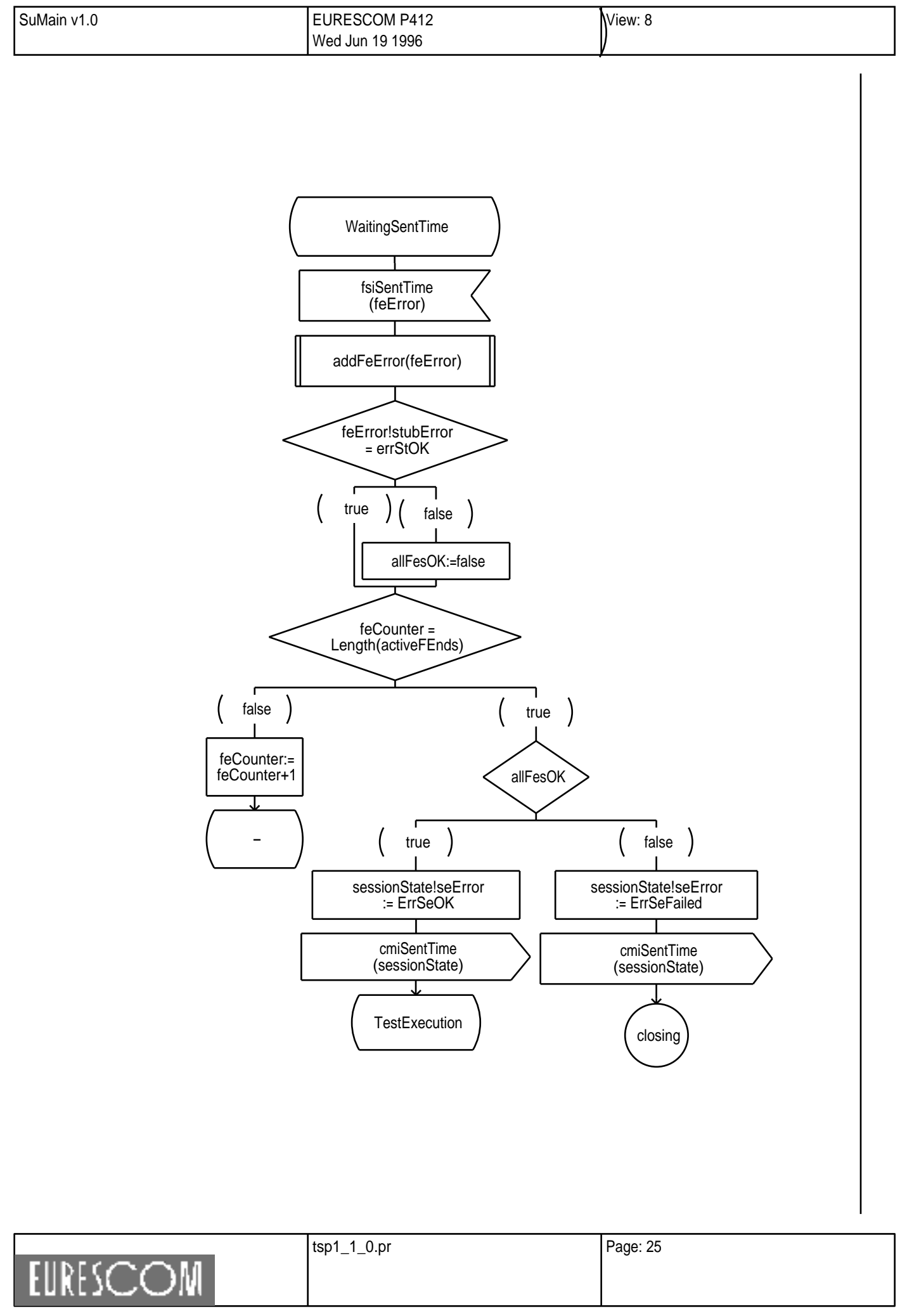

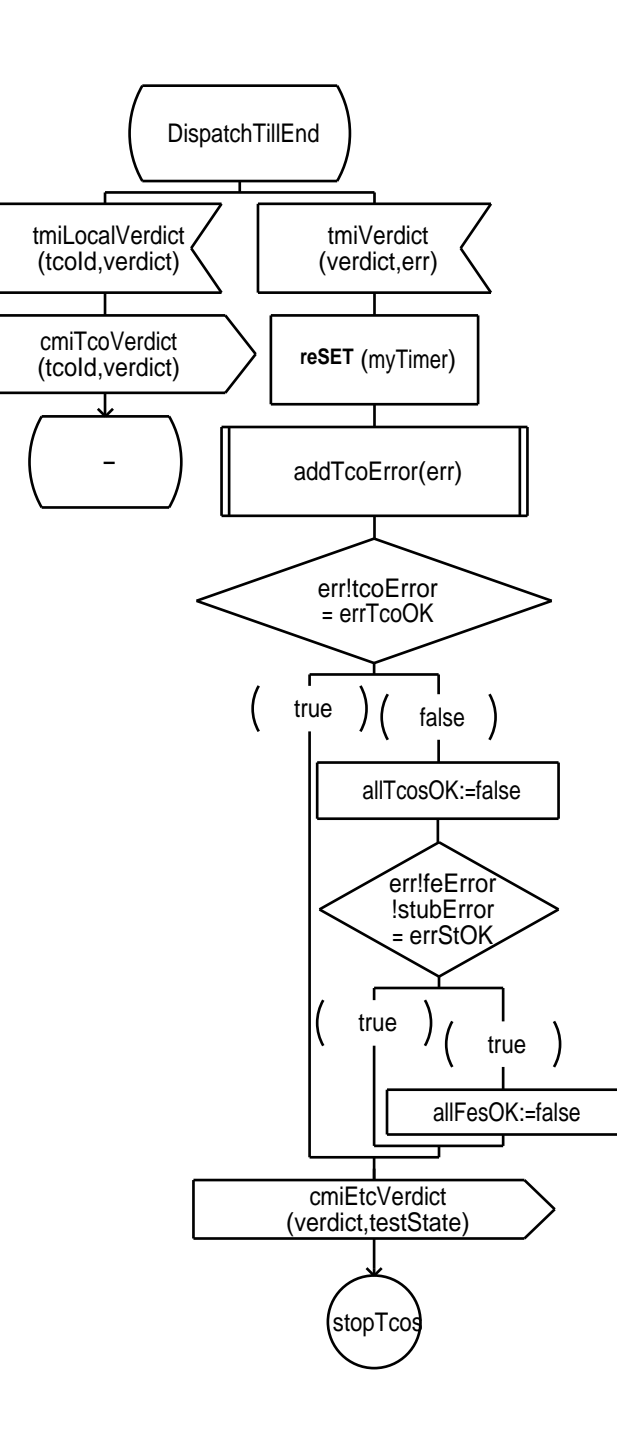

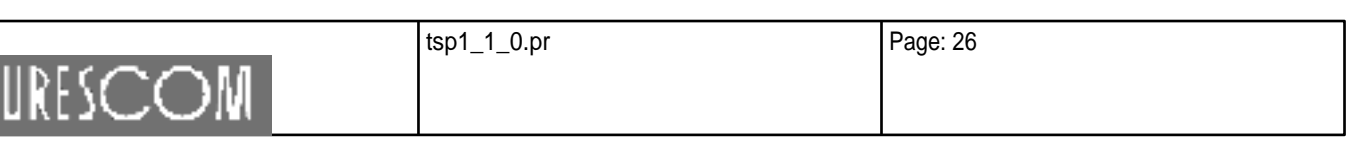

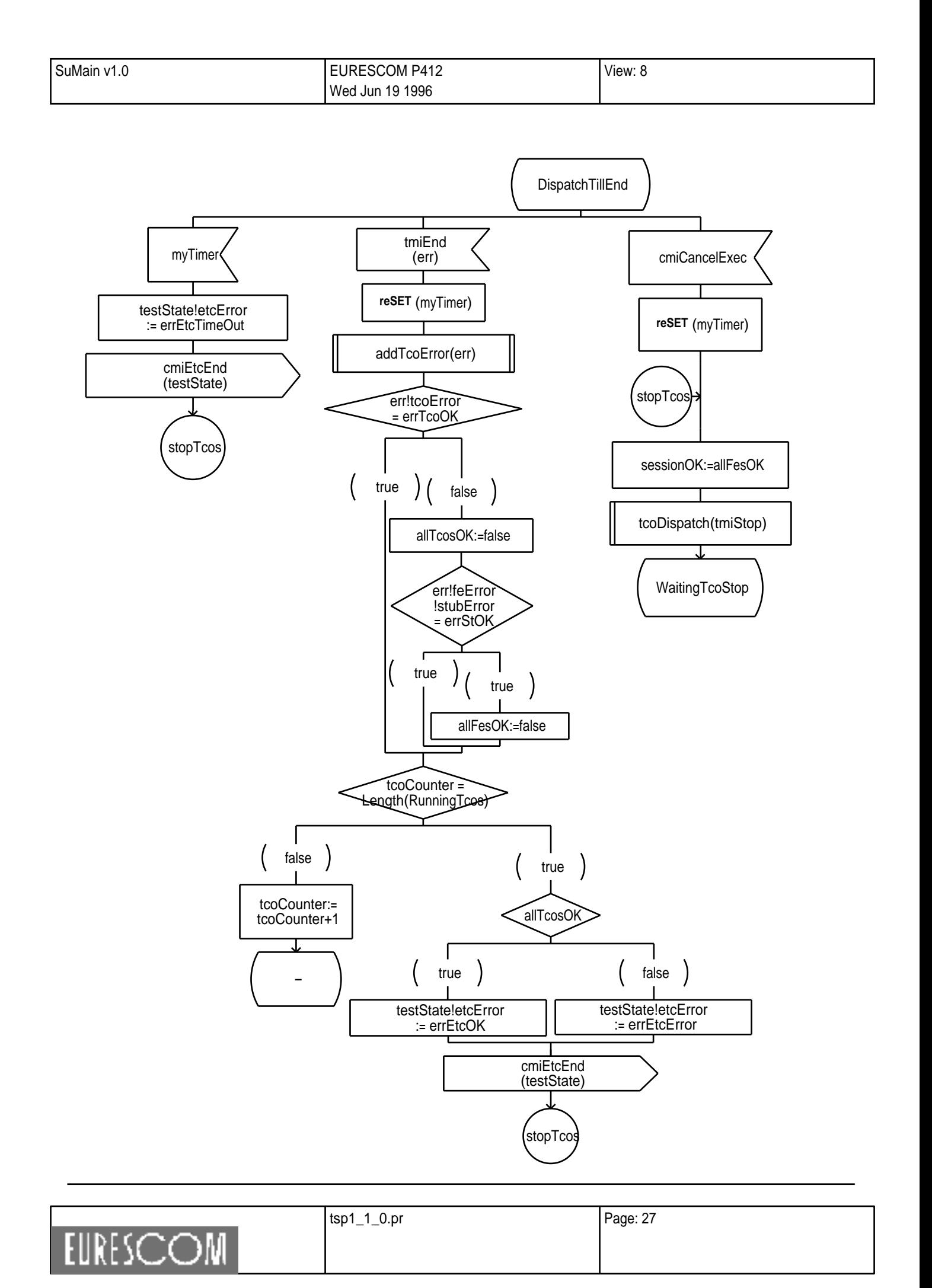

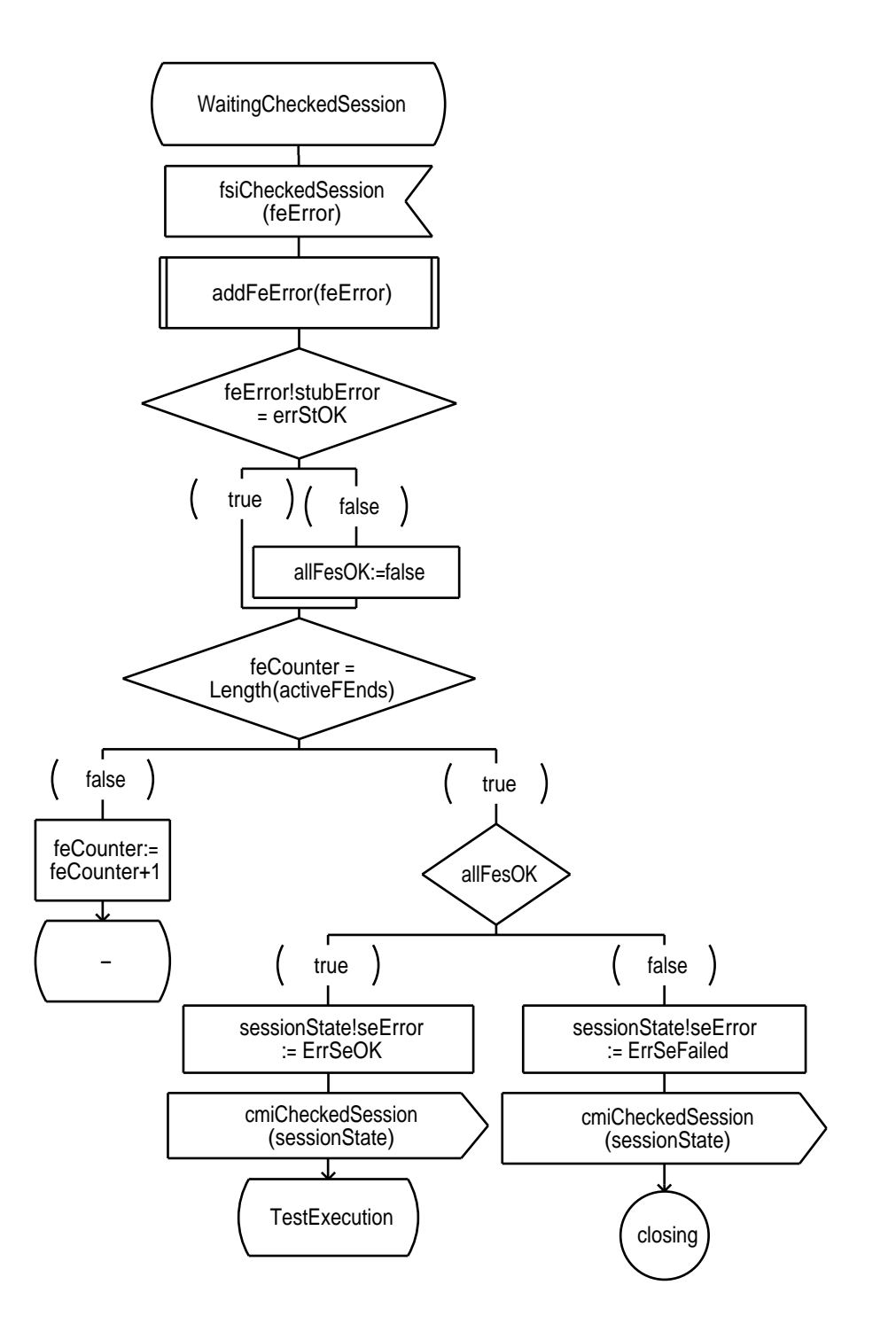

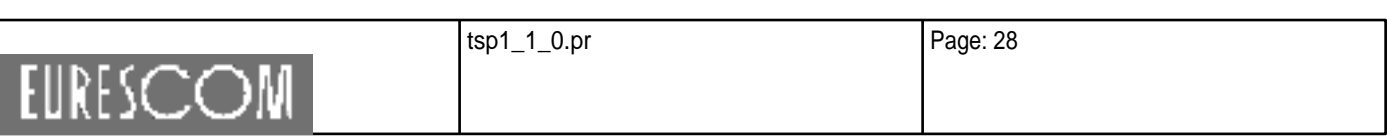

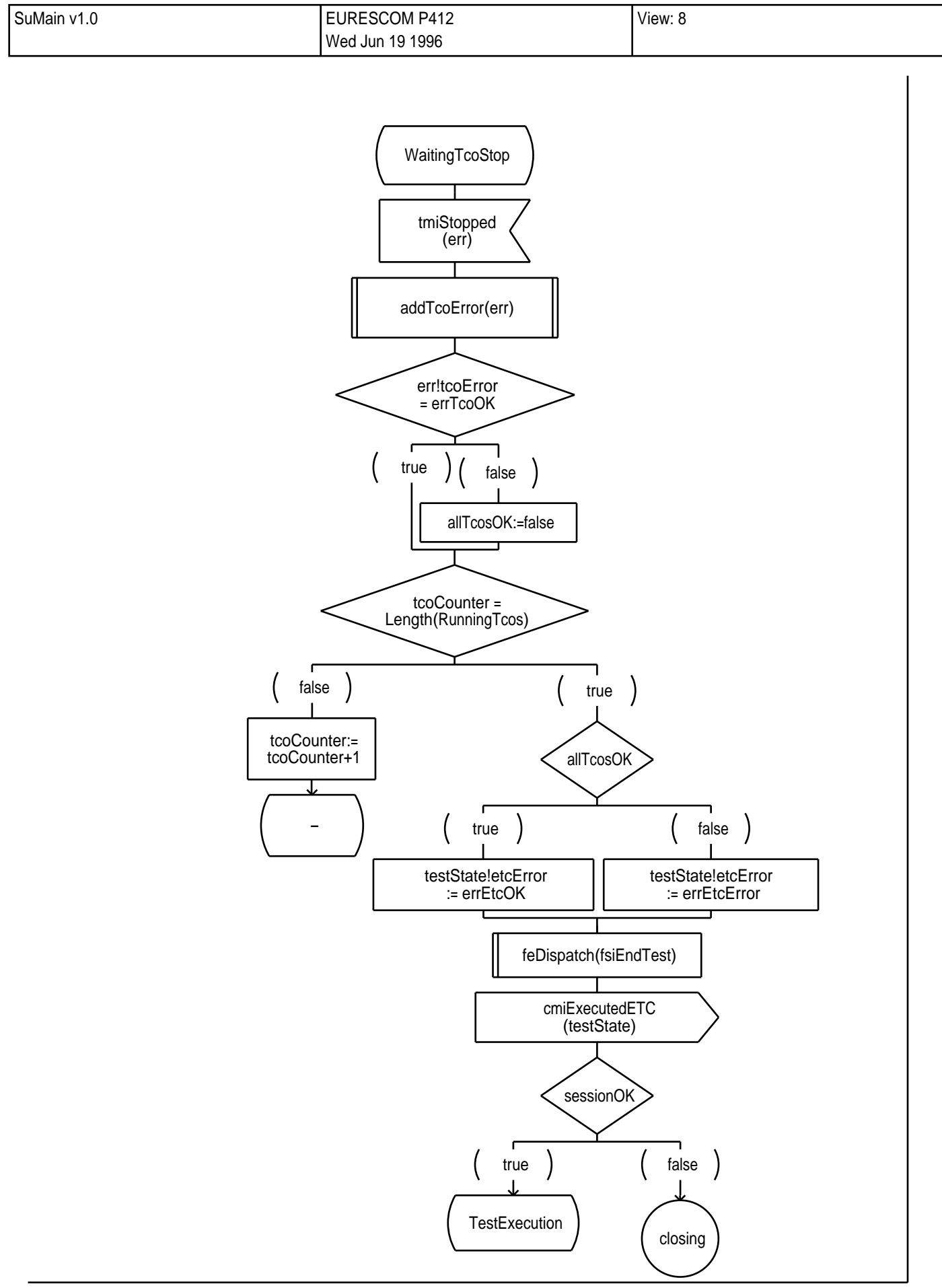

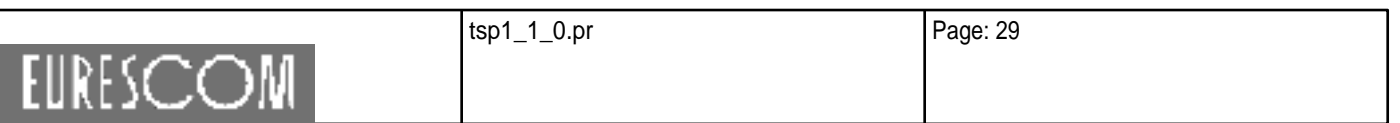
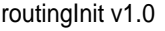

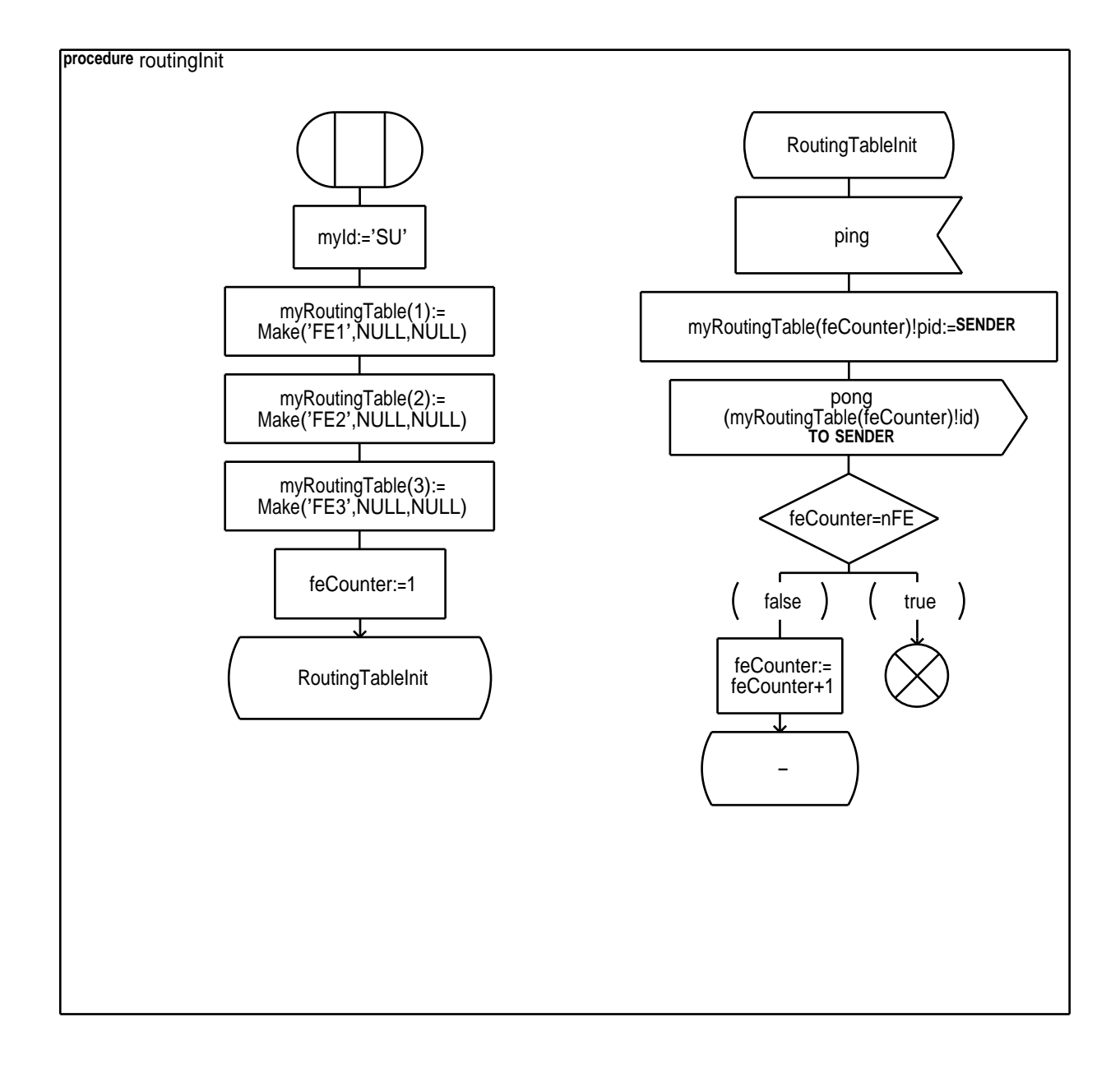

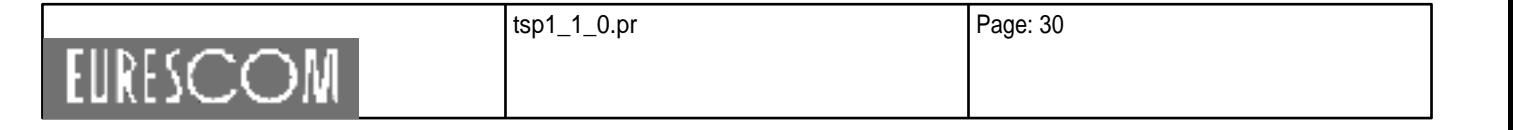

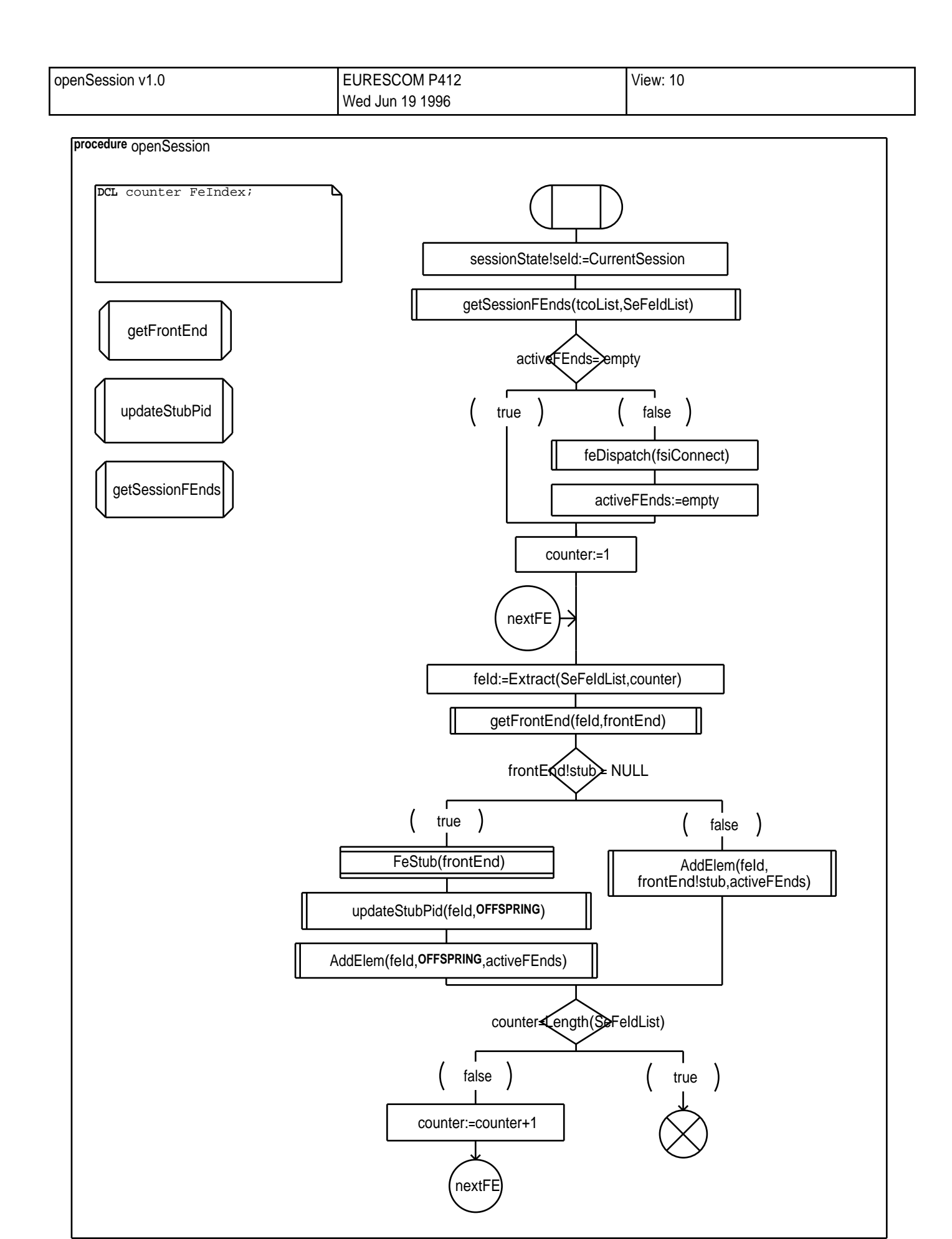

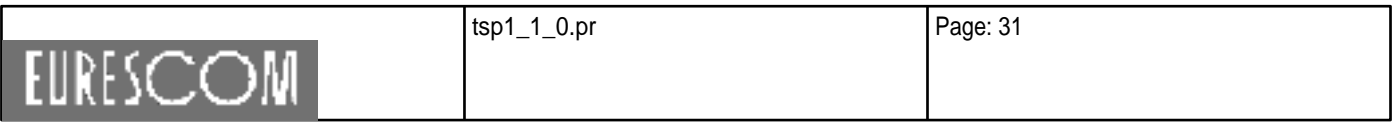

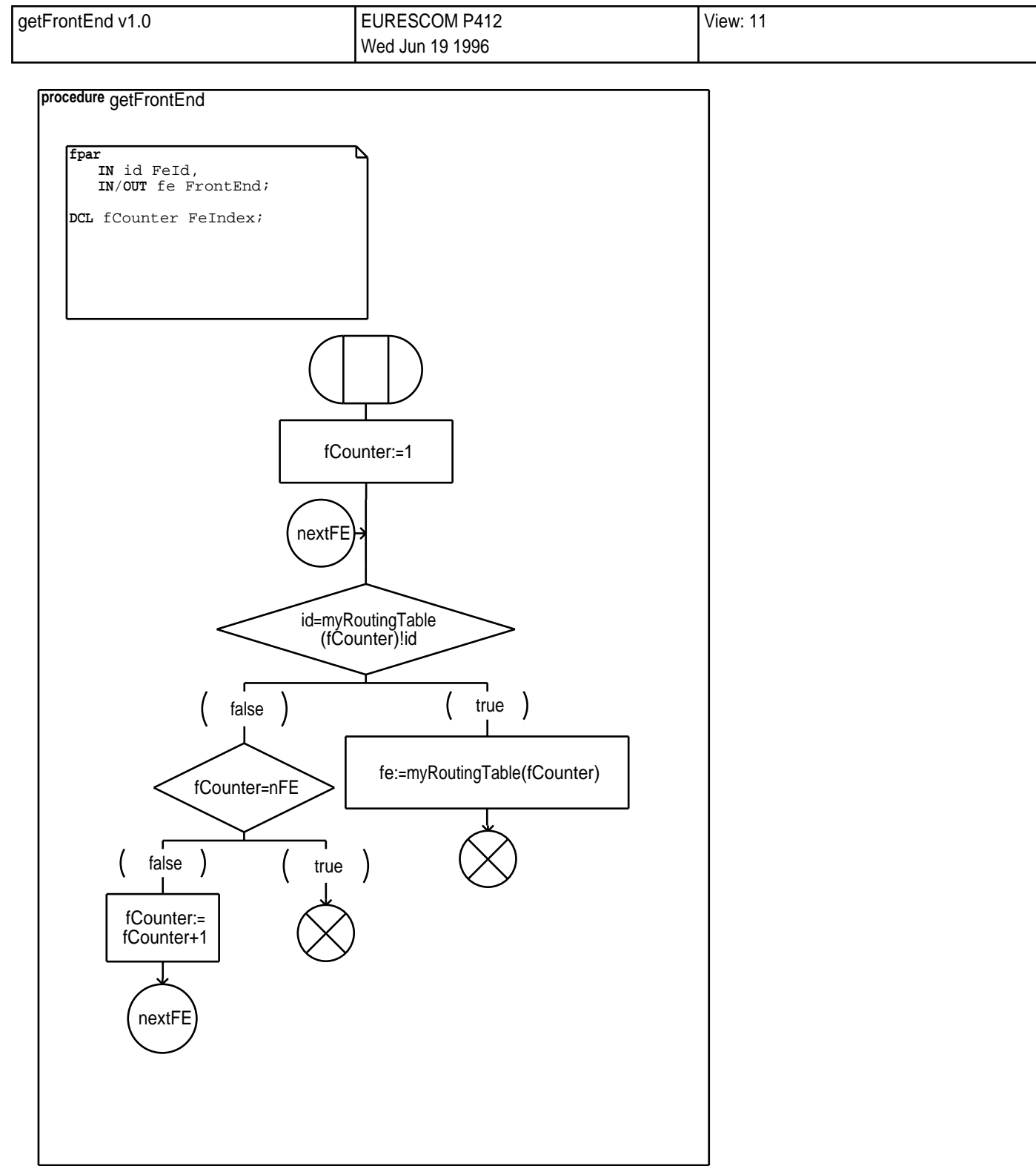

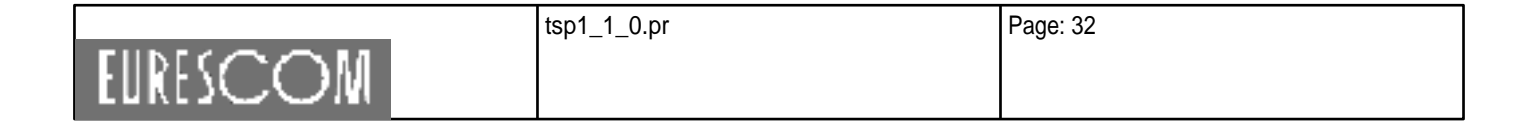

Wed Jun 19 1996

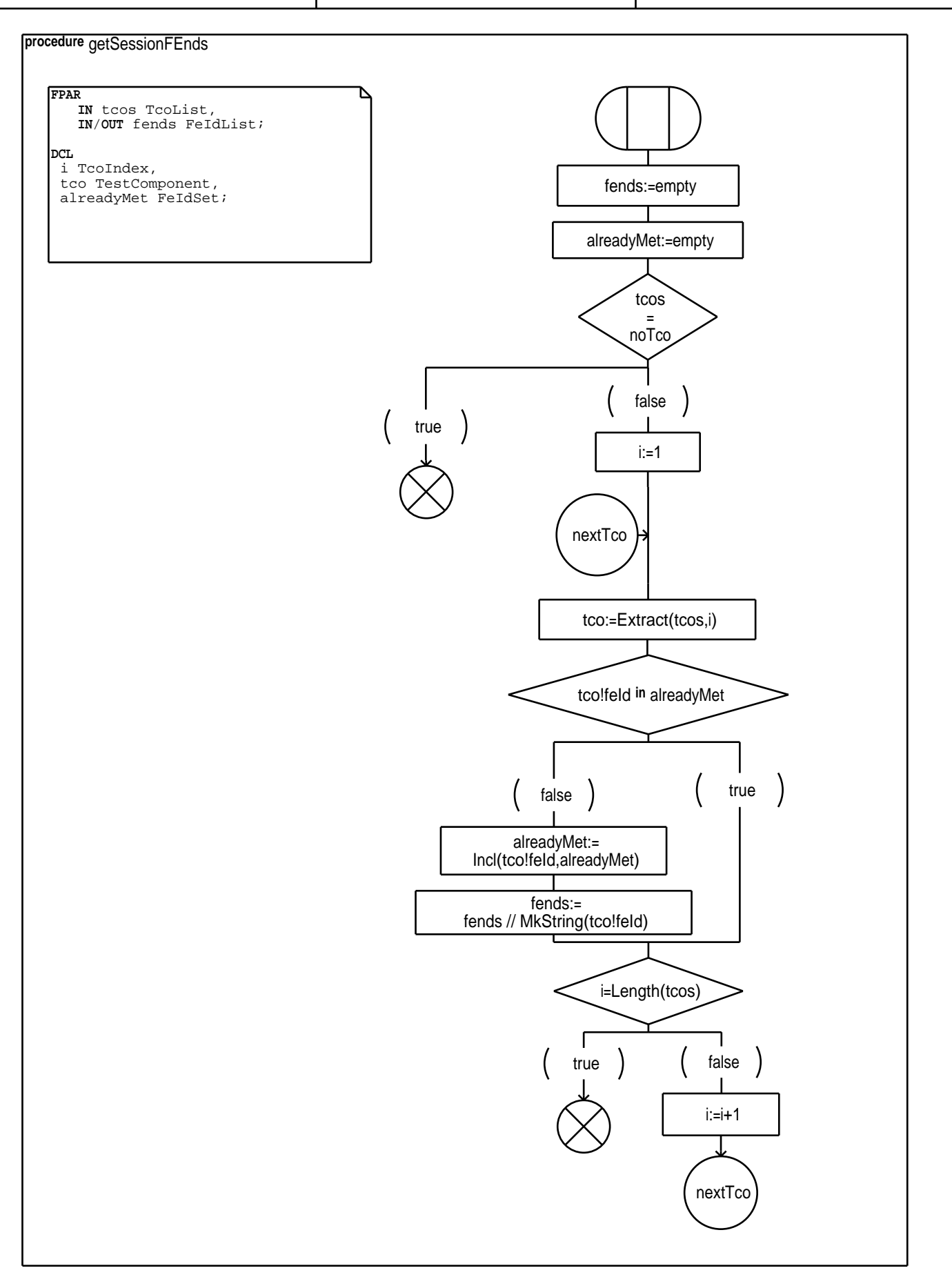

tsp1\_1\_0.pr Page: 33 **EURESCOM** 

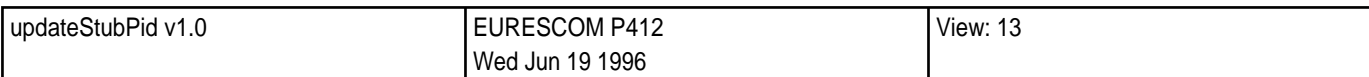

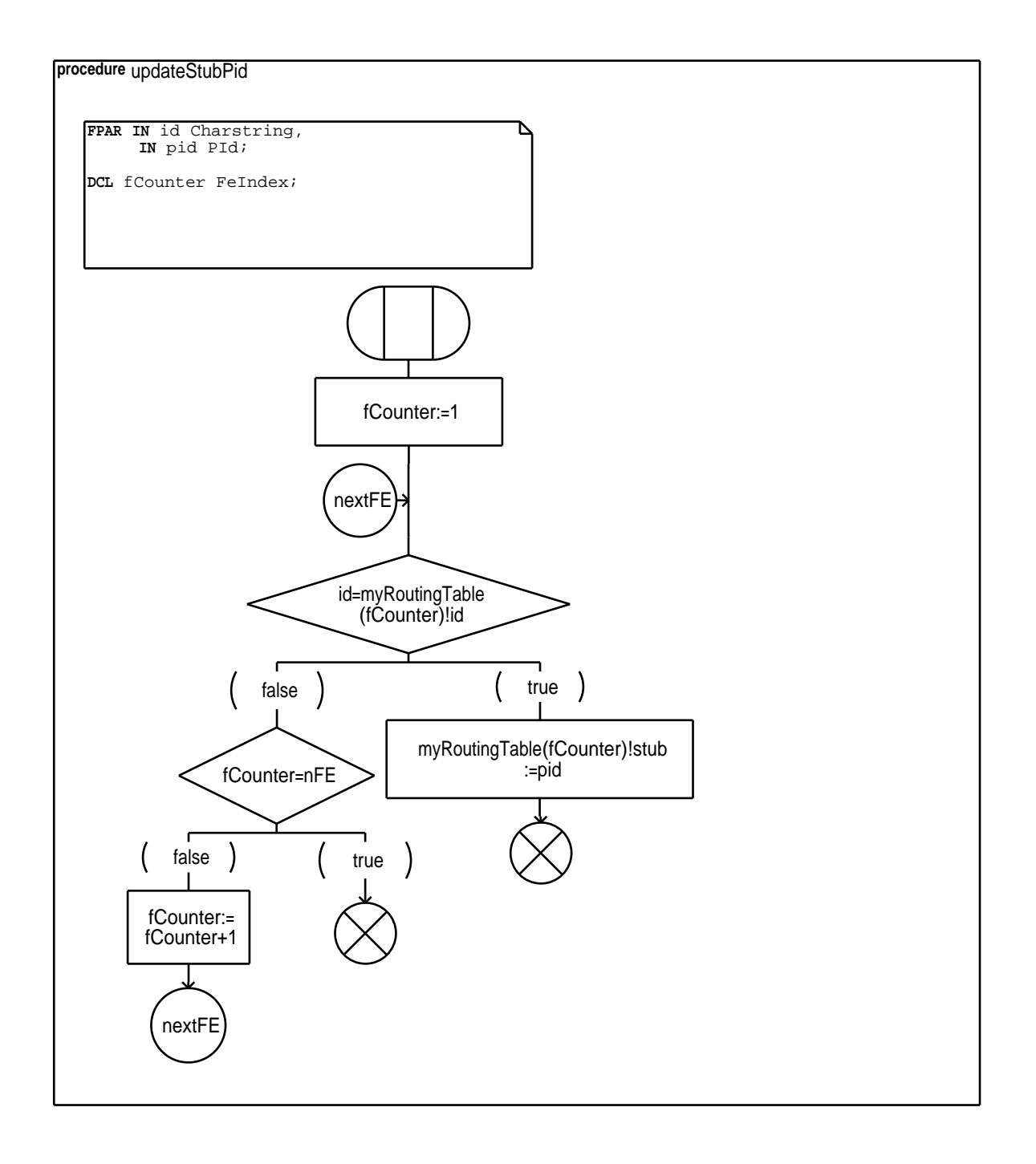

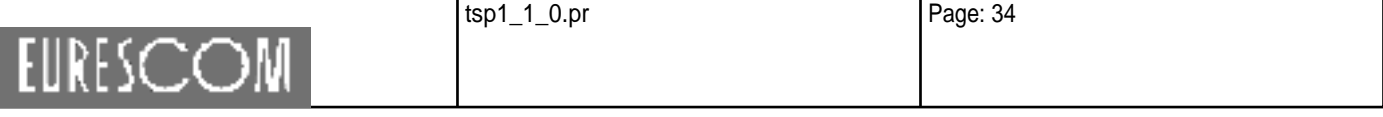

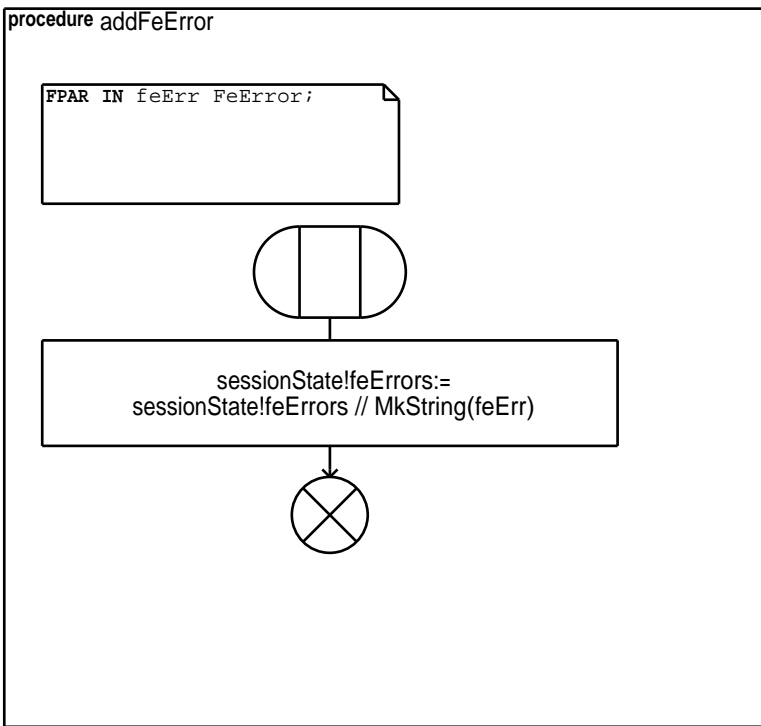

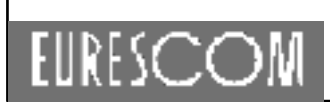

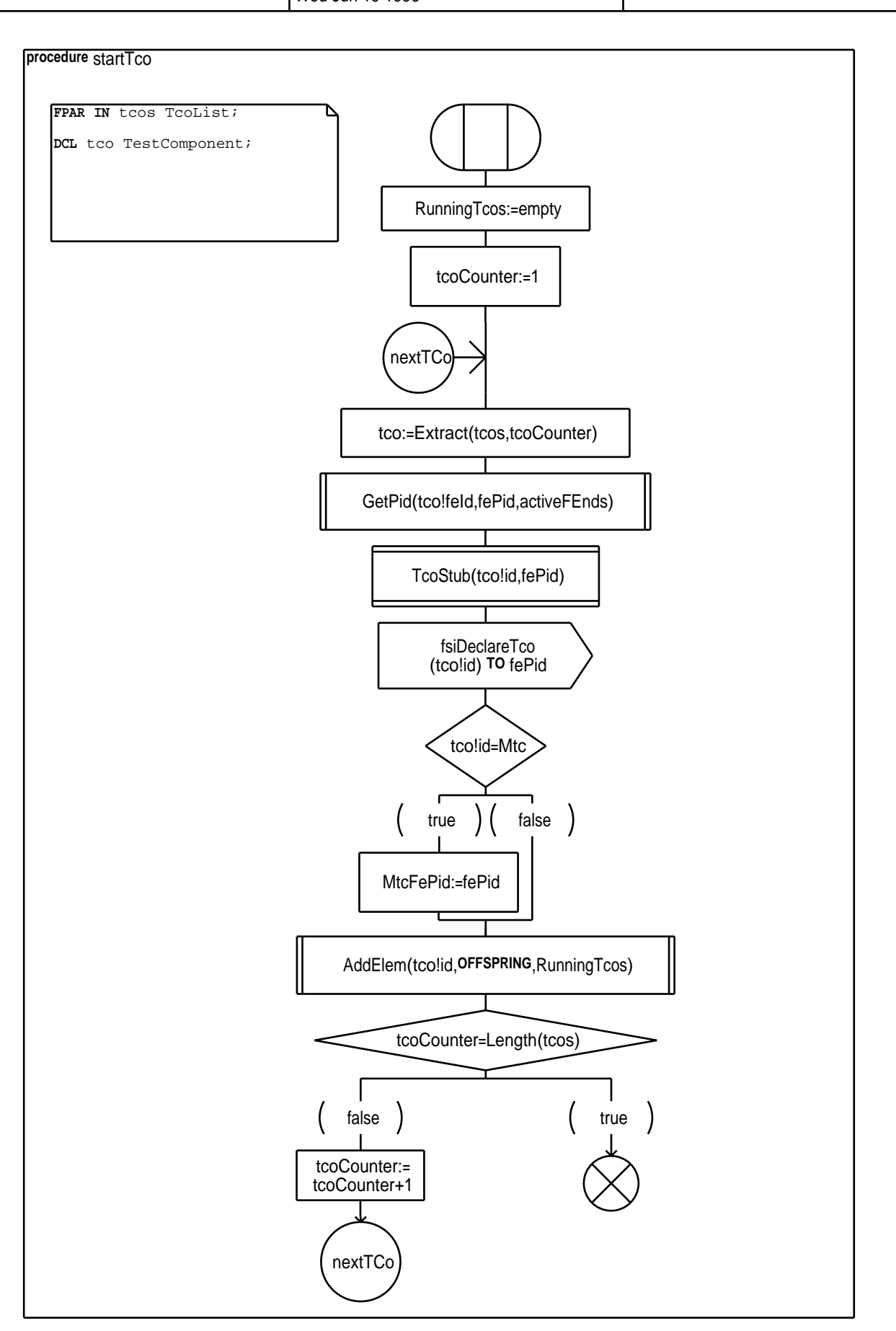

tsp1\_1\_0.pr Page: 36 **EURESCOM** 

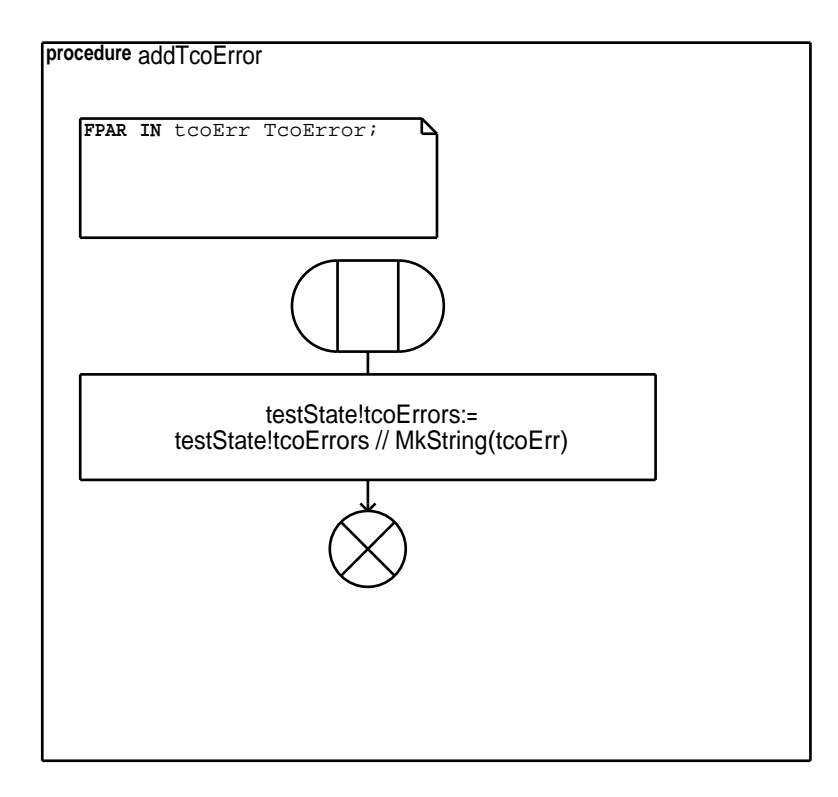

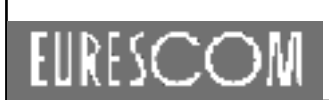

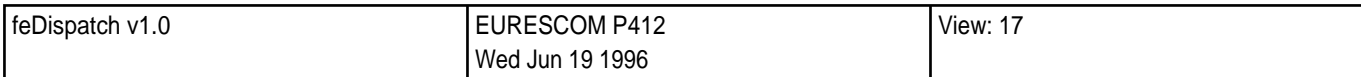

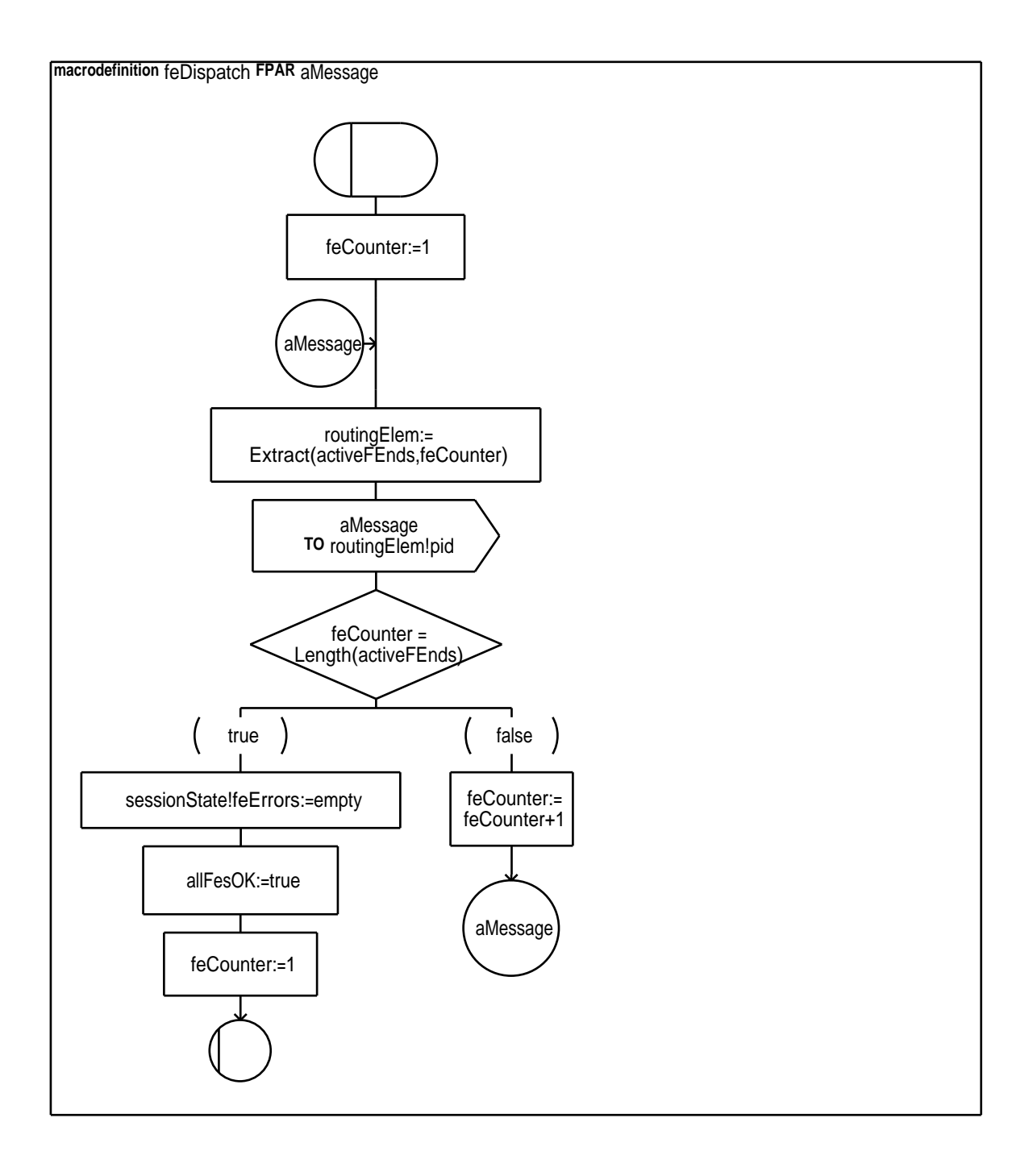

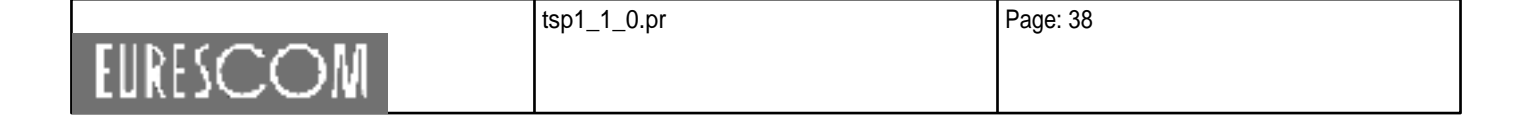

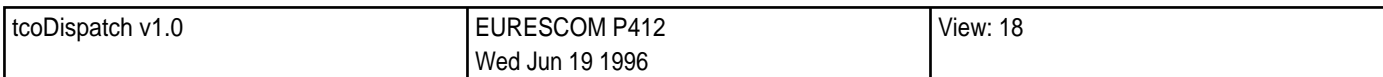

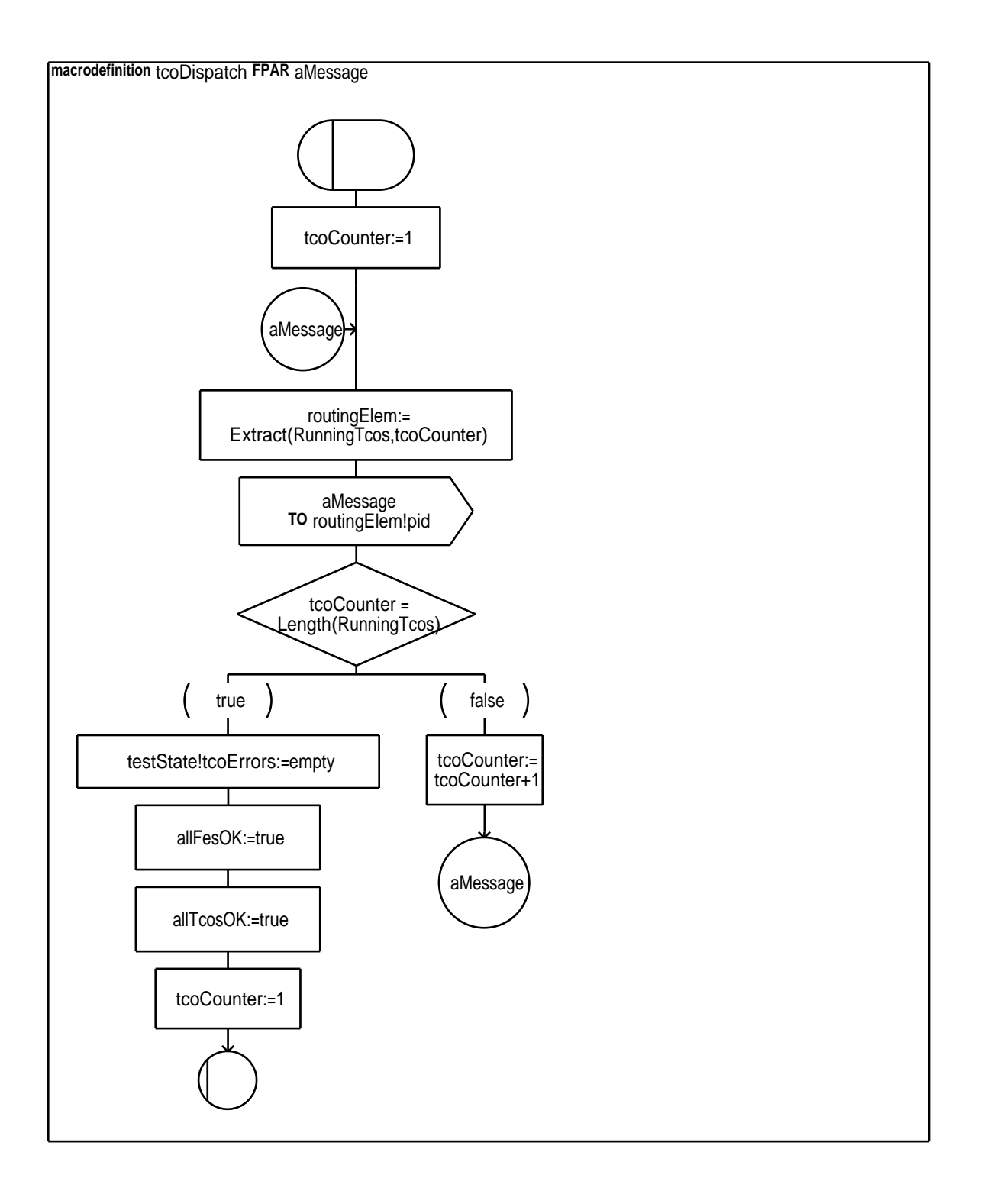

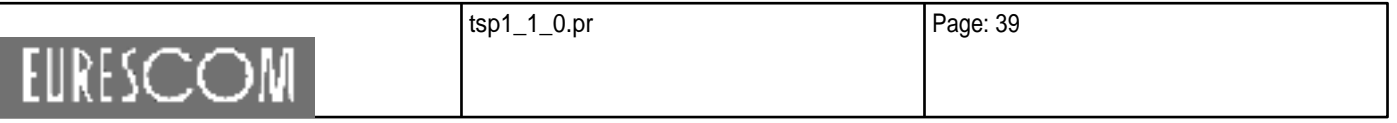

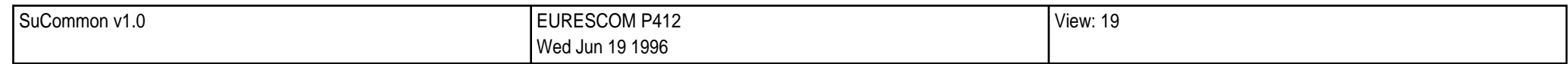

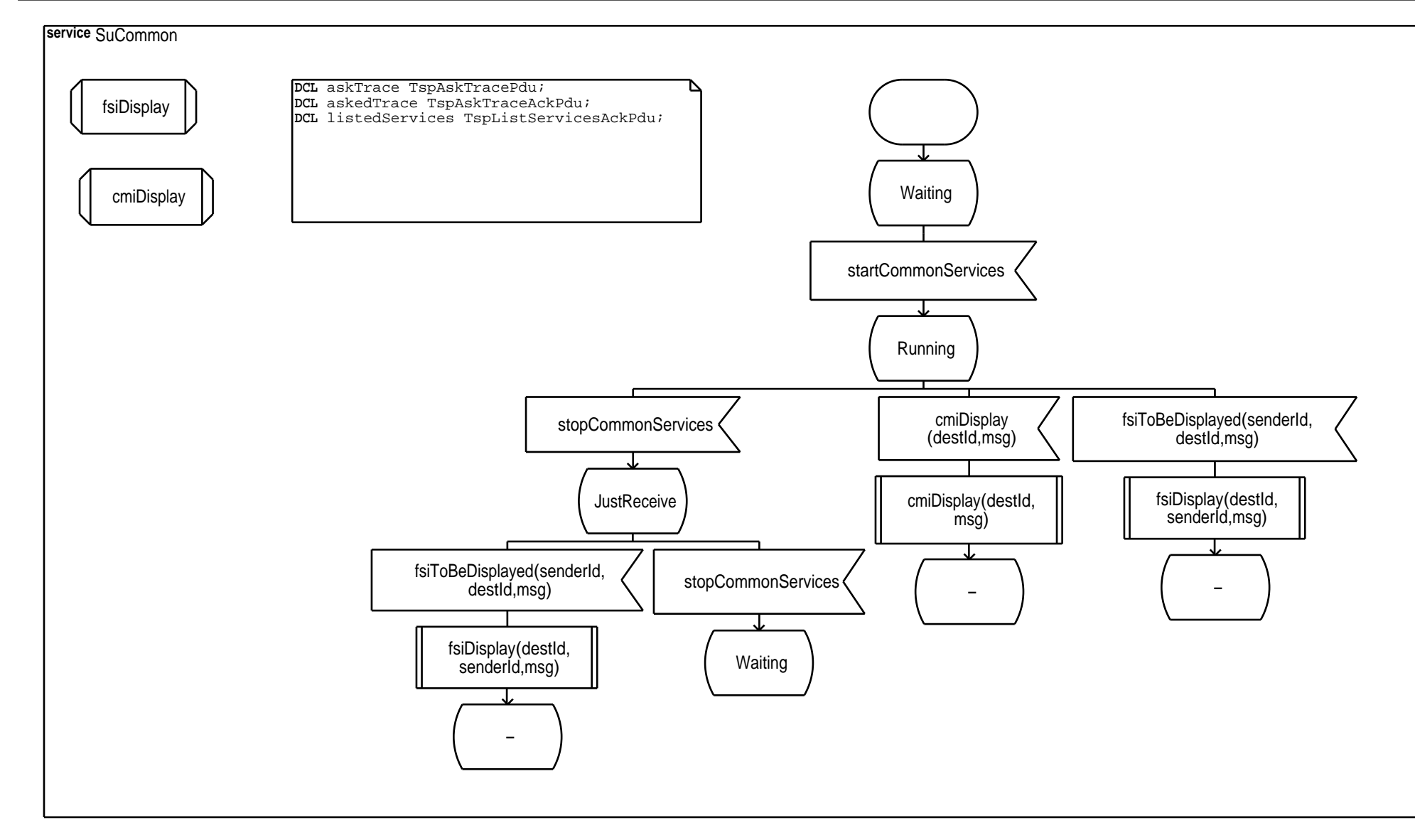

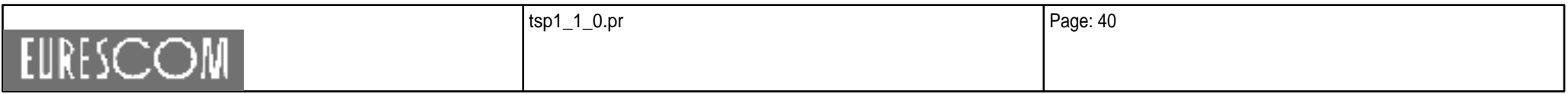

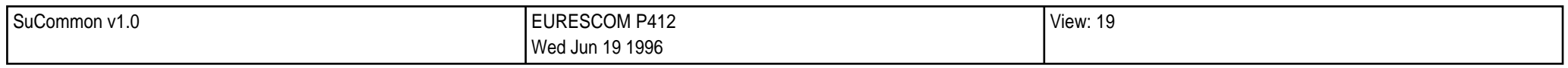

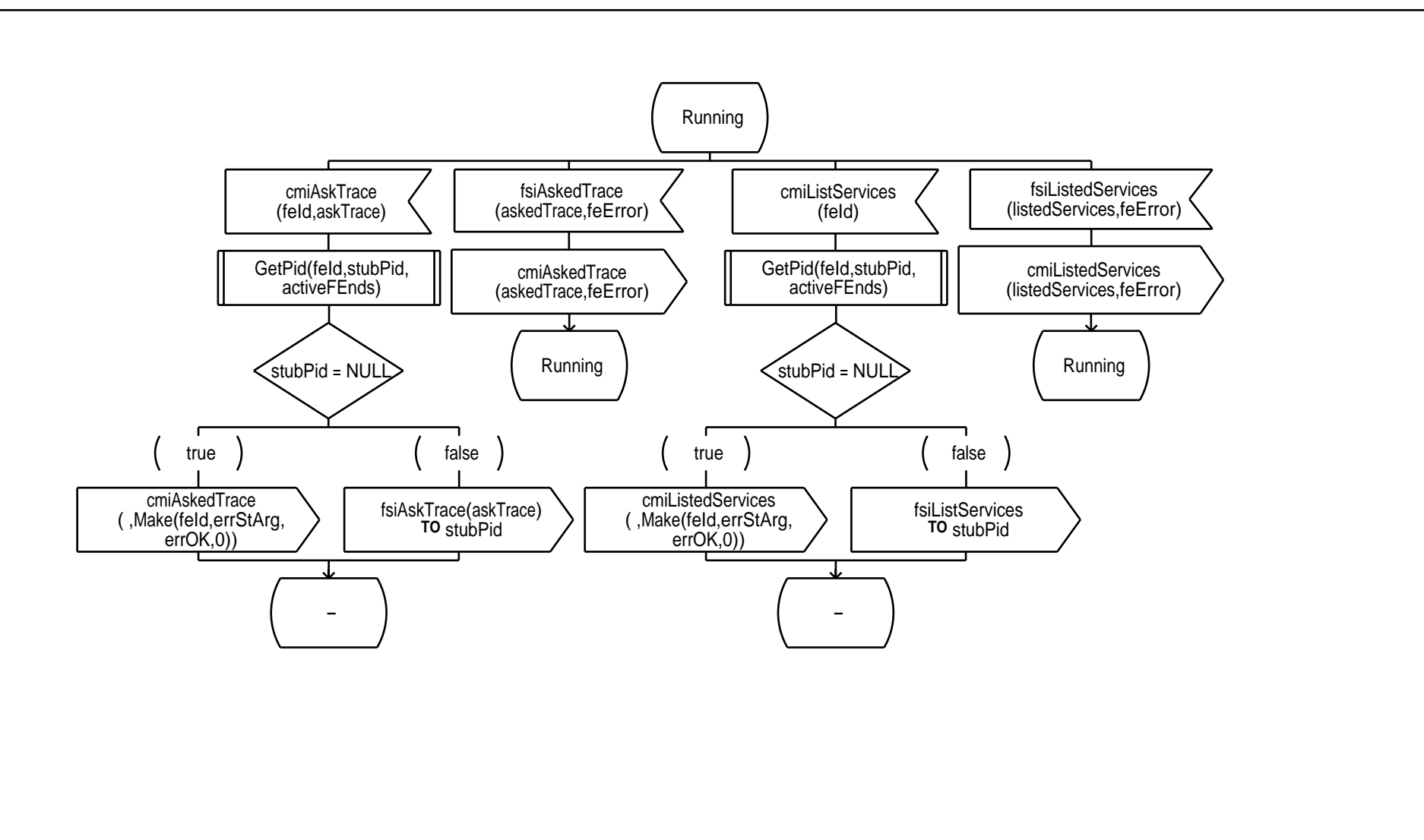

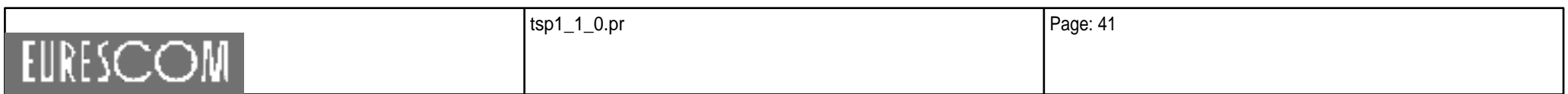

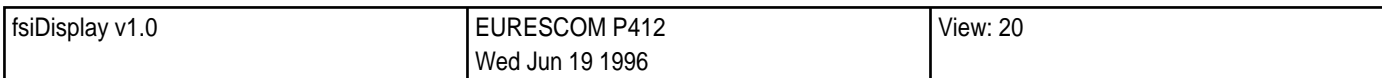

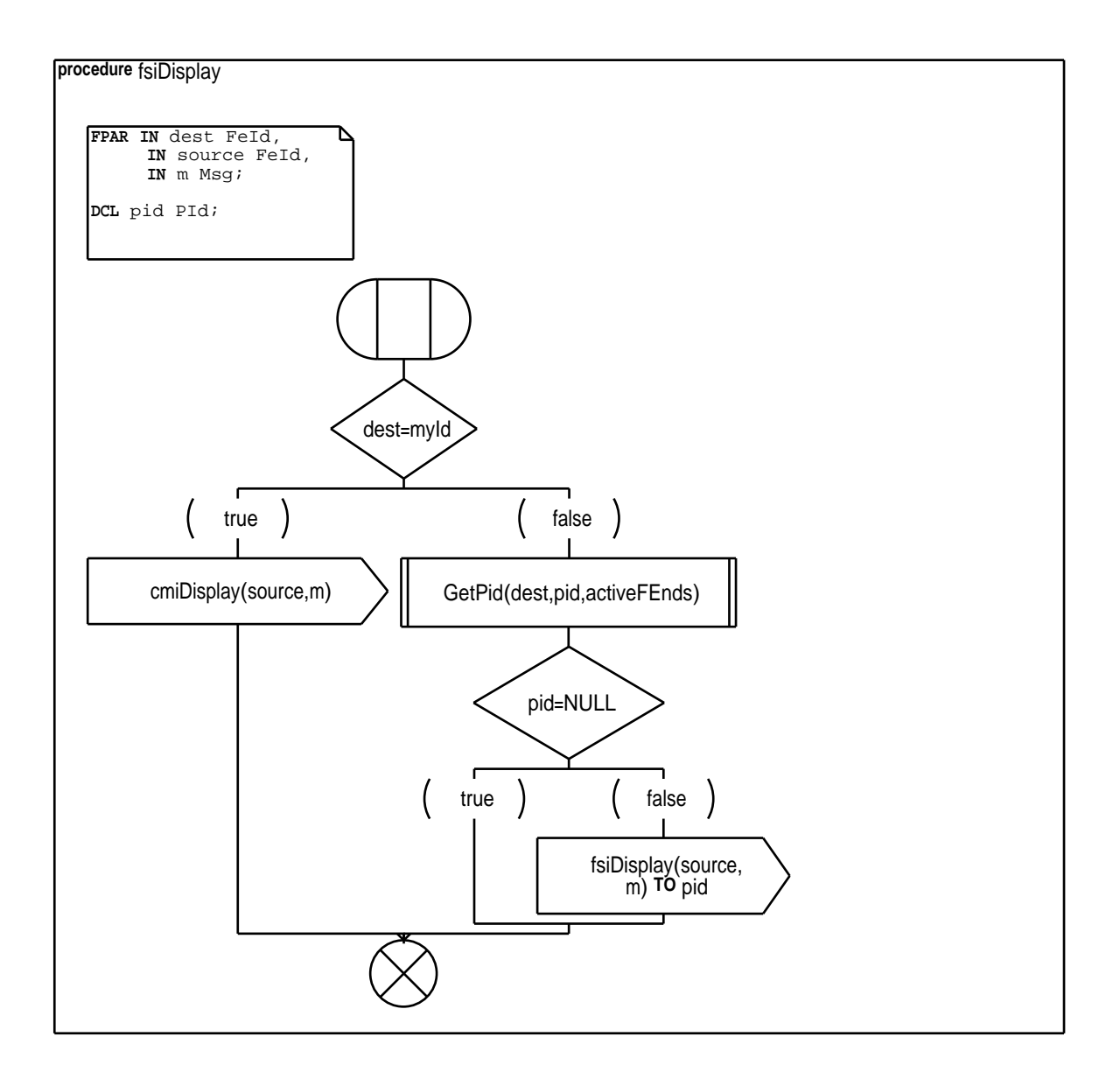

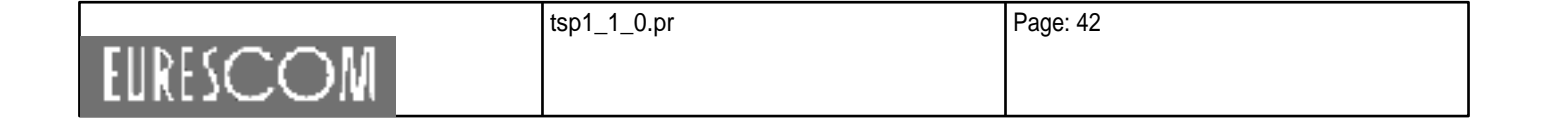

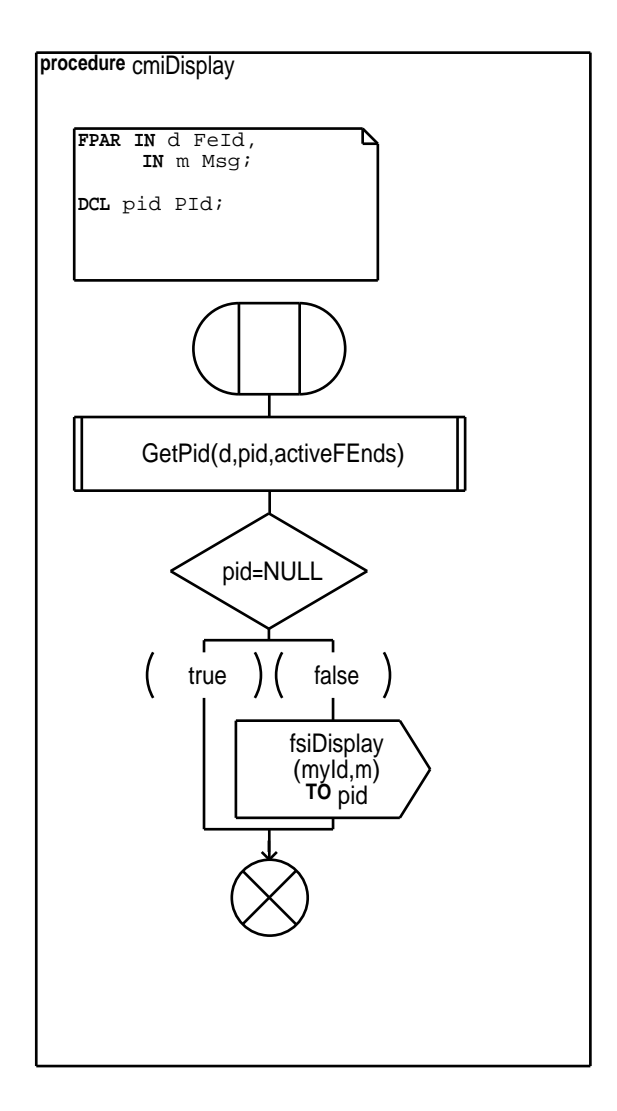

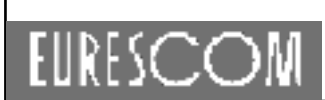

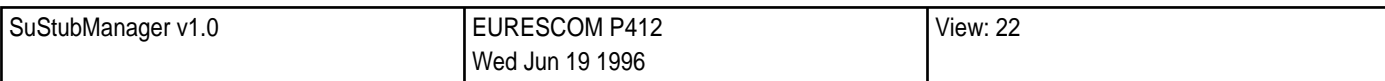

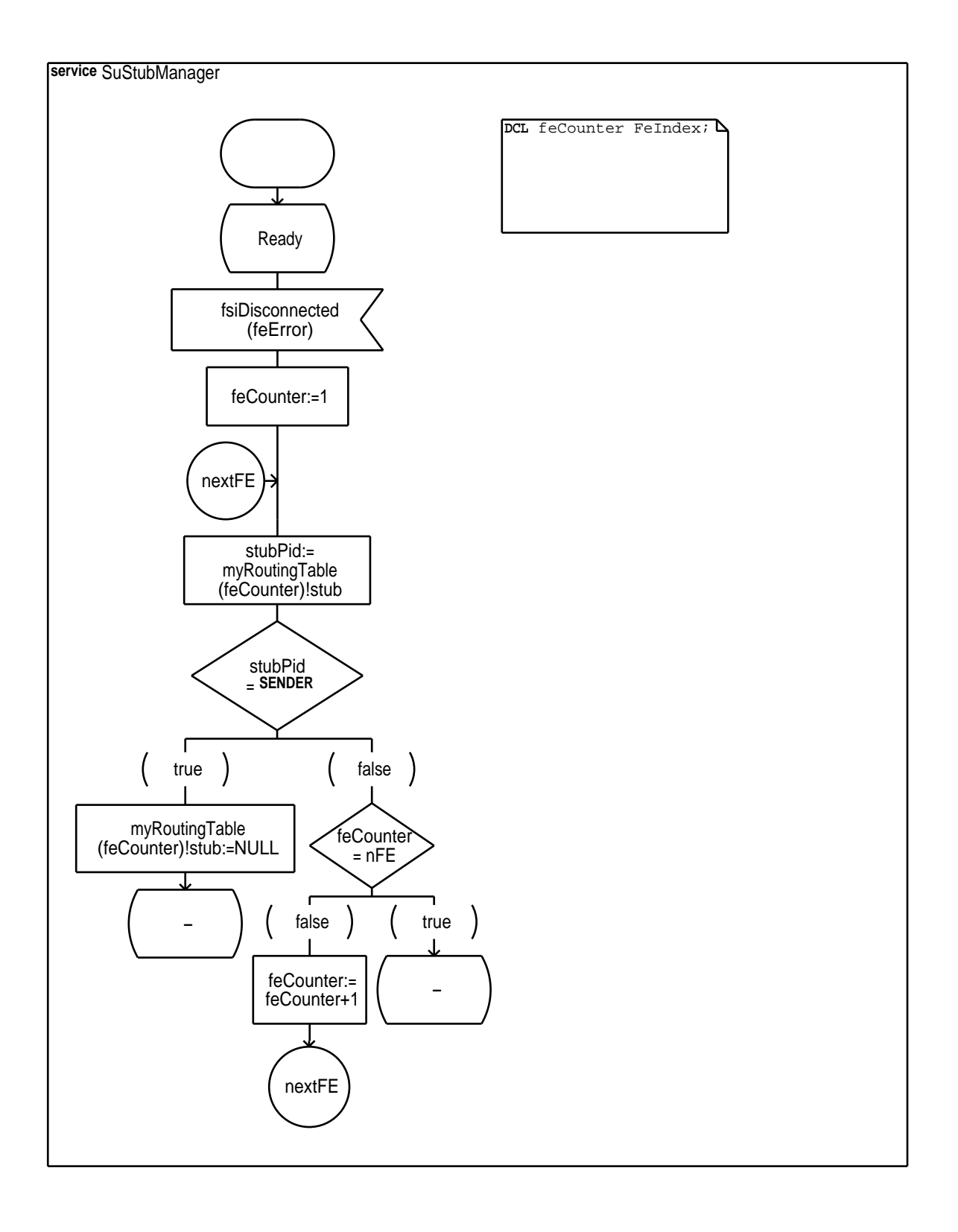

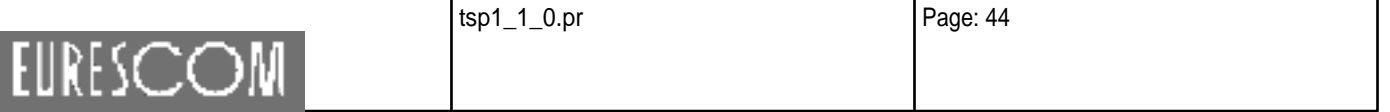

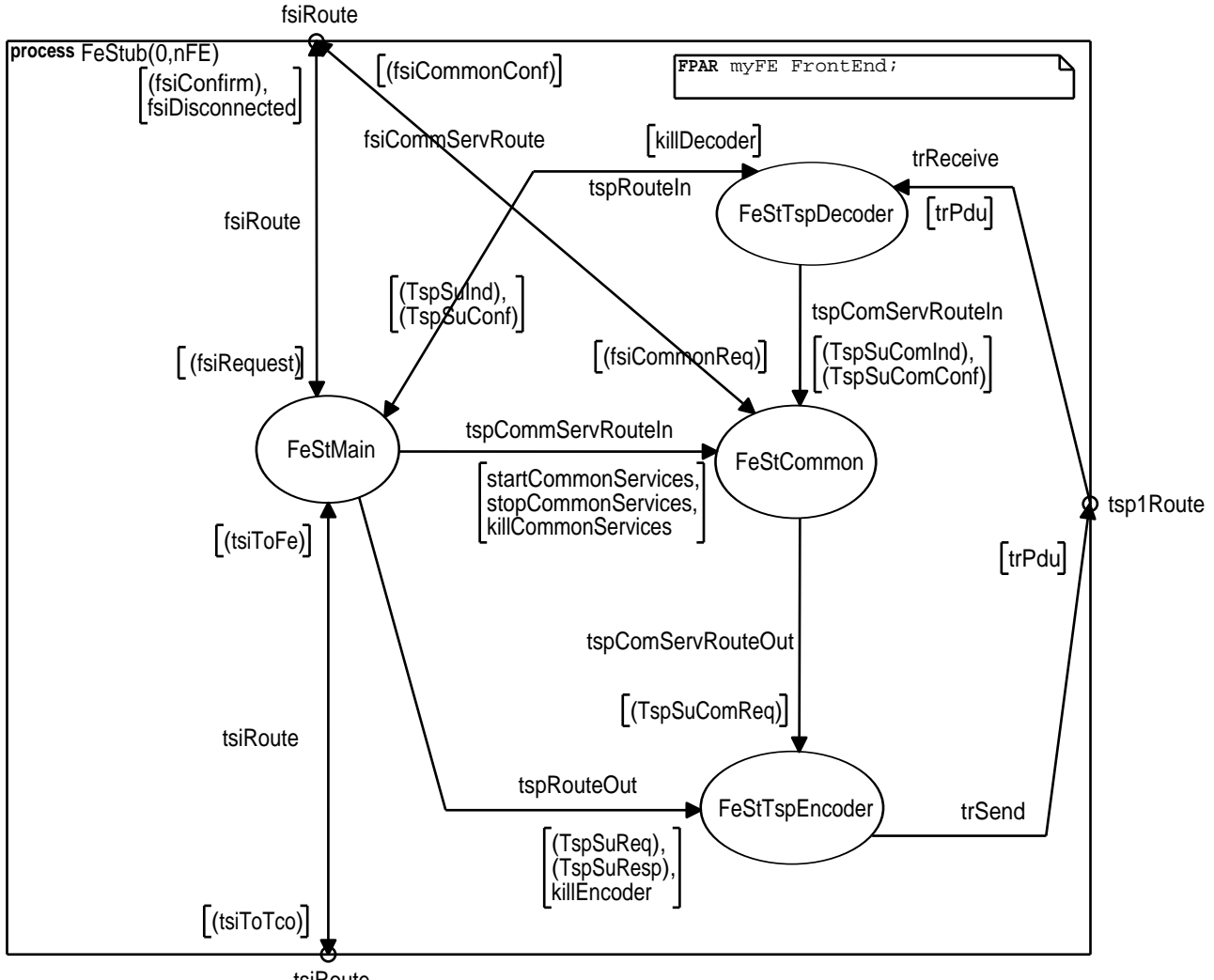

tsiRoute

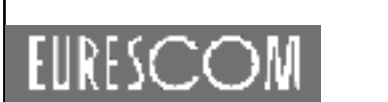

**EURESCOM** 

tsp1\_1\_0.pr Page: 46 **service** FeStMain **VIEWED** CurrentSession SessionId; **VIEWED** CurrentSuite EtsId; **VIEWED** Parameters ParamList; **VIEWED** Time TIME; **VIEWED** RunningTcos RoutingList; /\* VIEWED Mtc MtcId; \*/ **VIEWED** SeFeIdList FeIdList; **DCL** feState FeError; **TIMER** myTimer; **DCL** test TestCaseId; **DCL** tco TcoId; **DCL** cp CpId; DCL msg Msg; DCL tree Tree; **DCL** param ParamList; **DCL** tcoPid PId; **DCL** tcoIdList, tempList TcoIdList; **DCL** errorPdu TspErrorPdu; DCL counter FeIndex; **DCL** tspCreate TspCreatePdu; **DCL** tspCreateAck TspCreateAckPdu; **DCL** tspVerdict TspVerdictPdu; **DCL** verdict VerdictValue; **DCL** tspInfo TspInfoPdu; **DCL** tspCancelOpAck TspCancelOpAckPdu; getTcoPid feState!feId:=myFE!id feState!feError := errOK 'Transport Initialization' 'Transport OK' true feState!stubError := errStOK fsiConnected (feState) startCommonServices **TO SELF** Ready2run false ) feState!stubError := errStFe fsiConnected (feState) **TransportError** 

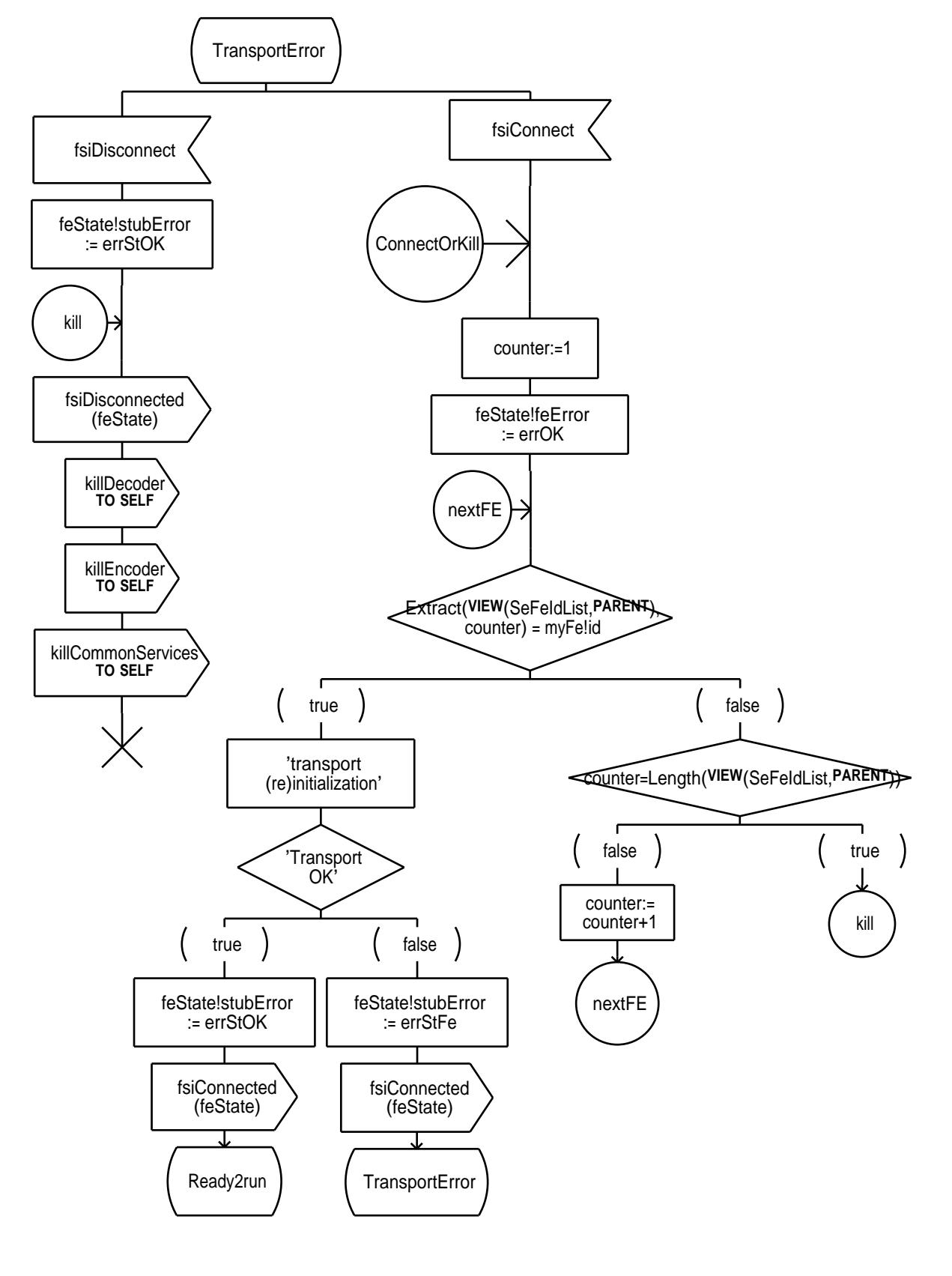

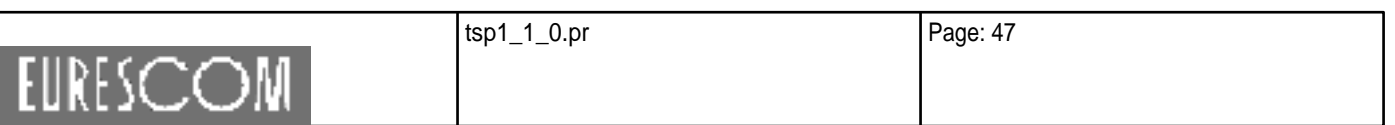

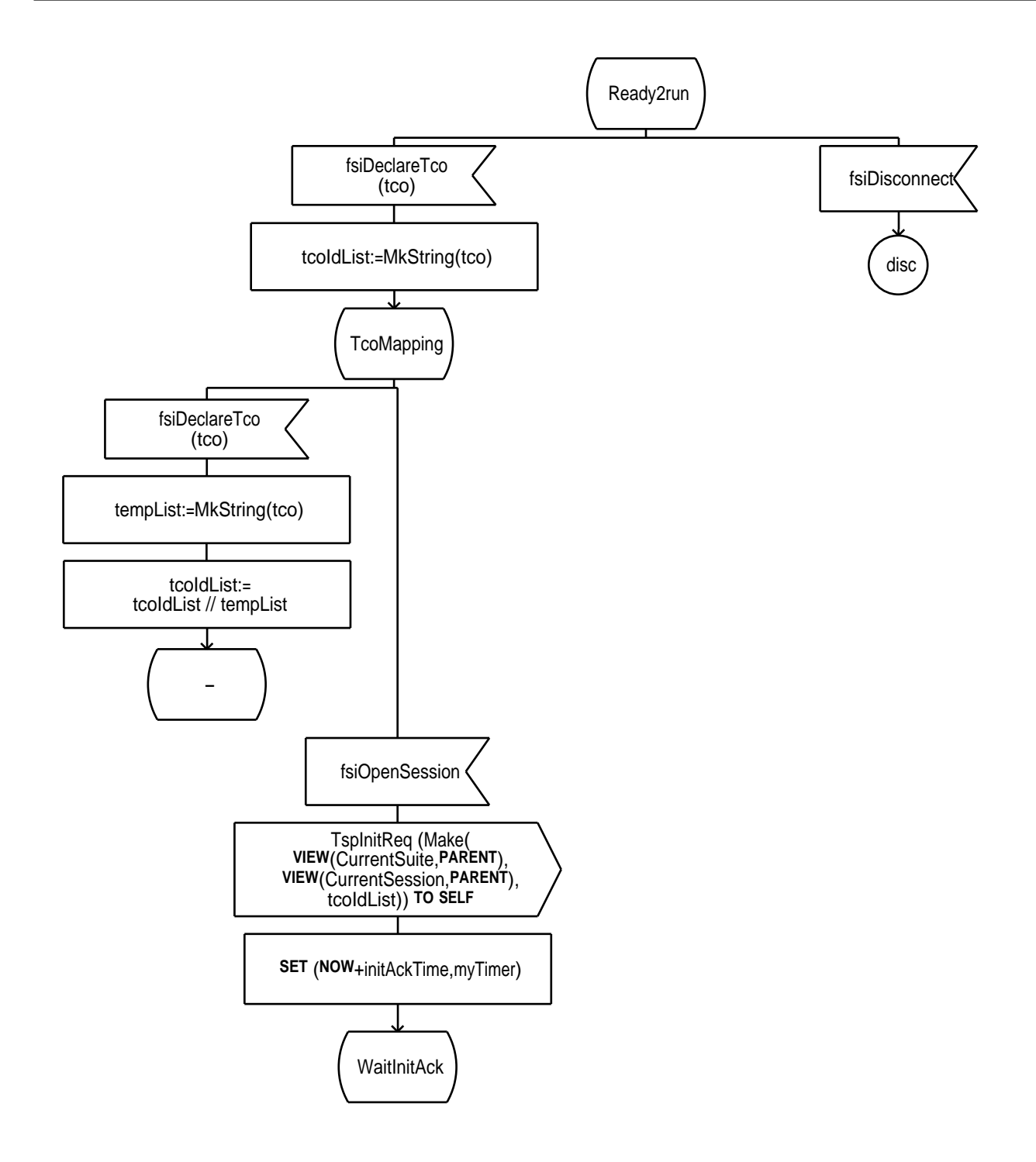

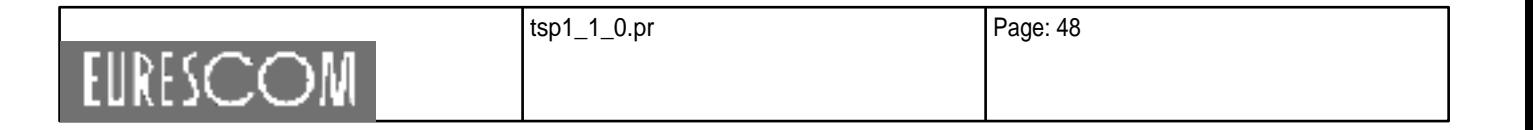

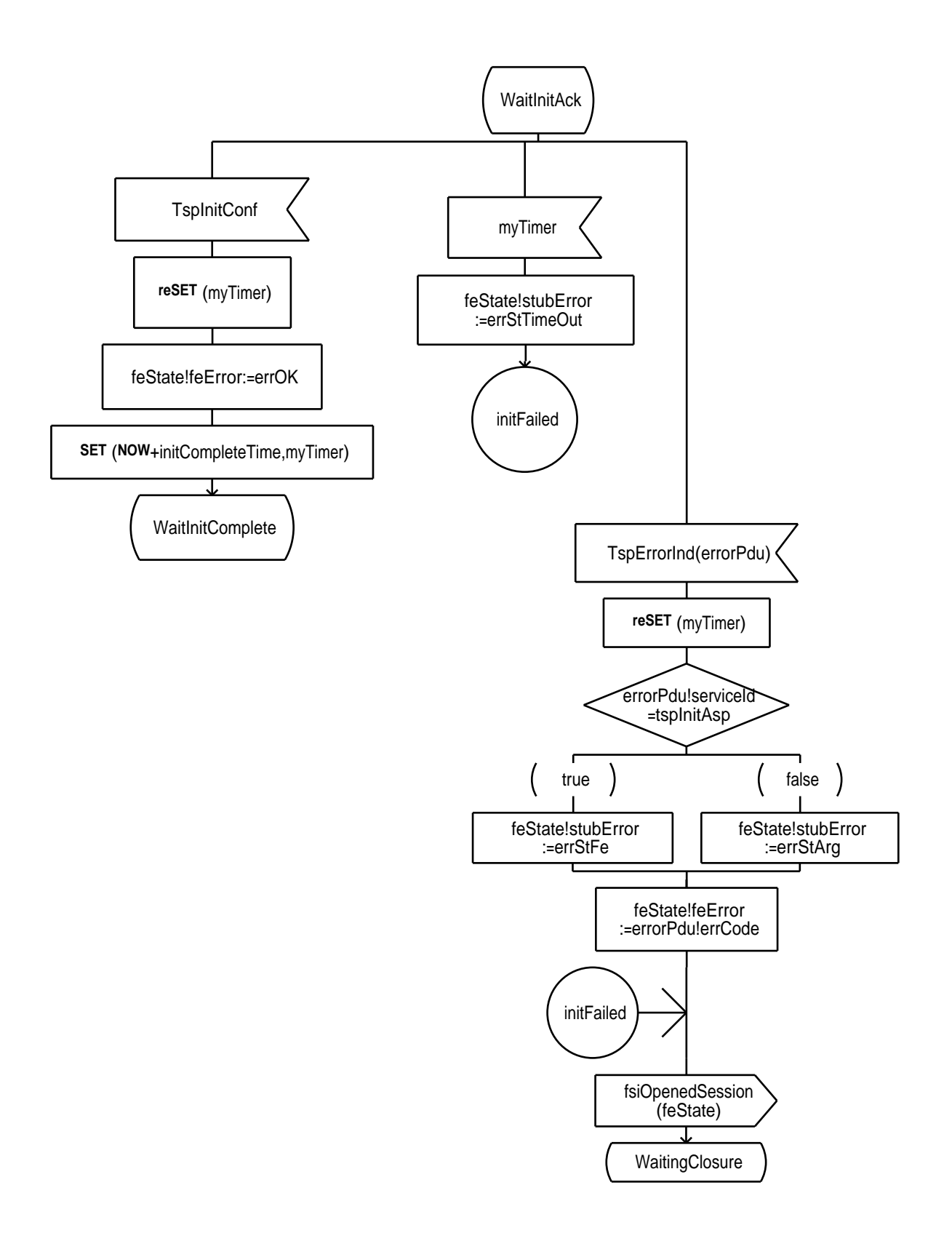

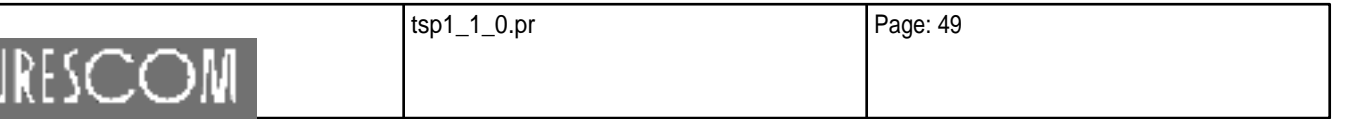

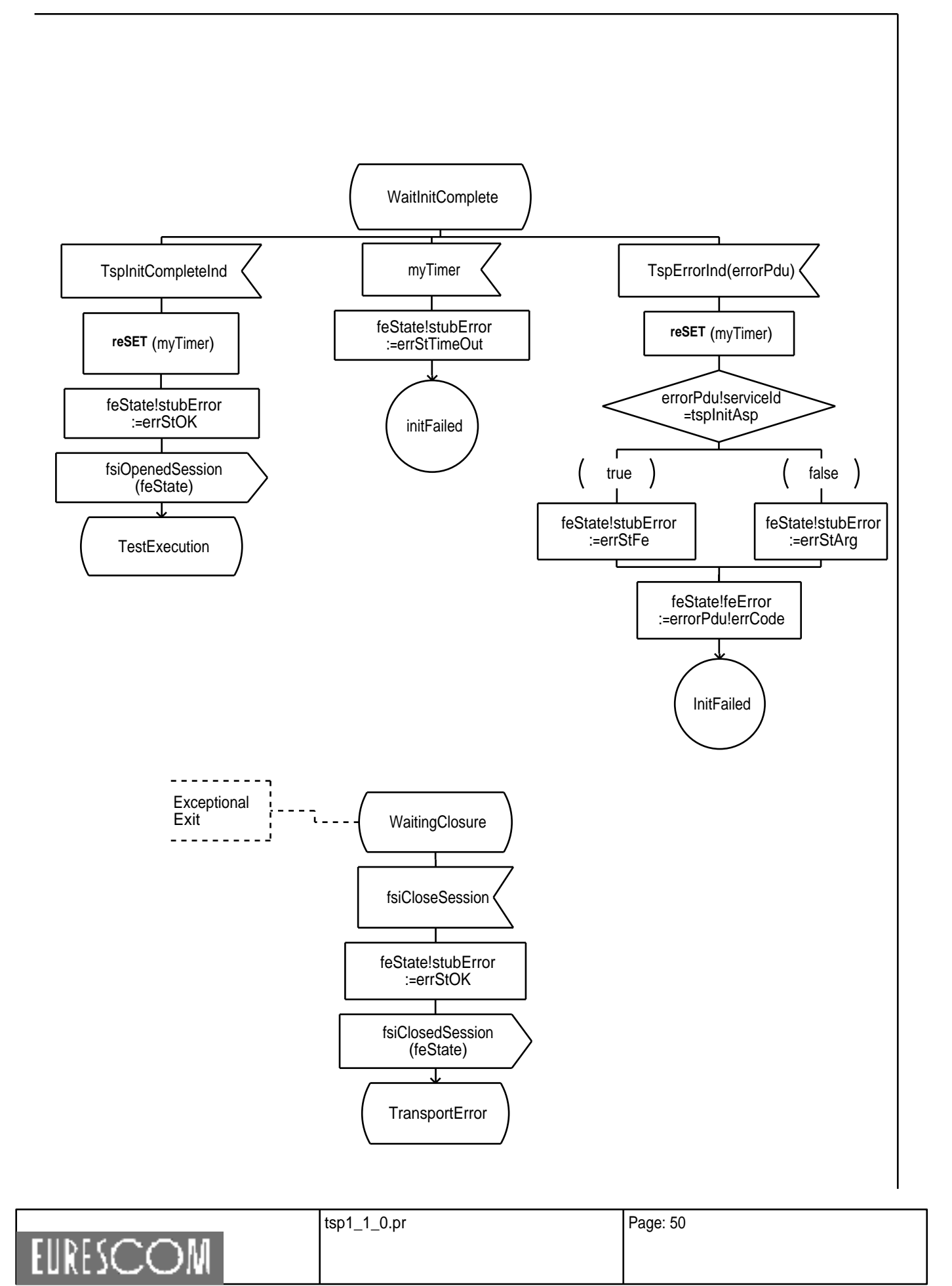

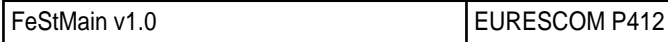

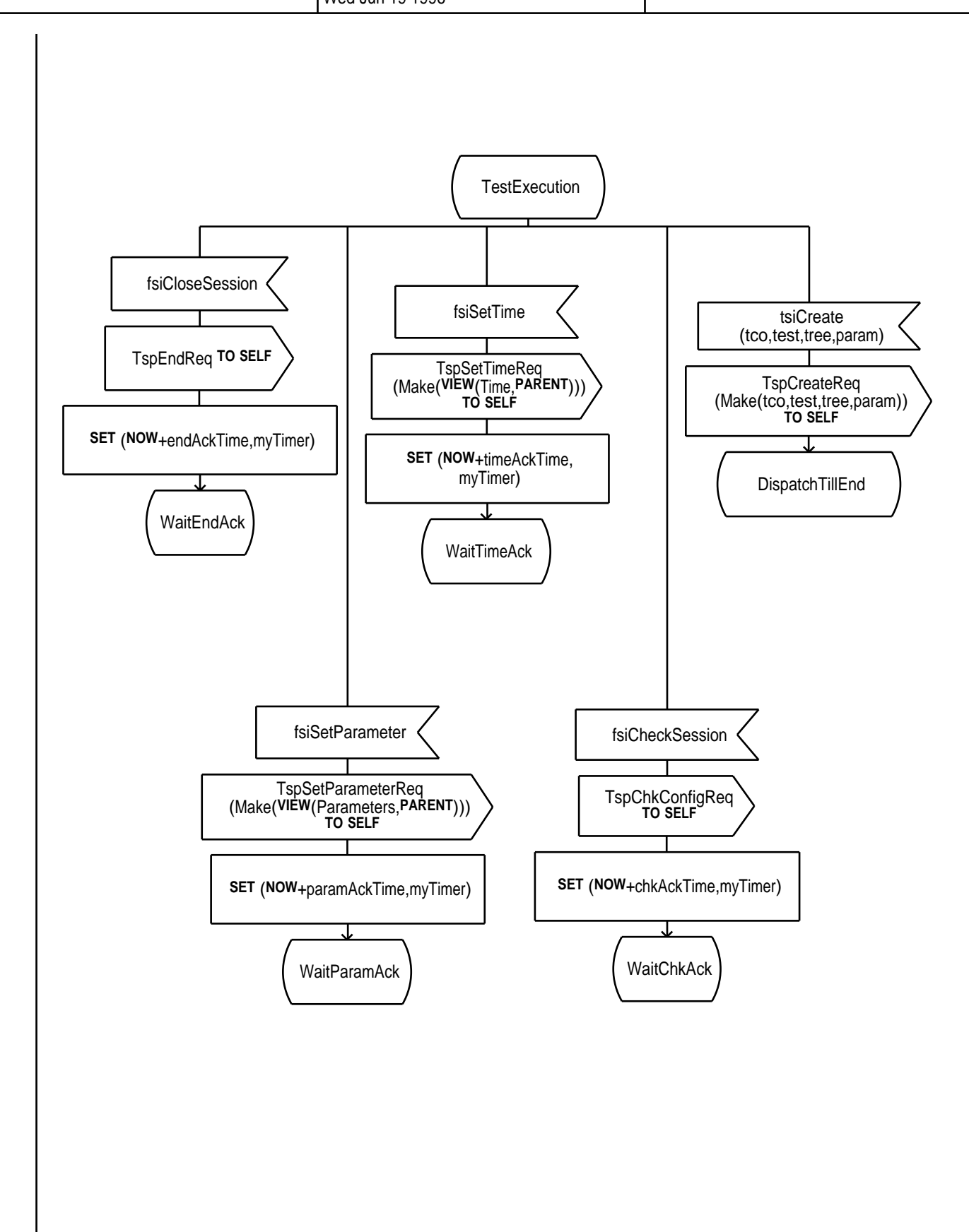

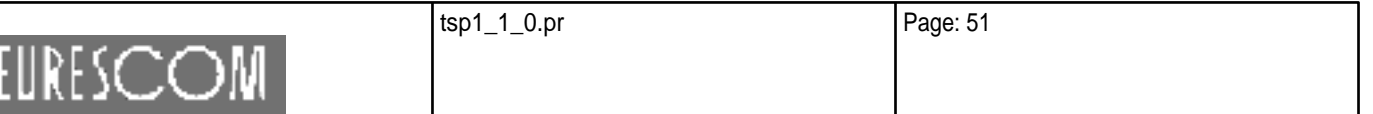

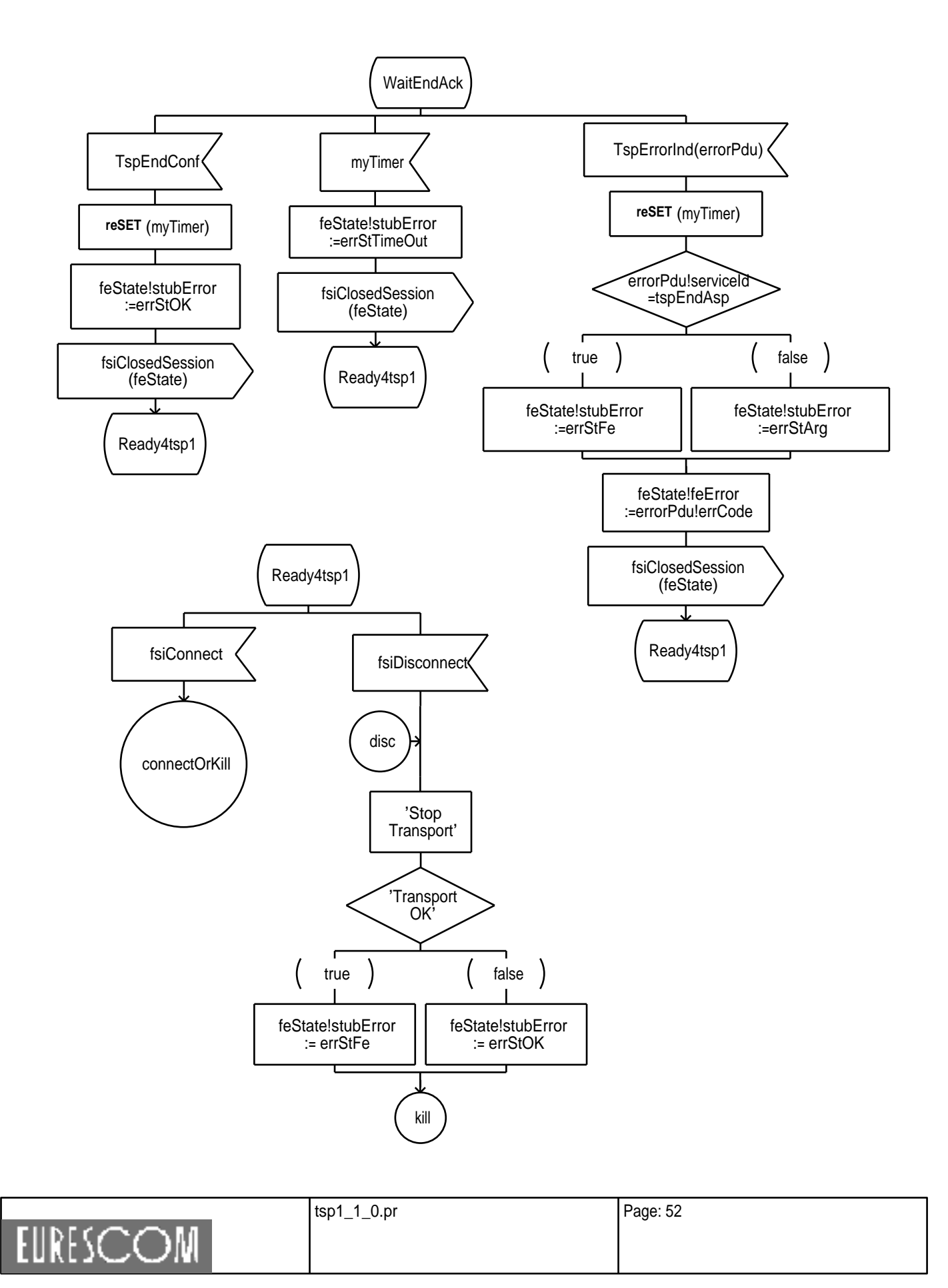

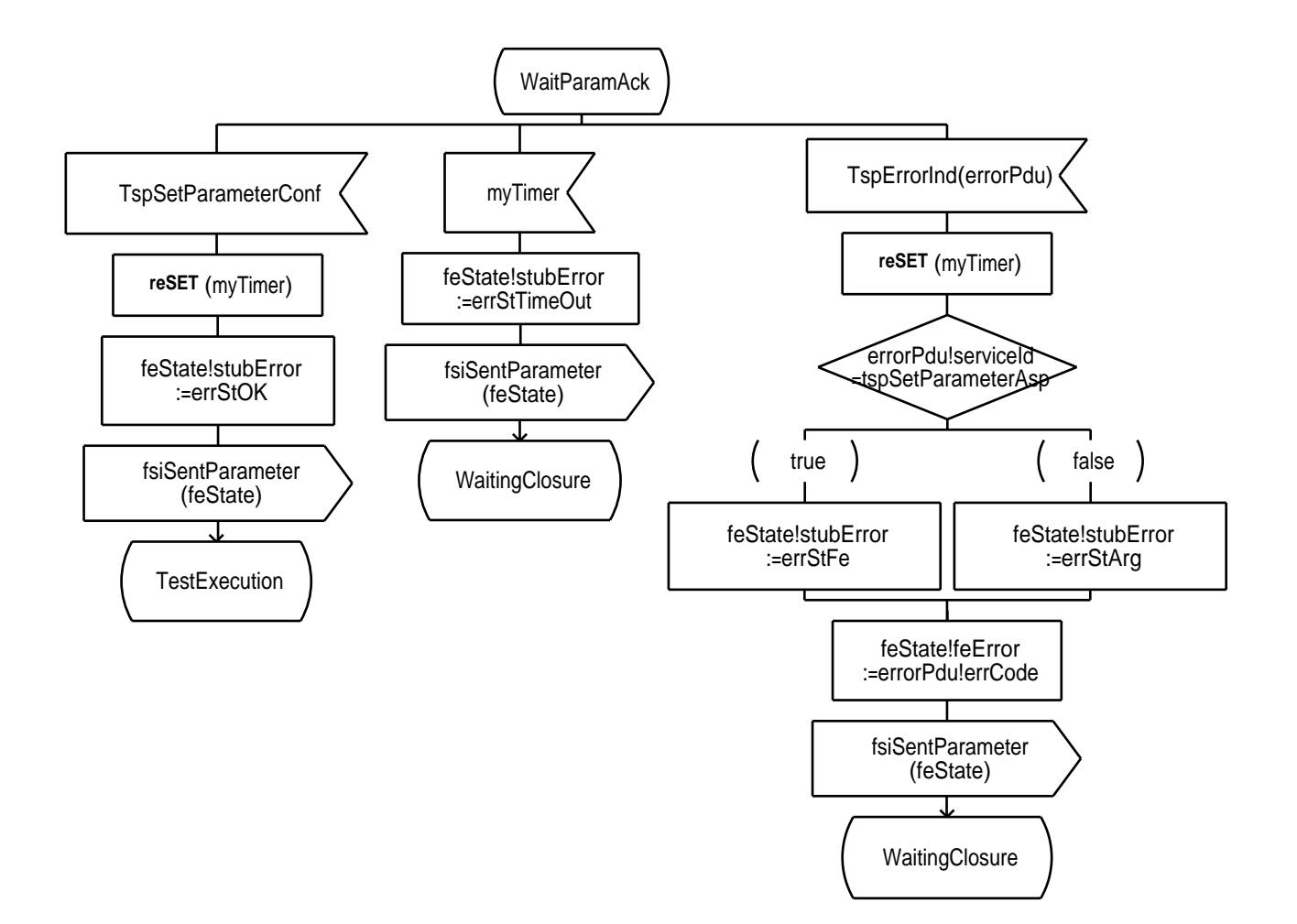

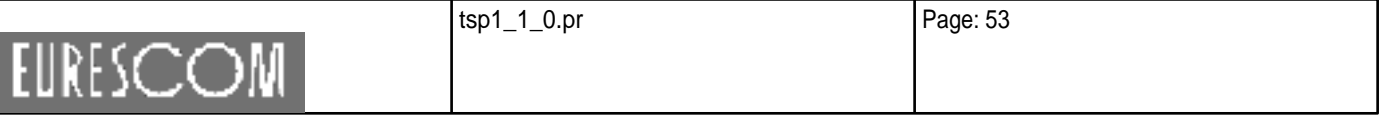

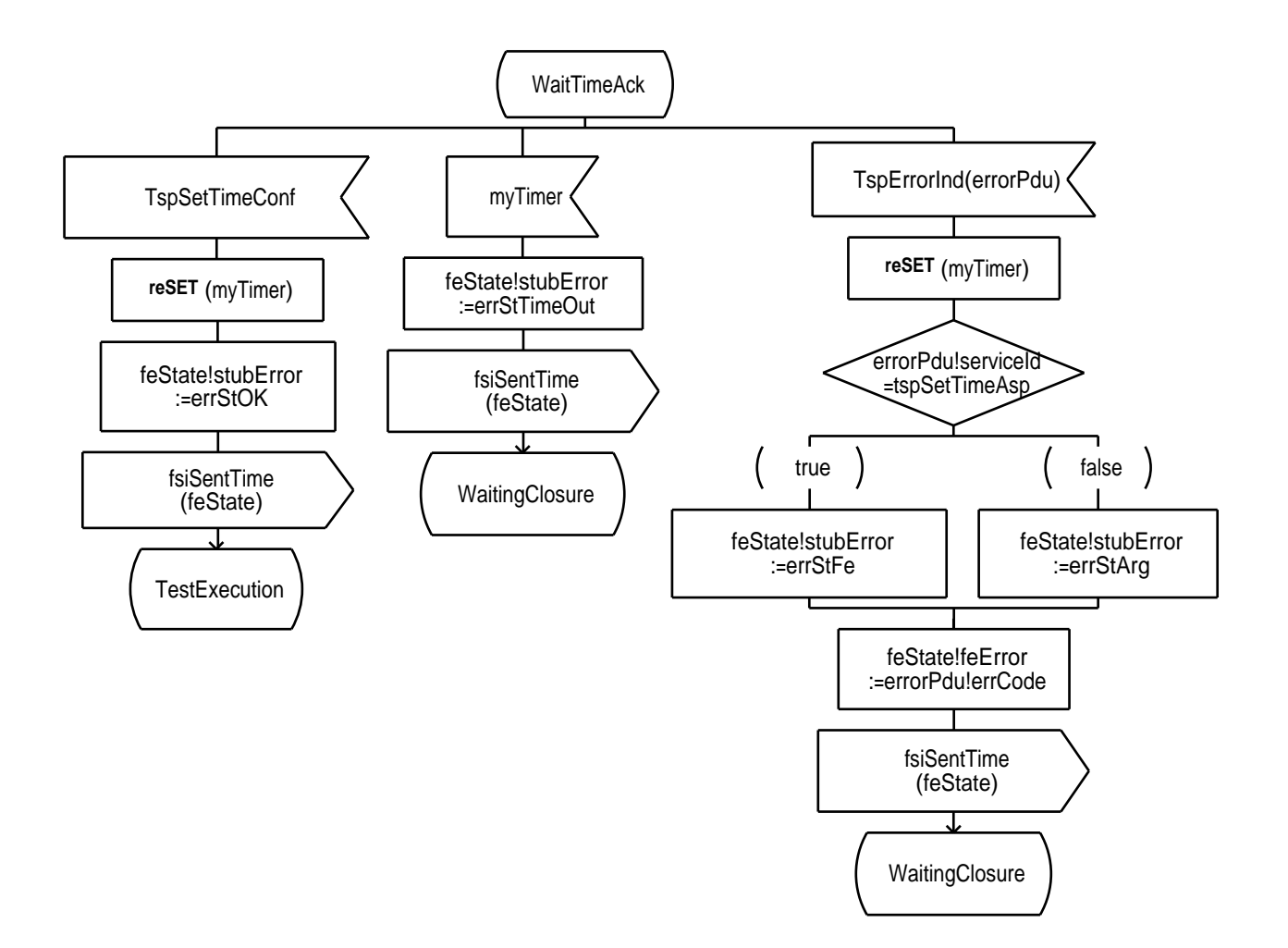

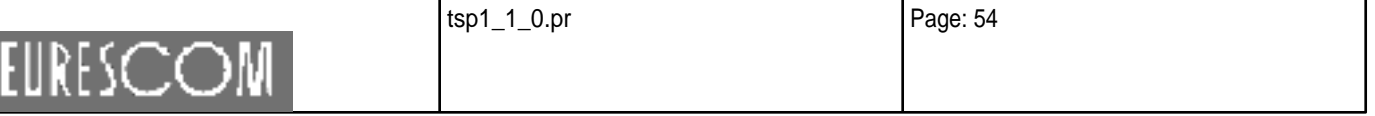

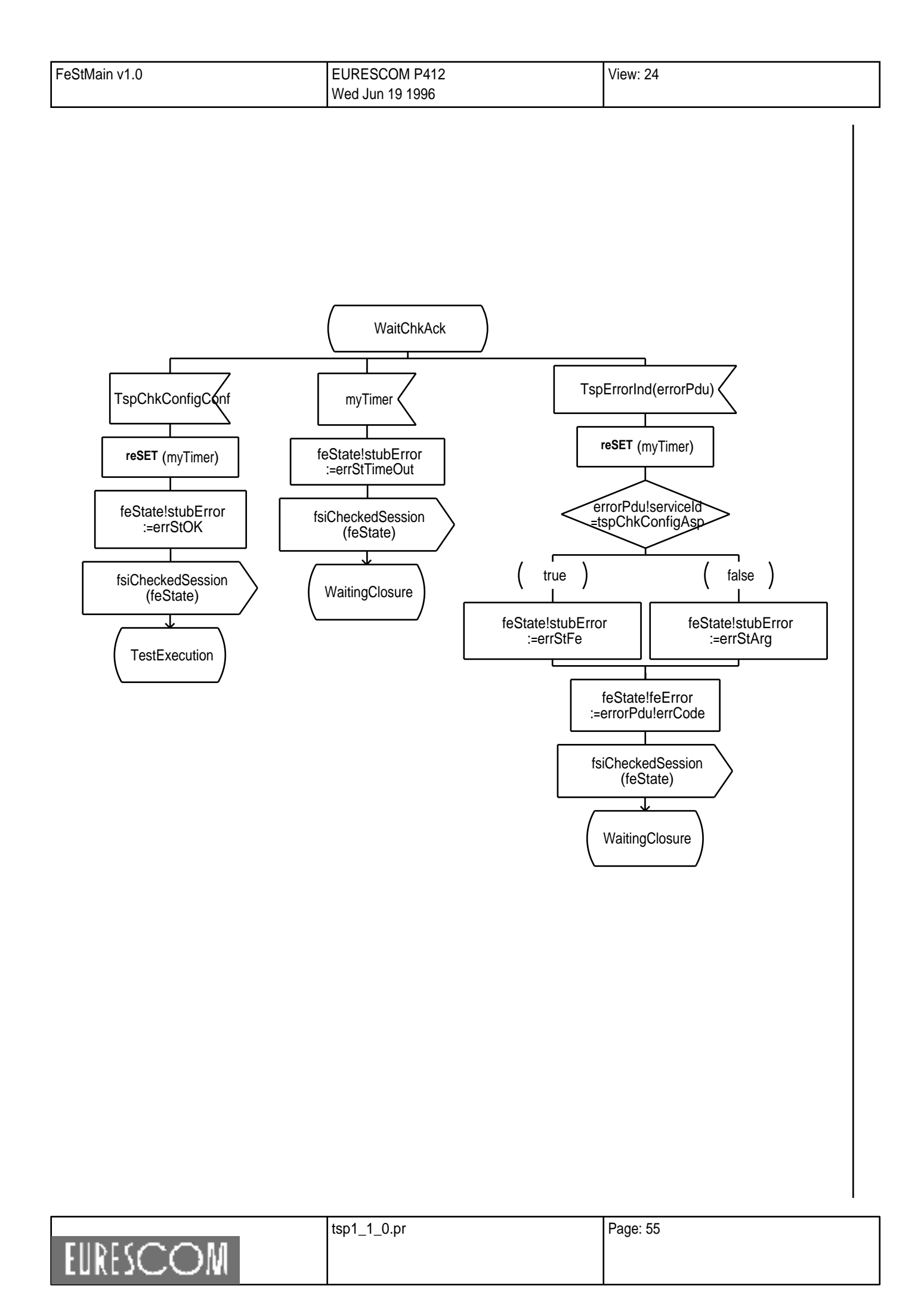

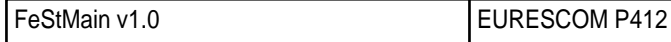

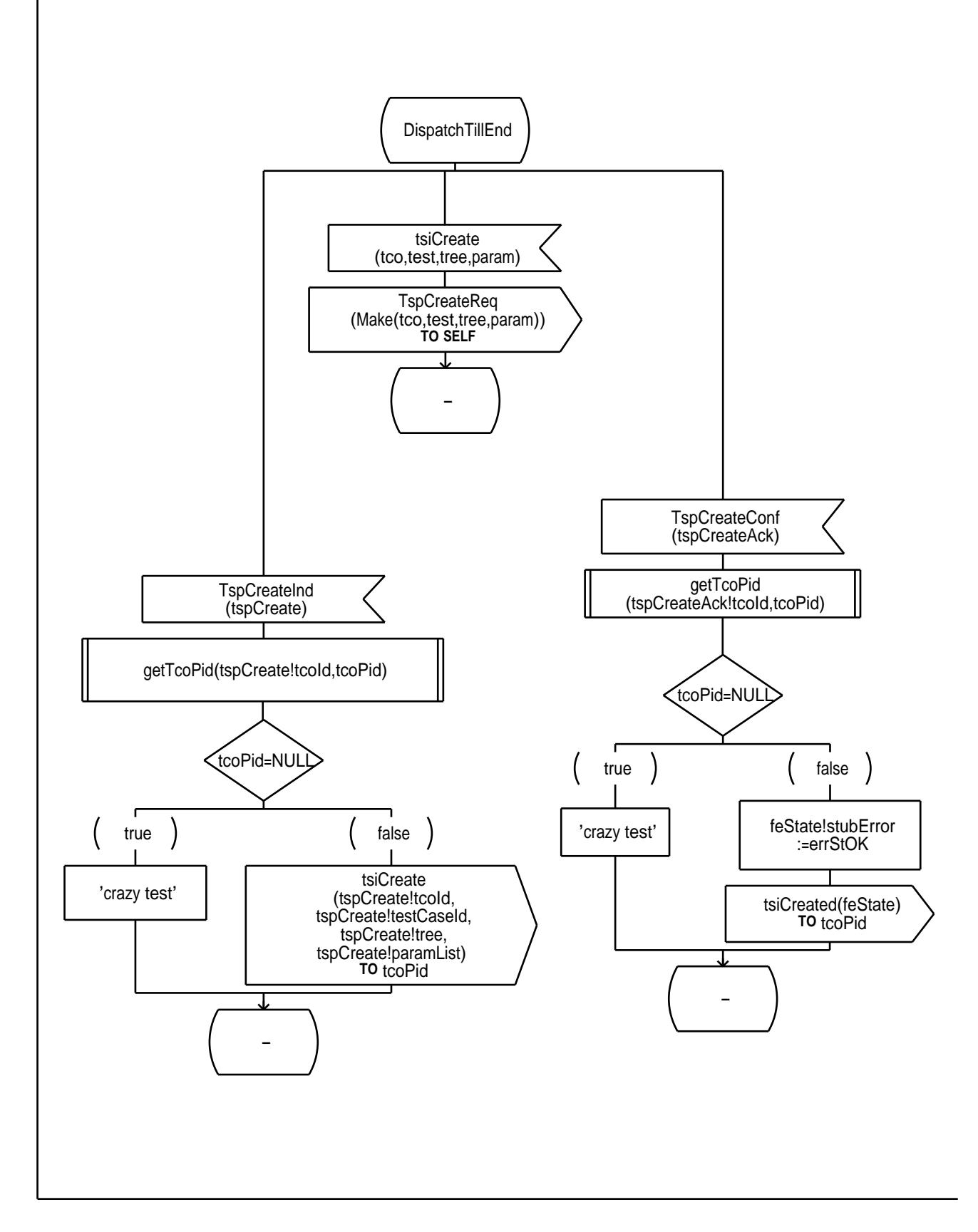

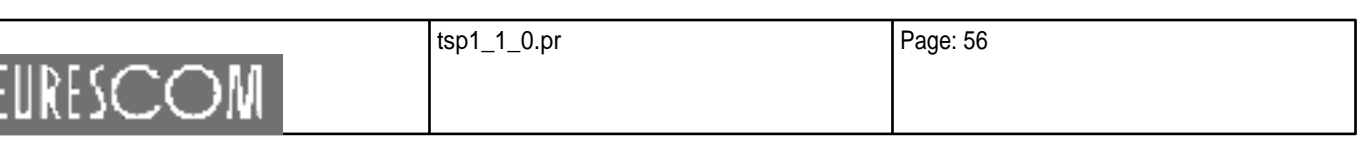

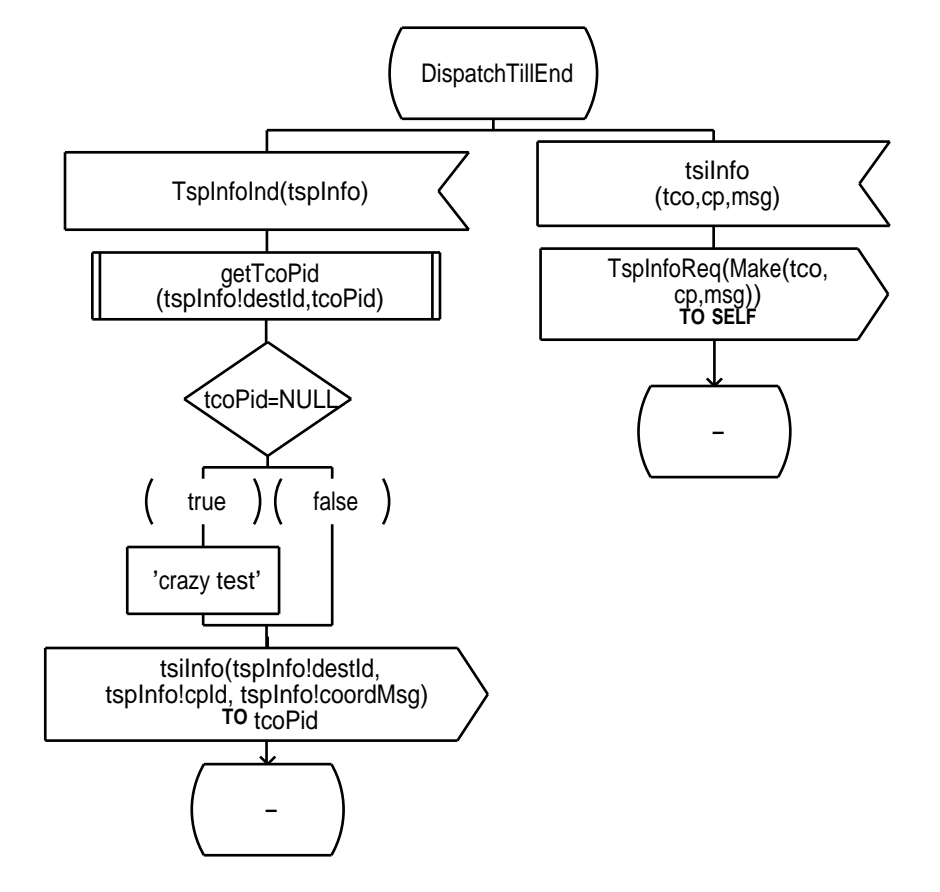

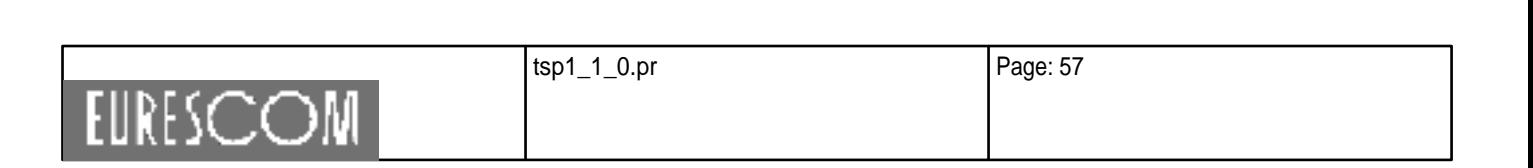

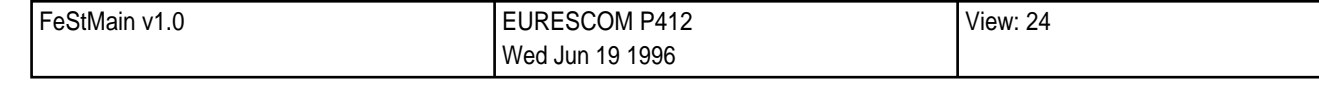

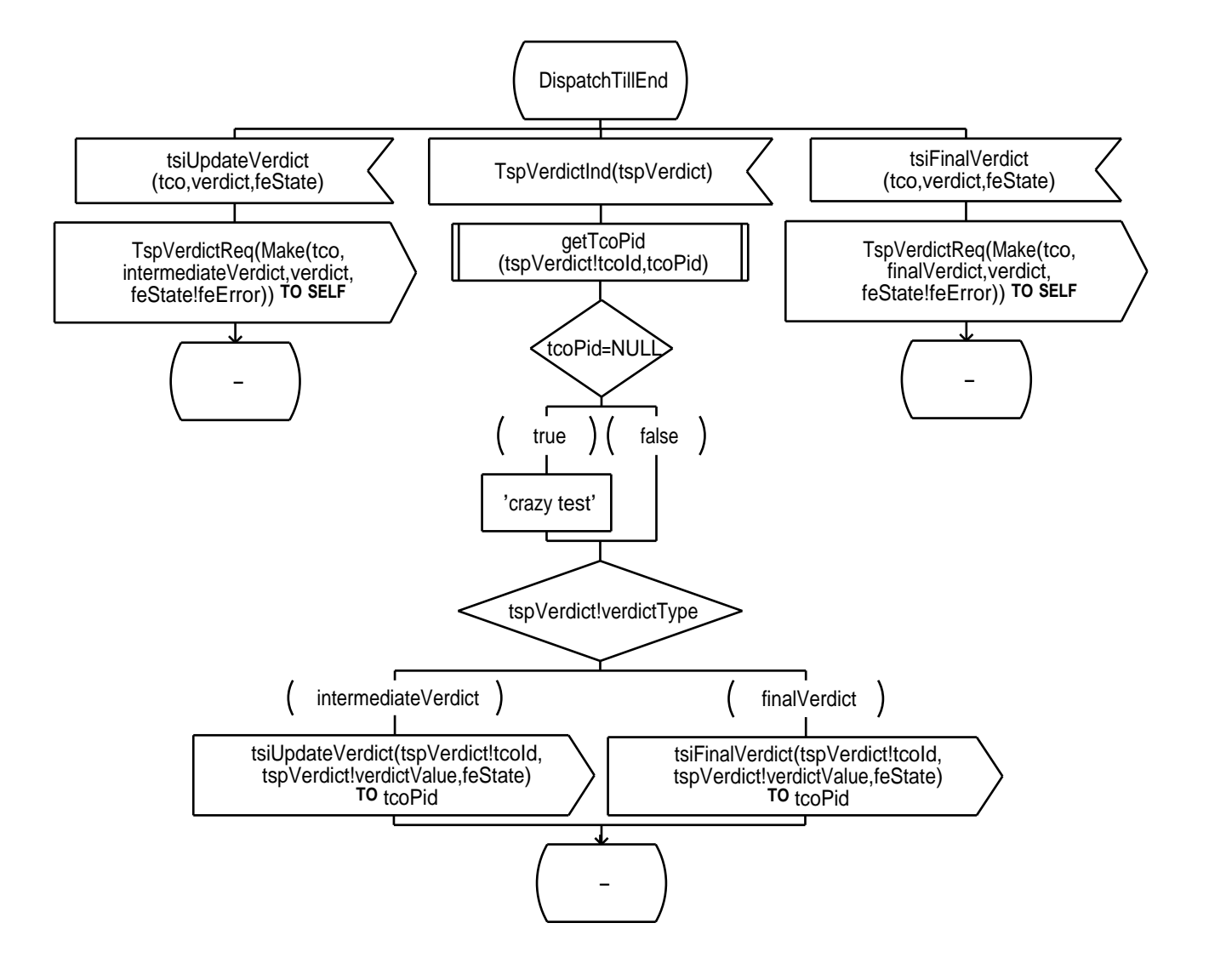

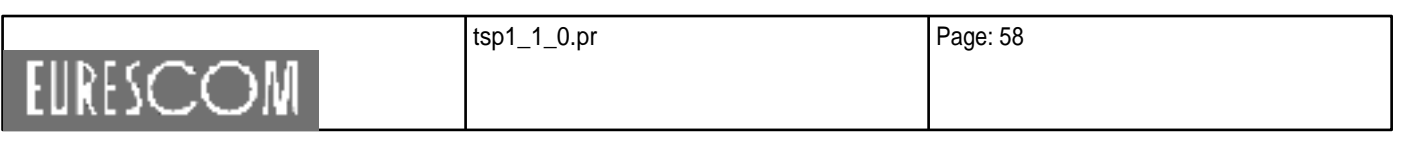

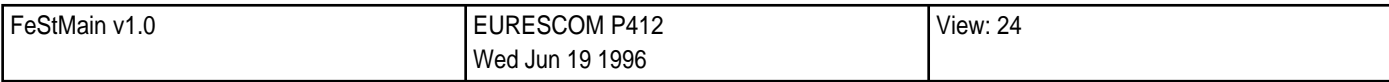

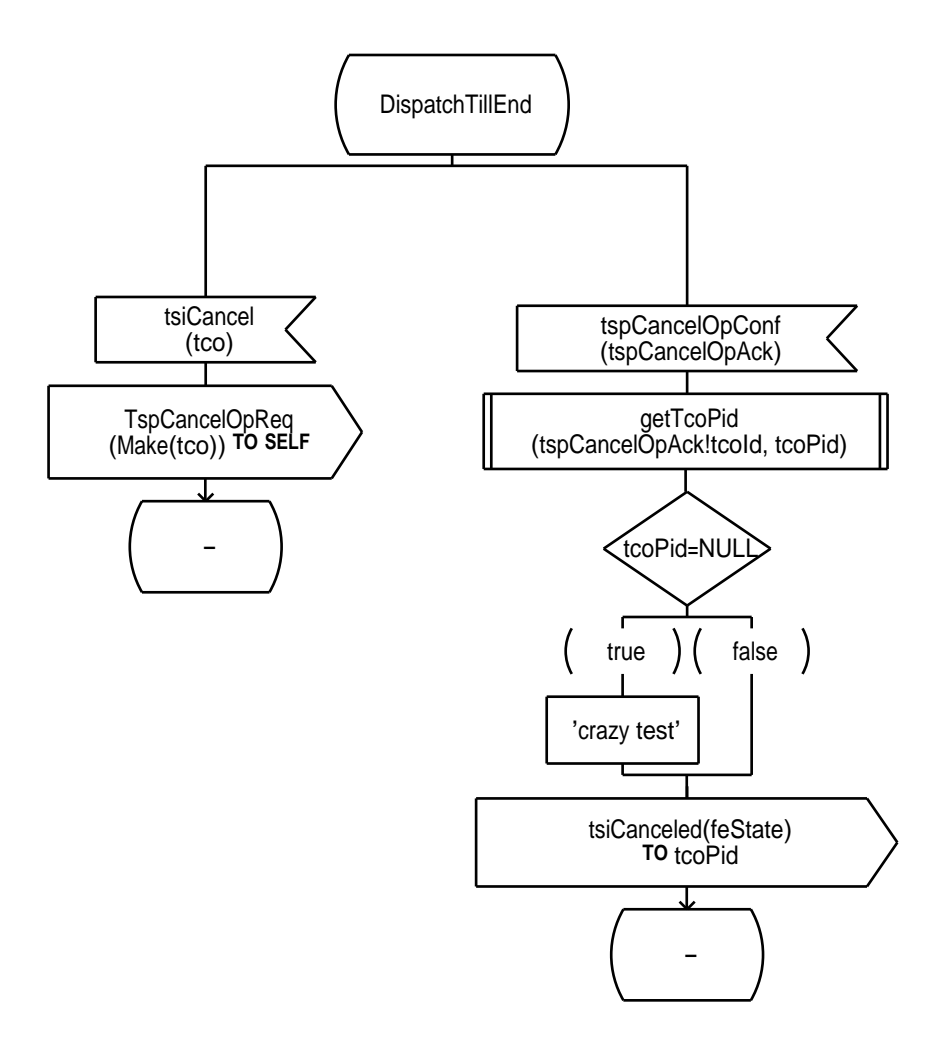

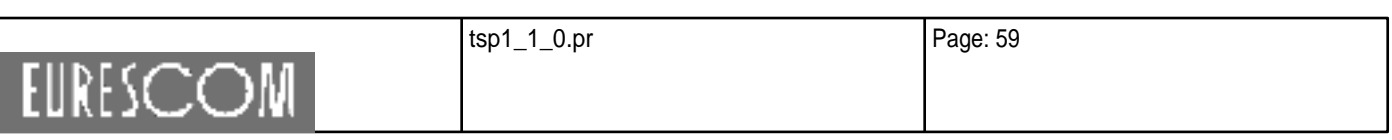

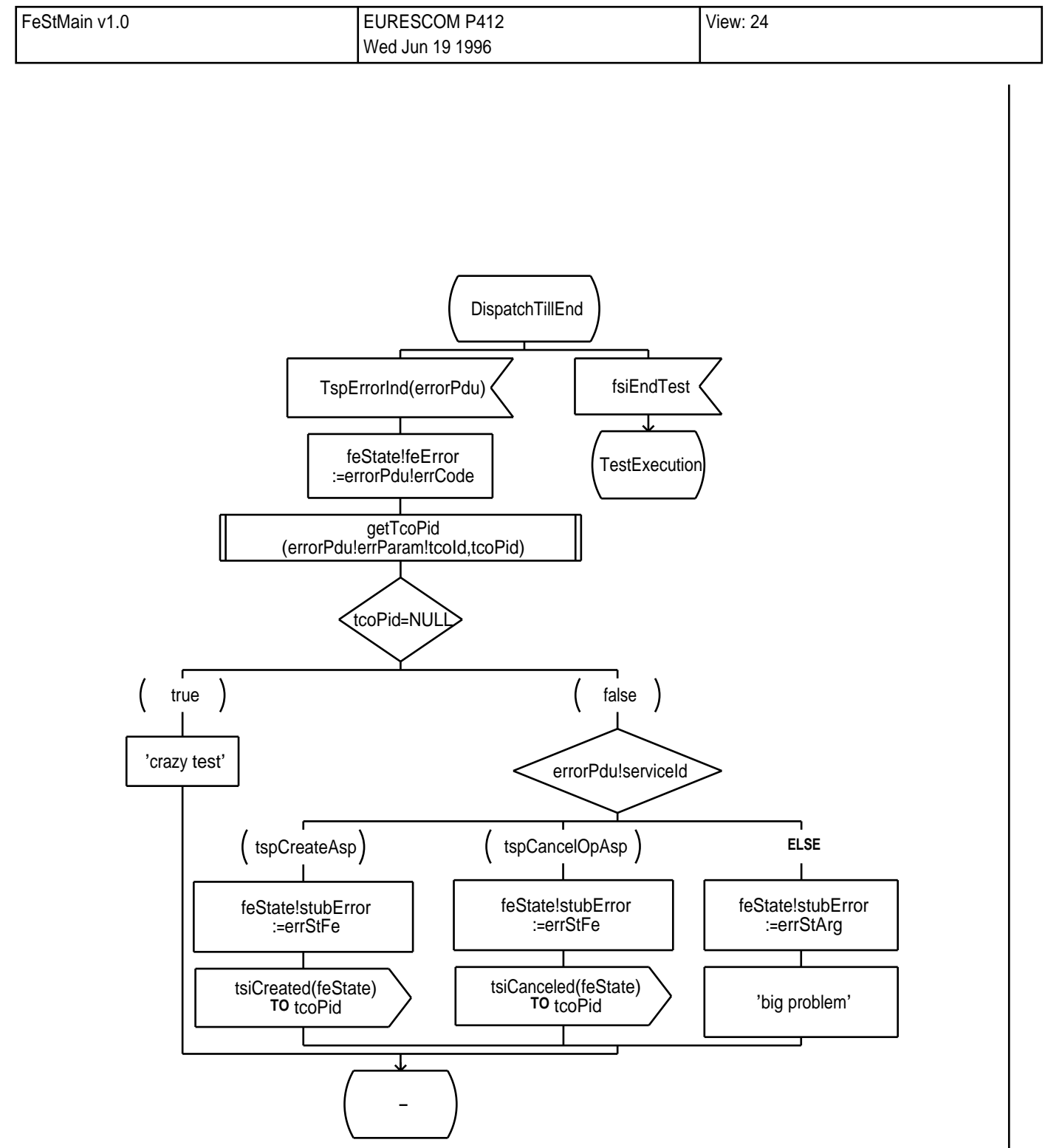

٦

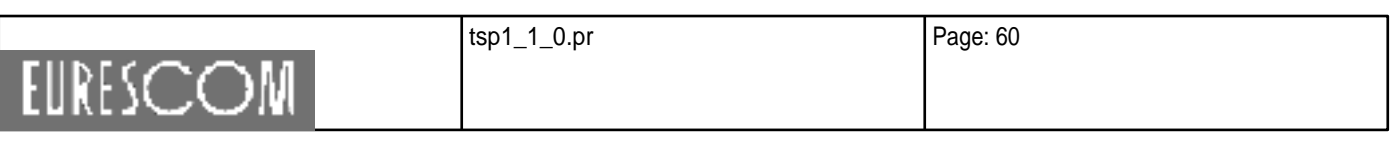

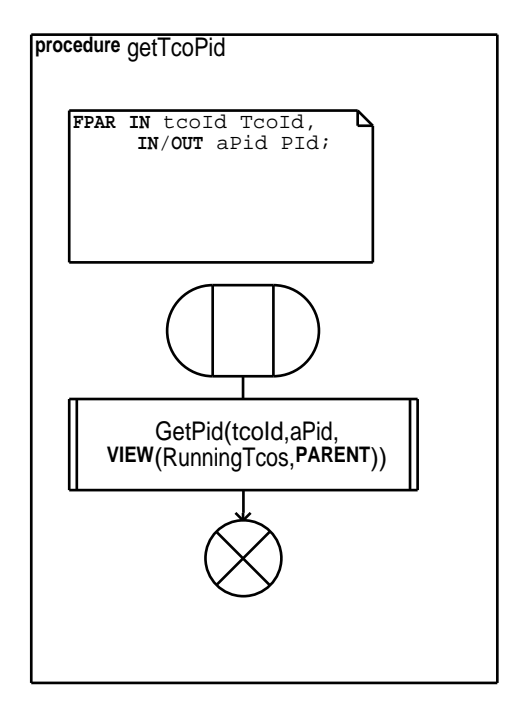

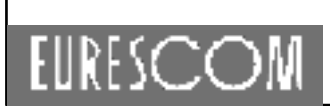

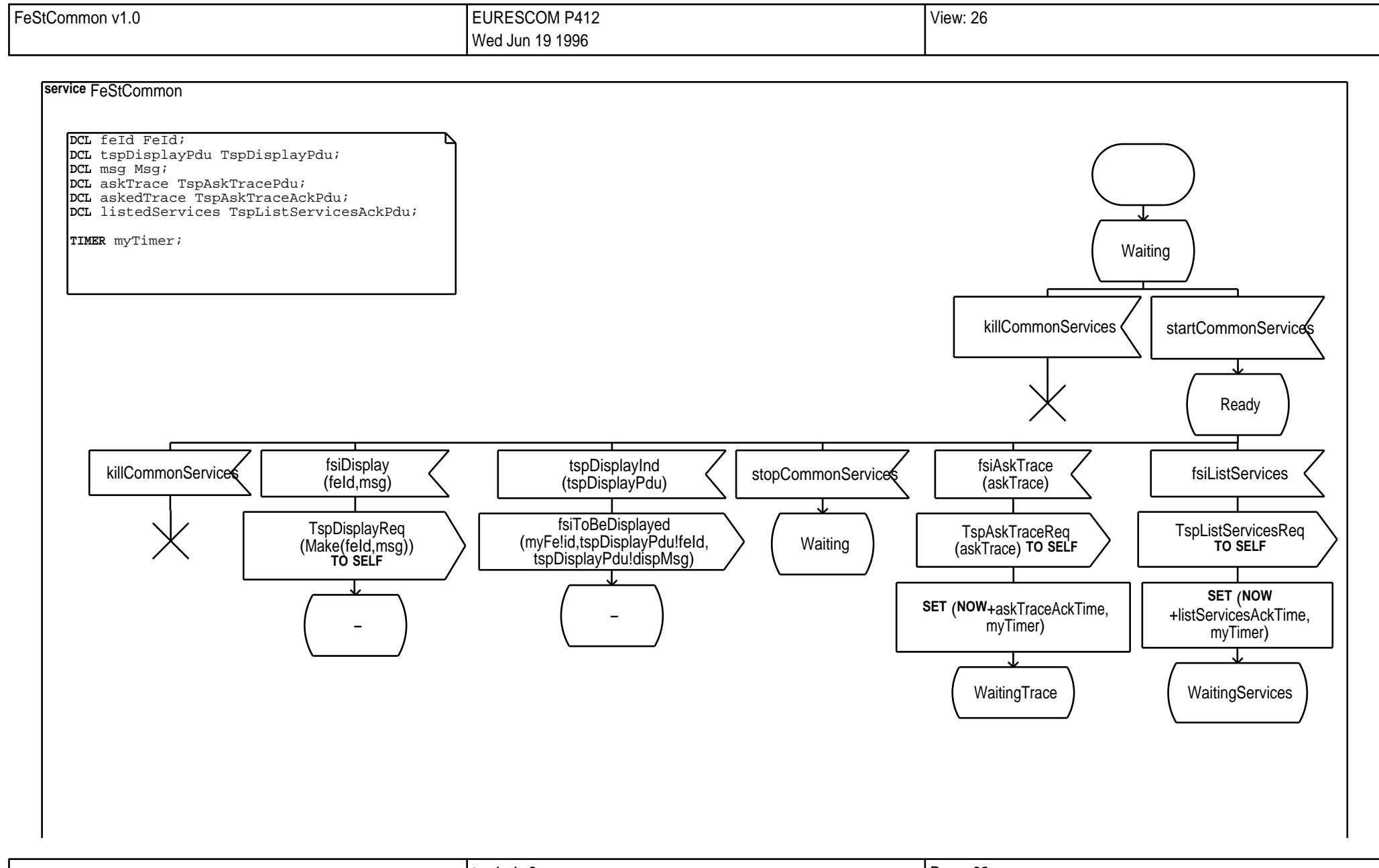

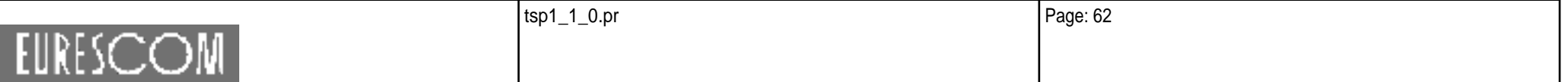

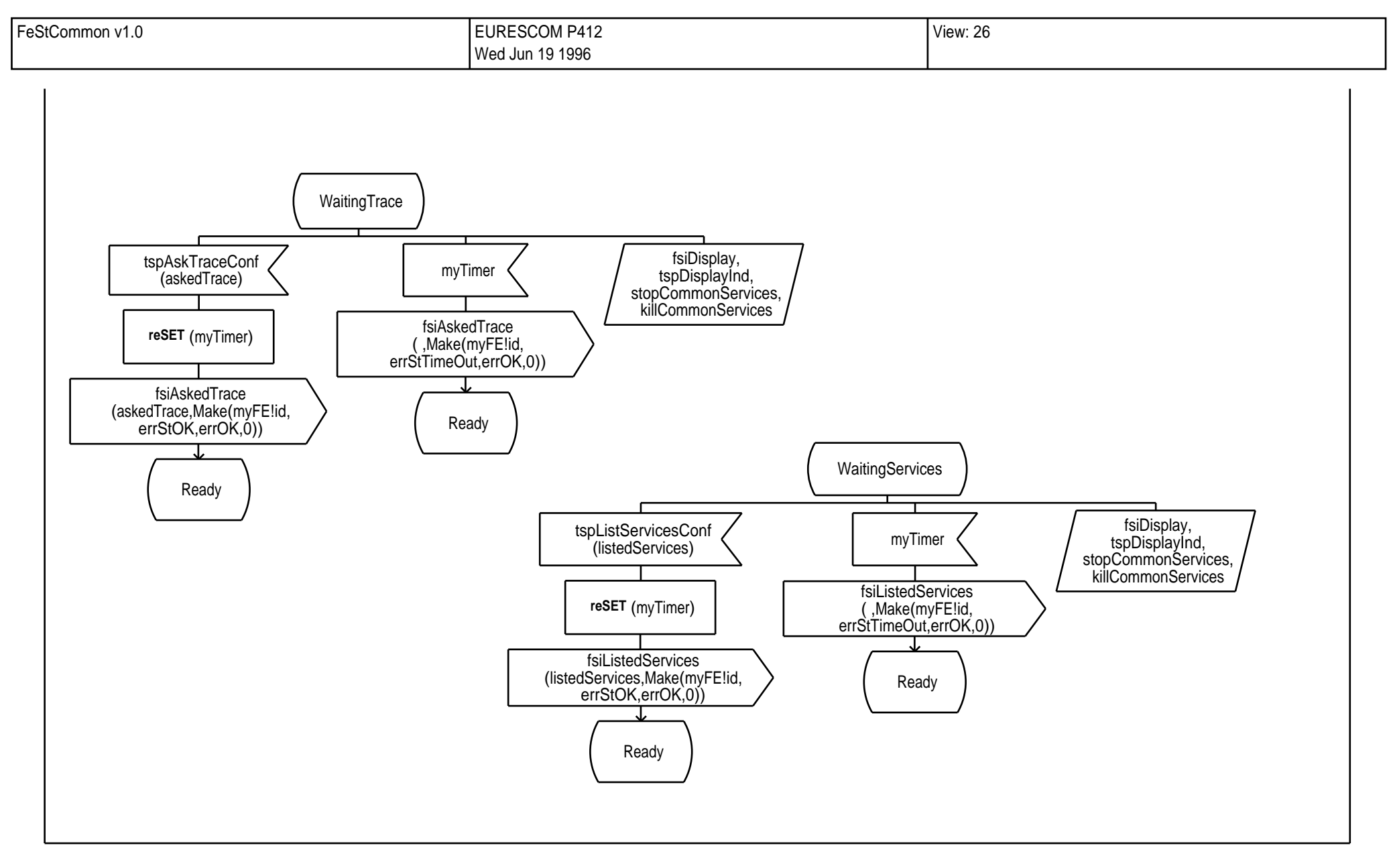

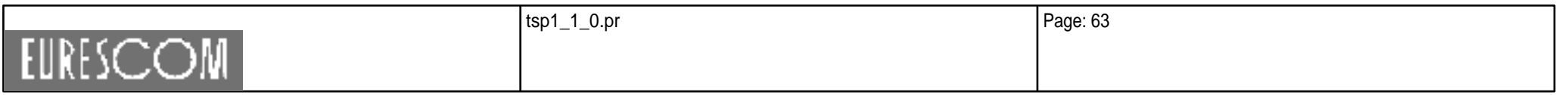

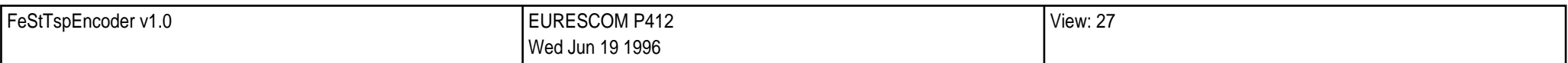

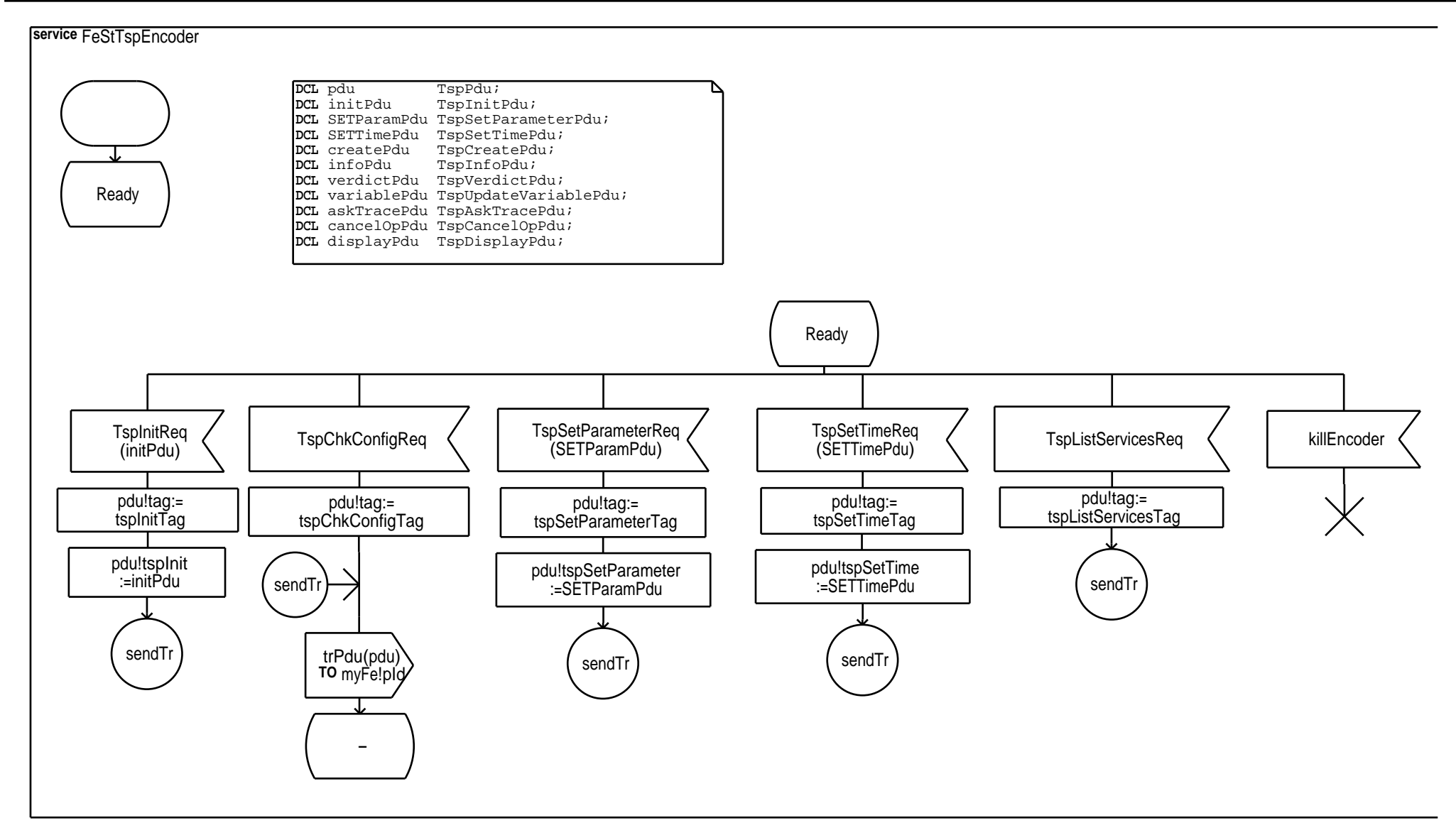

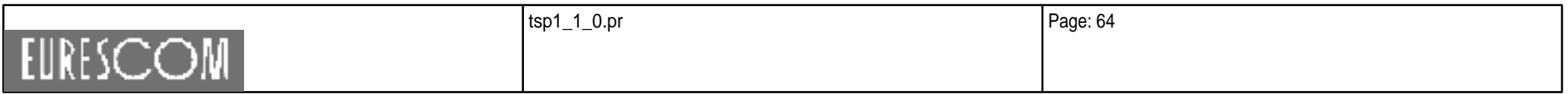

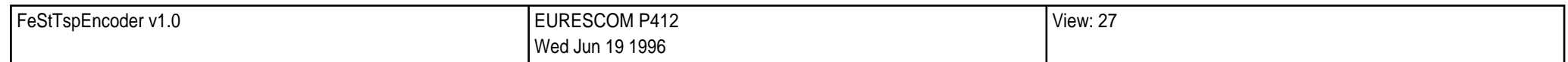

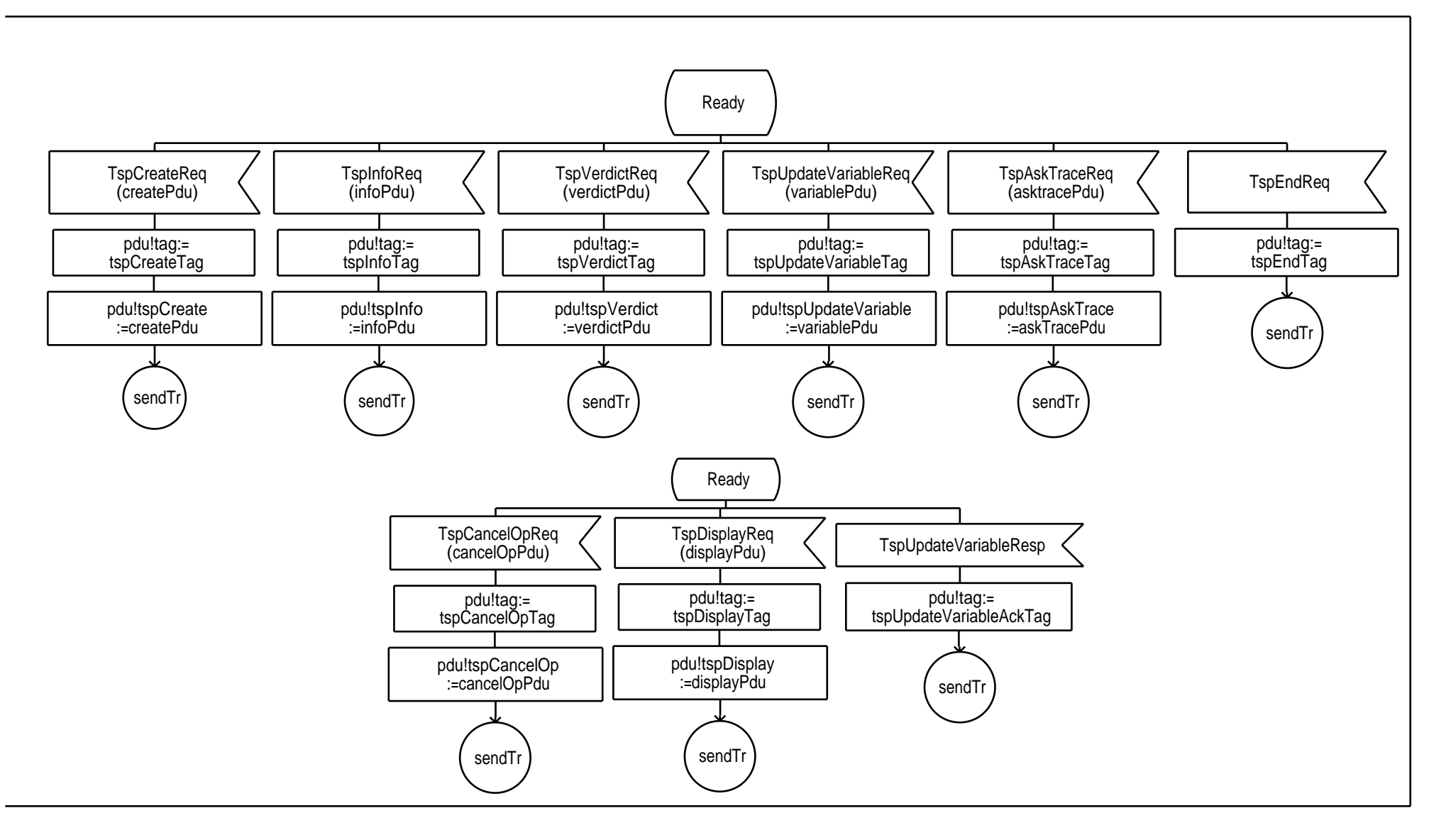

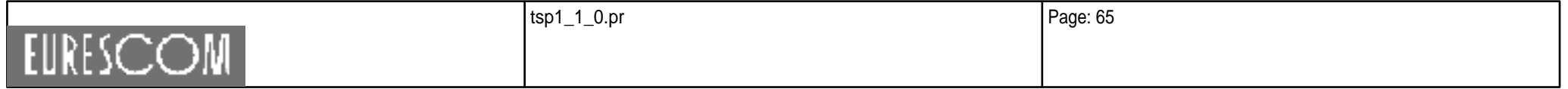
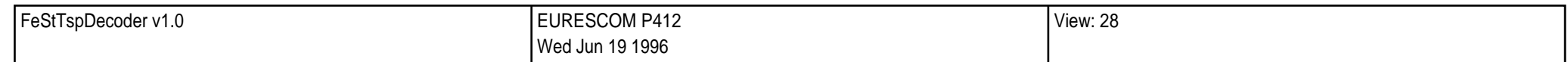

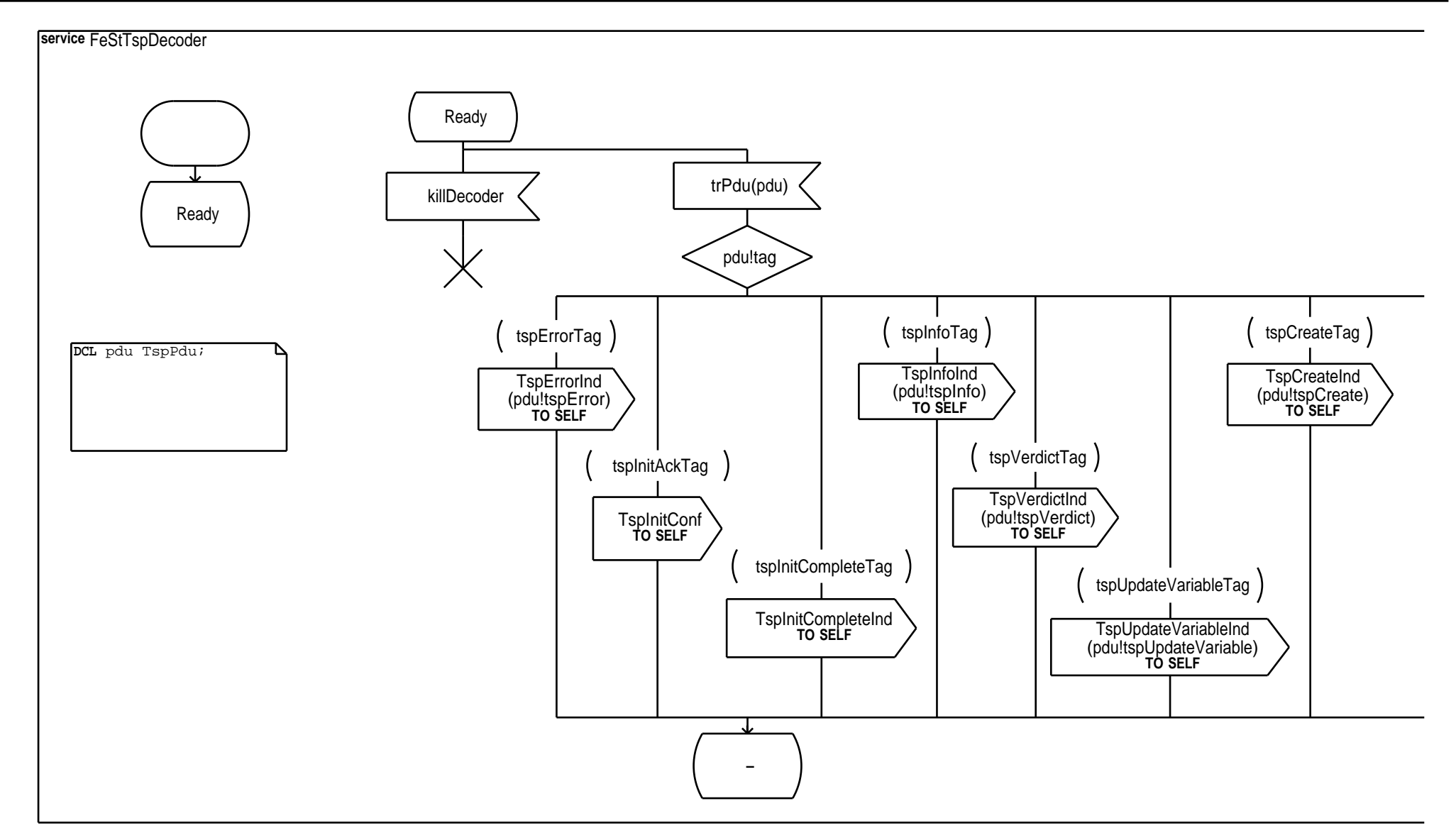

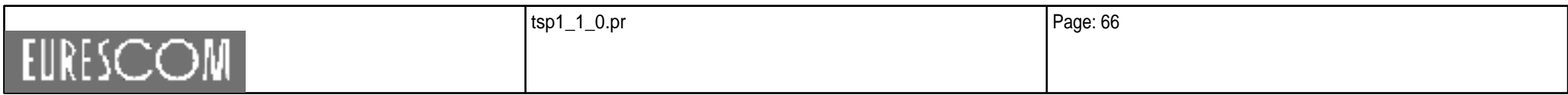

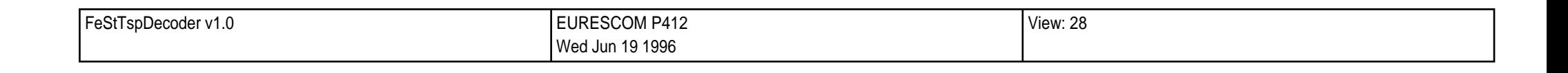

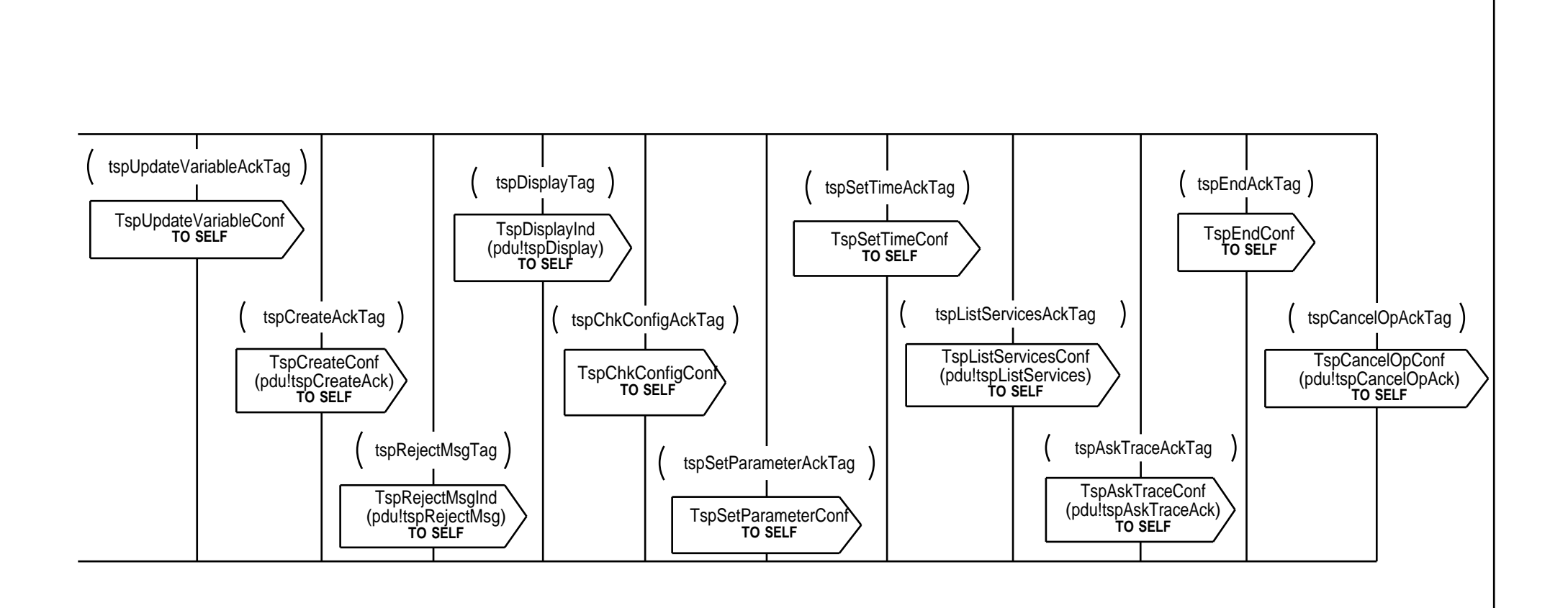

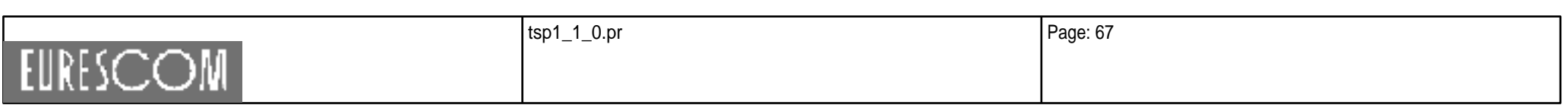

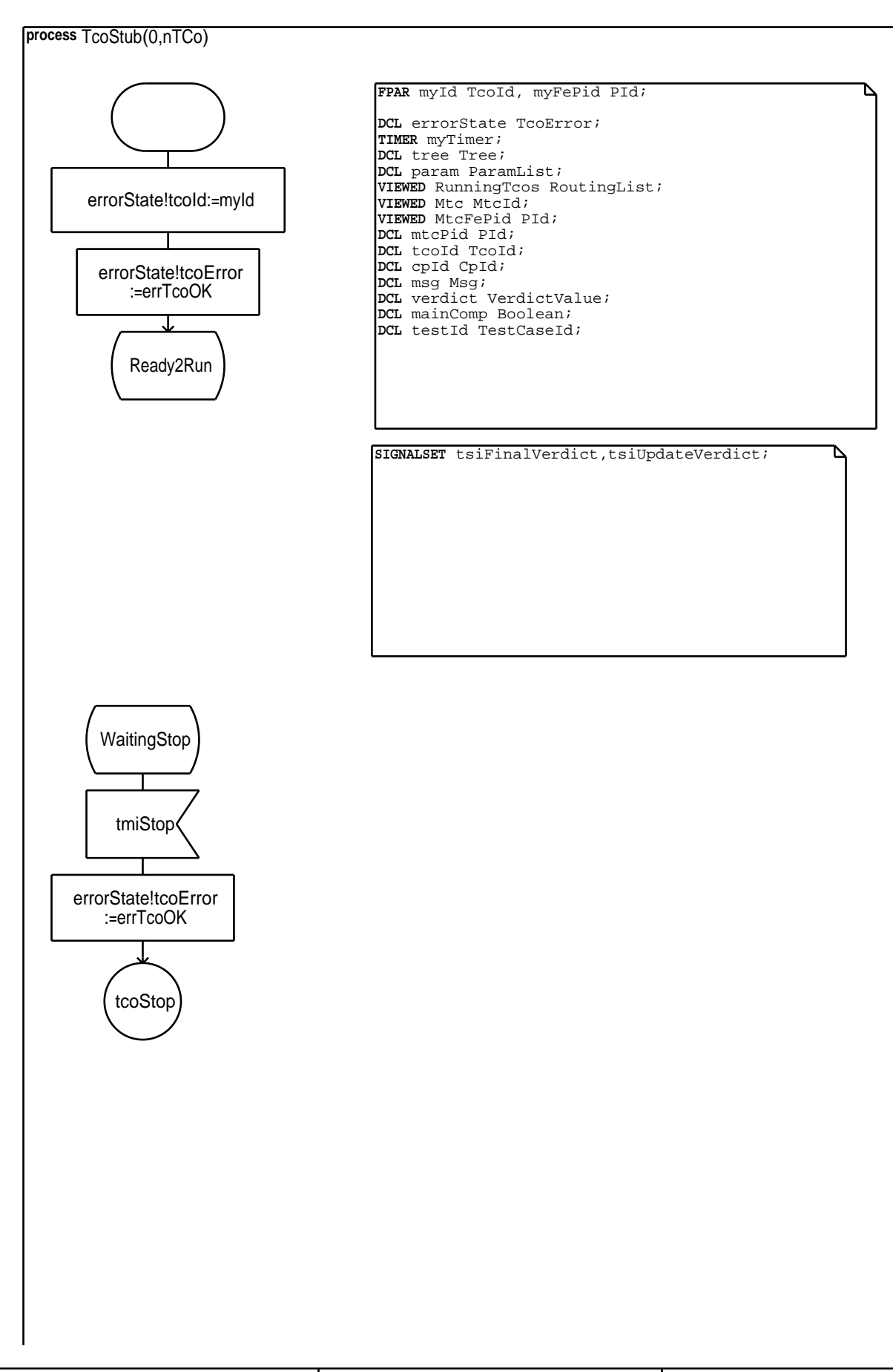

EURESCOM

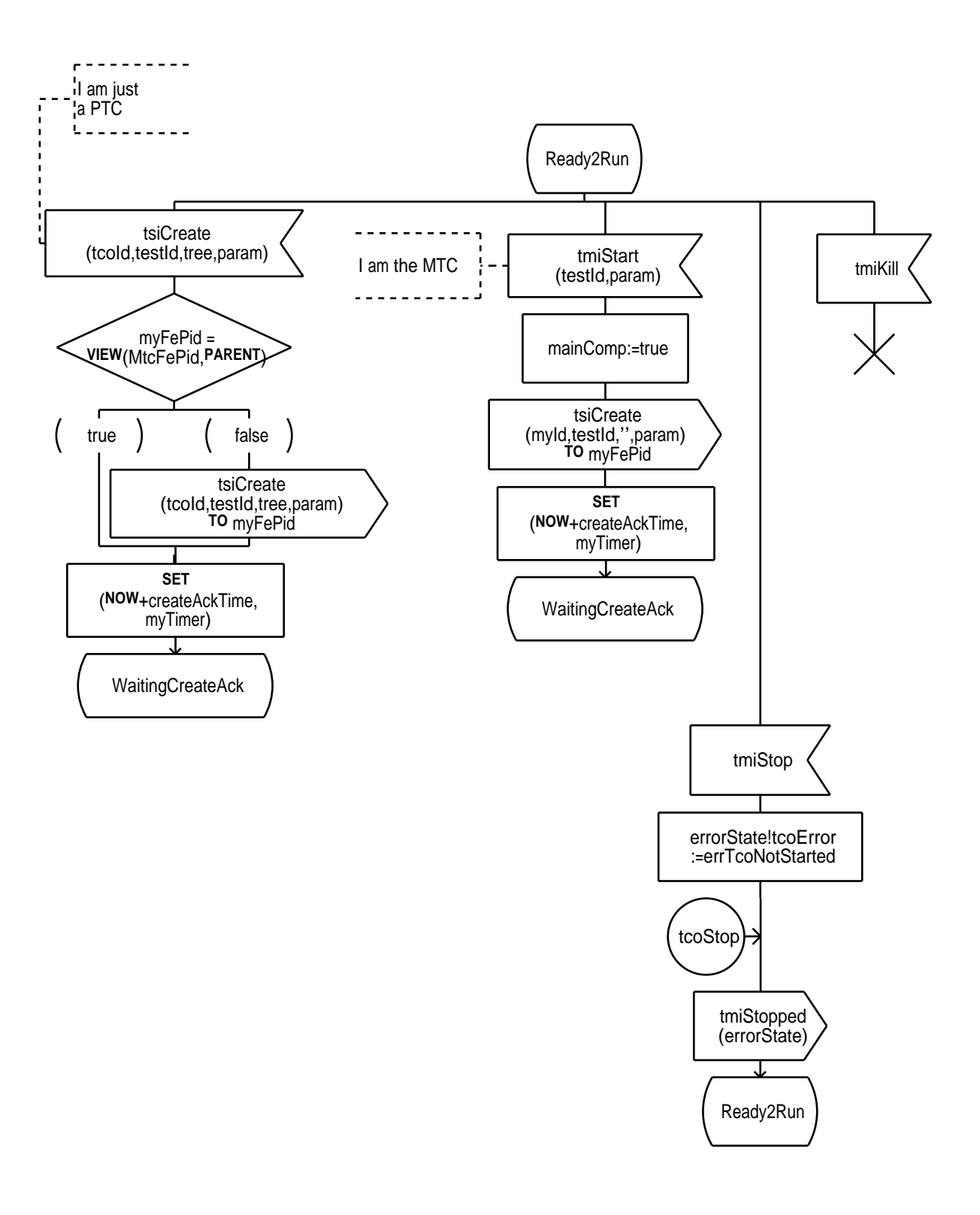

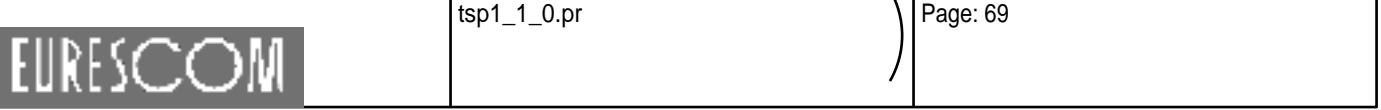

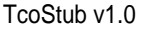

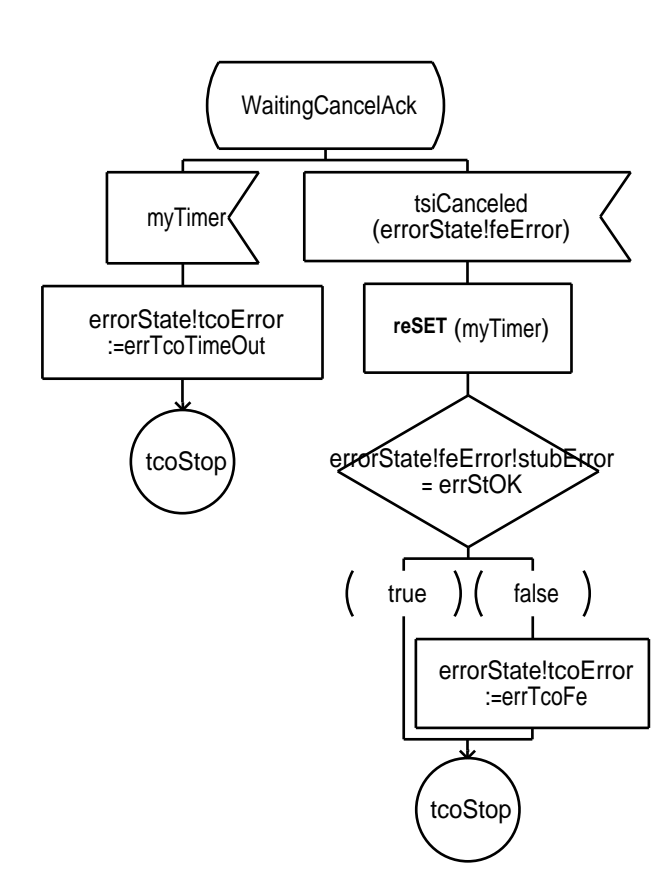

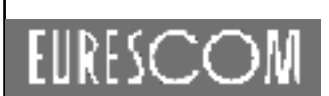

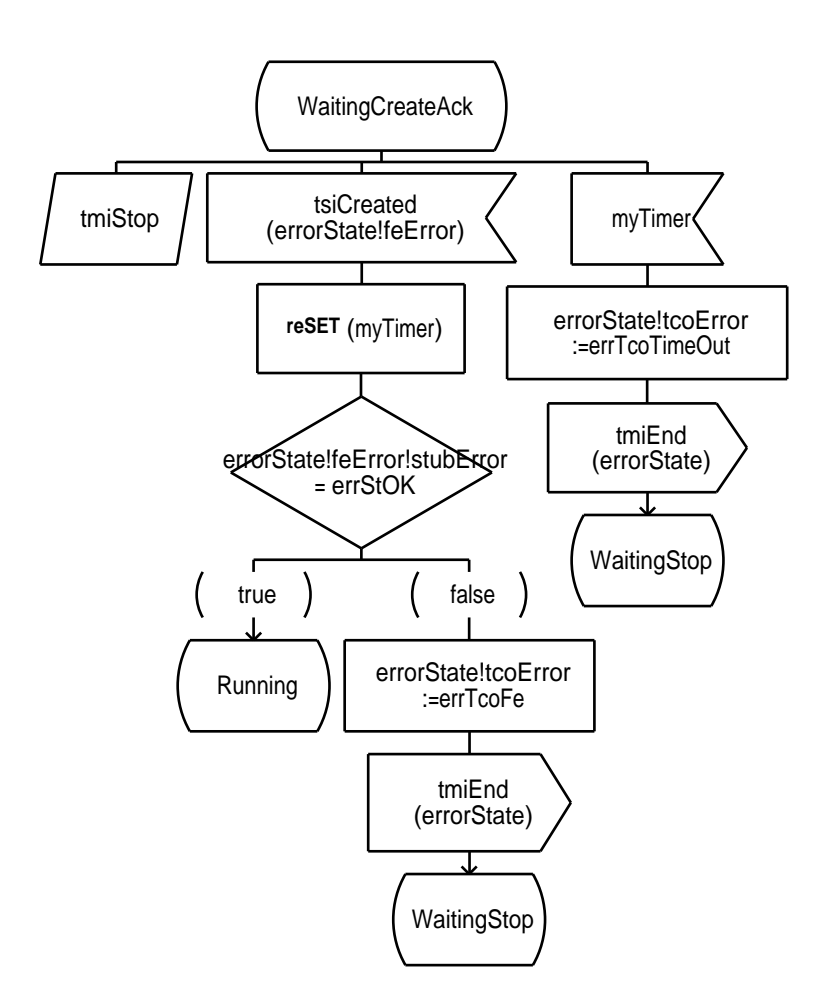

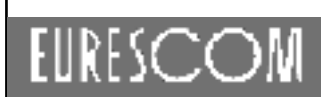

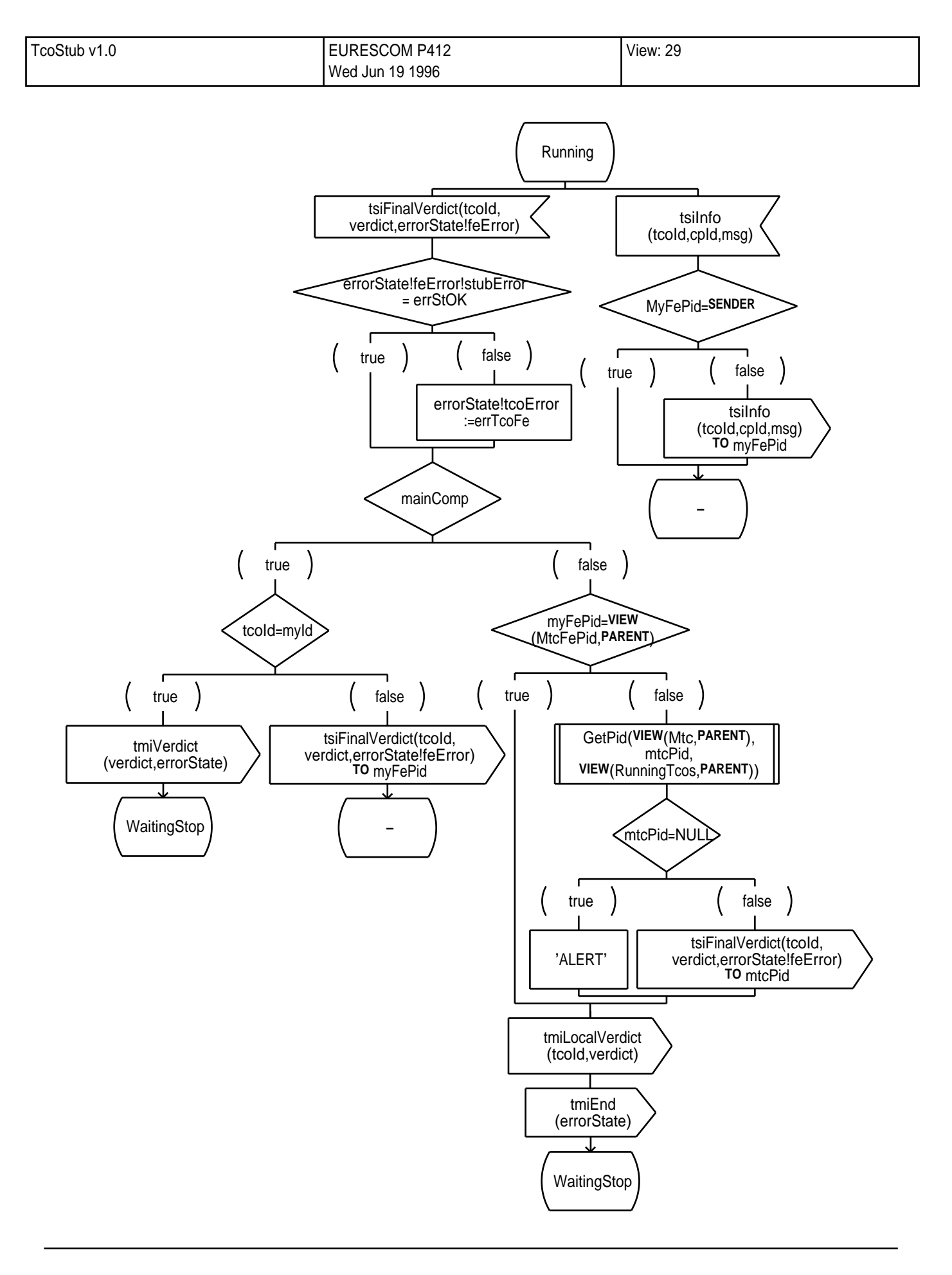

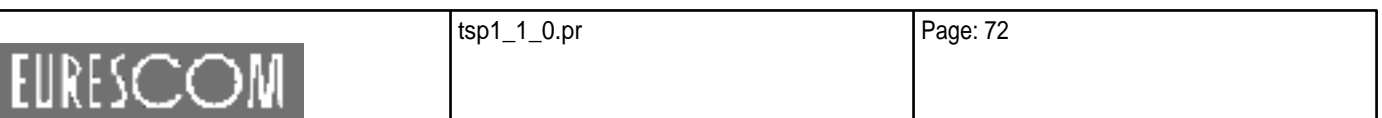

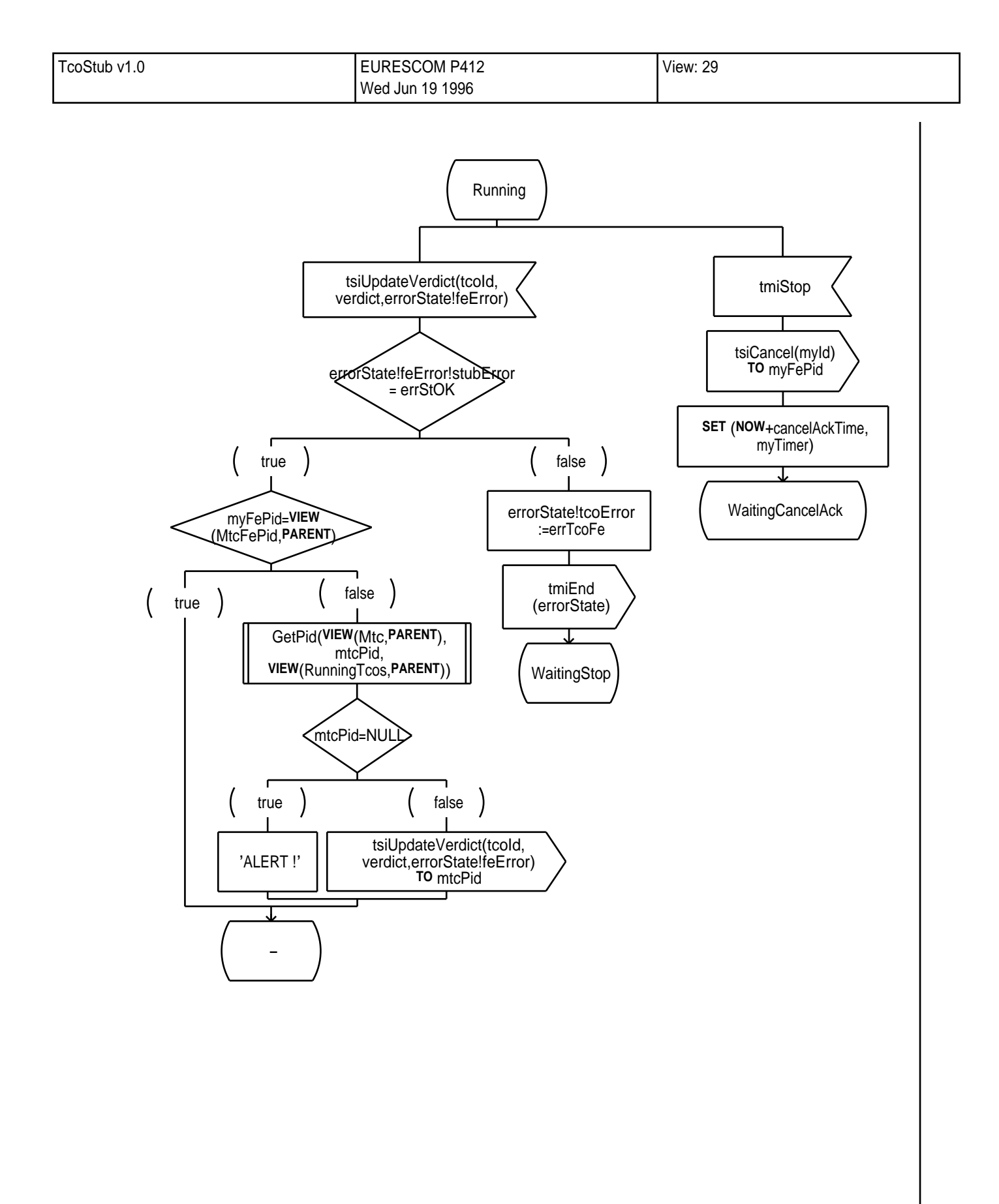

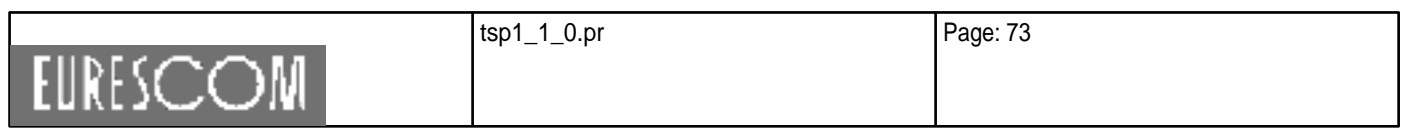

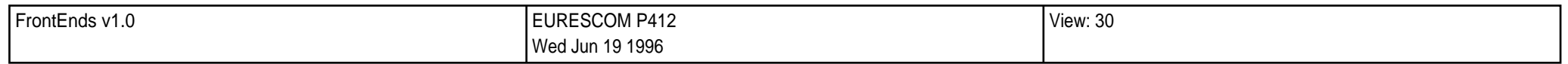

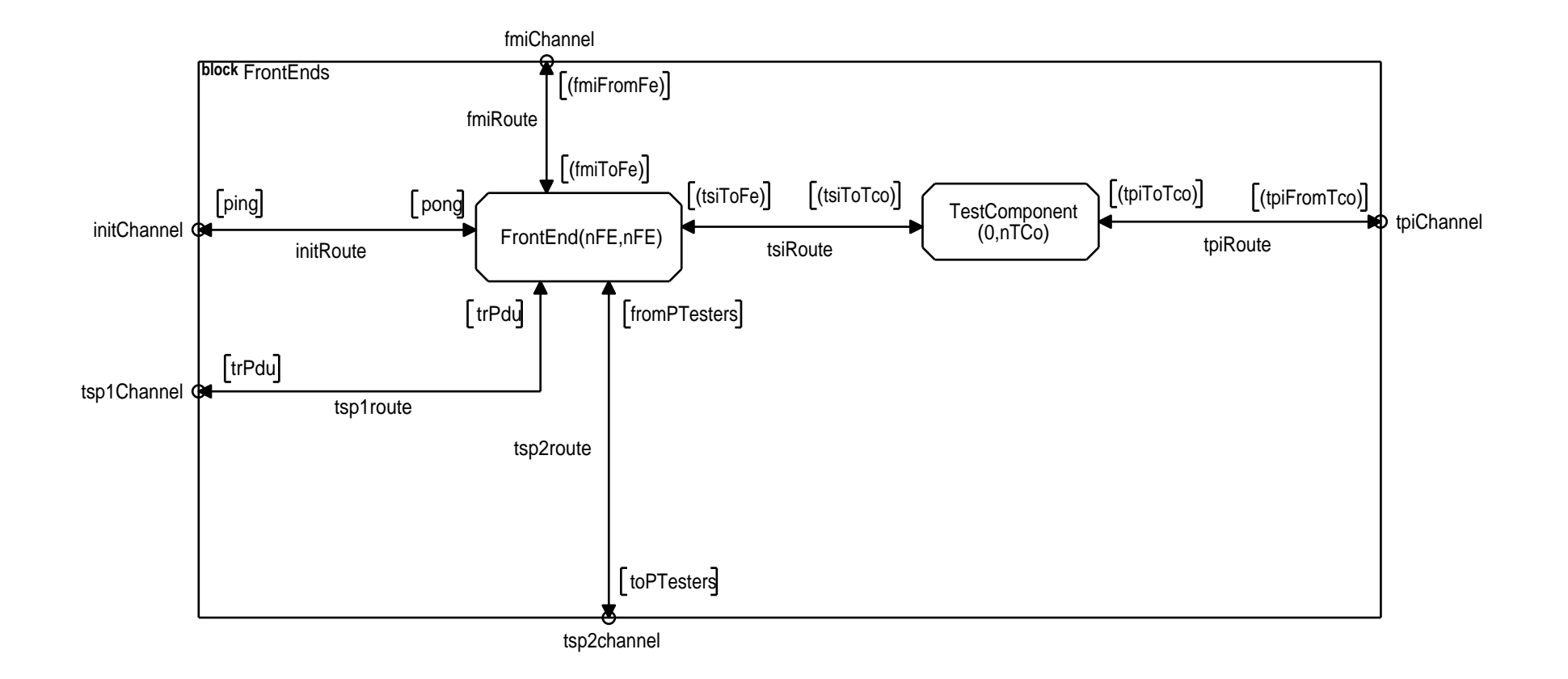

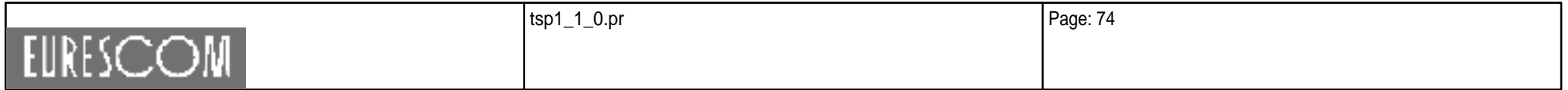

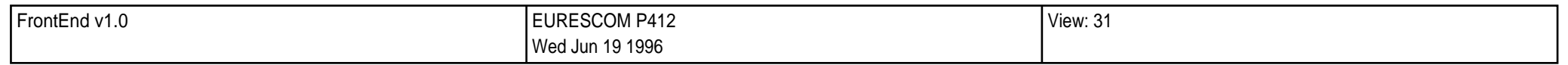

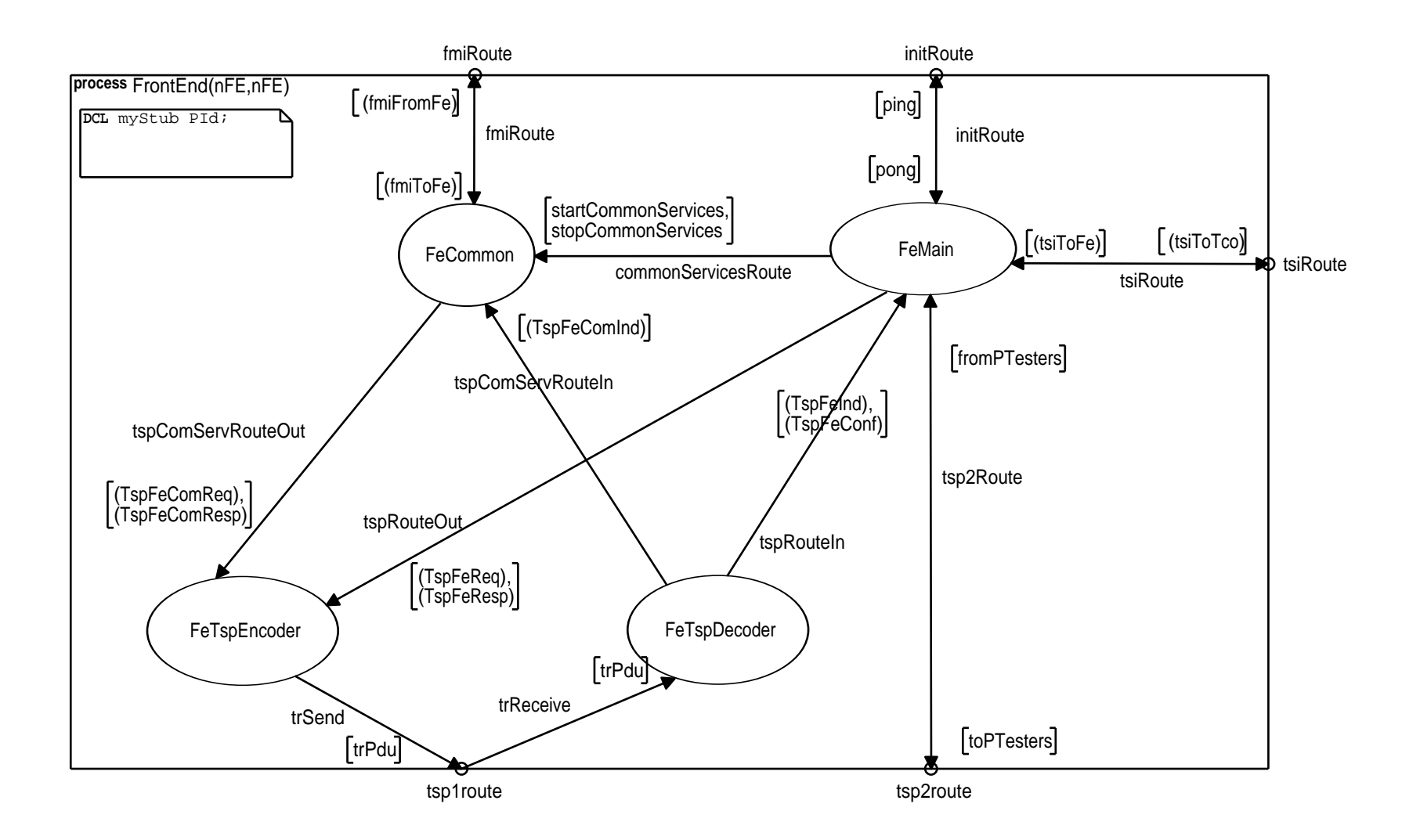

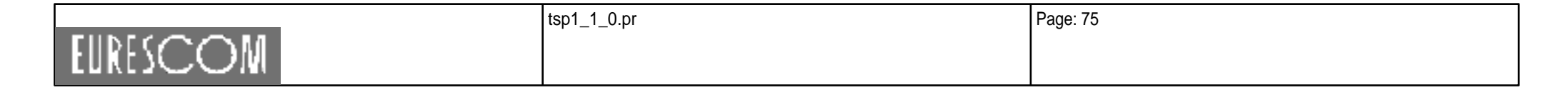

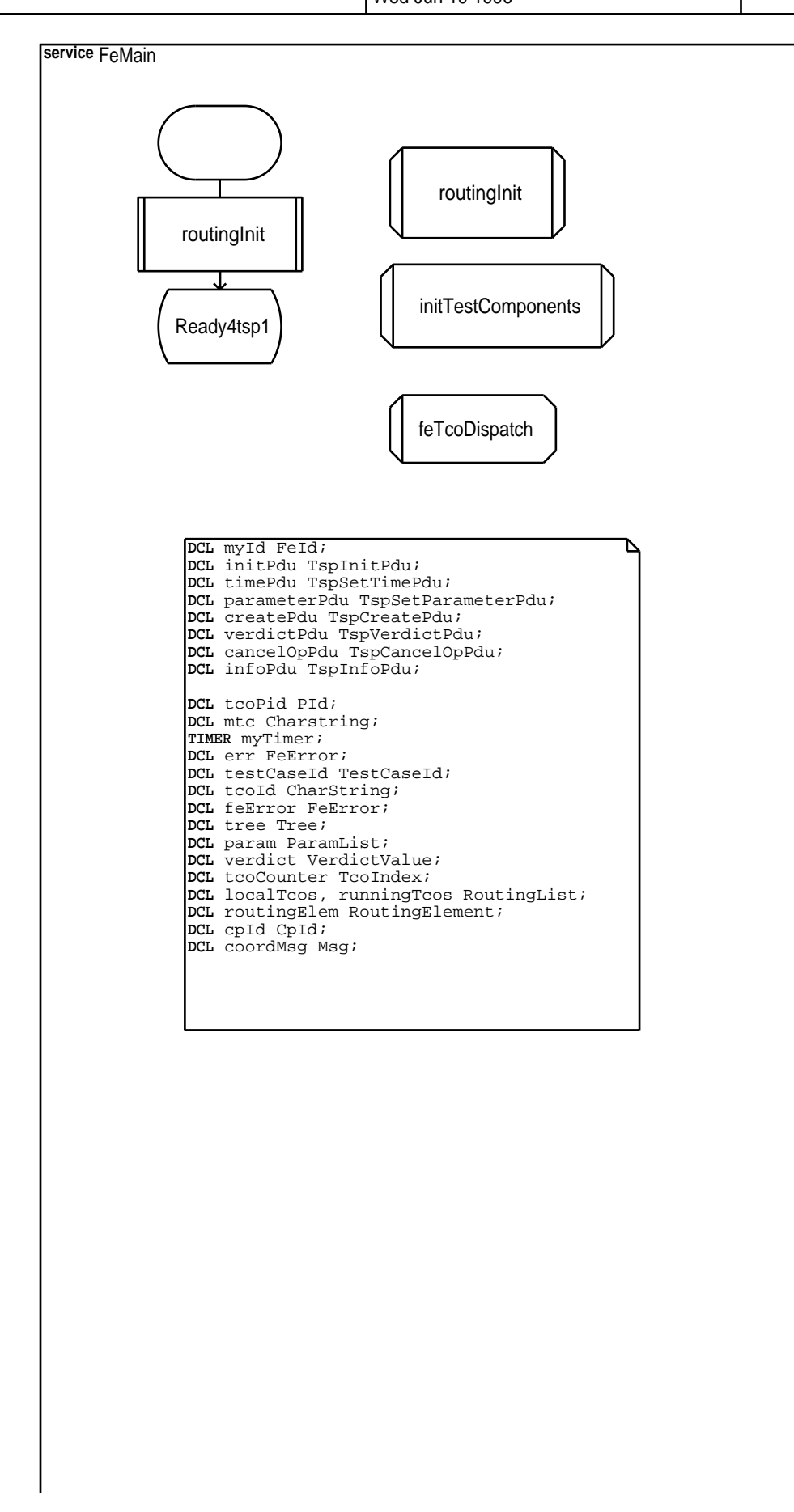

EURESCOM

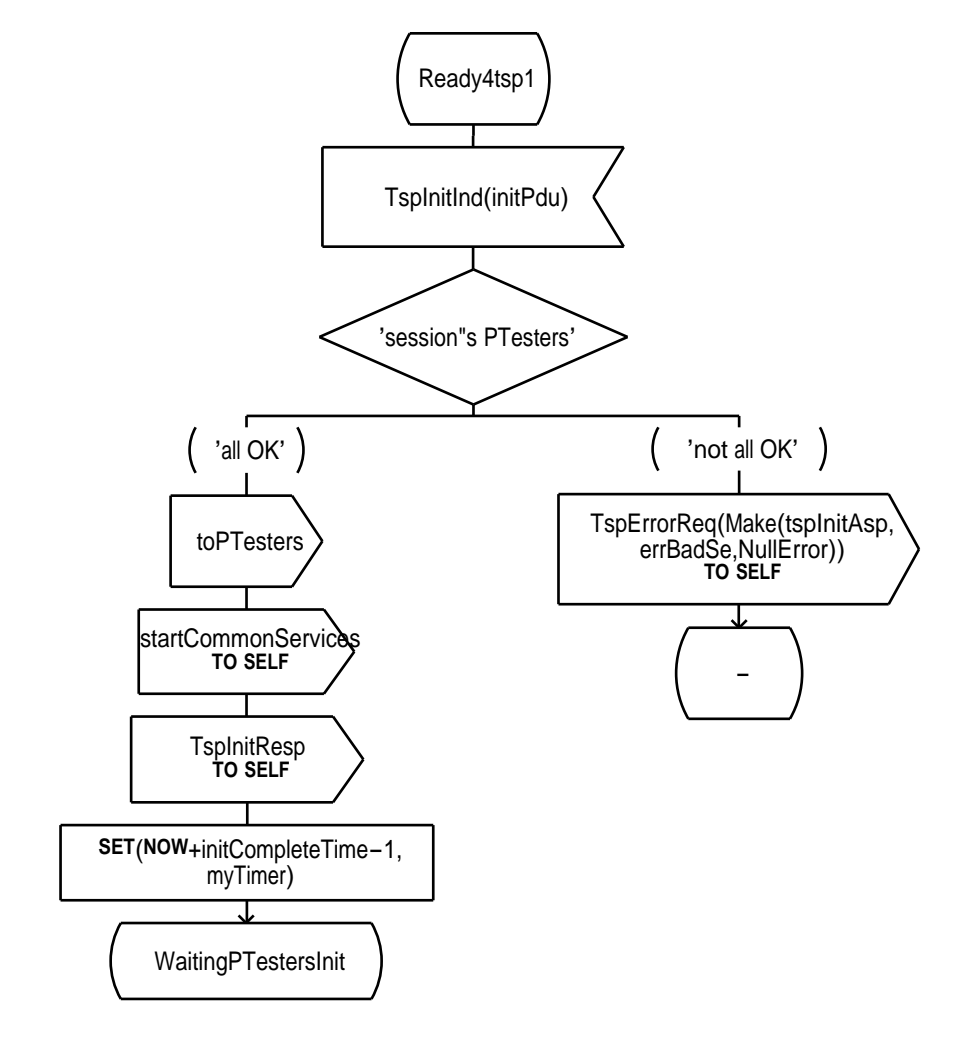

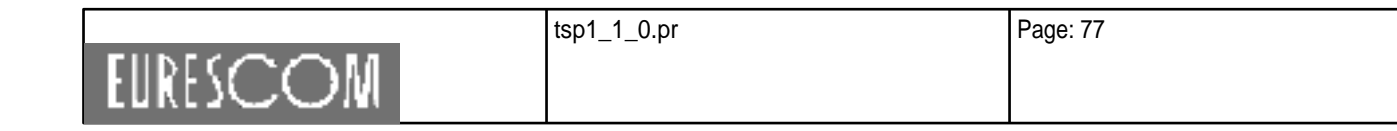

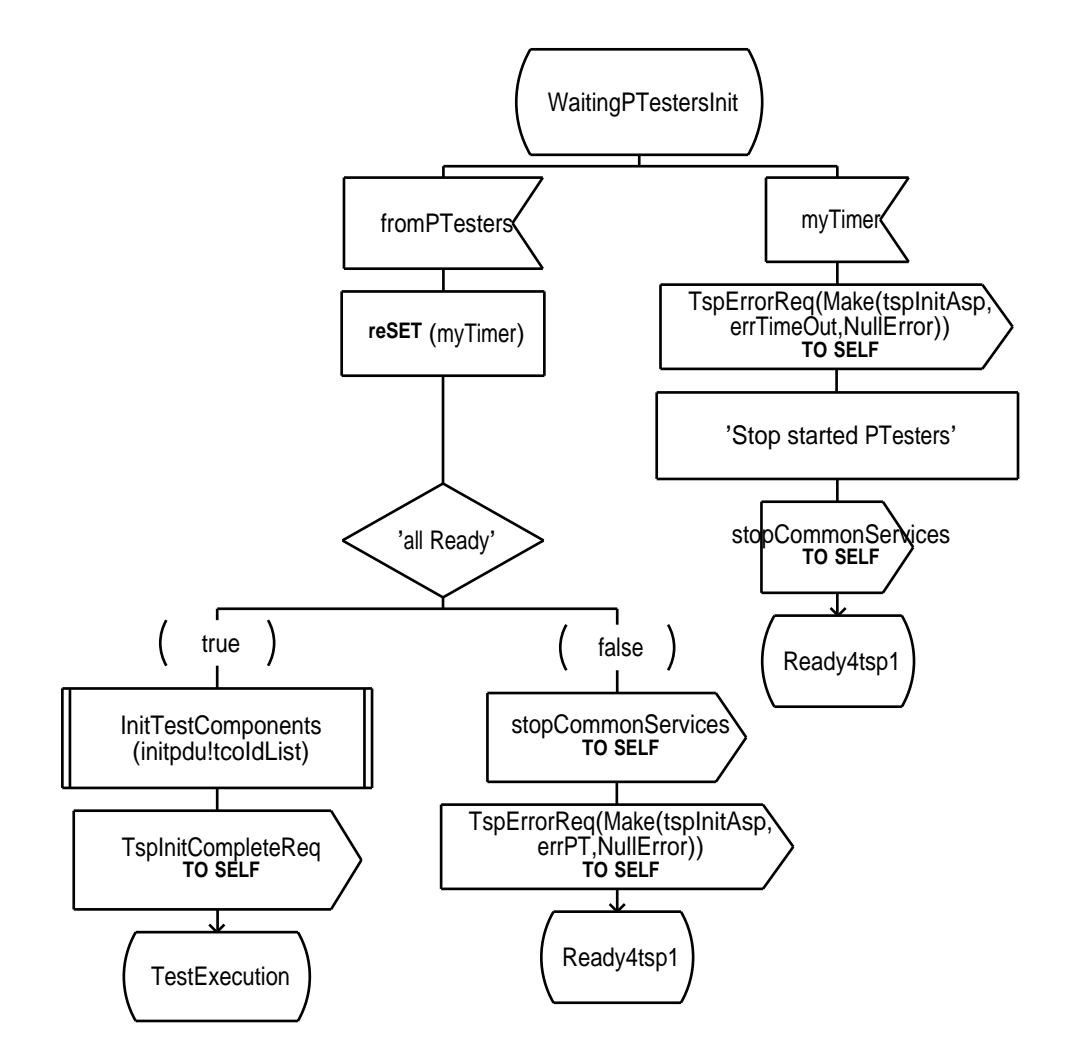

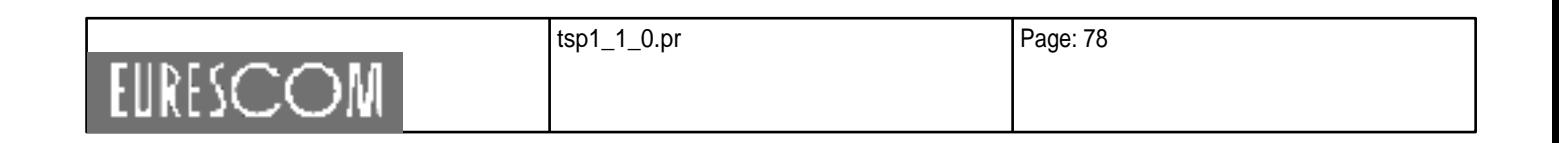

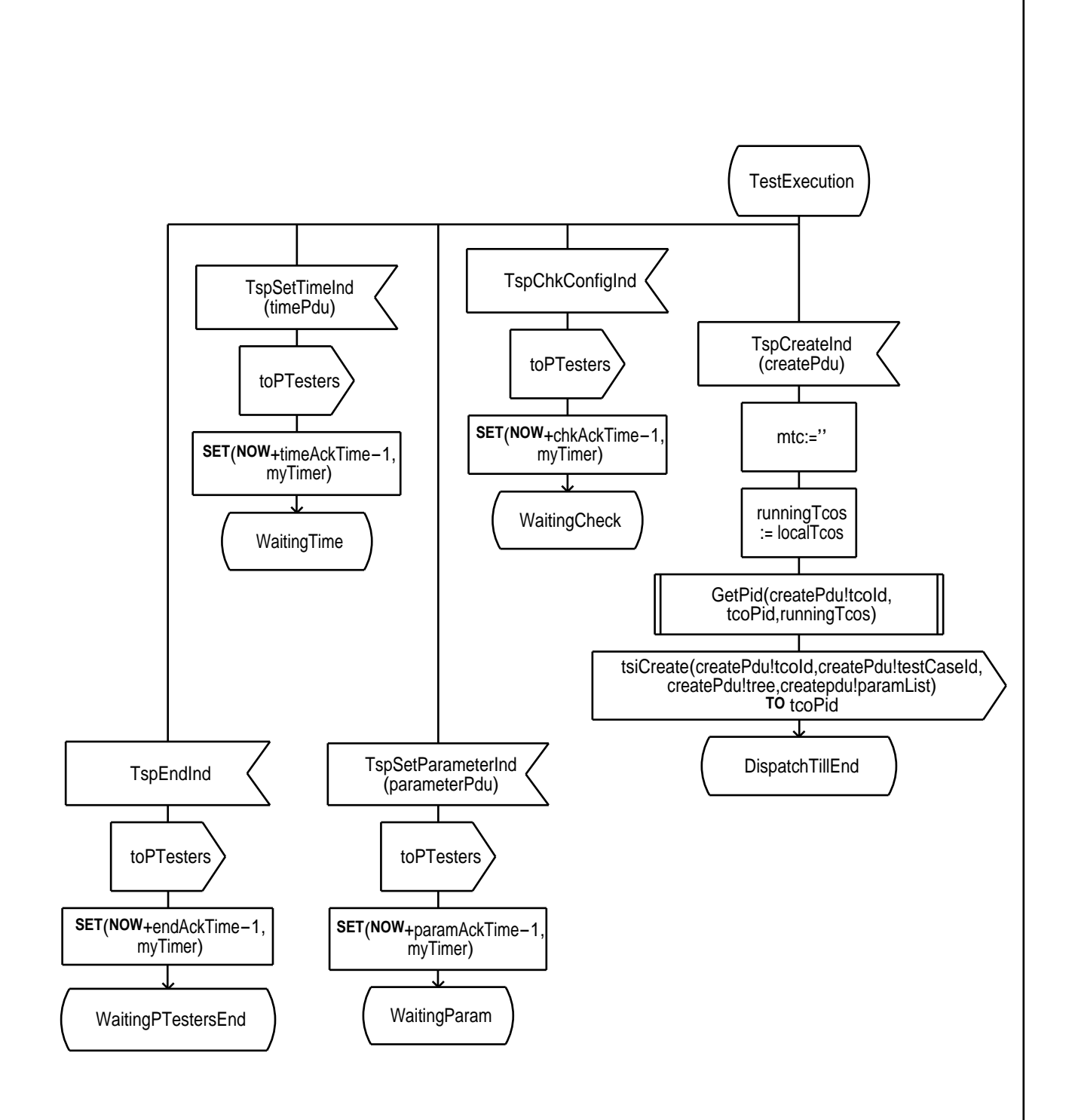

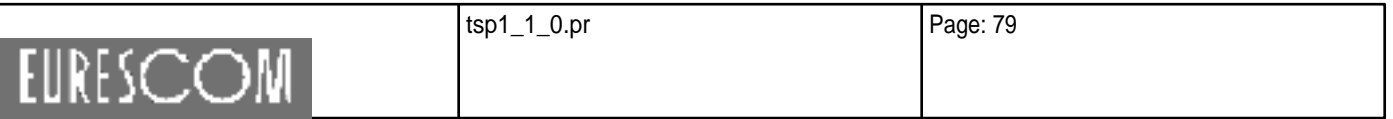

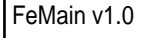

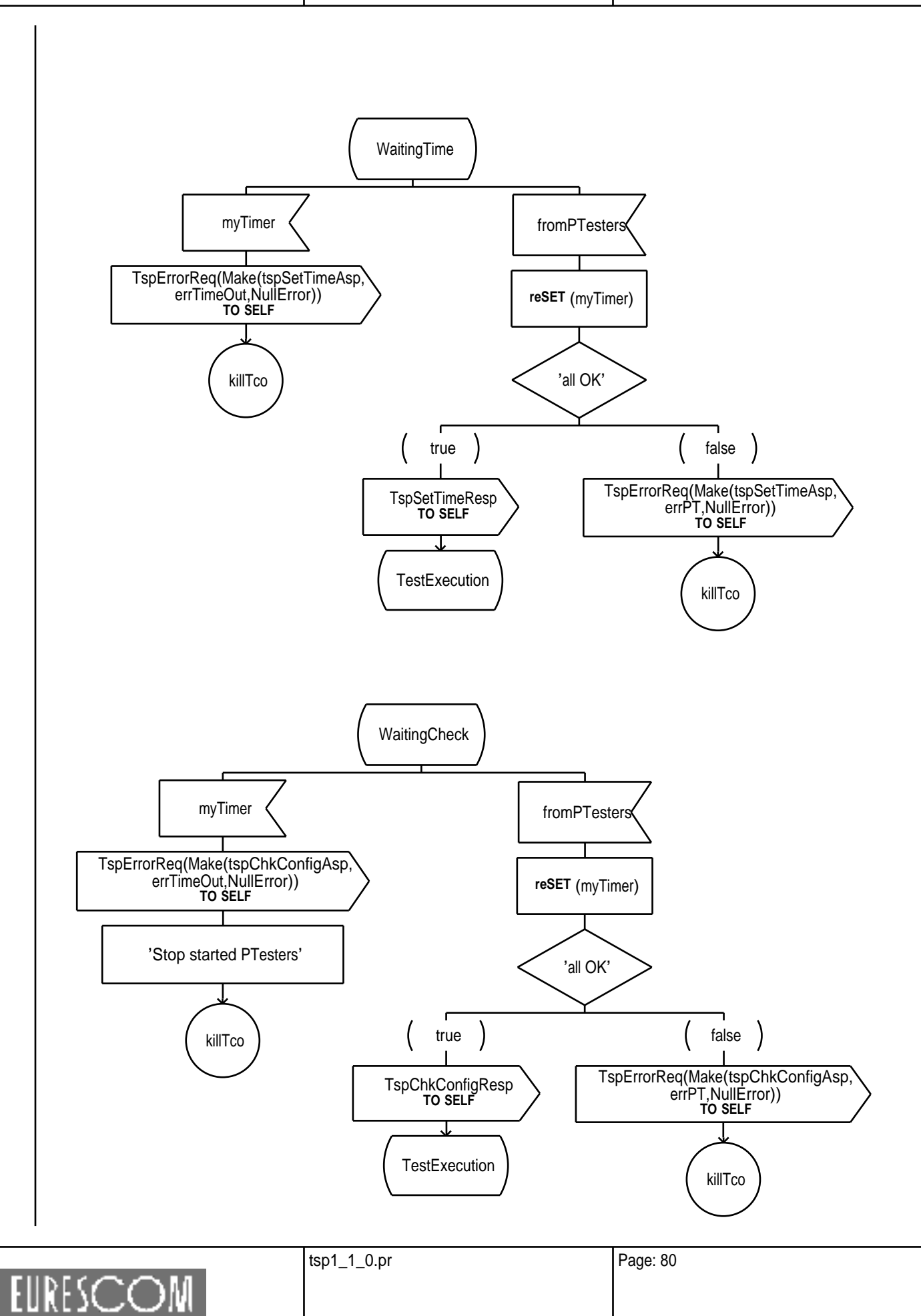

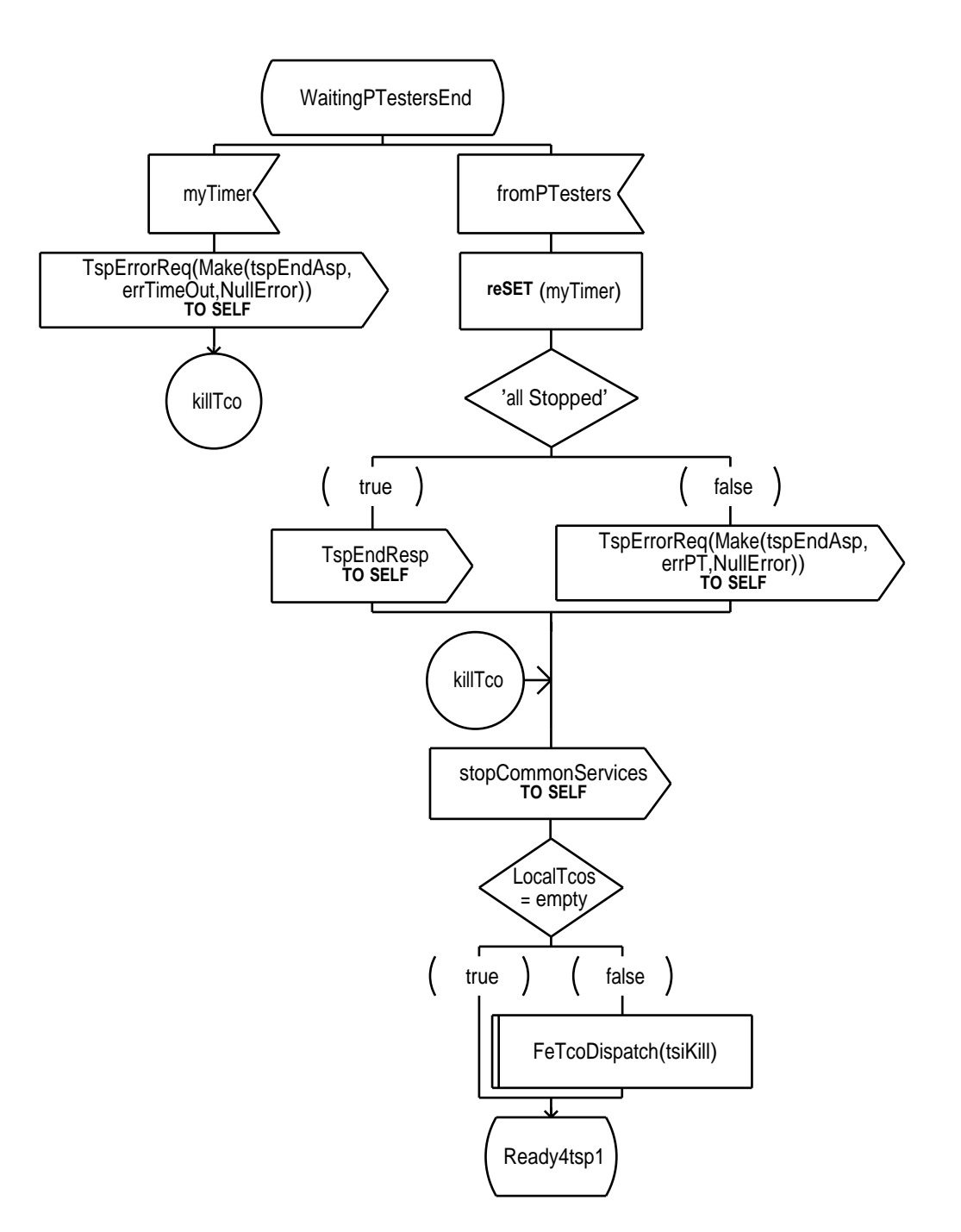

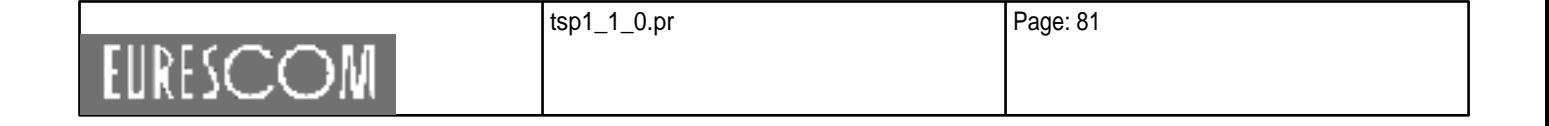

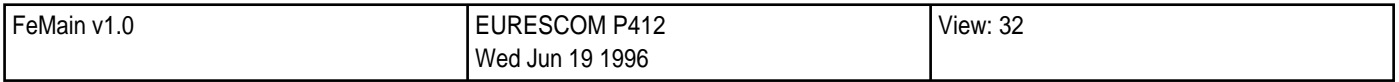

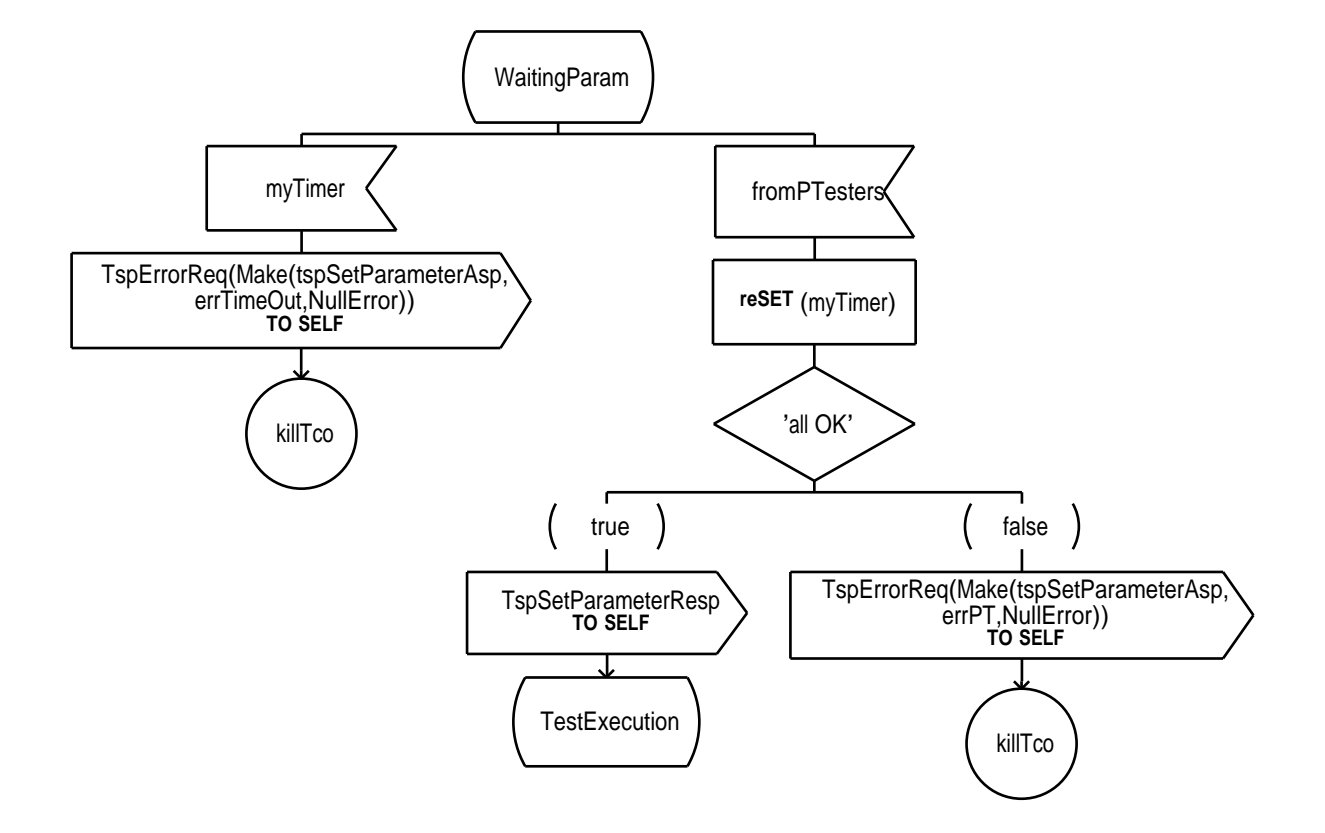

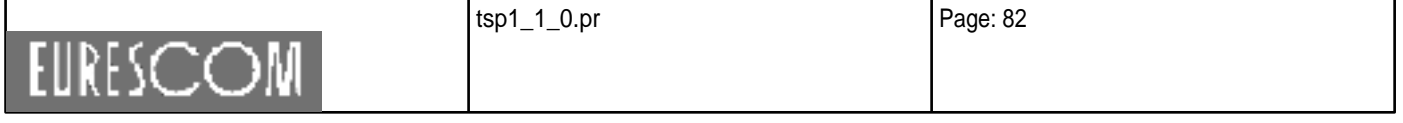

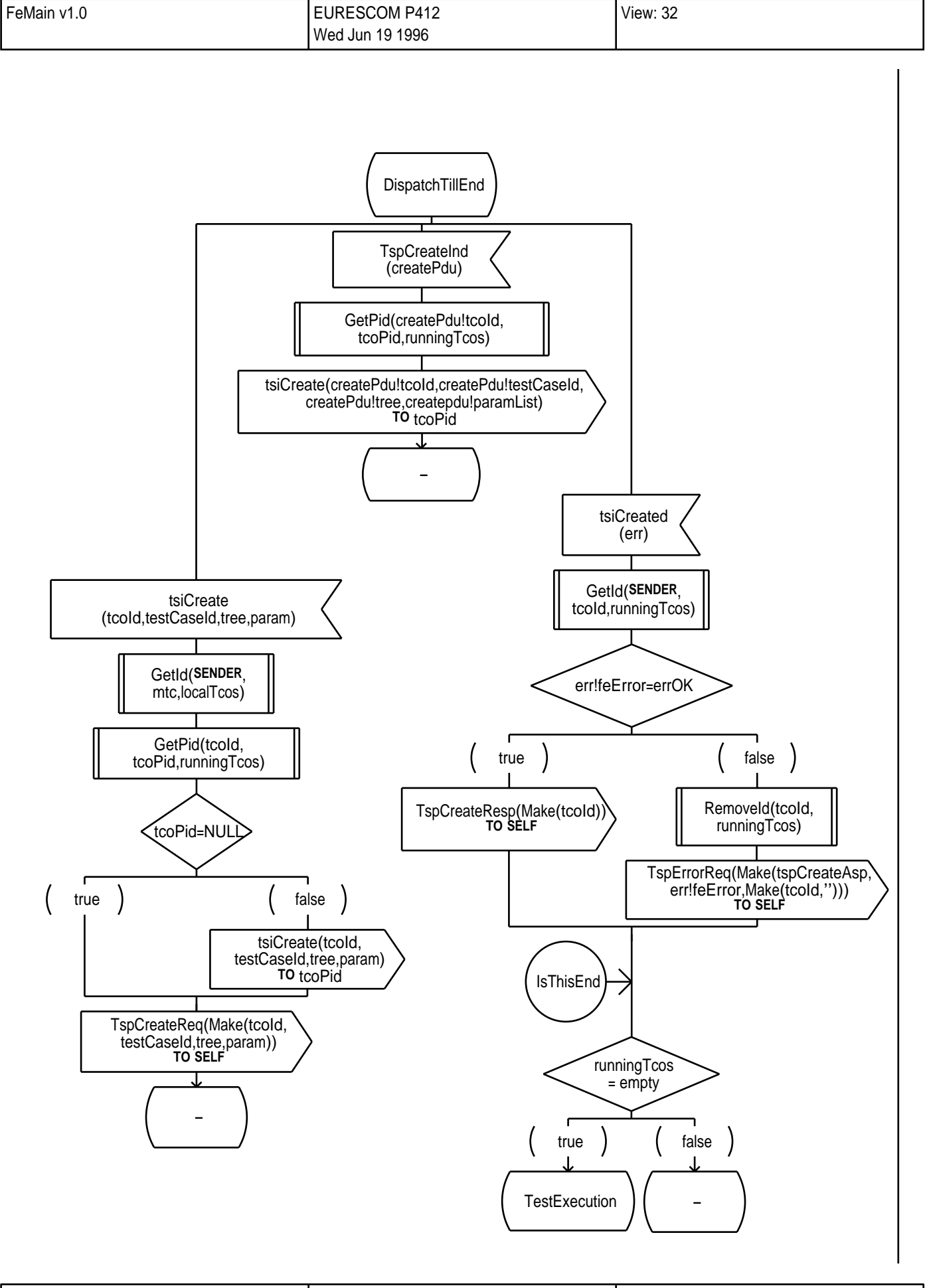

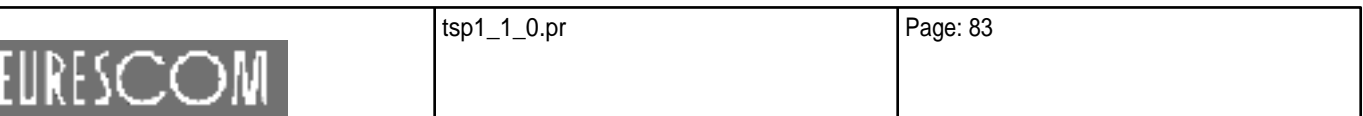

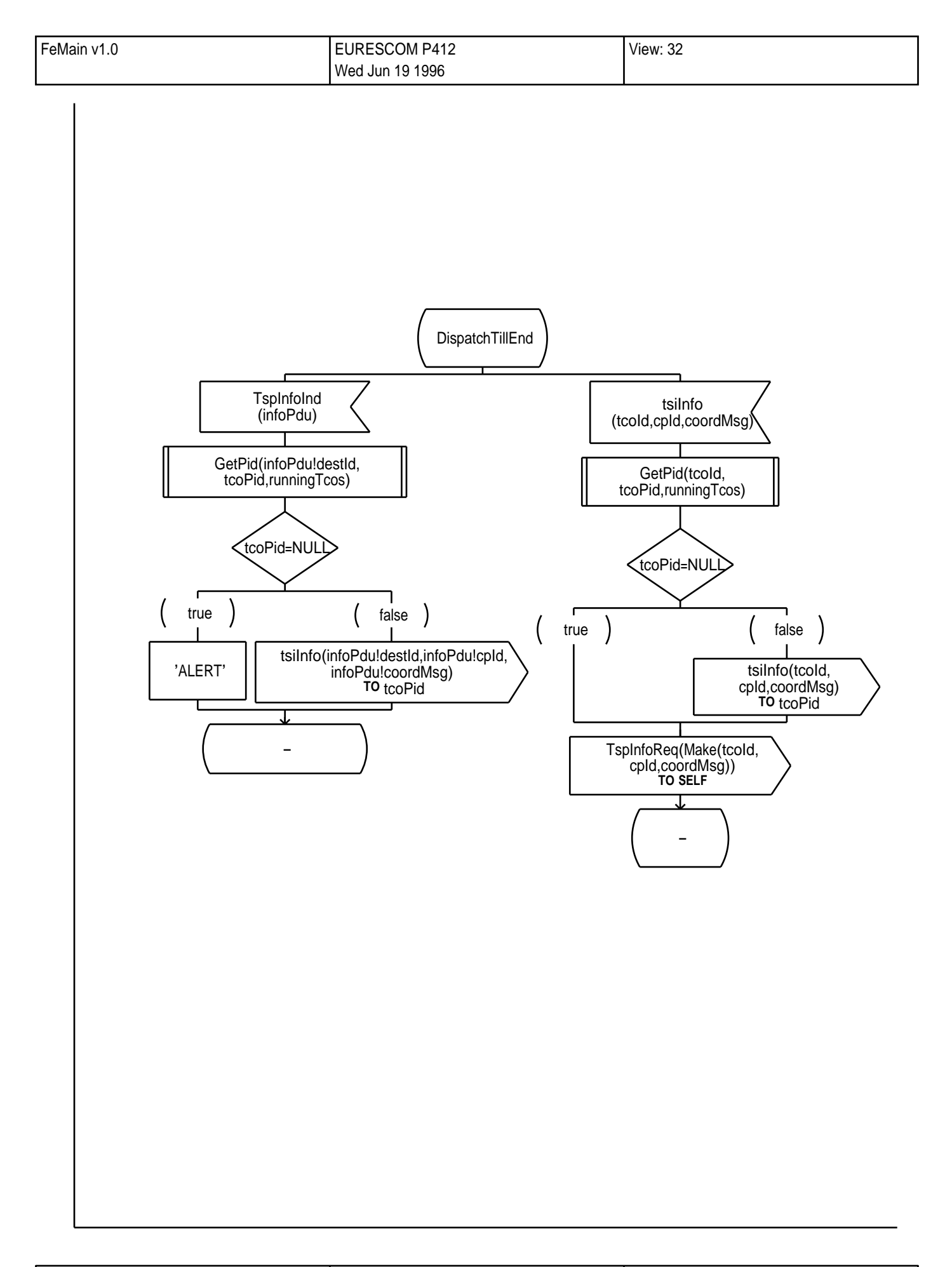

**EURESCOM** 

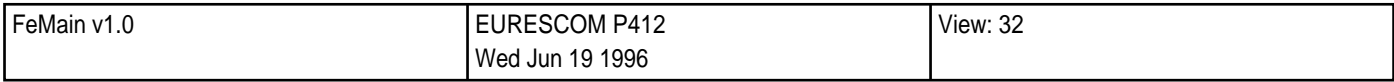

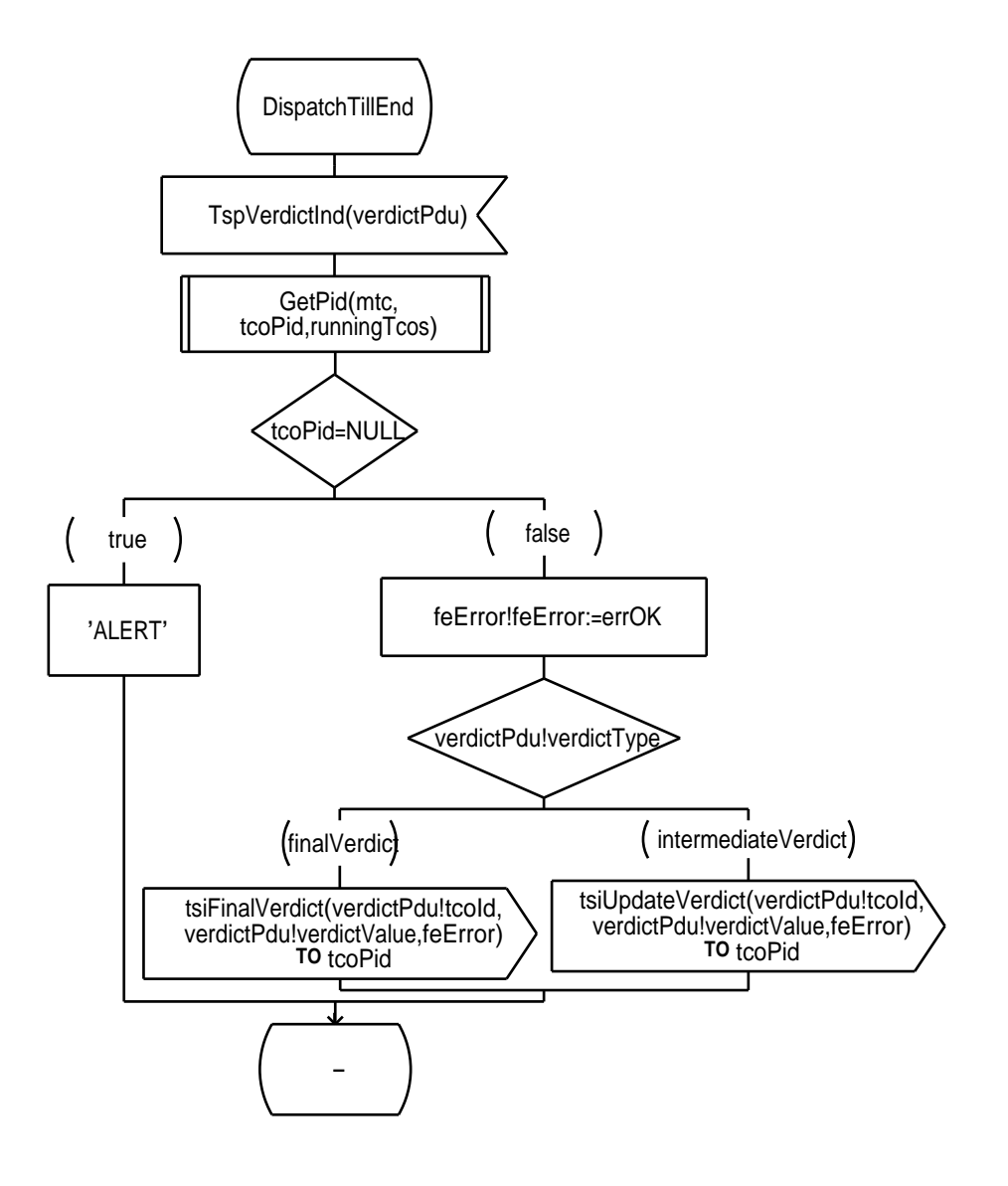

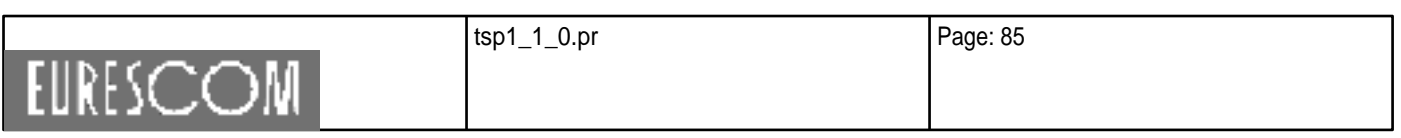

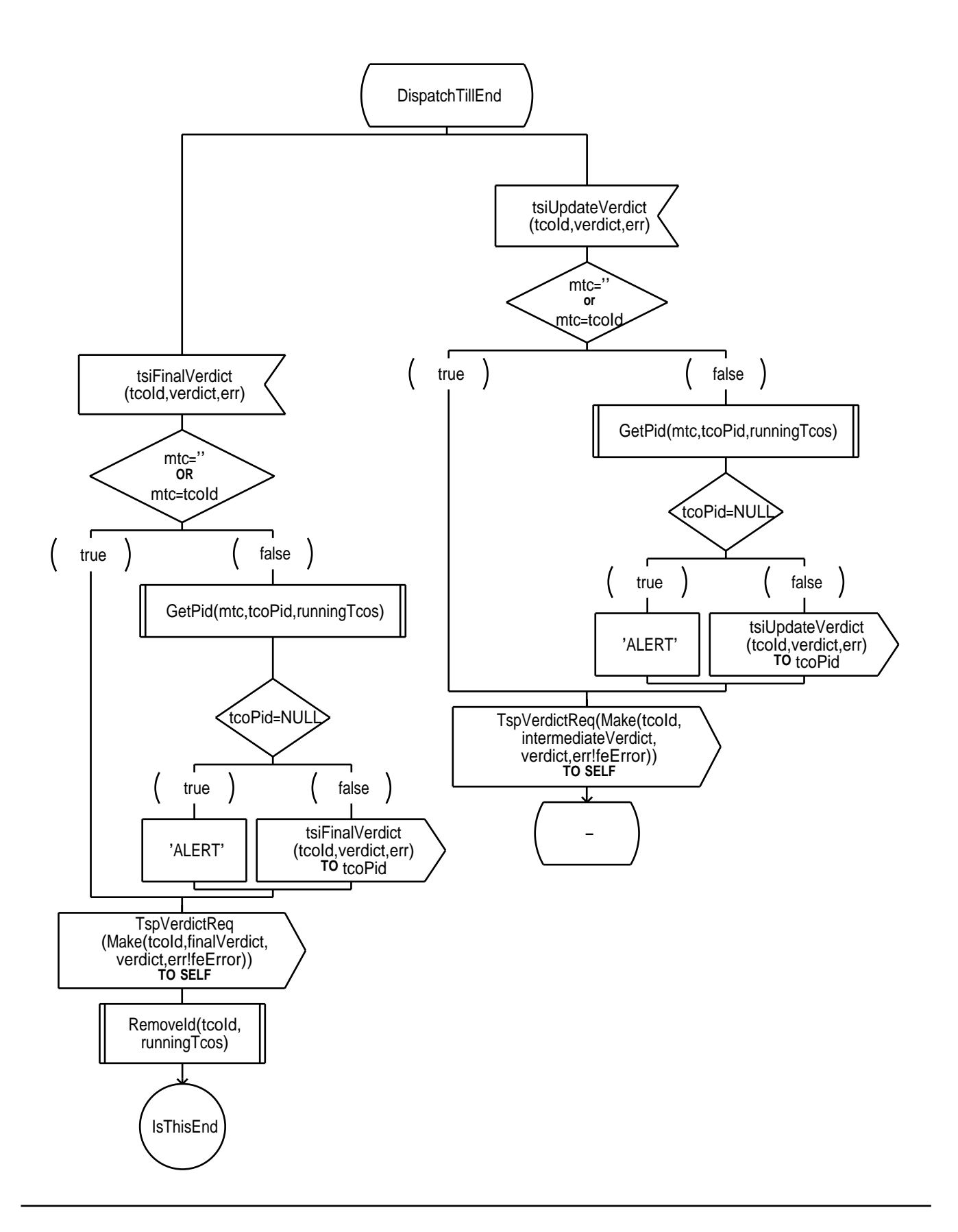

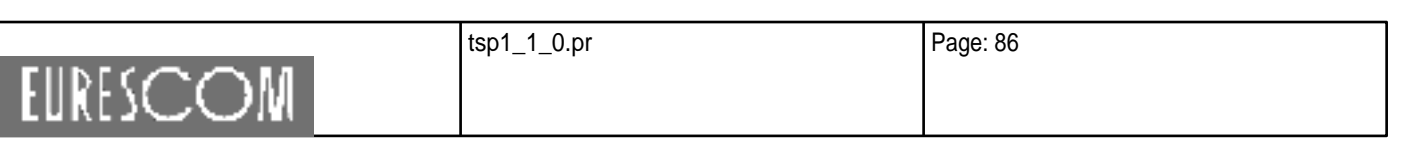

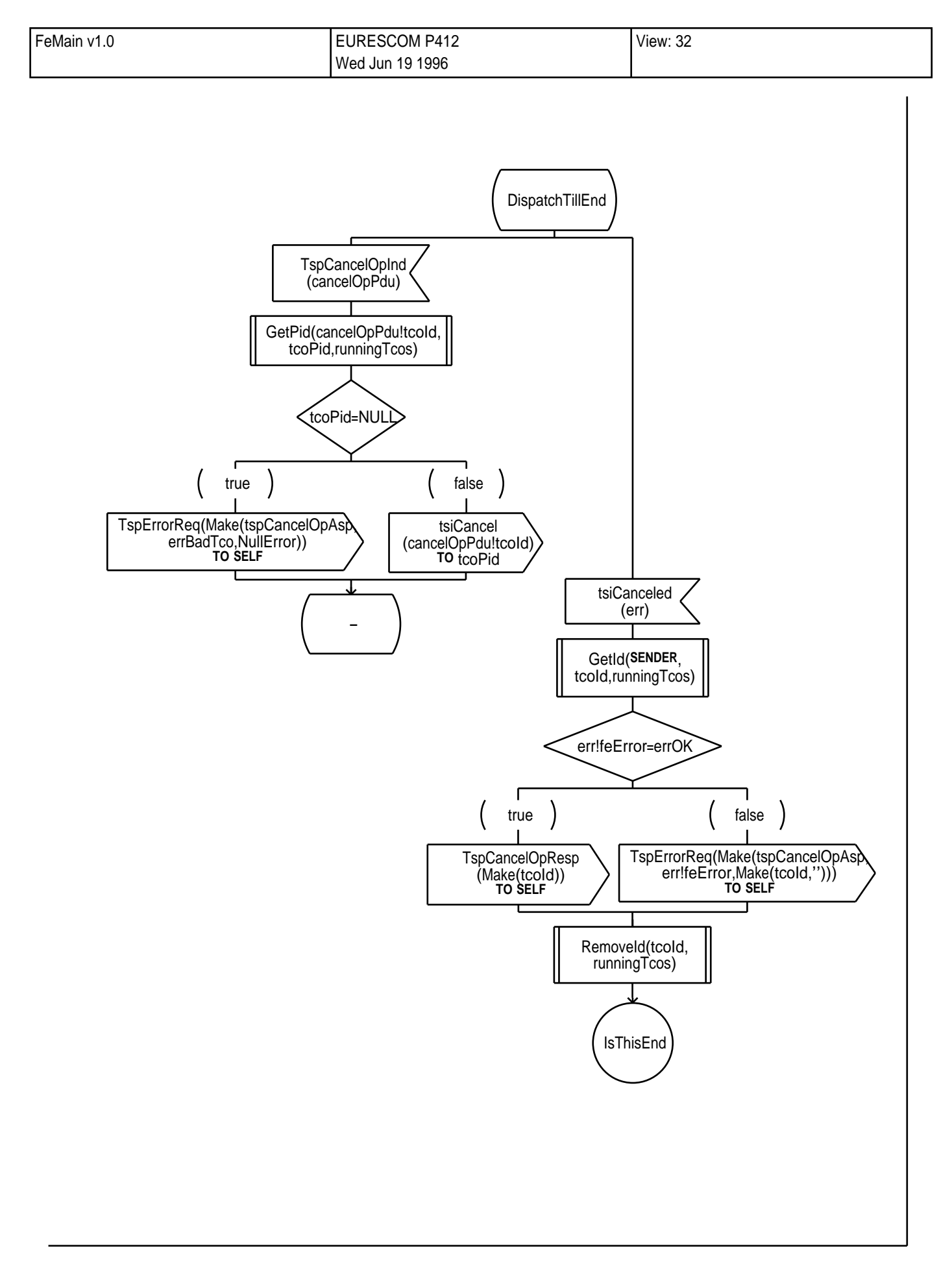

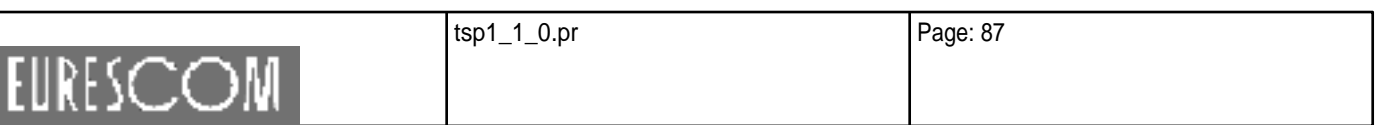

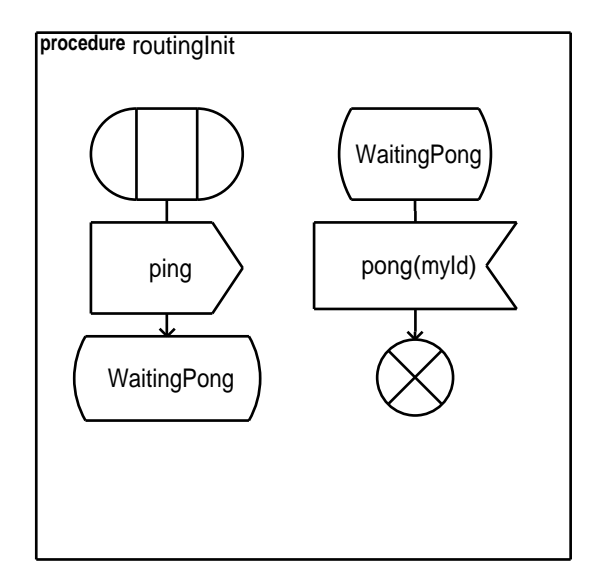

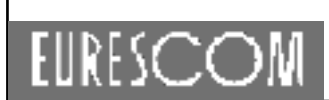

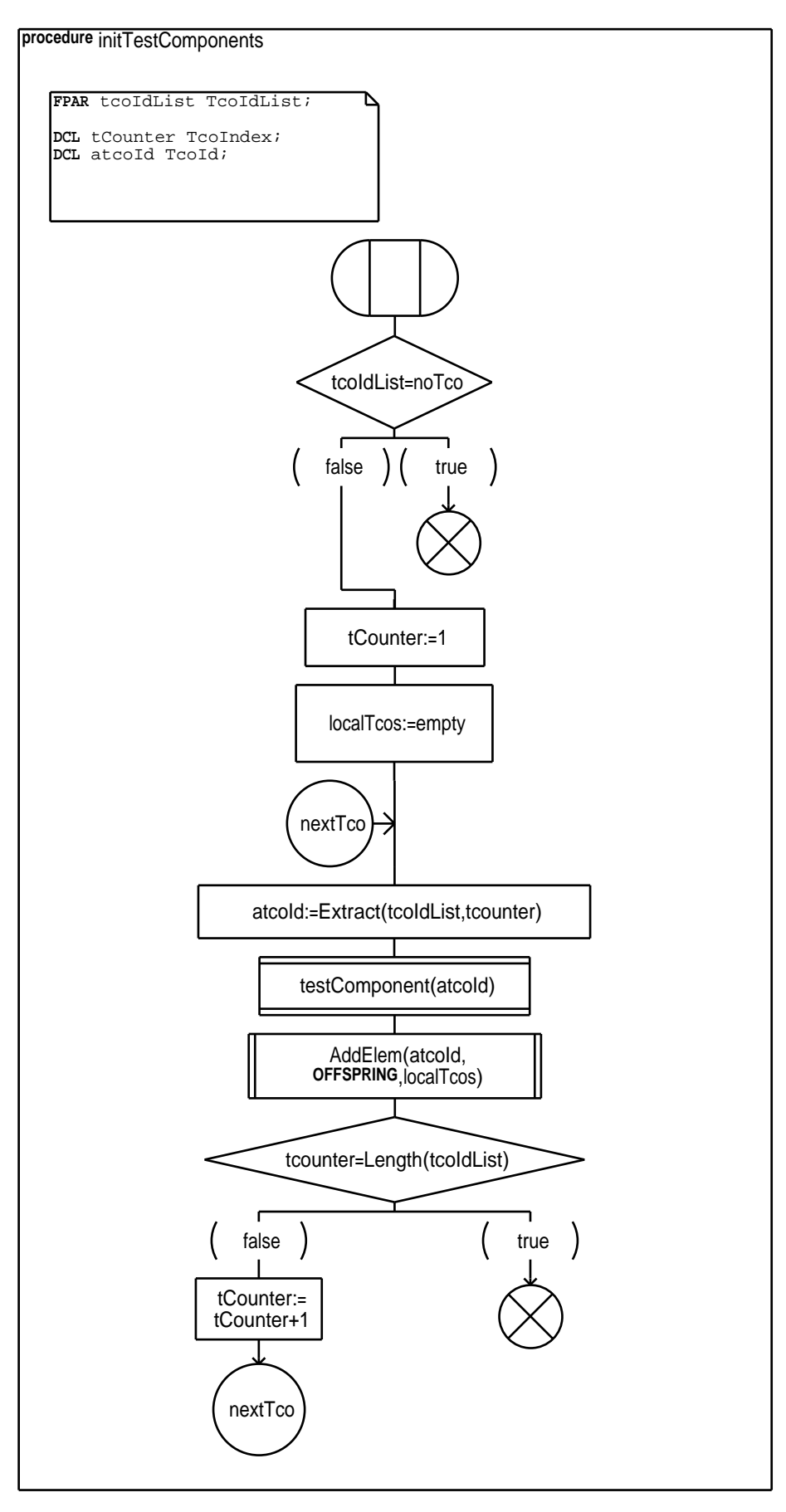

tsp1\_1\_0.pr Page: 89 EURESCOM

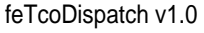

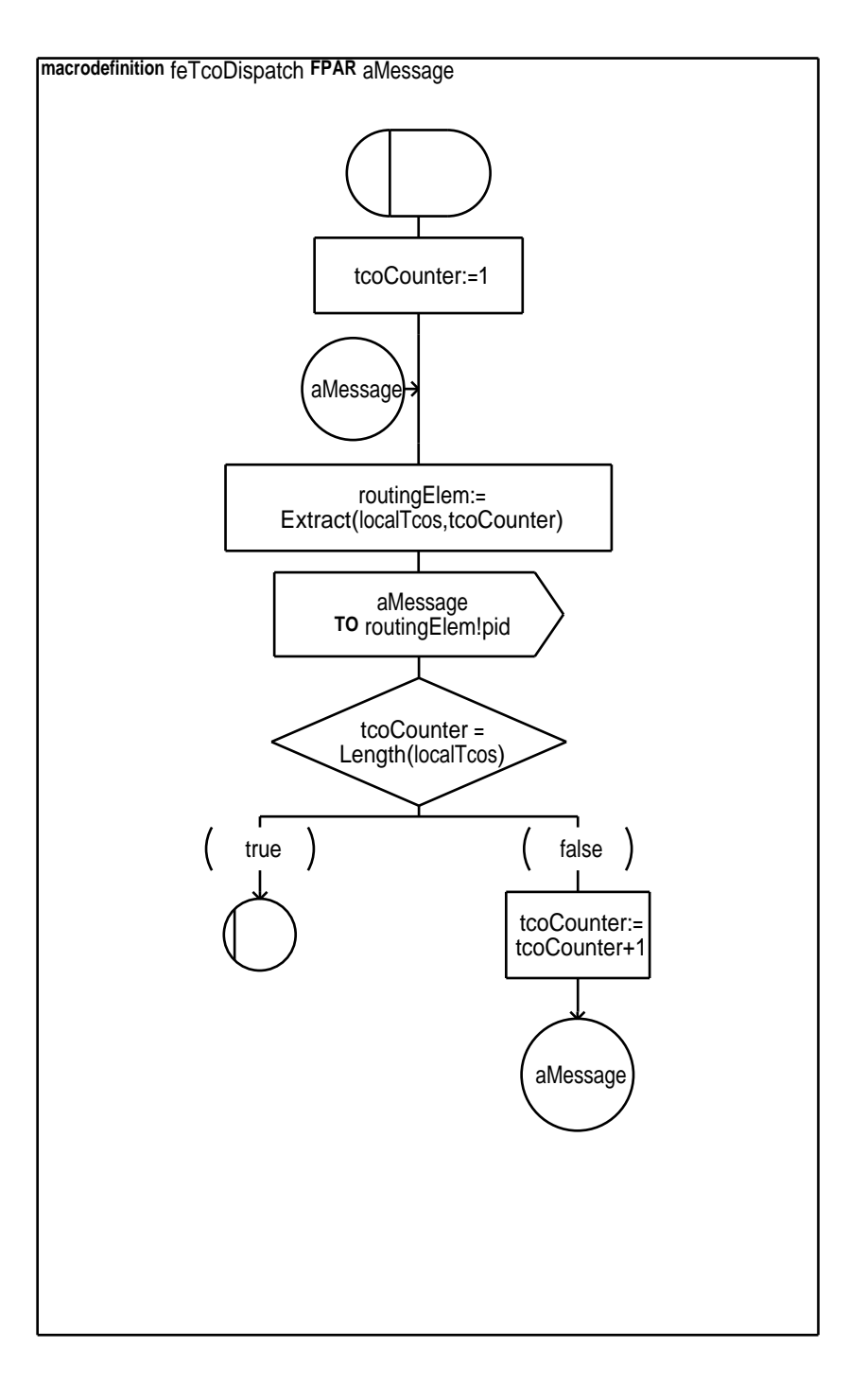

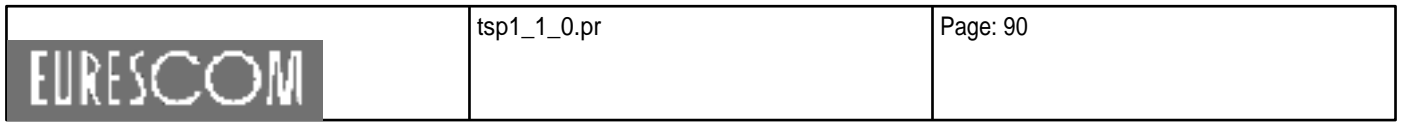

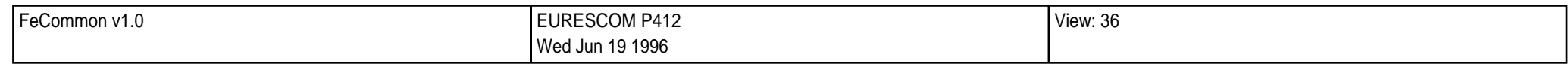

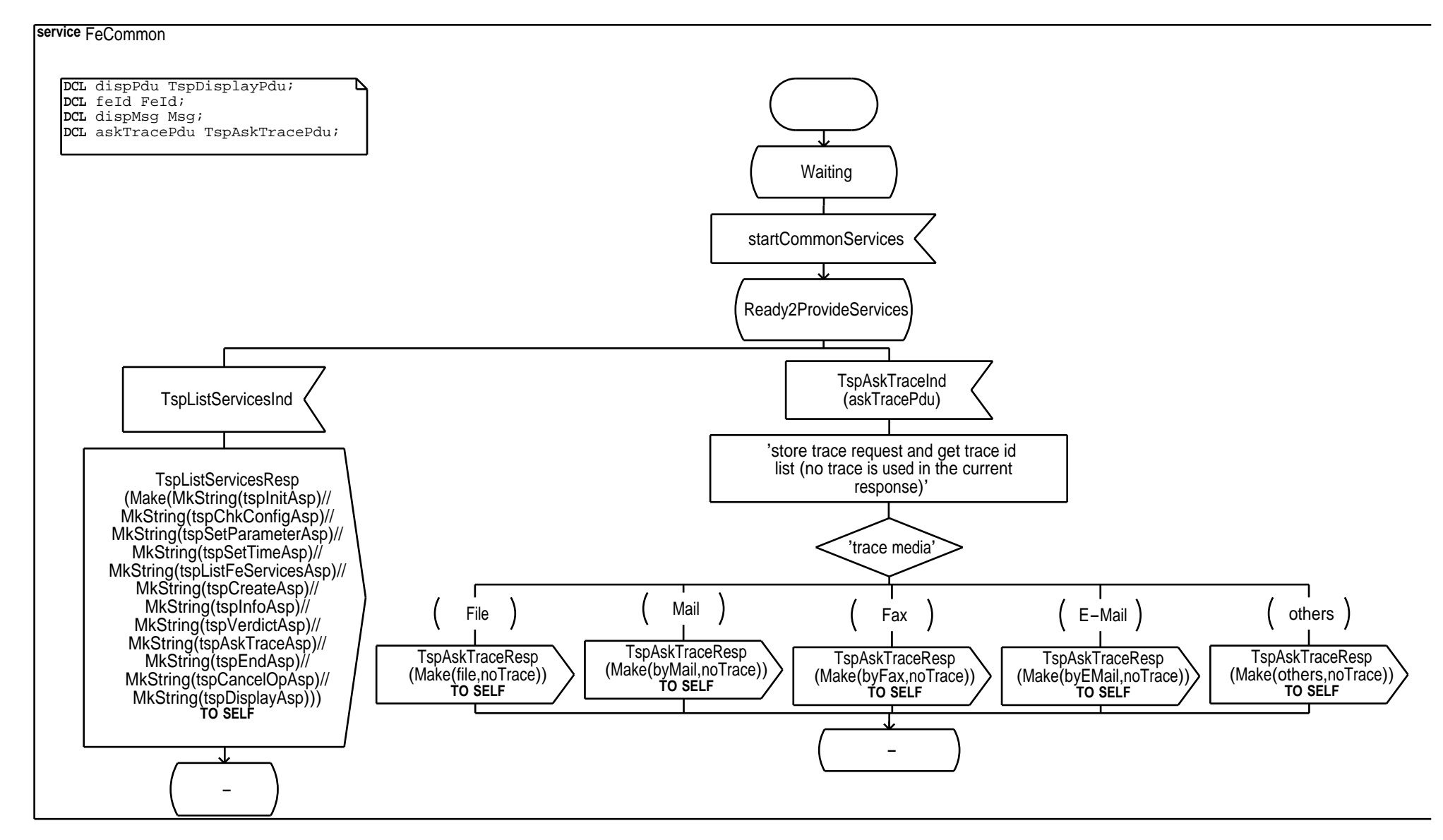

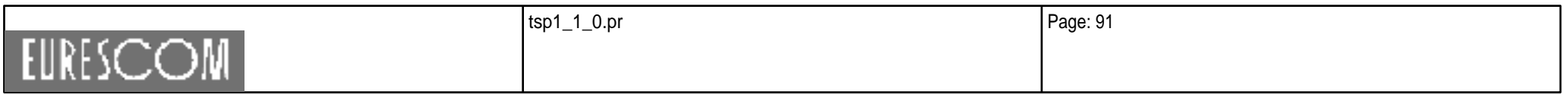

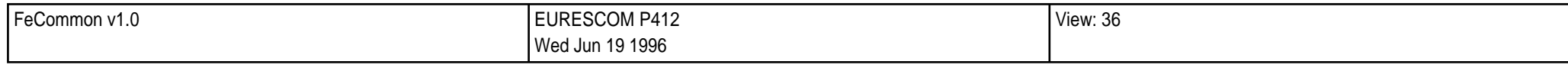

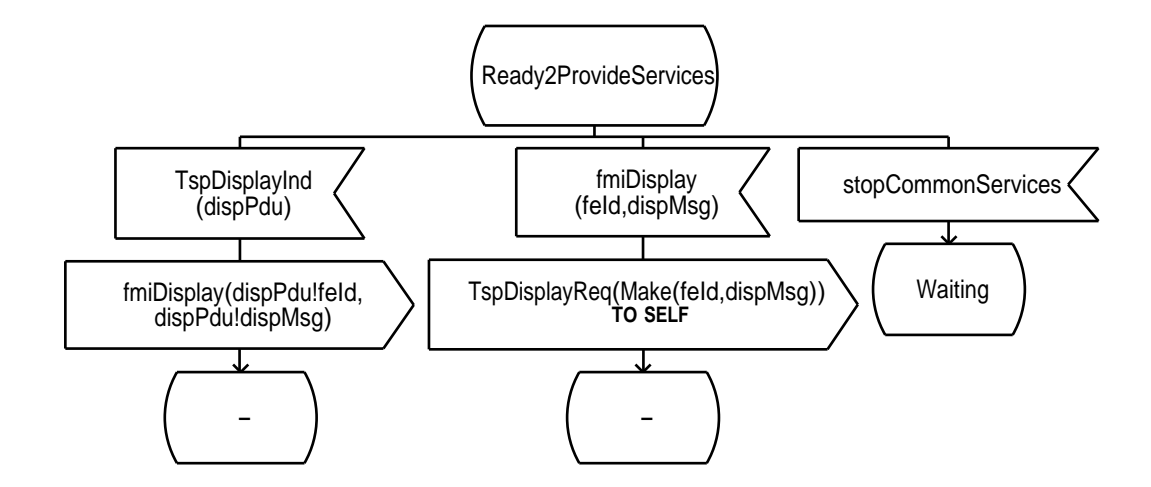

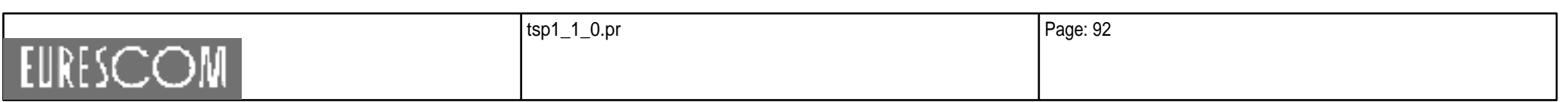

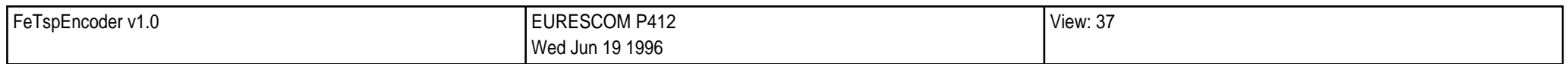

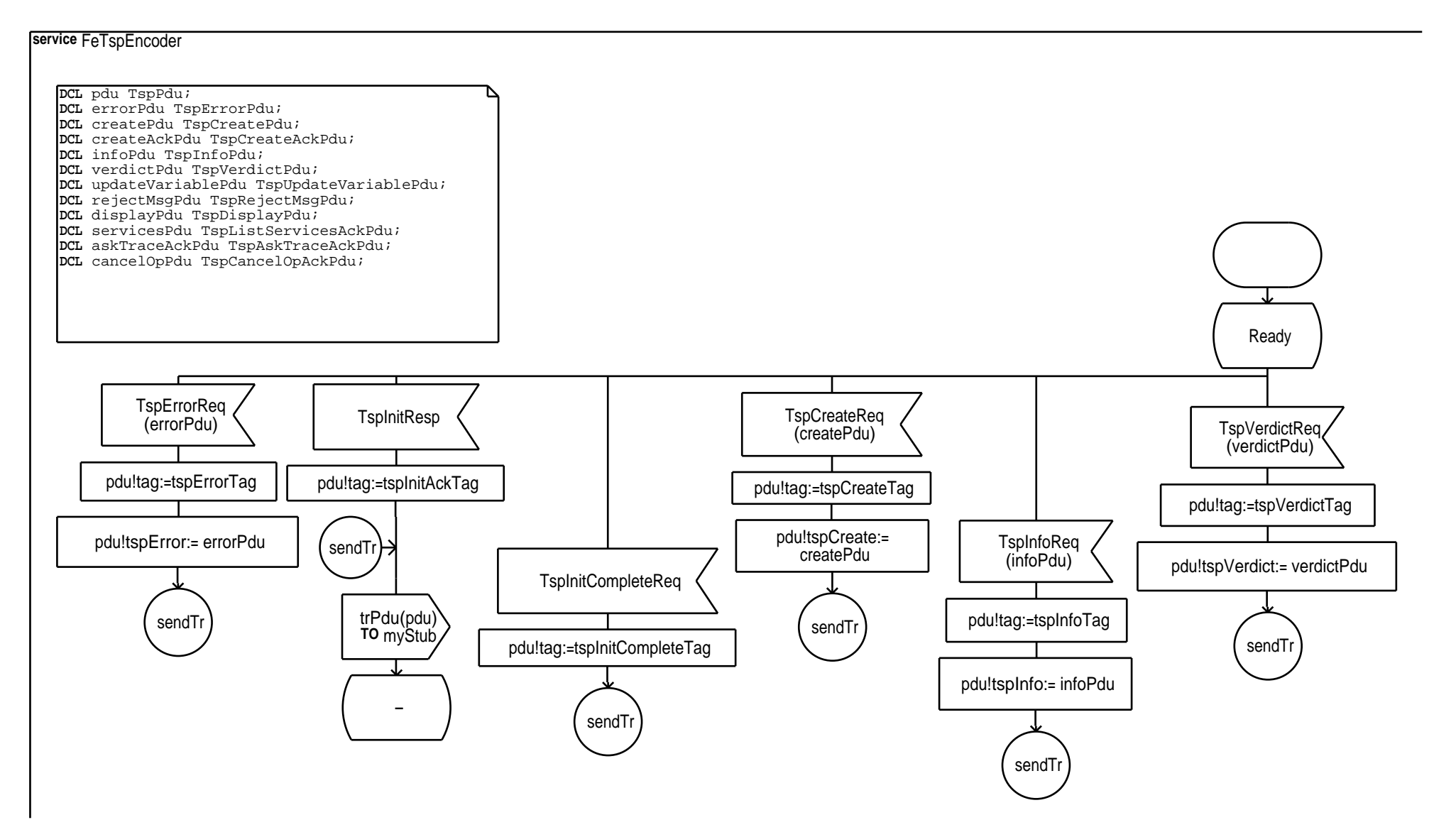

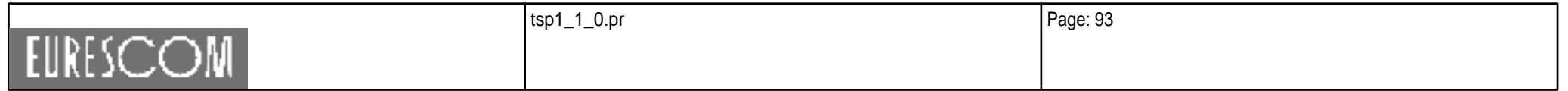

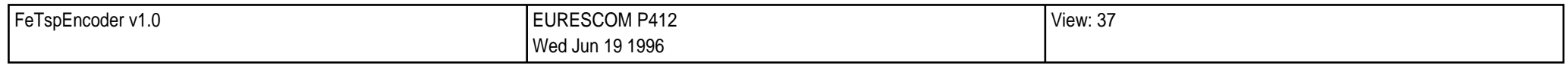

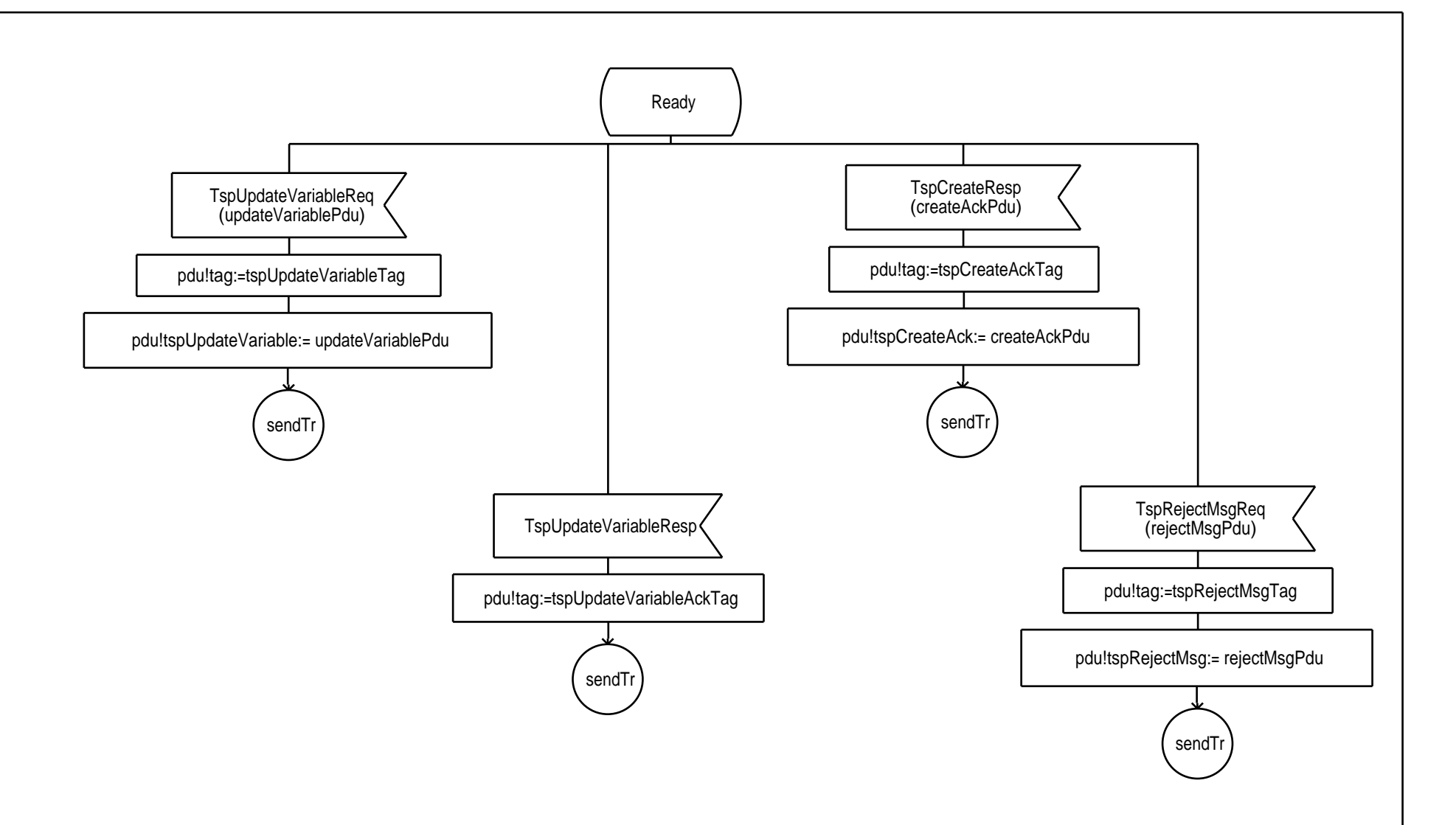

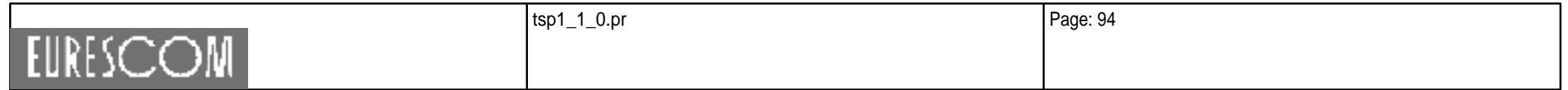

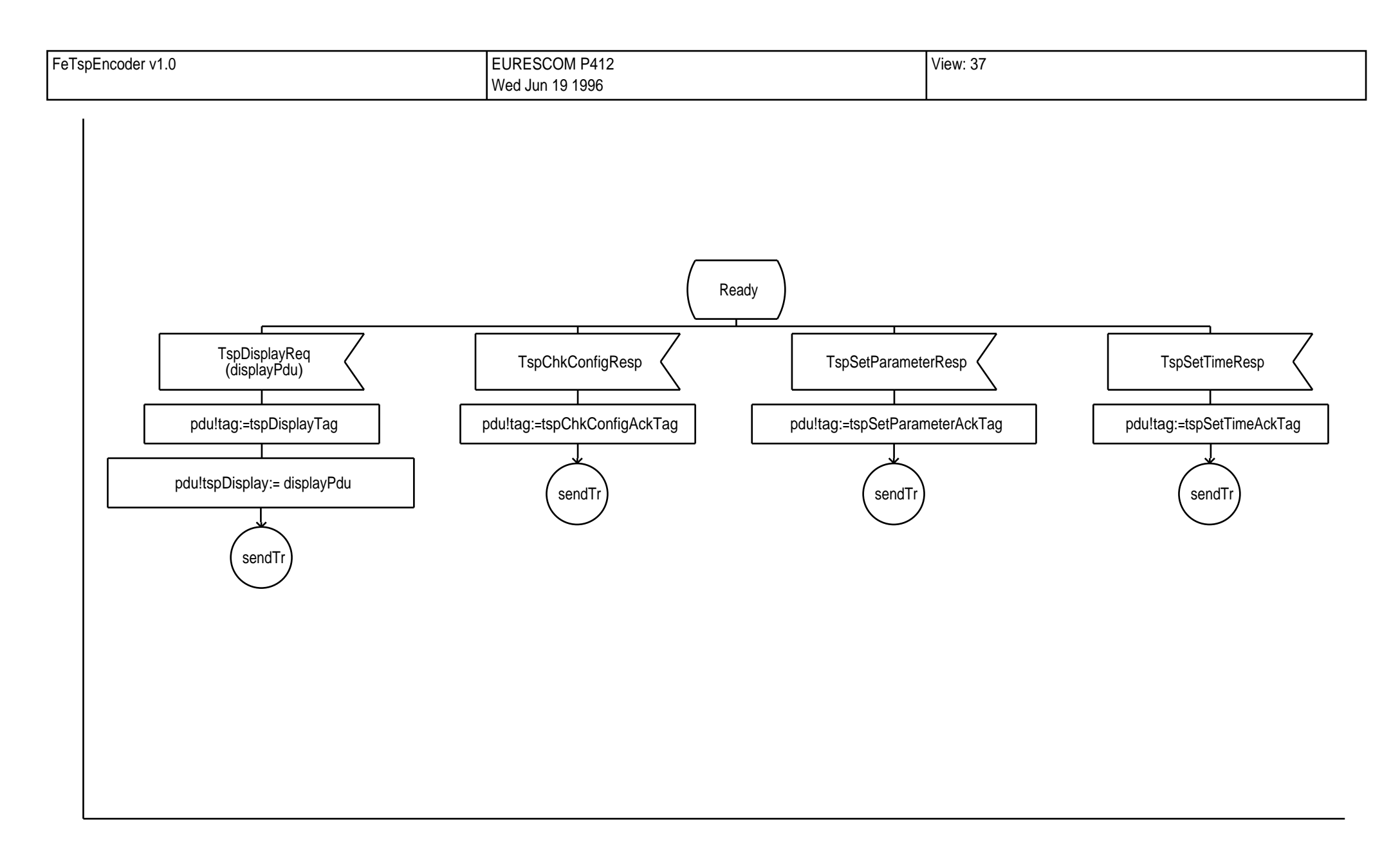

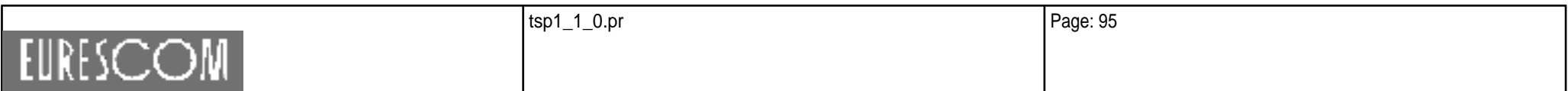

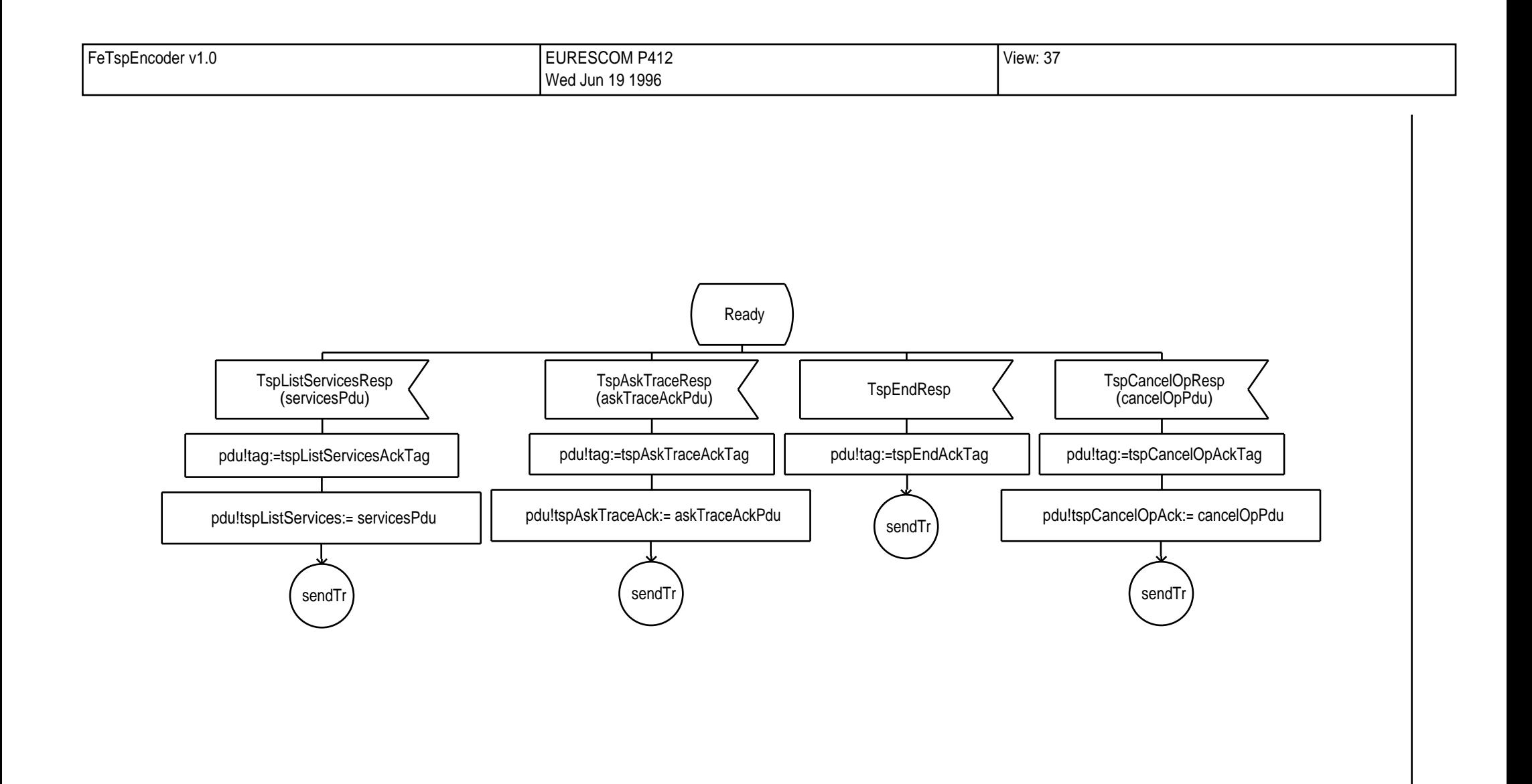

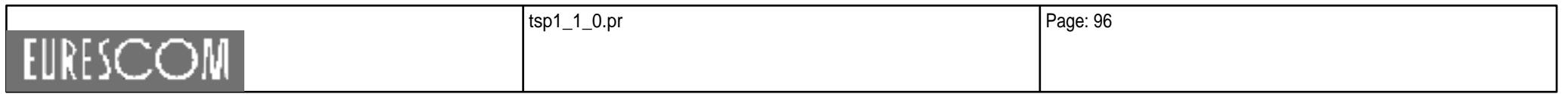

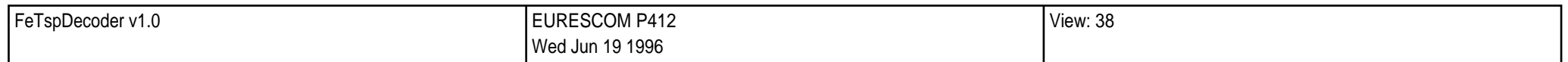

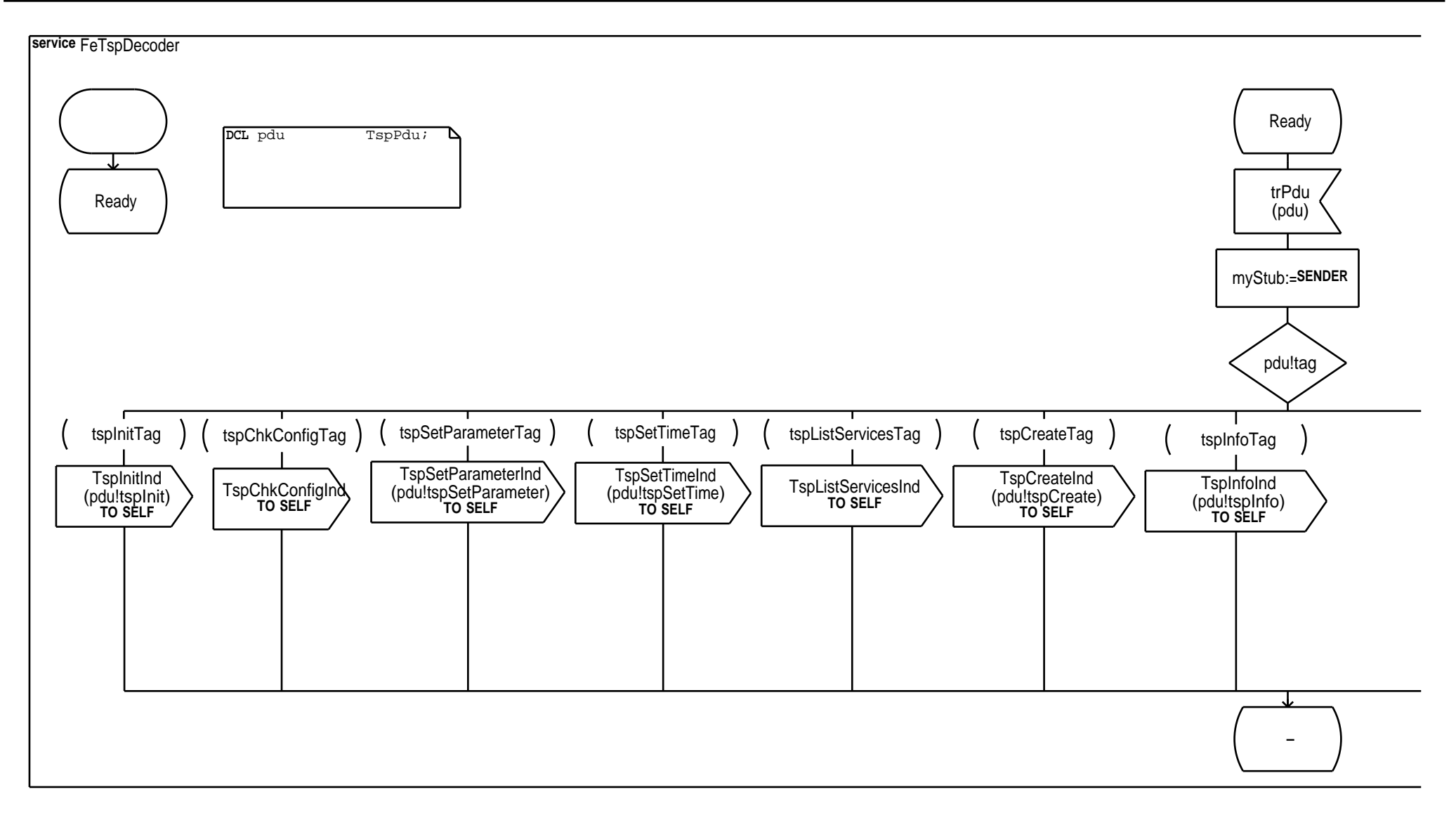

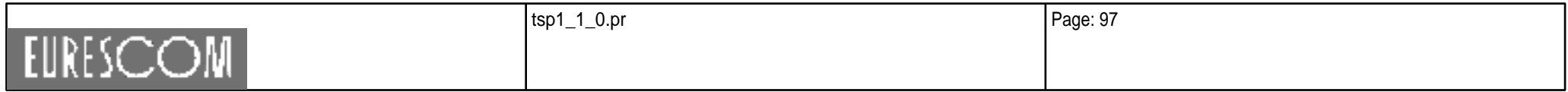

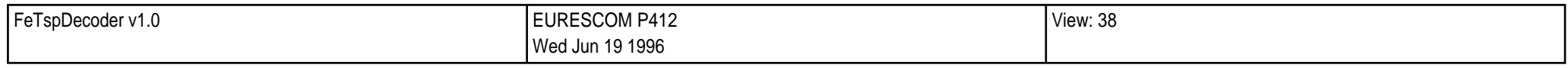

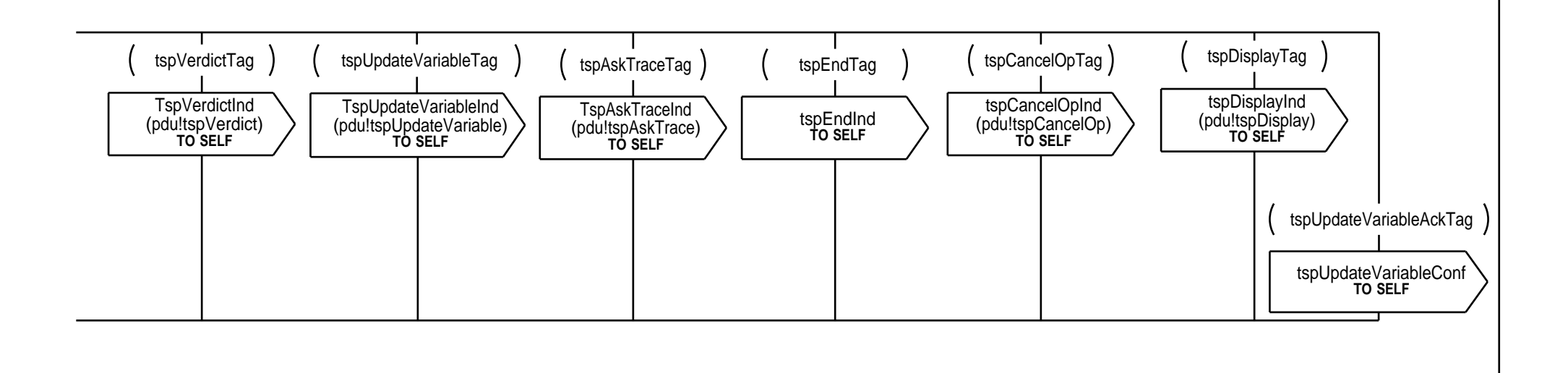

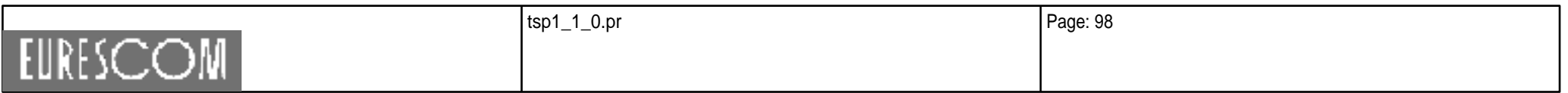

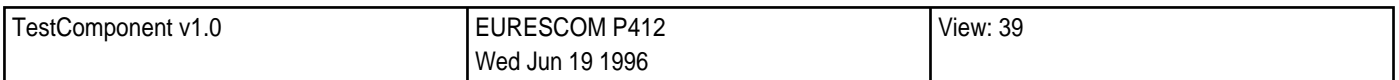

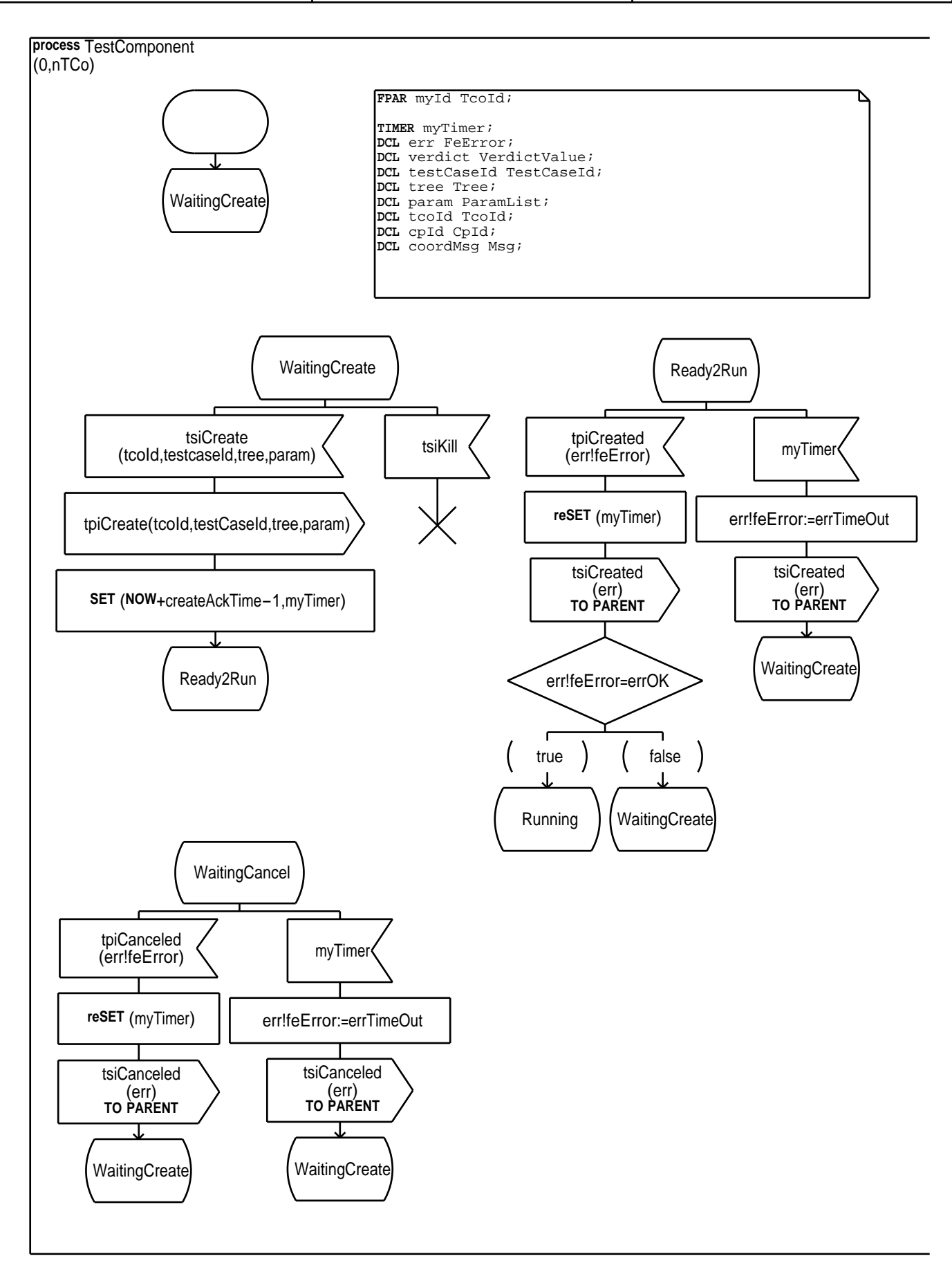

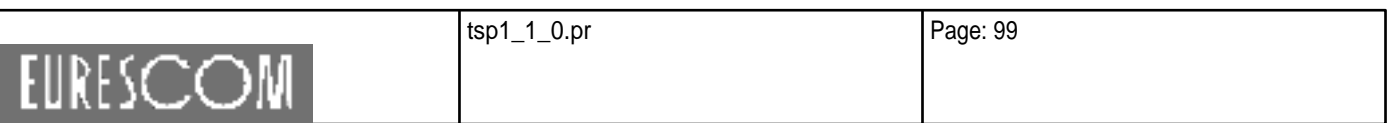

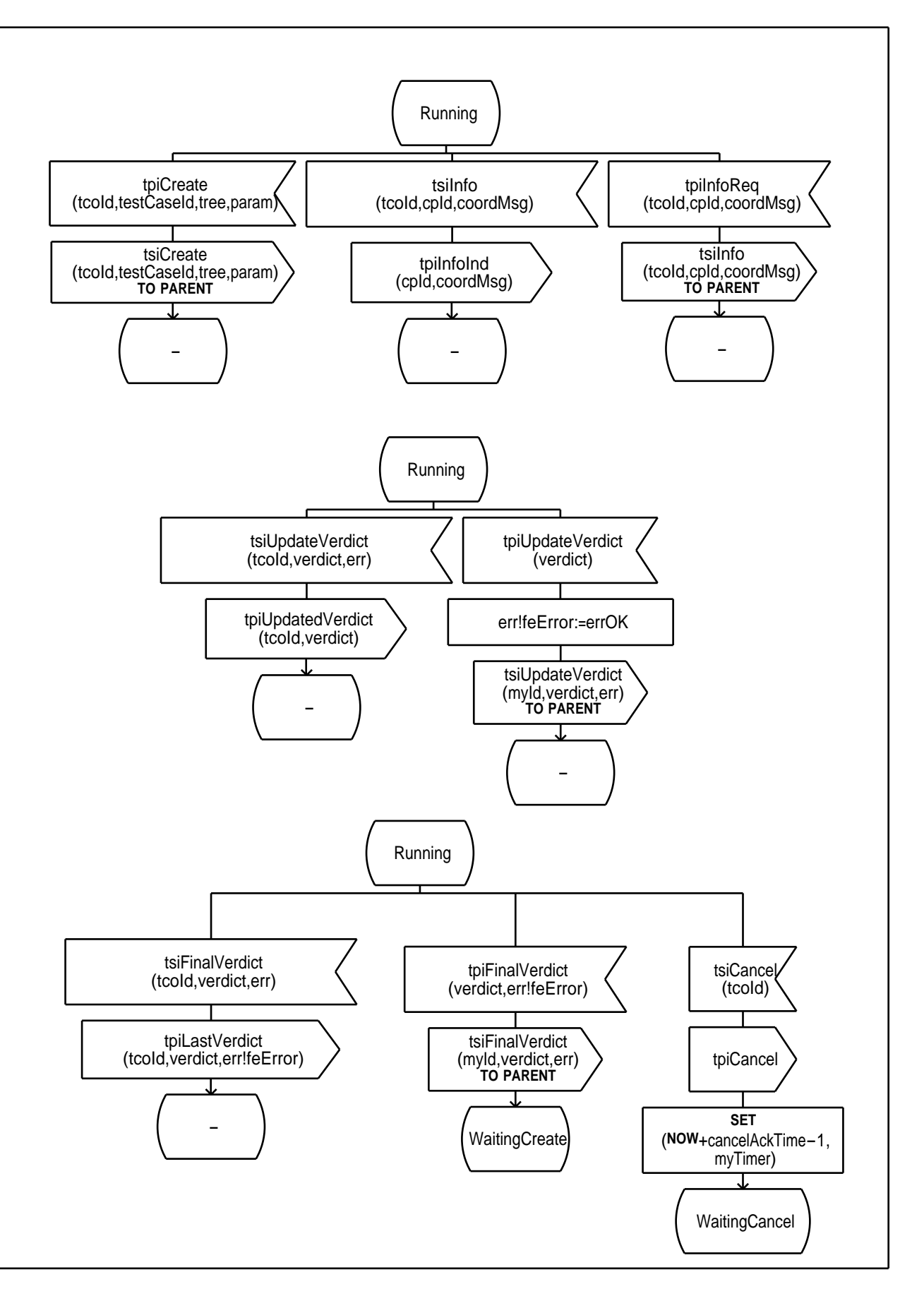

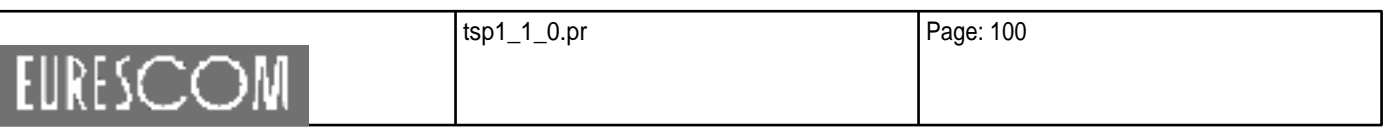

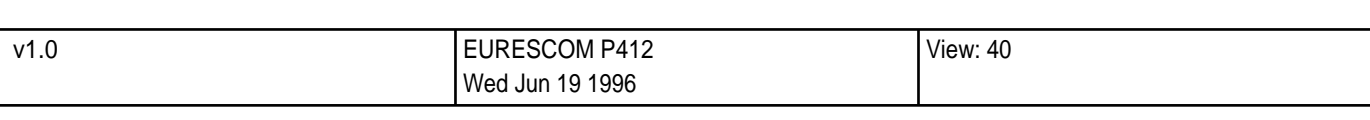

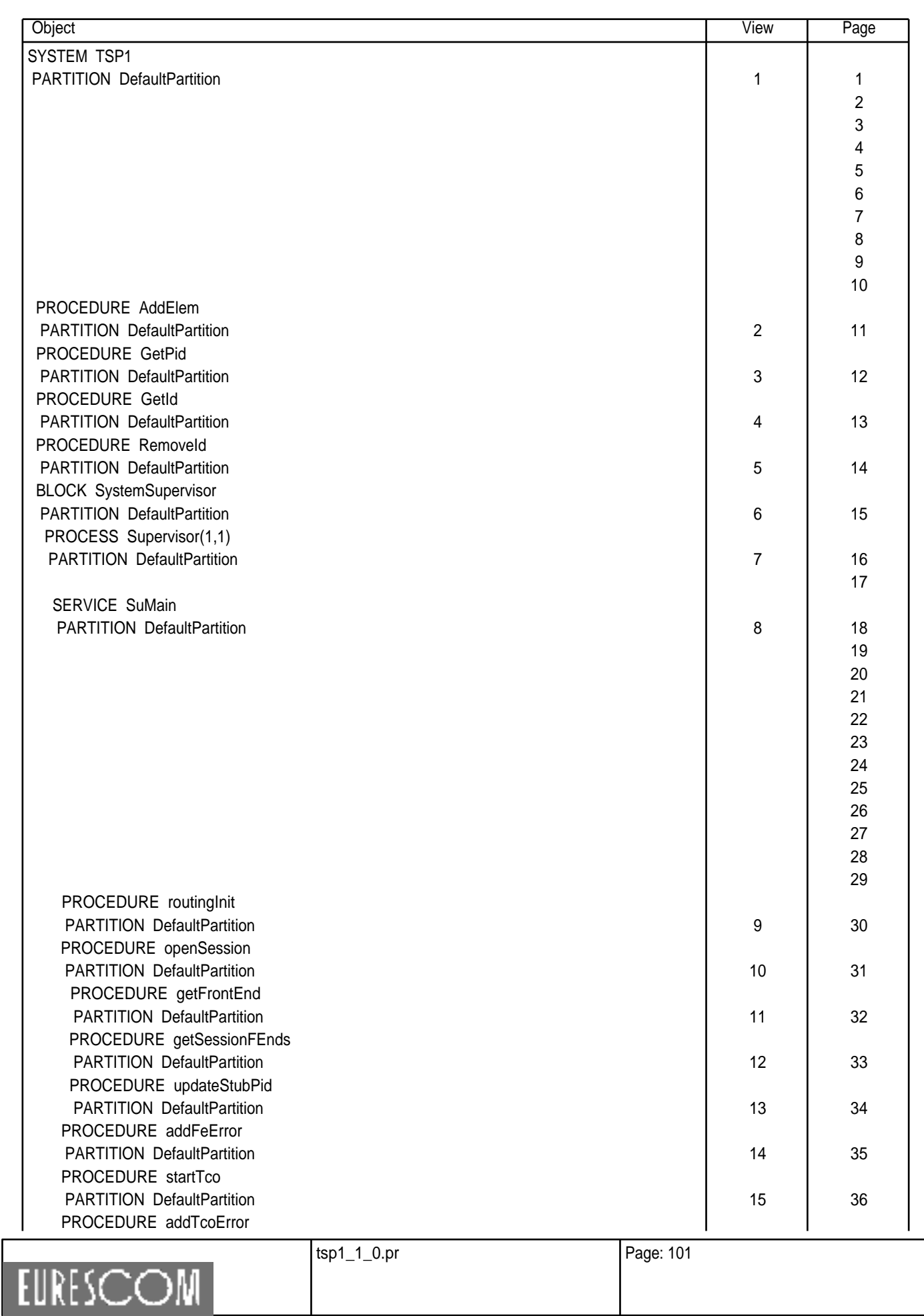
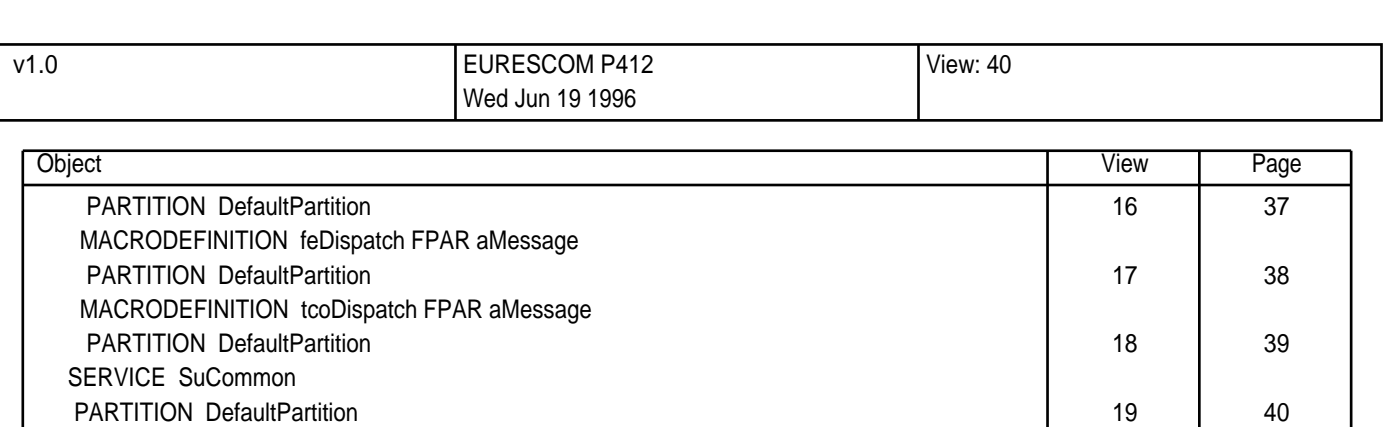

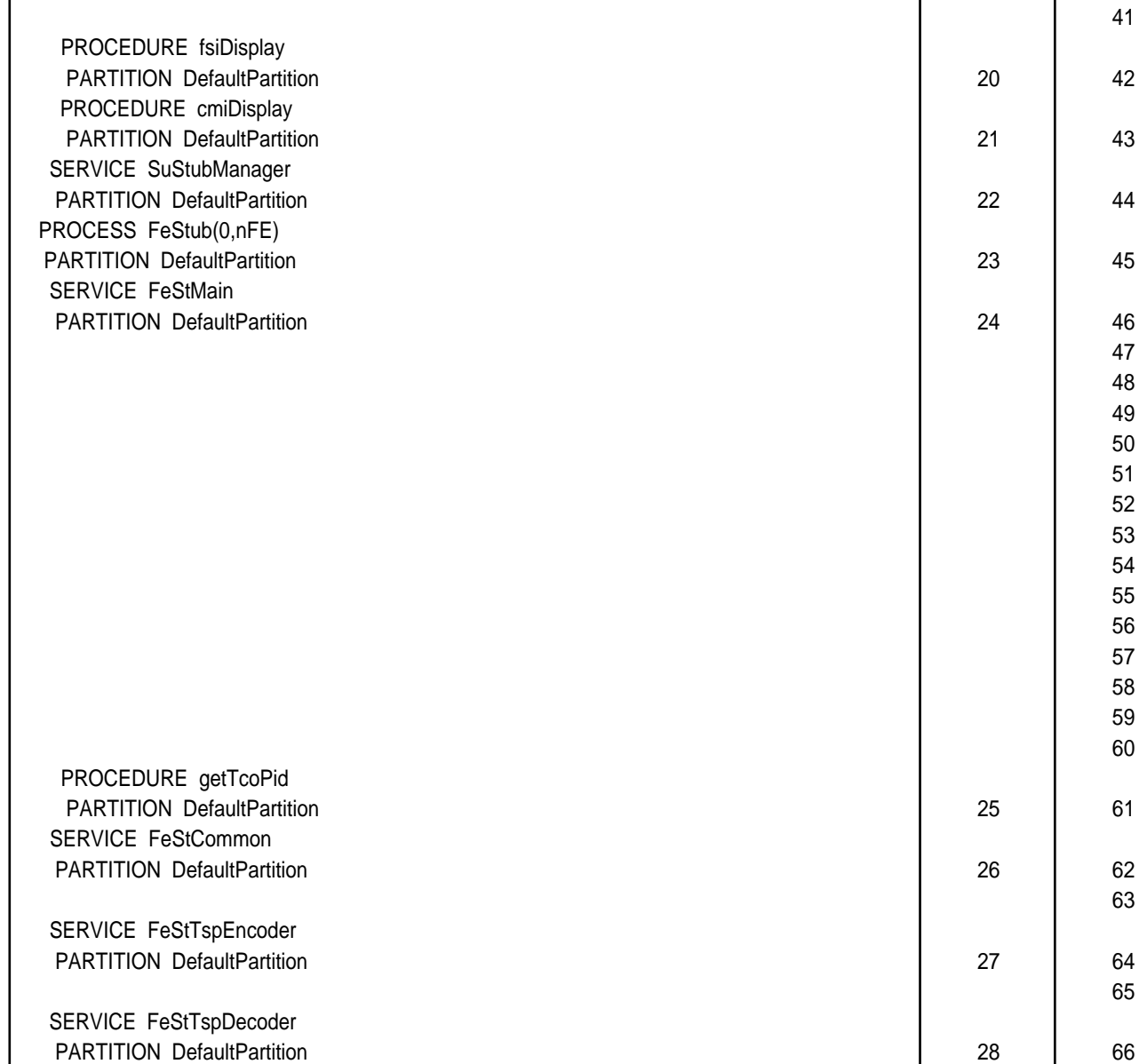

PROCESS TcoStub(0,nTCo) PARTITION DefaultPartition 68

 BLOCK FrontEnds PARTITION DefaultPartition 30 74

tsp1\_1\_0.pr Page: 102 EURESCOM

67

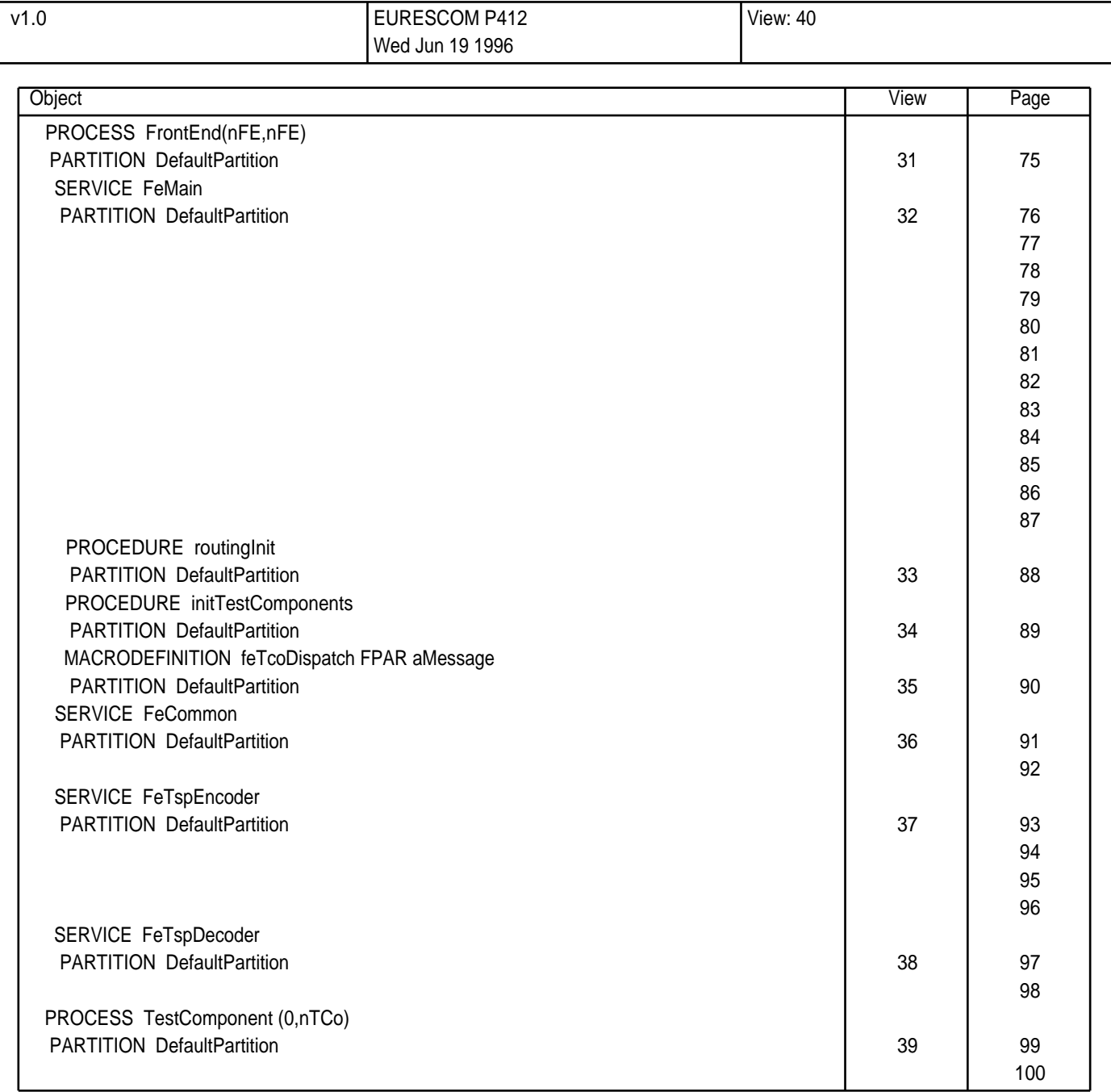

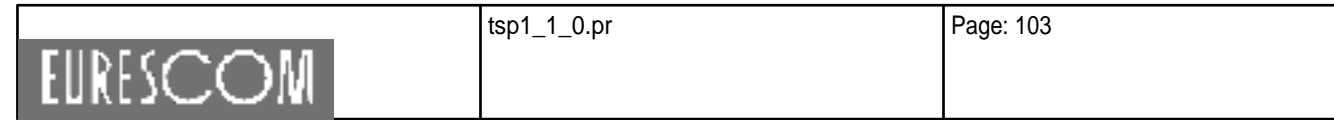

## **Page 147 ETR 303: January 1997**

## **History**

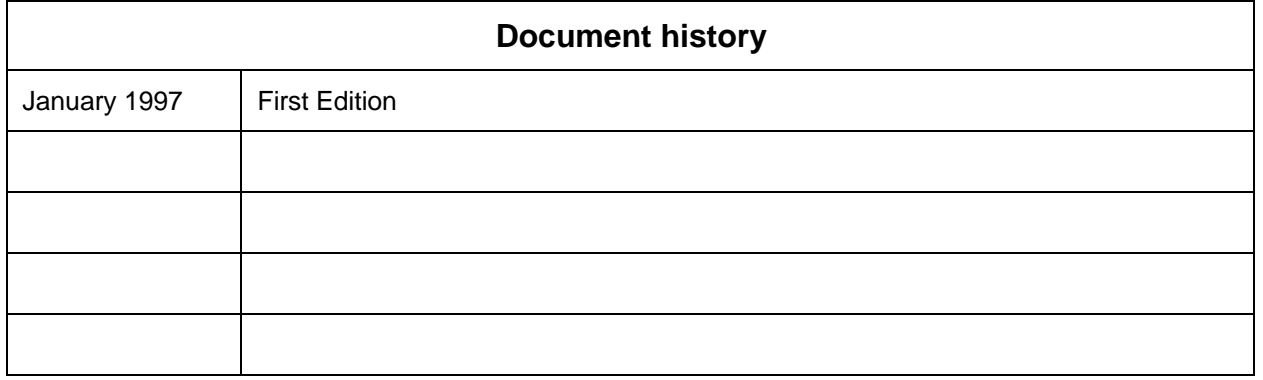